## **ABSCHLUSSBERICHT**

## Projektleitung: **ZEPP** Zentralstelle der Länder für EDV-gestützte Entscheidungshilfen und Programme im Pflanzenschutz Rüdesheimer Str. 60-68 55545 Bad Kreuznach

## Forschungsprojekt Nr.: **05HS019**

Thema: "Einsatz von Geografischen Informationssystemen zur Regionalisierung von Parametern für die Prognose landwirtschaftlicher Schaderreger und zur Optimierung der Ergebnisdarstellung "

Laufzeit: 01.09.2005 - 30.09.2008

Berichtszeitraum: 01.09.2006 – 30.09.2007

Zusammenarbeit mit anderen Stellen: **Fachhochschule Eberswalde (FHE)** Fachbereich Landschaftsnutzung und Naturschutz Friedrich-Ebert-Str. 28 16225 Eberswalde **Biologische Bundesanstalt für Land- und Forstwirtschaft (BBA)** Institut für Folgenabschätzung im Pflanzenschutz Stahnsdorfer Damm 81 14532 Kleinmachnow **Johannes Gutenberg-Universität Mainz (Uni Mainz)** Geographisches Institut Becherweg 21 55099 Mainz **Landesamt für Verbraucherschutz, Landwirtschaft und Flurneuordnung (LVLF)** Abt. 3, Vollzug und Kontrolle im Pflanzenschutz Ringstr. 1010 15236 Frankfurt (Oder) **Dienstleistungszentrum Ländlicher Raum Rheinhessen-Nahe-Hunsrück (DLR RNH)** Rüdesheimer Str. 60-68 55545 Bad Kreuznach

# **Inhaltsverzeichnis**

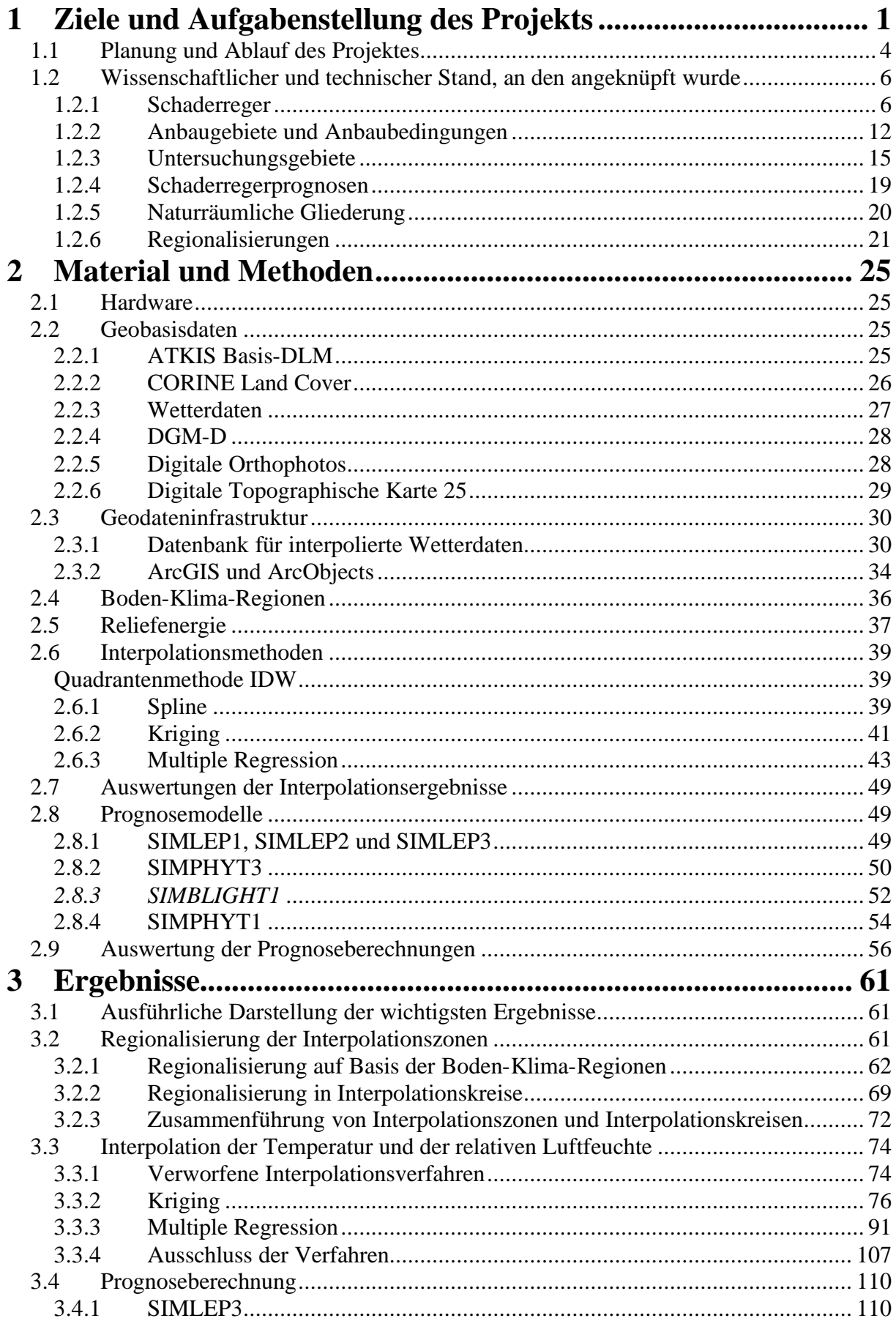

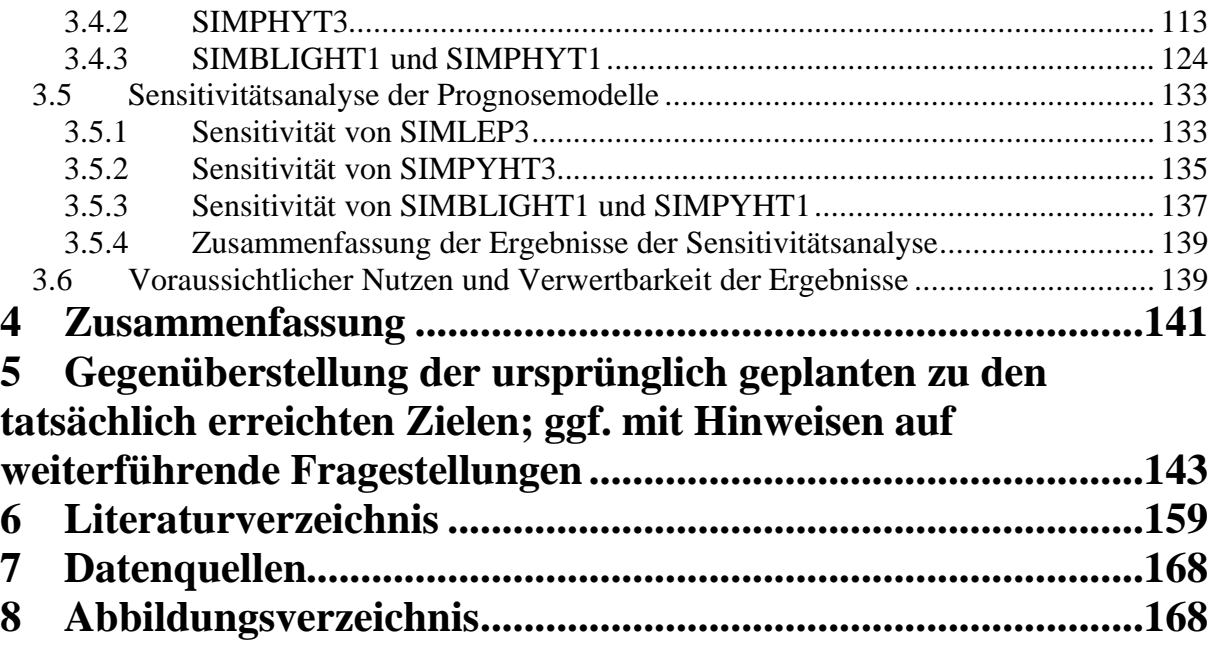

## **1 Ziele und Aufgabenstellung des Projekts**

In den letzten elf Jahren sind bei der ZEPP (Zentralstelle der Länder für EDV-gestützte Entscheidungshilfen und Programme im Pflanzenschutz) mehr als 26 wetterbasierte Prognosemodelle für Schädlinge und Krankheiten erfolgreich entwickelt bzw. validiert worden (www.zepp.info). Mit Hilfe der Offizialberatung sind diese in die landwirtschaftliche Praxis eingeführt worden (KLEINHENZ 2001, RACCA et al. 2001). Durch die Prognosemodelle werden mit großer Treffsicherheit Termine zum Auftreten bestimmter Schaderreger sowie Perioden mit hohem Befallsdruck berechnet. Dies ermöglicht bei hoher Bekämpfungssicherheit die Reduktion der Bekämpfungsintensität und leistet somit wesentliche Beiträge zur umweltschonenden Landbewirtschaftung, wie sie von der EU Kommission, der Bundesregierung (Reduktionsprogramm chemischer Pflanzenschutz, siehe S. 52), den Umweltverbänden, den Verbraucherverbänden und den Vertretern der Landwirtschaft gefordert wird.

Bis jetzt war der Einsatz von wetterbasierten Prognosemodellen aber nur für den Geltungsbereich einer Wetterstation möglich. Das bedeutet, dass alle Felder im Umkreis der Station gleich bewertet wurden. Dabei beträgt der Abstand zwischen Feld und Wetterstation bis zu 60 km. In dem hier beantragten Projekt sollten durch den Einsatz von Geographischen Informationssystemen (GIS) die Prognosen schlaggenau berechnet werden, um deutlich besser angepasste Ergebnisse als bisher erzielen zu können.

Ein weiterer Aspekt bei der Einführung von GI-Systemen in die Planung von Pflanzenschutzmittelapplikationen war eine flächenbezogene Darstellung der Berechnungsergebnisse der Modelle. Erstmals werden flächendeckende Prognosen (Risikokarten) zur Bekämpfung von Schädlingen in der Landwirtschaft vorliegen. Das vereinfacht die Interpretation von Prognoseergebnissen wesentlich und erhöht die Akzeptanz und Anwendung solcher Methoden. Der Einsatz von Pflanzenschutzmitteln (PSM) wird effizienter erfolgen, was wiederum die Einsparung von PSM ermöglichen wird. Daraus ergeben sich neben den ökologischen auch ökonomische Vorteile für den Landwirt, was ebenfalls zu einer erhöhten Akzeptanz beitragen wird. Zudem unterstützen die Ergebnisse die Landwirte bei der Dokumentation und dienen somit als Entscheidungsgrundlage bei der guten fachlichen Praxis.

Die Entwicklung und Erprobung von GIS-basierten Prognosemodellen sollte zuerst am Beispiel der Kraut- und Knollenfäule (*Phytophthora infestans*) und des Kartoffelkäfers (*Leptinotarsa decemlineata*) erfolgen. *P. infestans* ist weltweit der bedeutendste Schaderreger der Kartoffel. Diese Pflanzenkrankheit verursacht alljährlich auch in Deutschland Verluste in Millionenhöhe. Generell bleibt festzuhalten, dass die Phytophthora–Bekämpfung vor immer größeren Problemen steht und der Fungizideinsatz zunimmt. Weltweit stiegen die Ausgaben für Fungizide im Kartoffelbau von 1,8 Mrd. US-Dollar (1991) auf 4 Mrd. US-Dollar (1994) an (CAO, et al. 1996). In der in 2000 durchgeführten NEPTUN-Studie wurde festgestellt, dass der Behandlungsindex für Krautfäulefungizide in Deutschland 6,08 beträgt (ROßBERG, et al. 2002). In den letzten 40 Jahren wurden für die Vorhersage dieses Schadpilzes viele wetterbasierte Prognosemodelle entwickelt. Einige dieser Modelle sind in Deutschland und in anderen europäischen Ländern im Praxiseinsatz (KLEINHENZ und JÖRG 2000).

Der Kartoffelkäfer gilt als der wichtigste tierische Schädling für diese Kultur. Seine Bekämpfung durch Insektizide erfolgt oft ungerichtet, zusammen mit der Bekämpfung der Krautfäule. Dadurch wurden in den letzten Jahren vermehrt Insektizidresistenzprobleme beobachtet, die zu einer Steigerung der Behandlungsintensität geführt haben (PREIß, et al. 2004).

In Deutschland hat sich vor allem die Krautfäuleprognose mit den SIMPHYT Modellen etabliert (GUTSCHE 1999, GUTSCHE, et al. 1999, HANSEN, et al. 2002, KLEINHENZ und JÖRG 1999, KLEINHENZ und JÖRG 2000, KLUGE und GUTSCHE 1984, ROßBERG, et al. 2001). Die wetterbasierten Modelle SIMPHYT1 und SIMPHYT3 prognostizieren das Erstauftreten bzw. den Infektionsdruckverlauf der Krankheit im Bereich einer meteorologischen Messstation.

Mithilfe des temperaturabhängigen Prognosemodells SIMLEP3 (Prognose des Kartoffelkäfers) können die besten Zeitpunkte für die Ermittlung der Befallsdichte zur Bestimmung der Bekämpfungsnotwendigkeit und die optimalen Zeitpunkte für die Insektizideinsätze bestimmt werden (JÖRG, et al. 1999, ROßBERG, et al. 1999).

Repräsentative Ergebnisse sind dabei aber nur für die direkte Umgebung der Messstationen möglich. Durch den Einsatz von GIS sollte die Prognose für die Gebiete zwischen den Wetterstationen eingeführt werden, um die räumlichen und zeitlichen Prozesse beim Erstauftreten und bei der Ausbreitung von Schaderregern besser berechnen und darstellen zu können.

2

Unter Berücksichtigung von Fruchtfolge, Anbaudichte, Vorjahresbefall usw. sollte es letztlich möglich sein, eine Prognose für jeden beliebigen Schlag in Deutschland zur Verfügung zu stellen. Diese Prognosen erleichtern die Durchführung des Pflanzenschutzes nach guter fachlicher Praxis, wie sie in §2a des Pflanzenschutzgesetzes festgelegt ist.

Um genaue Prognosen erstellen zu können, müssen die Eingabeparameter der Prognosemodelle separat zusammengestellt und interpoliert werden. Abbildungen 1 und 2 zeigen am Beispiel von Rheinland-Pfalz den Unterschied zwischen der bisherigen und der möglichen neuen Darstellungsart von Schaderregerprognosekarten. Dadurch wird es ermöglicht, bestehende Prognosemodelle für jeden beliebigen Punkt in Deutschland zu berechnen. Die Darstellung der Berechnungsergebnisse aller Punkte wird in schaderregerspezifischen Risikokarten münden. Auf diesen Karten ist genau dokumentiert, welche räumliche und zeitliche Verteilung ein Schaderreger hat. Dadurch wird es auch möglich, unter Einbezug der Wirkungsgrade einzelner Pflanzenschutzmittel, die Anzahl der notwendigen Pflanzenschutzmitteleinsätze abzuschätzen, was wiederum die Bewertung von Pflanzenschutzmitteln im Rahmen des Zulassungsverfahrens unterstützen kann. In diesem Projekt Wurde am Beispiel der SIMPHYT und der SIMLEP-Modelle, die zur Prognose der Krautfäule bzw. des Kartoffelkäfers an Kartoffeln dienen, eine Methode entwickelt, die es ermöglicht, die beschriebenen Geographischen Informationssysteme auf die bestehenden Prognosemodelle anzuwenden.

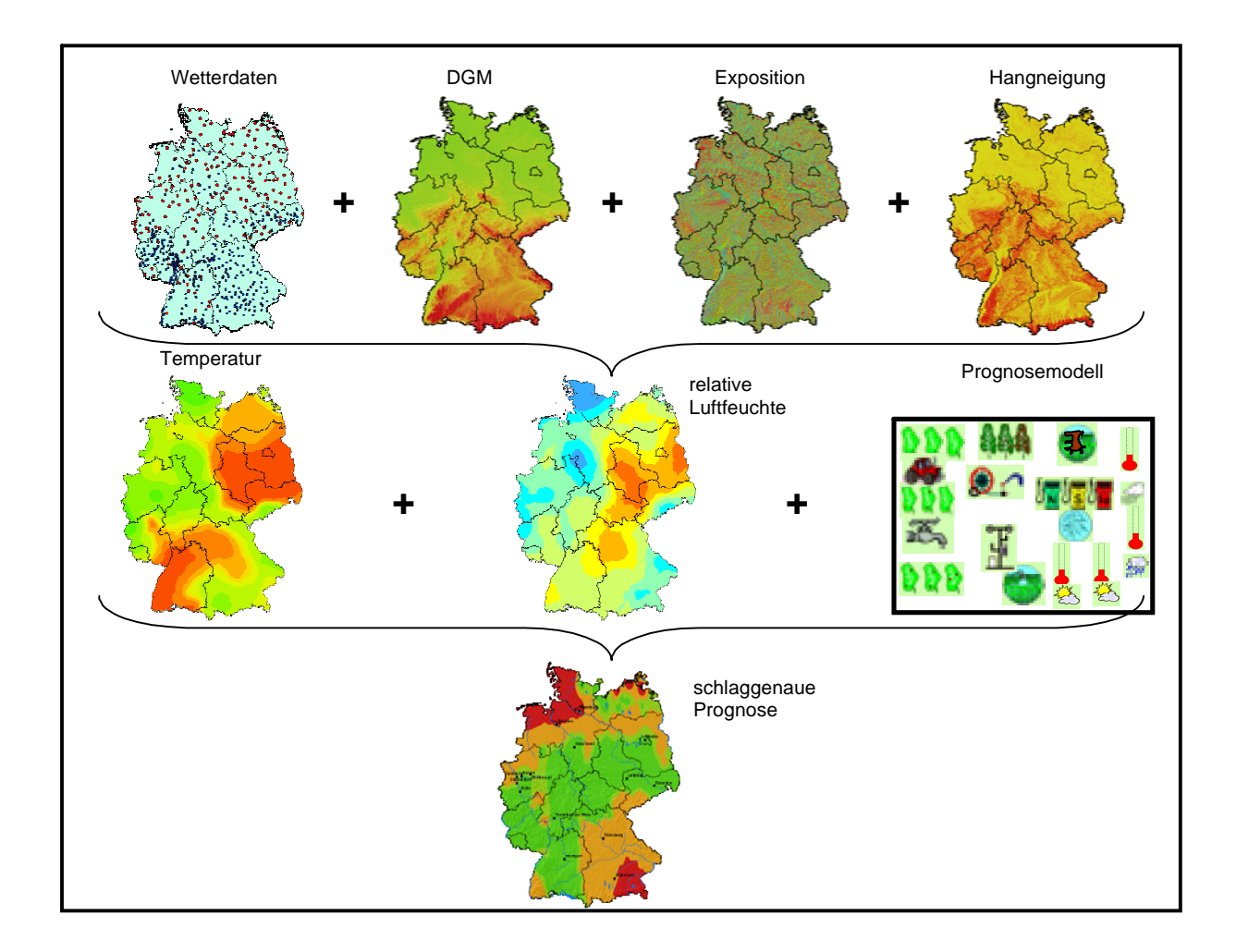

Das Ziel dieses Projektes war es, eine praxistaugliche Methode zu entwickeln mit der Risikokarten erstellt werden können, die zur Steuerung von Bekämpfungsmaßnahmen und Felderhebungen dienen. Dadurch wird sowohl der Eintrag von PSM reduziert als auch Arbeitsabläufe optimiert.

## *1.1 Planung und Ablauf des Projektes*

Zur erfolgreichen Durchführung des Projektes waren einige Schritte notwendig. Diese wurden von den beteiligten Institutionen durchgeführt. Die FHE und die BBA (heute Julius-Kühn-Institut) waren für Vorschläge zum Datenfluss und für die Geodaten verantwortlich. Die daraus entstandenen Ergebnisse wurden in einem separaten Abschlussbericht zusammengefasst, der diesem beigefügt wurde. Beim DLR RNH und bei dem LVLF wurden Felduntersuchungen zum Krankheitsbefall der Kraut- und Knollenfäule und des Kartoffelkäfers an Kartoffelnpflanzen durchgeführt. Die Erhebnungen wurden zur Validierung der Modellergebnisse eingesetzt. Die Uni Mainz stand zum wissenschaftlichen Austausch und mit Know How beratend zur Seite. Die ZEPP war für alle wissenschaftlichen Fragestellungen verantwortlich. Dabei wurde die Interpolationsroutine entwickelt, deren Ergebnis in die Prognoseberechnung integriert wurde. Dazu wurden bei der ZEPP alle Ergebnisse der Projektpartner zusammengeführt.

Aufgrund der umfangreichen Geodaten, die in diesem Projekt verwendet wurden kam insbesondere dem Management eine entscheidende Bedeutung zu. Hochauflösende Daten stellen einen hohen Anspruch an die zu Grunde liegende Geodatenstruktur, die Hardwarearchitektur und die Effizienz der für eine angepasste Datenanalyse zu entwickelnden Softwaretools (BILL und FRITSCH 1996). Damit die Berechnungen schnell und effizient durchgeführt werden konnten, wurde speziell für diesen Bedarf eine IT-Infrastruktur geschaffen.

Des Weiteren wurde für die Interpolation der Wetterdaten nach Verfahren gesucht, mit denen auf Basis der Geländeabhängigkeit der Wetterdaten die Temperatur und die relative Luftfeuchte simuliert werden konnten. Um die Daten der Wetterstationen miteinander vergleichen und deren Geländeabhängigkeit ermitteln zu können, war es notwendig der Interpolation der Wetterdaten eine naturräumliche Gliederung voranzustellen. Anschließend konnten die Interpolationsverfahren getestet und bewertet werden.

Ein Vergleich von Prognoseberechnungen auf Grundlage interpolierten Wetterdaten und herkömmlich gemessenen Wetterdaten gab Aufschluss über die Verbesserungsmöglichkeiten, die sich durch flächendeckende Berechnung von Wetterdaten als Inputparameter ergeben sollten. Dabei wurden Felderhebungen der letzten sieben Jahren aus Deutschland eingesetzt. Um den Einfluss der Temperatur und der relativen Luftfeuchte auf die Ergebnisse der Prognosemodelle abschätzen zu können, wurde eine Sensitivitätsanalyse durchgeführt (BATTILANI et al. 1993). Die einzelnen Arbeitsschritte lassen sich demnach wie folgt zusammenfassen:

- Erstellung einer Geodateninfrastruktur zur Datenhaltung,
- Erstellung einer naturräumlichen Gliederung für die Interpolation,
- Durchführung der Interpolation der Wetterdaten,
- Rechnung und Validierung der Prognosemodelle mit interpolierten Wetterdaten,
- Durchführung einer Sensitivitätsanalyse für die verwendeten Prognosemodelle.

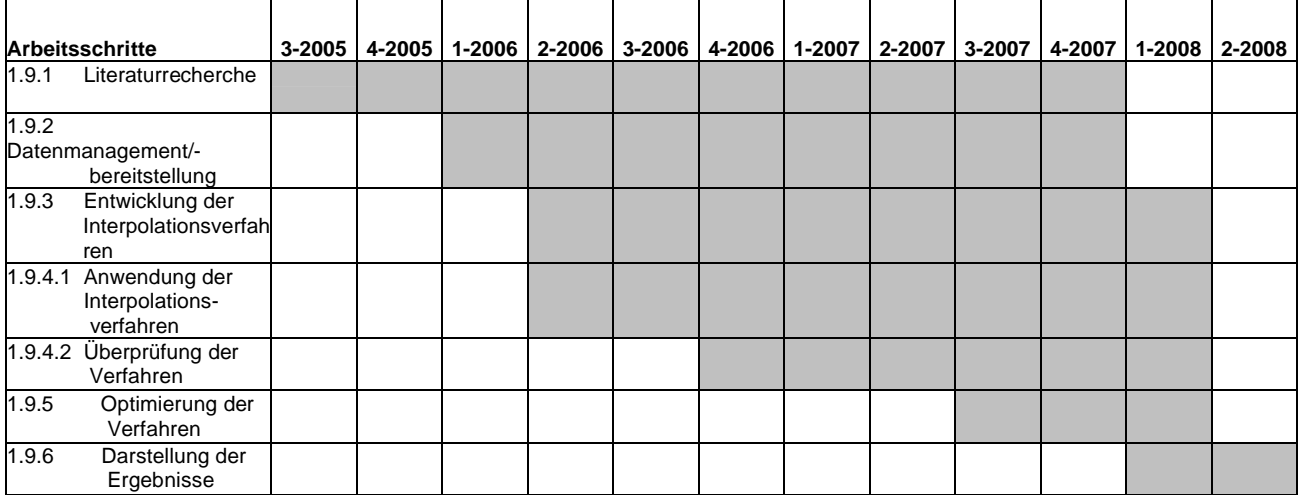

Der im Projektantrag vorgestellt Zeitplan zur Durchführung des Projektes konnte ausnahmslos eingehalten werden.

## *1.2 Wissenschaftlicher und technischer Stand, an den angeknüpft wurde*

#### **1.2.1 Schaderreger**

### **1.2.1.1 Die Kraut- und Knollenfäule**

Die Kraut- und Knollenfäule (*Phytophthora infestans* (Mont.) de Bary) ist weltweit der bedeutendste Schaderreger der Kartoffel und verursacht alljährlich in Deutschland Verluste in Millionenhöhe. Die Kraut- und Knollenfäule wird durch den Pilz *Phytophthora infestans*  (Mont.) de Bary verursacht, der zur Klasse der Oomyceten gehört, Ordnung Peronosporales (Familie: Falscher Mehltau (*Peronosporales*)). Bei feuchtwarmer Witterung ist ein Primärbefall an einzelnen Stauden im Bestand festzustellen (Abbildung 1). Typische Symptome sind Verbräunungen, die zumeist vom Blattrand oder der Blattspitze ausgehen. Die Blätter färben sich von gelblichgrün bis hin zu schokoladenbraun. Ein klares Indiz für *P. infestans-*Befall ist ein typischer weißer Saum (Myzel). Dieses Myzel ist auf der Unterseite der Blätter in den frühen Morgenstunden und späten Abendstunden am Übergang vom kranken zum gesunden Gewebe zu sehen. Generell wird zwischen Blatt- und Stängelbefall unterschieden (SCHÖBER-BUTIN 2001, RADTKE et al. 2000). Bei günstiger Witterung verbreitet sich die Krankheit sehr schnell, wodurch ganze Bestände vernichtet werden können (Abbildung 2).

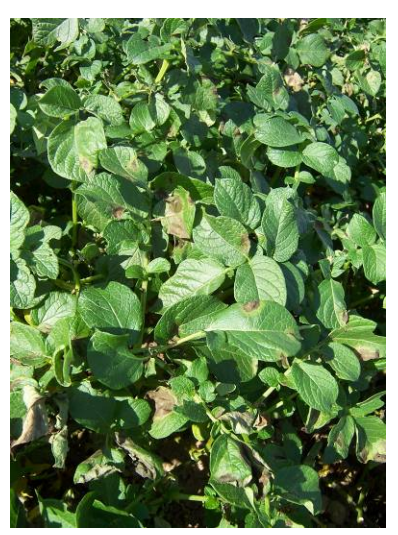

**Abbildung 1: Primärbefall durch** *P. infestans* **am Blatt (ZEPP 2004).**

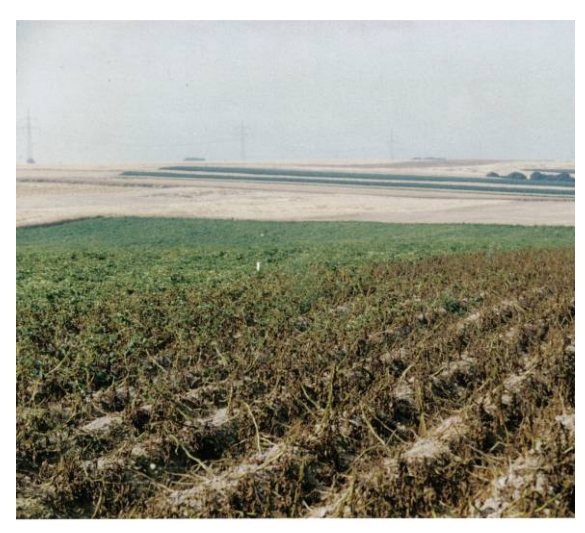

**Abbildung 2: Abgestorbener Bestand durch** *P. infestans* **(ZEPP 2004).**

In Abbildung 3 sind vier Möglichkeiten für die Herkunft des Inokulums abgebildet (KLEINHENZ et al.2006). Die Infektion kann von Nachbarfeldern, von Durchwuchskartoffeln aus dem Vorjahr, von Abfallhaufen, auf dem Kartoffeln entsorgt wurden, verursacht werden oder aufgrund infizierten Pflanzguts ausbrechen.

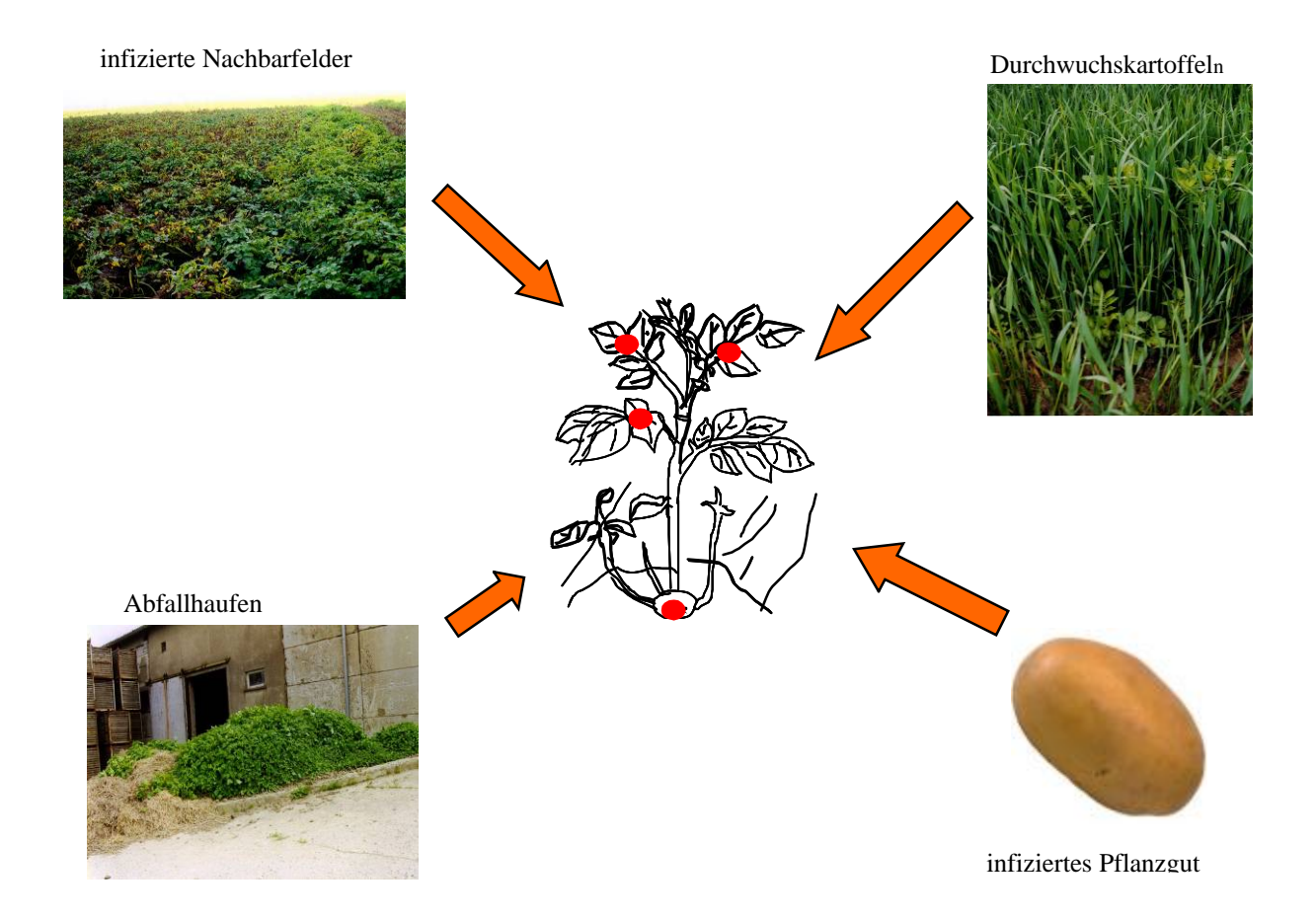

**Abbildung 3: Infektionsherde für** *P. infestans* **(KLEINHENZ et al. 2006***).*

Der Lebenszyklus von *P. infestans* ist in Abbildung 4 dargestellt. Durch Wind, Wassertropfen oder auch Blattläuse werden die Sporen des Erregers verbreitet. Sobald eine Primärinfektion stattgefunden hat, bildet der Pilz in intaktem Pflanzengewebe ein Myzel aus, an dem sich Sporangienträger entwickeln. Auf diesen Trägern entstehen farblose, zitronenförmige Sporangien, die eine polyzyklische Epidemie einleiten. Bei kühl-feuchten Bedingungen (16-18 °C) entlassen die Sporangien Zoosporen. Diese benötigen einen Wasserfilm auf der Blattoberfläche um zu enzystieren, bevor sie mit einem Keimschlauch das Pflanzengewebe infizieren (HALLMANN et al. 2007). Bei Temperaturen über 18 °C keimen die Sporangien direkt mit einem Keimschlauch aus (Abbildung 4) und es bilden sich neue Sporangien auf dem befallenen Kraut. Eine Infektion der Knollen kann auch direkt über den Spross oder durch im Boden eingewaschene Sporangien erfolgen.

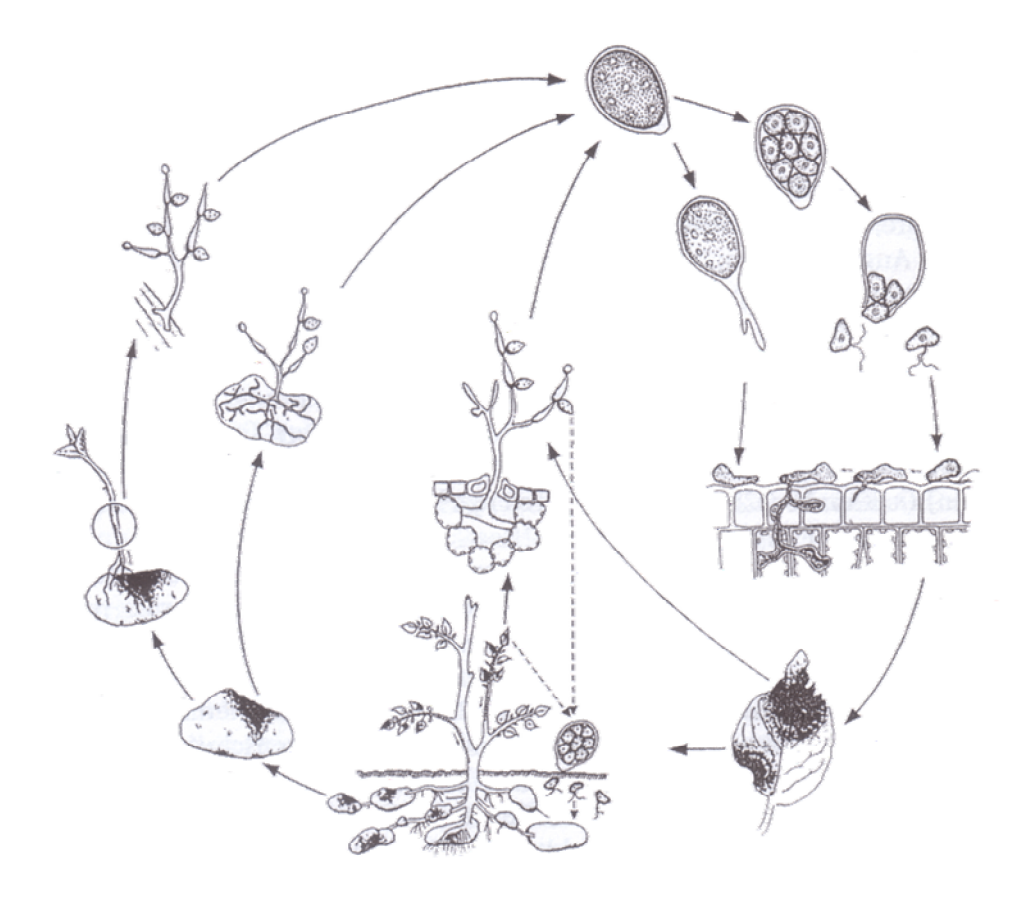

**Abbildung 4: Lebenszyklus von** *P. infestans* **(geändert nach ERWIN et al. 1983).**

Die Kardinaltemperaturen der beschriebenen asexuellen Entwicklungsphasen von *P. infestans* wurden in Tabelle 1 dargestellt. Die sexuelle Entwicklung mittels Oosporen tritt selten auf. Damit es zu einer sexuellen Vermehrung des Pilzes kommt werden zwei kompatible Kreuzungstypen (A1 und A2) in befallenen Pflanzenresten benötigt. Die Oosporen als langlebige Dauerorgane des Pilzes besitzen eine widerstandsfähige Hülle und können im Boden bis zu vier Jahre überleben. Die Keimung wiederholt sich im Laufe der

Vegetationsperiode mehrfach, so dass bei günstigem Witterungsverlauf eine schnelle, epidemieartige Vermehrung des Pilzes stattfindet, bei der ein ganzer Bestand innerhalb von zwei bis drei Wochen zerstört werden kann (ERWIN et al. 1983).

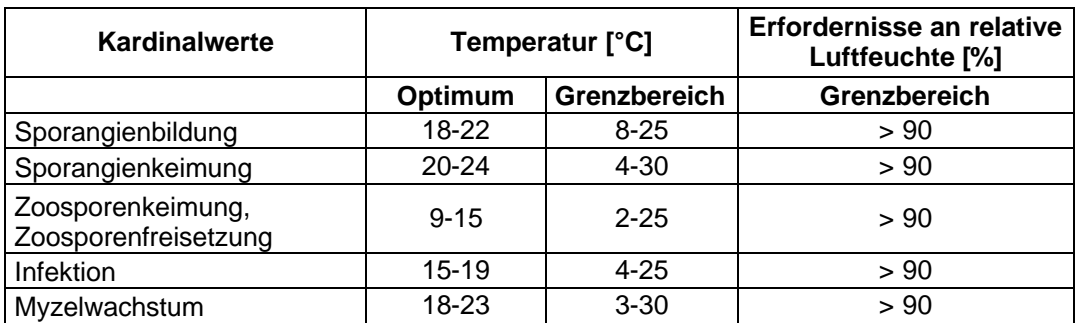

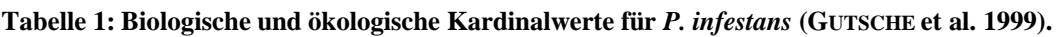

Im Entwicklungszyklus von Pflanzenkrankheiten, so auch bei *P. infestans,* können verschiedene Phasen unterschieden werden:

- Der Zeitraum von der Übertragung bis zur erfolgreichen Infektion und bis zum Auftreten der ersten Symptome wird als Inkubationszeit bezeichnet. Werden dabei trotz Infektion keine Symptome ausgebildet, wird von einer latenten Infektion gesprochen.
- Die Latenzzeit ist die Zeitspanne, bei der die Vermehrung des Erregers auf der Oberfläche des Blattes beginnt bis zur erneuten Sporulation. Sie bestimmt die Anzahl der Zyklen während einer Vegetationsperiode.
- Die Zeitspanne, in der Keime und sonstige infektionsgünstige Strukturen gebildet und ausgestreut werden, wird als Sporulationsdauer bezeichnet. Durch die neugebildeten Sporen können sekundäre Infektionen entstehen (ERWIN et al. 1983, HALLMANN et al. 2007).

Die aktuelle Befallsintensität der Krankheit wird anhand von Stichproben an Einzelpflanzen, Versuchsparzellen oder Untersuchung großräumiger Anbaugebiete ermittelt. Durch Bonitierung der Schadsymptome erfolgt die Quantifizierung des Befalls. Dabei werden die Parameter Befallshäufigkeit (BH) und Befallsstärke (BS) bonitiert. Die BH ist der Anteil der befallenen Blätter in einer Stichprobe, und die BS ist der Anteil des befallenen Pflanzengewebes in Prozent (HALLMANN et al. 2007).

## **1.2.1.2 Der Kartoffelkäfer**

Der Kartoffelkäfer (*Leptinotarsa decemlineata* Say) (Abbildung 5) ist der wichtigste tierische Schädling der Kartoffel. Er stammt ursprünglich aus Nordamerika und hat sich seit 1936 von Frankreich aus in Deutschland und heute in fast ganz Europa verbreitet.

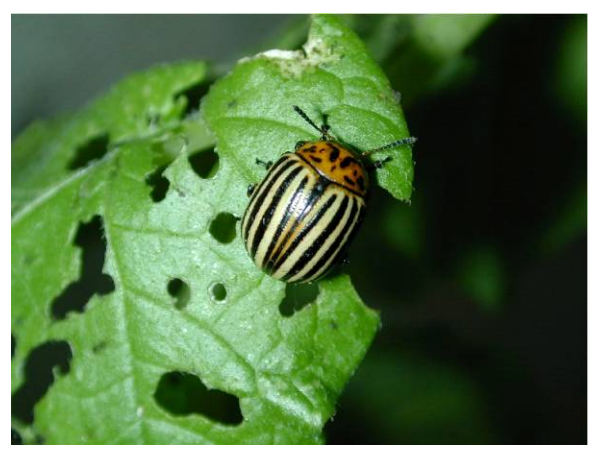

**Abbildung 5: Kartoffelkäfer und die ersten Frassschäden (ZEPP 2006).**

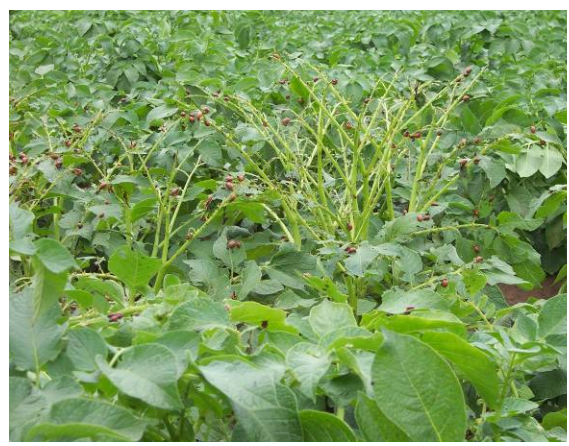

**Abbildung 6: Kahlfrass durch den Kartoffelkäfer und seine Larven (ZEPP 2006).**

Der Kartoffelkäfer ist etwa 10-12 mm lang, erscheint in der Seitenansicht abgeplattet und ist von oben stark aufgewölbt. Sein markantes Merkmal ist das schwarz-gelb gestreifte Elytron. Die Larven des Käfers sind hell- bis dunkelrot mit hochgewölbtem Hinterleib und werden bis zu 15 mm lang. Bei der Entwicklung werden vier Larvenstadien (L1 bis L4) durchlaufen.

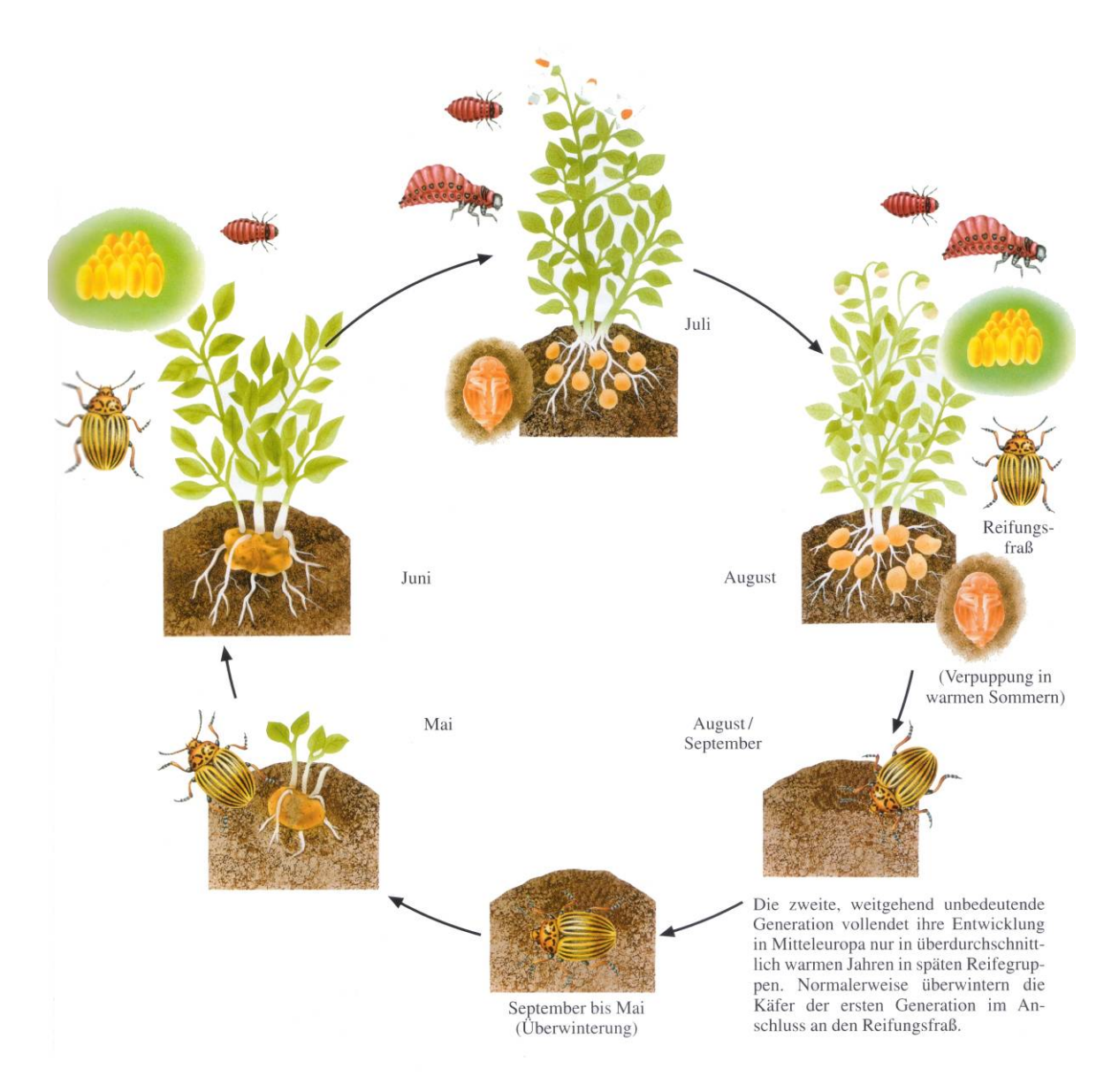

**Abbildung 7: Lebenszyklus des Kartoffelkäfers (RADTKE et al. 2000).**

In Abbildung 7 ist der Entwicklungszyklus des Kartoffelkäfers dargestellt. In den kalten Monaten von September bis Mai überwintern die ausgewachsenen Käfer im Boden (Abbildung 7). Kurz nach Auflaufen der Kartoffeln im Mai, ab einer mittleren Temperatur von 14 °C, erscheinen die Käfer aus dem Winterlager. Nach der Immigration auf einen Kartoffelschlag erfolgen die Paarung und die Ablage von orangefarbigen Eiern (etwa 10 bis 30 pro Gelege) an der Blattunterseite. Erste Larven schlüpfen nach vier, die letzten nach 25 Tagen. Je nach Temperatur und Nahrungsangebot benötigen die Larven 14 bis 30 Tage um vier Stadien zu durchlaufen. Anschließend erfolgt eine Verpuppung für 12 bis 20 Tage im Boden. Nach dem Schlupf benötigen die Jungkäfer einen zwei bis dreiwöchigen Reifungsfraß, bevor sie sich zwecks Überwinterung 20 bis 40 cm in den Boden eingraben. Unter günstigen Bedingungen kommt es zu einer Eiablage der Jungkäfer, so dass sich eine zweite Generation

von Jungkäfern im selben Jahr entwickeln kann. Die Kardinaltemperaturen für die einzelnen Entwicklungsphasen des Kartoffelkäfers wurden in Tabelle 2 zusammengestellt (KURTH et al. 1984).

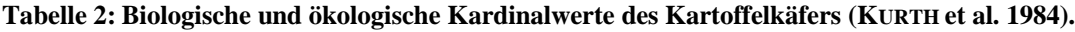

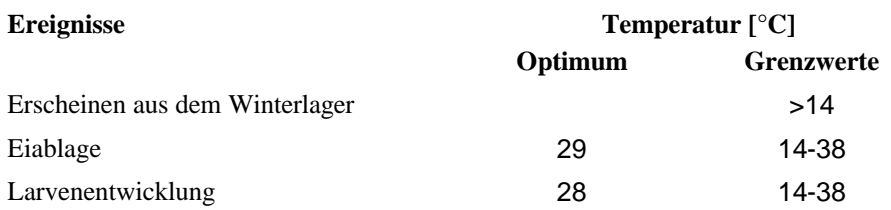

Typische Symptome für einen Befall sind Rand- und Lochfraßschaden an den Kartoffelblättern. Später ist auch Skelettier- und Kahlfraß ganzer Kartoffelstauden festzustellen (Abbildung 6). Jede Larve verzehrt bei Ihrer Entwicklung bis zur Puppe im Durchschnitt 38 cm <sup>2</sup> Kartoffelblattfläche (RADTKE et al. 2000).

Um Schäden durch den Kartoffelkäfer entgegenzuwirken, sind zu engen Kartoffelfruchtfolgen zu vermeiden und entsprechende Pflanzenschutzmaßnahmen durchzuführen. Bei der Anwendung von PSM wurden in den letzten Jahren jedoch vermehrt Insektizidresistenzprobleme beobachtet, die zu einer Steigerung der Behandlungsintensität geführt haben (PREIß et al. 2004, FALKE et al. 2006). Dies liegt auch daran, dass die Bekämpfung durch Insektizide oft ungerichtet erfolgt, da sie gemeinsam mit der Bekämpfung der Krautfäule appliziert wird und die sichere Bekämpfung der Krautfäule Priorität hat.

## **1.2.2 Anbaugebiete und Anbaubedingungen**

Die Anbaufläche von Kartoffeln lag weltweit im Jahr 2005 bei rund 18,6 Mio. ha, dabei wurden 323 Mio. t Kartoffeln geerntet. Die Schwerpunkte des Kartoffelanbaus liegen in Europa und in Asien mit jeweils mehr als 7 Mio. ha Kartoffelfläche. Die Anbaufläche in Europa konzentriert sich auf die russische Föderation mit 3,1 Mio. ha, die Europäische Union mit 1,9 Mio. ha und die Ukraine mit 1,5 Mio. ha Kartoffeln (Tabelle 3). In der Europäischen Union ist das bedeutendste kartoffelerzeugende Land Polen mit rund 0,6 Mio. ha (LFL 2006). Nordamerika und Europa weisen mit über 30 t/ha die höchsten Erträge pro Fläche auf, wogegen in Afrika die niedrigsten Erträge mit 18 t/ha erzielt werden. (LFL 2006).

| Anbauregion              | Anbaufläche | <b>Hektarertrag</b> | <b>Erntemenge</b> |
|--------------------------|-------------|---------------------|-------------------|
|                          | $1.000$ ha  | dt/ha               | 1000t             |
| <b>Europa</b>            | 7.566       | 171                 | 129.234           |
| $EU-25$                  | 1.971       | 295                 | 58.169            |
| $EU-15$                  | 1.166       | 377                 | 43.898            |
| Russland                 | 3.134       | 119                 | 36.462            |
| Ukraine                  | 1.514       | 129                 | 19.462            |
| Weißrussland             | 462         | 177                 | 8.185             |
| Asien                    | 7.381       | 170                 | 125.938           |
| China                    | 4.400       | 166                 | 73.000            |
| Indien                   | 1.400       | 179                 | 25.000            |
| Nord- und Zentralamerika | 708         | 374                 | 26.501            |
| <b>USA</b>               | 439         | 435                 | 19.091            |
| Kanada                   | 165         | 294                 | 4850              |
| Südamerika               | 874         | 157                 | 13.749            |
| Peru                     | 264         | 124                 | 3.281             |
| Kolumbien                | 153         | 172                 | 2.623             |
| <b>Ozeanien</b>          | 48          | 380                 | 1.804             |
| Welt                     | 18.622      | 174                 | 323.103           |

**Tabelle 3: Die weltweite Erzeugung von Kartoffeln im Jahr 2005 (LFL 2006).**

In Deutschland werden auf einer Fläche von 0,27 Mio. ha Kartoffeln angepflanzt. Abbildung 8 zeigt die Kartoffelfläche in Hektar (ha) pro Landkreis in Deutschland. Die Schwerpunkte des Kartoffelanbaus liegen in Niedersachen, Mecklenburg-Vorpommern, Brandenburg und Sachsen-Anhalt. Während in diesen Bundesländern auf den Flächen des Norddeutschen Tieflandes große Schläge von 5 bis 300 ha zu finden sind, ist die Schlaggröße im Süden von Deutschland mit Schlägen zwischen 1 und 4 ha erheblich kleiner (KLEINHENZ und PREIß 2004). In Mittel- und Süddeutschland hat der Kartoffelanbau dennoch einen hohen Stellenwert, und Kartoffeln sind mit über 300 ha pro Kreis eine der wichtigsten Kulturen. Dementsprechend unterscheiden sich auch die Anbauziele in diesen Gebieten. Auf den kleineren Schlägen in den Mittelgebirgsregionen und in Süddeutschland werden Kartoffeln vorrangig für die Eigen- oder Direktvermarktung produziert. Auf den großen Schlägen im Norden dominiert der Vertragsanbau für die industrielle Stärkeproduktion aus Kartoffeln (PUTZ 1989).

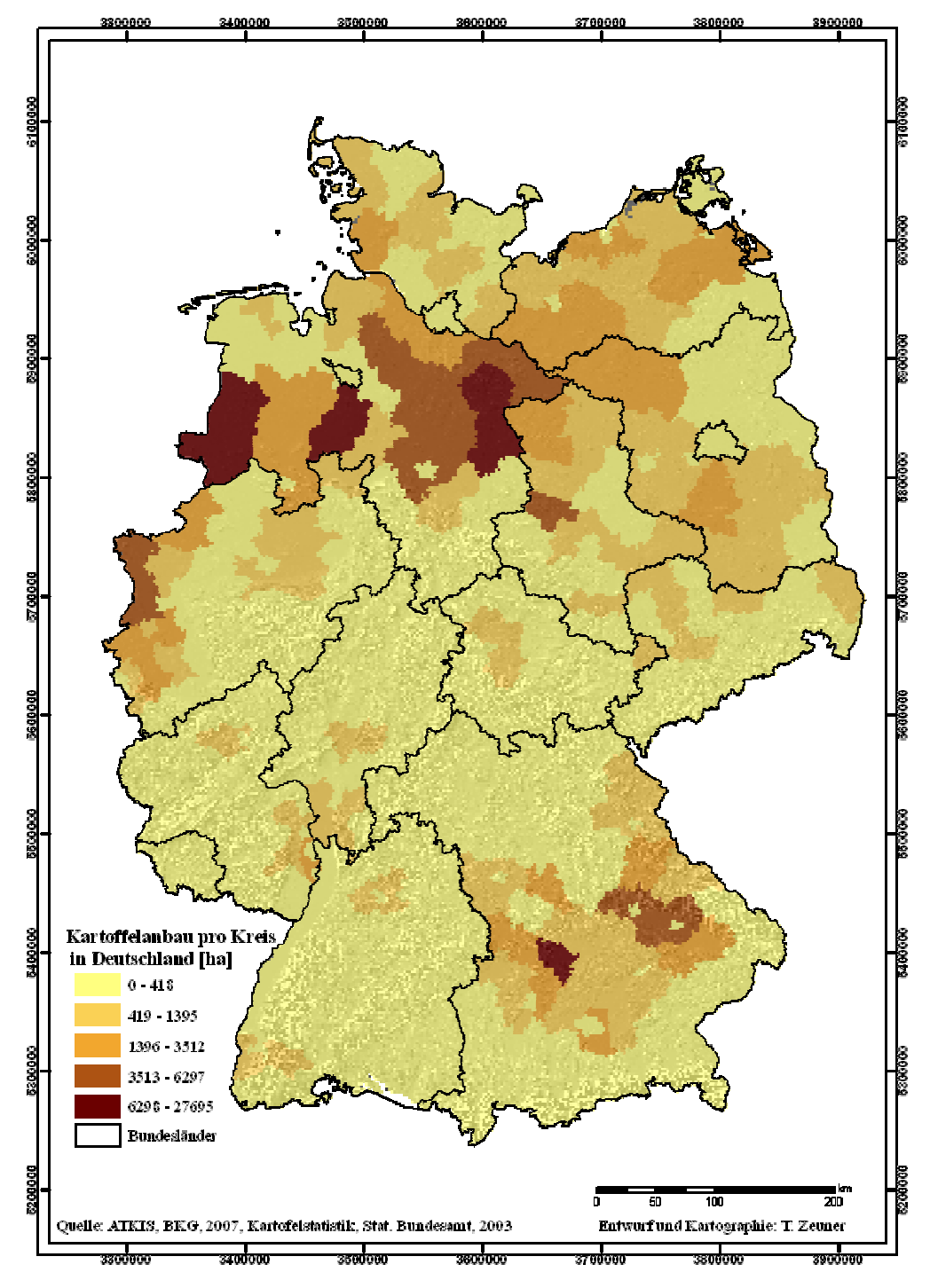

**Abbildung 8: Verteilung der Kartoffelflächen in Deutschland pro Kreis [ha].**

Die Kartoffel besitzt eine hohe klimatische Anpassungsfähigkeit. Ein optimales Wachstum wird bei einer Temperatur von 17 bis 20 °C erreicht. Erst bei Temperaturen von -1 °C stirbt das Kraut ab, und zu hohe Temperaturen von über 29 °C führen zu eingeschränkter Knollenanlage (PUTZ 1989). Wetterextreme wirken sich sofort auf den Stärkegehalt und die Verarbeitungsqualität der Kartoffel aus. Bis zur Entwicklung des Krautapparats reagiert die Kartoffel sehr empfindlich auf Wassermangel. Ergiebige Niederschläge fallen allerdings in Deutschland nur in den westlichen Luvlagen der Deutschen Mittelgebirge sowie im

Alpenvorland. Des Weiteren ist aufgrund steigender Kontinentalität eine Abnahme der Niederschlagsintensität in Deutschland von West nach Ost zu erkennen (WEISCHET et al. 2000). Somit herrscht in der Vegetationsperiode ein Niederschlagsdefizit. Hierdurch bedingt ist eine Beregnung zum optimalen Kartoffelanbau nötig.

Kartoffeln wachsen auf fast allen Böden. Für den Anbau werden krümelige, lockere, durchlässige, und leicht erwärmbare Böden bevorzugt, die eine hohe Feldkapazität aufweisen. Schwere, tonige oder sehr steinreiche Böden bereiten der Kartoffel Schwierigkeiten, da sich hier die Knollen nicht optimal ausbilden können. Auch trockene, sandige Standorte sind aufgrund von Wassermangel nur bedingt geeignet. Insgesamt sind humose, lockere Böden vom lehmigen Sand bis zum sandigen Lehm für den Kartoffelanbau am besten geeignet (PUTZ 1989). Besonders begünstigt sind somit leichtere, sandige oder auch lößhaltige Böden. Diese Bodentypen erwärmen sich im Frühjahr schneller, wodurch eine frühe Pflanzung und ein frühes Auflaufen der Kartoffeln möglich sind.

#### **1.2.3 Untersuchungsgebiete**

Als Untersuchungsgebiete wurden Deutschland und speziell die Bundesländer Brandenburg und Rheinland-Pfalz ausgewählt. Die naturräumlichen Gegebenheiten beider Bundesländer machten sie zu geeigneten Testgebieten.

Brandenburg ist eben, wird von eiszeitlichen Hügeln durchzogen, und es lassen sich eine Reihe ausgedehnter Waldgebiete, viele Seen, Flüsse und zahlreiche Kanäle finden (BRAMER et al. 1991, MARCINEK und ZAUMSEIL 1993). Klimatisch kann Brandenburg in den subkontinentalen bis kontinentalen Bereich eingeordnet werden. Die Vegetationsperiode des Kartoffelanbaus sind die Monate April bis September. Die mittlere Temperatur in Brandenburg in dieser Zeit beträgt ca. 9 bis 11 °C. Der kälteste Monat in der Vegetationsperiode ist der April, der im Mittel eine Temperatur von 8 °C hat. Wärmster Monat ist normalerweise der Juli mit 18 °C. Mit einer durchschnittlichen Niederschlagssumme von unter 300 mm in der Vegetationsperiode gehört das Land zu den trockensten Regionen Deutschlands und Europas (HEYER 1962) (Abbildung 9).

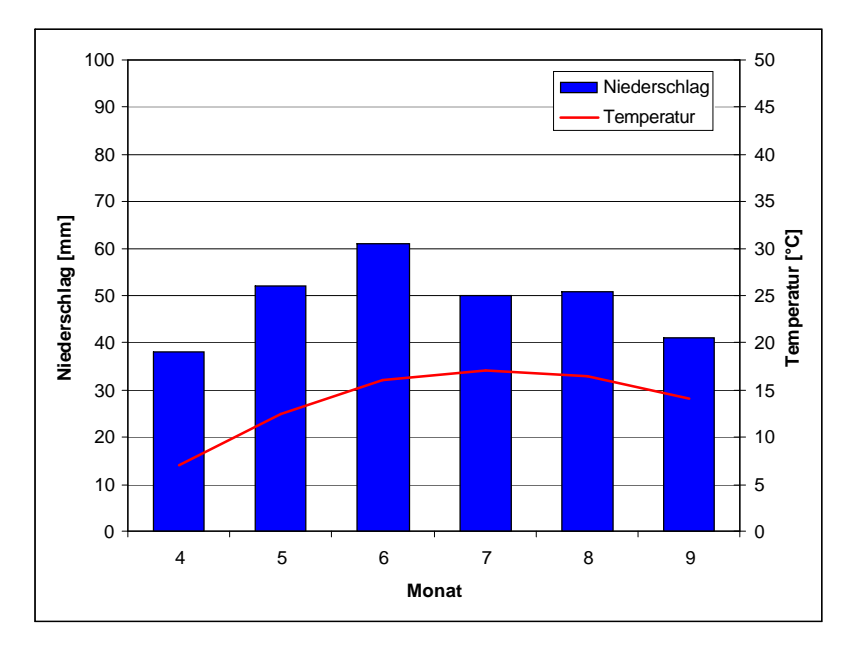

**Abbildung 9: Klimadiagramm des 30 jährigen Mittels (1961-1990) von Neuruppin (Brandenburg) (MÜLLER-WESTERMEIER 1996).**

77 % der landwirtschaftlich genutzten Fläche (= 1.028.951 ha) in Brandenburg wird als Ackerland bestellt (STBA 2006). Davon hat der Kartoffelanbau einen Anteil von 11.640 ha. (MULV 2006).

Das Land Rheinland-Pfalz liegt im Südwesten der Bundesrepublik Deutschland. Naturräumlich zählt Rheinland-Pfalz sowohl zum Deutschen Mittelgebirge als auch zum Oberrheingraben (FISCHER 1989). So gehört der Norden von Rheinland-Pfalz zum Rheinischen Schiefergebirge. Hierzu zählen die Eifel, der Hunsrück, der Westerwald und der nordwestliche Teil des Taunus. Im südlichen Teil von Rheinland-Pfalz schließt sich das Rheinhessische Tafel- und Hügelland, das Saar-Nahebergland, das Nordpfälzer Bergland und der nördliche Teil der Oberrheinischen Tiefebene an (MEYNEN und SCHMITHÜSEN 1962, FISCHER 1986, LIEDTKE und MARCINEK 2002).

Klimatisch liegt Rheinland-Pfalz im westeuropäisch-atlantischen Klimabereich (ENDLICHER 1991, WEISCHET und ENDLICHER 2000). Die Witterung ist durch milde Winter und gemäßigte Sommer geprägt. Der Niederschlag in der Vegetationsperiode liegt im Landesschnitt bei 400 mm (FISCHER 1989). Der wärmste Monat ist der Juli, in dem im Mittel etwa 17 °C nicht unterschritten werden (Abbildung 10). Sowohl bei den Niederschlagsmengen als auch bei den mittleren Temperaturen treten landesweit deutliche Unterschiede auf, die durch die Orographie in Rheinland-Pfalz zu erklären sind. Deswegen wurden die klimatischen Bedingungen der Kartoffelanbaugebiete am Oberrhein (Station Eich), im Maifeld (Station Münstermaifeld) und im Neuwieder Becken (Station Mühlheim-Kärlich) detailliert betrachtet.

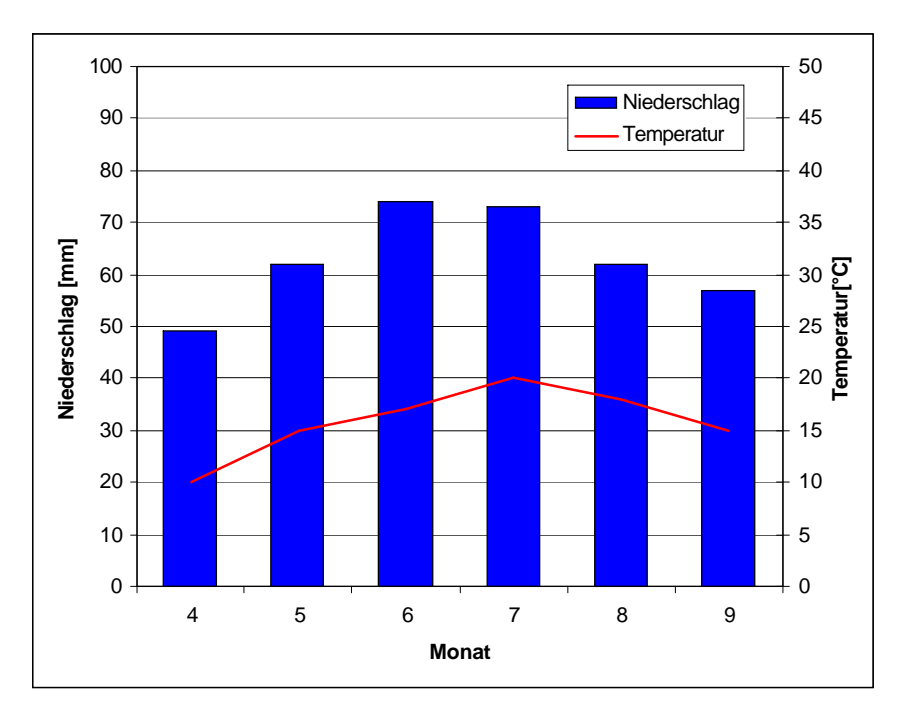

**Abbildung 10: Klimadiagramm des 30 jährigen Mittels (1961-1990) von Koblenz (Rheinland-Pfalz) (MÜLLER-WESTERMEIER 1996).**

Die durchschnittliche mittlere Temperatur während der Vegetationsperiode der Kartoffel ist im Gebiet Oberrheingraben mit einer Höhe über NN bis zu 100 m im Vergleich der drei Stationen mit 12 bis 21 °C am Höchsten. Am Übergang vom Mittelrheintal ins Neuwieder Becker und zwischen Hunsrück, Eifel und Westerwald im Anbaugebiet Neuwieder Becken mit Höhen zwischen 100 und 200 m über NN liegen die Mitteltemperaturen mit etwa 11 bis 18 °C um 2 °C niedriger als in der Oberrheinischen Tiefebene (BÖHM 1964, LIEDTKE und MARCINEK 2002). Das Saar-Nahe-Bergland und die unteren Hangregionen des Schiefergebirges bis etwa 400 m, zu denen auch die Kartoffelanbaugebiete im Maifeld gehören, besitzen etwas niedrigere Temperaturen. Die mittlere Temperaturamplitude der Vegetationsperiode schwankt zwischen 8 und 16 °C (FISCHER 1989). Die Gebiete über 400 m über NN weisen die extremsten Werte auf. Da diese für den Kartoffelbau in Rheinland-Pfalz keine Rolle spielen werden sie auch nicht näher betrachtet. Abbildung 11 zeigt, wie sich die Temperatur aufgrund der Höhenlage an den drei Stationen Eich, Mülheim-Kärlich und Münstermaifeld ausprägt.

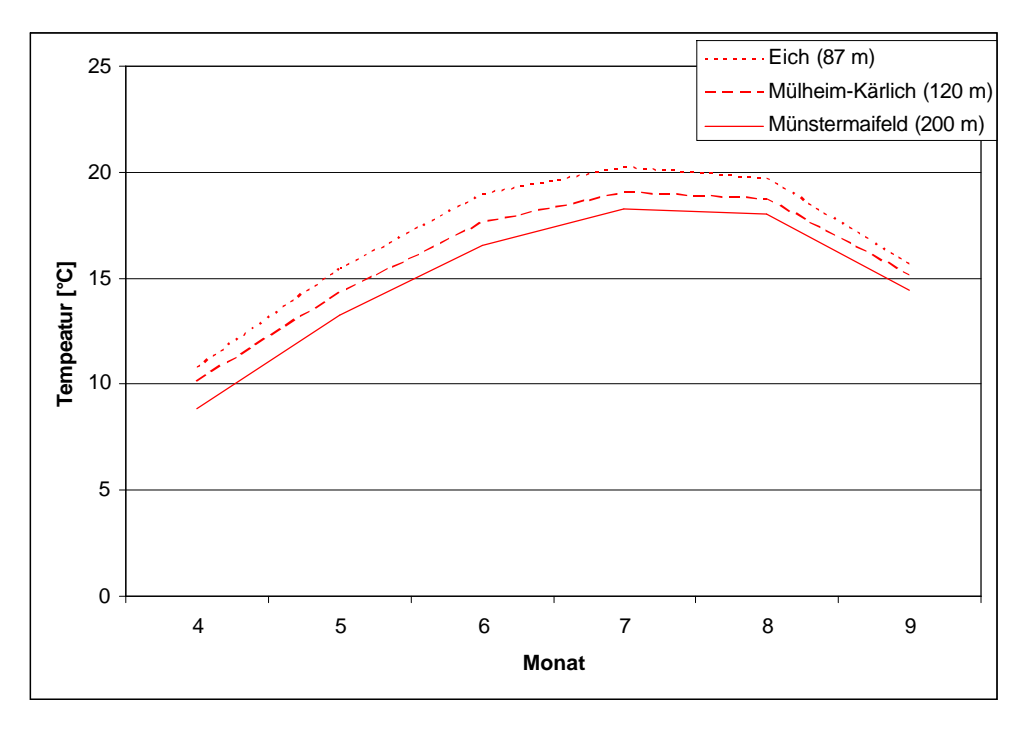

**Abbildung 11: Mittlerer Temperaturverlauf der Monate April bis September der Stationen Eich, Mühlheim-Kärlich und Münstermaifeld (Rheinland-Pfalz).**

Mit der Niederschlagsverteilung verhält es sich ähnlich wie mit dem Temperaturverlauf. Sie variiert deutlich mit der Höhenlage. In den Tallandschaften von Rhein, Nahe, Glan, Mosel und Ahr werden Niederschläge von bis zu 400 mm gemessen. Im Mainzer Becken und in der Oberrheinischen Tiefebene werden dagegen Niederschläge von lediglich 250 mm gemessen. Aus diesem Grund ist hier eine Bewässerung der Kartoffelflächen unumgänglich. Gebirge modifizieren die Niederschlagsmengen, und so steigen die Niederschläge in Rheinland-Pfalz mit den Geländehöhen an. Aber auch die Positionierung der Gebirge spielt dabei eine wichtige Rolle. So werden die höchsten Niederschlagsmengen in den Luv-Bereichen der Gebirge gemessen (WEISCHET 1991). Die Hartlingszüge im Hunsrück bis 400 m liegen mit etwa 550 mm Niederschlag deutlich über dem Oberrheingraben. Die Kartoffelbauern haben hier ausreichende Niederschläge zur Verfügung, so dass nicht beregnet werden muss.

Die landwirtschaftliche Nutzfläche umfasst etwa 36,2 % der Landesfläche. Schwerpunkte befinden sich entlang des Oberrheins und der Mosel, im Bitburger Gutland und auf dem Maifeld. Die Bewirtschaftungsfläche (= 708.400 ha) gliederte sich 2006 folgendermaßen: 55,6 % Ackerbau, 34,7 % Dauergrünland, 9,7 % Weinbau und 0,9 % Obstbau. Dabei wurden im Jahr 2006 8.420 ha Ackerland mit Kartoffeln bestellt (MWVLW 2006).

### **1.2.4 Schaderregerprognosen**

Der Einsatz von Prognosemodellen für landwirtschaftliche Schaderreger ist eine Möglichkeit, PSM effektiver einzusetzen. In der ehemaligen DDR hatten solche Modelle einen sehr hohen Stellenwert, und so wurden dort die Entwicklung und der Einsatz von Simulationsmodellen für Pflanzenkrankheiten vorangetrieben (GUTSCHE und KLUGE 1983). Auf Basis dieser Erfahrungen wurden bei der ZEPP mehr als 20 wetterbasierte Prognosemodelle entwickelt und in die Praxis eingeführt (JÖRG et al. 1999). Besonders im Kartoffel-, Obst- und Gemüseanbau haben Prognosemodelle eine zentrale Bedeutung (KLEINHENZ und JÖRG 1998). Dabei werden bei der Anwendung von Prognosemodellen zwei Ziele verfolgt. Zum einen soll der Zeitbedarf für Felderhebungen minimiert werden, indem der Erhebungszeitraum exakt prognostiziert wird, zum anderen soll der Bekämpfungstermin für den Einsatz von Fungiziden oder Insektiziden möglichst optimal bestimmt werden.

Ein Großteil der Prognosen beruht auf den empirisch ermittelten Zusammenhängen zwischen dem Witterungsverlauf und dem sich daraus entwickelnden Befallsverlauf. Dabei wird auf der Basis von zurückliegenden Wetterdaten gerechnet und nicht mit einer Wettervorhersage (KRANZ 1996).

Zur Entwicklung vieler Prognosemodelle werden speziell angelegten Beobachtungsflächen oder Versuche intensiv bonitiert, oder es werden historische Daten ausgewertet. Dabei wird versucht, die Kardinalwerte des Erstauftretens und der Entwicklung des Erregers und des Wirtes, durch Umweltfaktoren und gegebenenfalls auch Anbaumaßnahmen in den Prognosen zu berücksichtigen (KRANZ 1996).

Die Übernahme von Prognosemodellen in die Praxis ist oft ein langwieriger Prozess, da durch verbleibende Unsicherheit eine mehrjährige Validierung vieler Regeln der Prognosemodelle notwendig ist. Zudem müssen die Prognosen den praktischen Erfordernissen der landwirtschaftlichen Beratung angepasst werden. Um zu prüfen, ob Prognosen unter verschieden Anbaubedingungen hinreichend verlässlich und genau sind, werden sie anhand von Wetterdaten eines umfangreichen Messnetzes überprüft (KRANZ 1996, ROSSI et al. 1997). Haben sich die Prognosemodelle als zuverlässig und ausreichend sicher erwiesen, werden sie in die Praxis eingeführt. Nutzer der Prognosemodelle sind überwiegend Berater der Offizialberatung, die Prognoseergebnisse auswerten und anschließend über Internet, Fax, Telefon oder SMS verbreiten (KRANZ 1996, KLEINHENZ 2001).

Die bei der ZEPP entwickelten Entscheidungshilfen lassen sich in drei Typen untergliedern. Modelle des Typ 1 werden mit einer "1" hinter dem Modellnamen gekennzeichnet und berechnen das Erstauftreten von Schaderregern. Modelle mit der Endung "2" sind

wissenschaftliche Modelle, die den Verlauf der Epidemie beschreiben. Diese werden jedoch nicht im Warndienst eingesetzt. Modelle des Typs "3" berechnen den Infektionsdruck und werden zur Bestimmung von Zeiträumen mit hohem Gefährdungspotenzial genutzt, wodurch dann Behandlungsempfehlungen gegeben werden können. Diese Modelle sind vor allem bei polyzyklischen Krankheiten, also Krankheiten mit mehr als einem Entwicklungszyklus pro Jahr erforderlich (KLEINHENZ und JÖRG 1998).

In dieser Arbeit wurden vier der Modelle der ZEPP (SIMLEP3, SIMPHYT1 und 3 und SIMBLIGHT1) verwendet.

#### **1.2.5 Naturräumliche Gliederung**

Das Thema der "naturräumlichen Gliederung" war bei dieser Arbeit von besonderer Bedeutung, da für die Interpolation der Wetterdaten zunächst eine Gliederung Deutschlands in Naturlandschaften durchgeführt werden musste.

"Die außerordentliche Vielgestaltigkeit, die ein Land aufweist, macht es nicht möglich dieses im Detail zu untersuchen, zu erforschen und darzustellen" (MEYNEN und SCHMITHÜSEN 1962). Es muss daher eine Möglichkeit gefunden werden, Untersuchungen zu verallgemeinern und sie räumlich auswertbar zu machen. Denn nur in einem kleinen Bereich ist es möglich der Vielfalt der Prozesse und Erscheinungen gerecht zu werden, sie zu verstehen und modellieren zu können. Wenn ein größerer Raum oder ein Land in seinen Eigenschaften überblickt werden soll, ist es immer notwendig zu verallgemeinern oder Teilbereiche auszuwählen. In der Geographie wird diese Forschungsrichtung als "Landschaftsökologie" oder "Geoökologie" bezeichnet (LESER 1997, LIEDTKE und MARCINEK 2002). Die Geoökologie versucht dabei, möglichst qualitative und quantitative Aussagen eines Geokomplexes zu erfassen. Die Basis der Forschung sind die einzelnen Ökosysteme. Beschrieben wird ein Ökosystem durch verschiedene Teilkomponenten (Geofaktoren: Gestein, Gewässer, Boden, Klima, Vegetation und Tierwelt) (SCHILKE 1992). Bilden diese ein raumspezifisches Wirkungsgefüge von annähernd gleichförmigen Raumeinheiten, so wird diese Raumeinheit als "Landschaft" oder "Naturraum" bezeichnet (HAASE 1964, ELLENBERG 1973).

Die räumliche Differenzierung der Geofaktoren zu erfassen und sie in einheitliche Landschaften einzuteilen, ist die Aufgabe der naturräumlichen Gliederung. Um eine naturräumliche Gliederung erstellen zu können, wurden in den Nachbarwissenschaften der Geographie mehrere analytische Arbeitsmethoden entwickelt. Für eine Gliederung von

20

vegetativ homogenen Landschaften wurde zum Beispiel die Phänologie zur Abgrenzung der Landschaften verwendet (MEYNEN und SCHMITHÜSEN 1962, KLINK 1972, BURAK 2005).

In Europa sind solche Gliederungen seit Ende des 15. Jahrhunderts bekannt. Der Schweizer Naturforscher Conrad von Gesner (1516 bis 1565) ordnete bei einer Beschreibung dem Berg Pilatus vier klimatische Höhenstufen zu: die Schneeregion, die alpine Region, die subalpine Region und die Talstufe. Die Abgrenzung dieser Stufen geschah aufgrund phänologischer Gesichtspunkte. Carl von Linne (1707 bis 1778) war einer der Ersten, der die Höhenlage, das Klima und den Boden betrachtete, um Landschaften miteinander vergleichen zu können. Die erste bekannte kartographische Darstellung einer Gebietsgliederung stammt von J.L.G. Soulavie. Es handelt sich um eine Karte von 1783 mit fünf nach der Vegetation benannten Klimagürteln des Ardèche-Gebietes im Vivarais. Geologen und Geographen, wie Albrecht Penck (1886), Gustav Braun (1916) oder Norbert Krebs (1944) versuchten eine Einteilung Deutschlands zu erreichen (MEYNEN und SCHMITHÜSEN 1962, LIEDTKE und MARCINEK 2002). Während einige Autoren eher das Relief oder den geologischen Bau zum Hauptkriterium ihrer Einteilungen machten, versuchten andere die Gesamtheit der naturräumlichen Gegebenheiten zu betrachten. Dabei wurden die Gebiete im Hinblick auf Lage, Nachbarschaften, Relief, Gewässer, inneren Bau, Klima, Boden und Pflanzenwelt analysiert. Jeder Versuch die natürlichen Grenzen für diese Landschaften scharf zu ziehen, ähnlich der administrativen Grenzen, gestaltete sich äußerst schwierig. Jede Grenzziehung ist daher eine Kompromisslösung. Die Erkenntnisse dieser Arbeiten und Forschungen mündeten in ein "Handbuch der naturräumlichen Gliederung Deutschlands", das von MEYNEN und SCHMITHÜSEN (1962) erstellt wurde. Dieses Buch diente fortan als Basis zur Weiterentwicklung, Verfeinerung und Verifizierung der räumlichen Einteilung Deutschlands. Durch die Vielschichtigkeit der Geographie kam es dazu, dass je nach Fragestellung den Geofaktoren unterschiedliche Gewichtung zuteil wurde und die naturräumliche Gliederung modifiziert wurde. So entwickelte sich die Geoökologie zu einem eigenen Teilbereich bzw. Forschungsbestand der Geographie (MEYNEN und SCHMITHÜSEN 1962, KLINK 1972, BURAK 2005).

#### **1.2.6 Regionalisierungen**

Unter Regionalisierung wird in der Geostatistik die Berechnung von Punktdaten auf die Fläche verstanden (CRESSIE 1990). Die ältesten Methoden für die Regionalisierung von Wetterdaten wurden Mitte des 19. Jahrhunderts angewendet. Die verteilten Messstationen wurden bezüglich ihrer Geländeeigenschaften (Höhe, Hangneigung, Exposition) als gleich angesehen. Aus dem einfachen arithmetischen Mittel zwischen zwei Stationen wurde dann der Schätzwert für einen virtuellen Messpunkt zwischen den Stationen berechnet. Bei umfangreichen, gleich verteilten Stationsnetzen, deren Naturraum nur geringe Reliefunterschiede aufweist, wird diese Methode mit guten Ergebnissen bis heute verwendet (SCHÄDLER 1985, HELLER 1996, FRANK 2000, JARVIS et al. 2002). Bei der Zeichnung von Isolinien durch die zuständigen Bearbeiter wurden oft manuelle Korrekturen aufgrund örtlichen Kenntnisstands durchgeführt. Diese Vorgehensweise war aber auf Dauer nicht praktikabel, da sie viel zu aufwändig und nicht nachvollziehbar oder objektivierbar war.

Anfang des 20. Jahrhunderts wurde erstmals der Begriff der Interpolation geprägt. Meinardus überzog ein Gebiet um 1900 mit einem äquidistanten Raster und berechnete einen Niederschlagswert auf Basis der benachbarten Wetterstationen und des Isohytenverlaufs für jede einzelne Rasterzelle (SEDLACEK 1978, HELLER, 1996).

Heute noch bekannt sind die Thiessen-Polygone. Thiessen zeichnete im Jahr 1911 Polygone aus einem Satz von Punkten. Ein Polygon wird dabei durch die Mittelsenkrechten aller Nachbarpunkte vom untersuchten Punkt erzeugt. Die Schnittpunkte dieser Mittelsenkrechten ergeben das Thiessen-Polygon. Die Gesamtheit der Thiessen-Polygone bilden das Thiessen-Diagramm (HELLER 1996). 1917 versuchte Horton dieses Verfahren zu objektivieren, indem er die Mittelsenkrechten zwischen den einzelnen Stationen konstruierte und einen Polygonzug mit repräsentativen Flächen erhielt. Diskin kombinierte 1970 die Verfahren von Thiessen und Meinardus und berechnete die flächenbezogene Gewichtung mit Hilfe eines äquidistanten Gitternetzes (SCHÄDLER 1985). Dieses Verfahren eignet sich auch gut bei unregelmäßigen Messnetzen, jedoch handelt es sich weiterhin um ein zweidimensionales Modell, was die Anwendung in stark gegliederten Gebieten schwierig macht.

Durch die Verbesserung der Rechenoperationen wurden in den 80er Jahren weitere Interpolationsverfahren entwickelt.

Die Quadrantenmethode ist die Weiterentwicklung der Rasterverfahren durch das US Office of Hydrology im Jahr 1972 (OLEA 1999). Sie wird auch inverse distance weighted (IDW) genannt. IDW erfordert die Definition von Teilflächen, meistens Quadranten, um den Interpolationspunkt. Innerhalb jeder Teilfläche muss der nächste gemessene Punkt gesucht werden. Die Schätzung ist als eine gewichtete Summe der nächstgelegenen Messungen jeder Teilfläche definiert, wobei die Gewichte proportional zur Entfernung der Nachbarpunkte berechnet werden.

Zwei weitere Verfahren sind die Trendoberflächenanalyse und das Splineverfahren. Die Trendoberflächenanalyse wurde 1970 von Mandeville und Rodda ebenfalls auf Basis des Rasterverfahrens entwickelt (OSTHEIDER 1981). Die Spline Funktion ist eine mathematische Interpolation und stammt von Shaw und Lynn 1972 (HELLER 1996). Hierbei wird eine zweidimensionale Annäherung an den realen Wert durch eine bikubische Berechnung erreicht (LASLETT 1994).

Alle bisher vorgestellten Verfahren basieren auf zweidimensionalen Berechnungen, das heißt, dass keine Orographie in den Berechnungsprozess einfließt. Naturräume mit starkem Relief lassen sich daher nur bedingt durch diese Verfahren interpolieren. Auch wird bei diesen Verfahren ein sehr engmaschiges und zumeist regelmäßiges Raster vorausgesetzt.

Ausgehend von den geologischen Arbeiten von Krige entwickelte Matheron 1967 das Kriging-Verfahren (K). Dieses Verfahren versucht, die bisherigen Ansätze einer distanzgewichteten Interpolation durch eine Variogrammanalyse zu verbessern. Dabei erfolgt die Interpolation in vier Schritten. Im ersten Schritt wird ein Variograph erzeugt, das die räumliche Variabilität untersucht, um daraus als Zweites ein Modell abzuleiten, das die räumlichen Eigenschaften der Variablen beschreibt (KRIGE 1978). Das Modell wird dann zur Berechnung der Interpolation dem eigentlichen K genutzt. In einem letzten und vierten Schritt erfolgt eine qualitative Überprüfung der errechneten Koeffizienten. Für dieses Verfahren werden sehr große und möglichst regelmäßige Messnetze benötigt (STREIT 1981, OLIVER und WEBSTER 1990, HUDSON und WACKERNAGEL 1994, LASLETT 1994). K hat sich in vielen Bereichen bis heute weiterentwickelt und durchgesetzt.

Um den Einfluss der dritten Dimension, sowie weitere Einflüsse fassen zu können, wurde nach Alternativen zu den bisher vorgestellten Verfahren gesucht. Die multiple lineare Regression (MR) wurde dabei als Grundlage für Interpolationsberechnungen verwendet (HORMANN 1979, DALY et al. 1994, GOSSMANN et al. 1993, PHILLIPS und DALY 1993, KLEIN 1994, HELLER 1996). Die multiple Regressionsanalyse ist ein Instrument zur Untersuchung des funktionalen Zusammenhangs zwischen einem quantitativem Merkmal x mit den Ausprägungen y und den Merkmalen x<sub>1</sub>...x<sub>i</sub>. Die MR hat die Aufgabe, den Zusammenhang zwischen mehr als zwei Variablen zu beschreiben und damit zu prognostischen Aussagen für eine als abhängig angesehene Variable y zu gelangen, der unterstellt wird, dass sie nicht nur von  $x_1$ , sondern auch von  $x_2$  (und eventuell weiteren Variablen) abhängt (AIKEN et al. 1991, ROSNER 1992, COHEN et al. 2002).

Um den Einfluss der Topographie bei einer multiplen linearen Regression erfassen zu können, ist es notwendig eine Parametrisierung des Umgebungsreliefs zu erreichen. HORMANN 1981, HELLER (1996) und ZEUNER (2003) beschäftigten sich mit Ableitungen aus dem Digitalen Geländemodell. Durch die Nutzung von leistungsfähigen Rechnern und GIS ist es möglich, die benötigten Parameter zu extrahieren und sie bereitzustellen. Aber auch andere Geofaktoren, wie Landnutzung und Boden können Bestandteil einer MR sein (GIESECKE 1983, GIESECKE und MEYER 1983).

Mit Hilfe der MR und der Parametrisierung entwickelte sich in den letzten 15 Jahren eine Vielzahl von Modellen, wie z.B. das Freiburger Regionalisierungsmodell FREIM oder das Modell "Precipitation Elevation Regressions on Independent Slopes Model" (PRISM) aus den USA in Oregon. Bei diesen Modellen stand die Parametrisierung der Geofaktoren aus dem DGM an erster Stelle. Neue Erklärungsvariablen wurden gesucht und berechnet. Hierzu waren sehr leistungsfähige Rechner notwendig (GOSSMANN et al. 1993, DALY et al. 1994, KLEIN 1994).

Die Entwicklung von Regionalisierungsansätzen hat gerade in den letzten 15 Jahren einen immensen Fortschritt erfahren. Dies hängt nicht zuletzt mit der Entwicklung von modernen GI-Systemen und leistungsfähigen Rechnern zusammen. Dabei sind die Potenziale noch nicht ausgeschöpft. Es ist nun möglich, mathematisch aufwändige Verfahren zu entwickeln, die eine Modellierung von Geophänomenen ermöglichten, die nicht nur in der Klimatologie verwendet werden können (HELLER 1996, ZEUNER 2003).

## **2 Material und Methoden**

## *2.1 Hardware*

Alle computergestützten Arbeiten wurden mit einem Pentium AMD Athlon™ 64 X2 Dual Core Processor 4400+ 1.80 GHz mit 3 GB RAM Arbeitsspeicher und Microsoft Windows XP Professional durchgeführt.

## *2.2 Geobasisdaten*

## **2.2.1 ATKIS Basis-DLM**

Die Landesvermessungsämter erstellen für die einzelnen Bundesländer das bundeseinheitliche Amtliche Topographisch-Kartographische Informationssystem ATKIS. Das ATKIS-Digitale Landschaftsmodell (DLM) 25 ist eine digitale Karte, enthält mehr Informationen als die Topographische Karte 1:25.000 und ist unterteilt in die Objektbereicjhe: Siedlung, Verkehr, Vegetation, Gewässer, Relief und Gebiete. Für die Länder Brandenburg und Rheinland-Pfalz lagen die ATKIS-Daten flächendeckend vor.

ATKIS-Daten waren in verschiedener Hinsicht als Basisdaten notwendig. Zum einen dienten sie zur Erstellung von Übersichtsbildern und kleinmaßstäbigen Darstellungen. Zum anderen wurden die ATKIS-Daten benötigt, um einen Raumbezug darzustellen, Gebietsmasken zu extrahieren und Landnutzungsklassen zu verifizieren (BILL 1999b, ATKIS 2003). Abbildung 12 zeigt ein Beispiel des ATKIS- Datensatzes der Gemeinde Eich in Rheinland-Pfalz. Zu sehen sind die Landnutzungen (Weinbau, Ackerland, Grünland), Siedlungen, sowie die Verkehrsflächen und die Höhenstruktur.

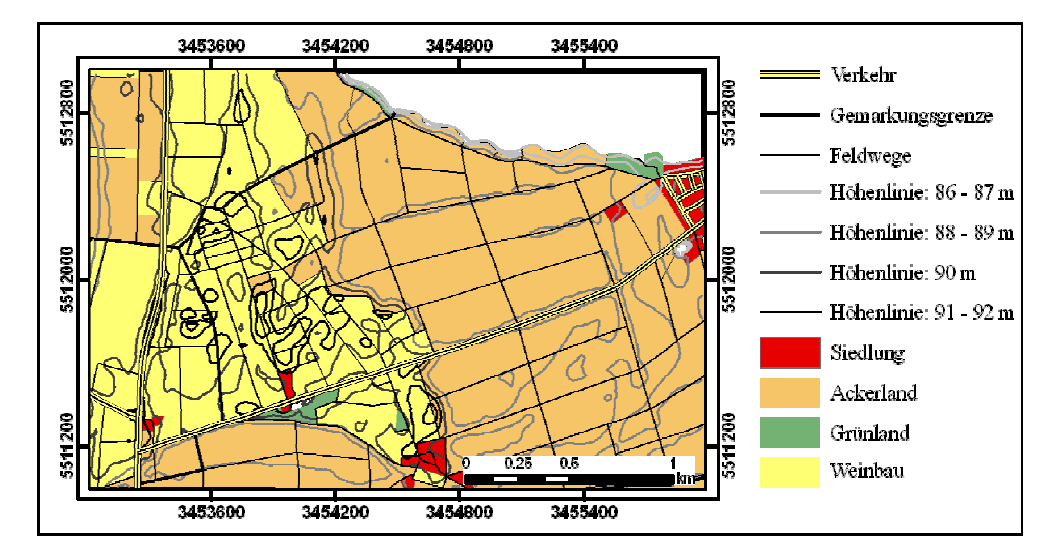

**Abbildung 12: ATKIS- Datensatz der Gemeinde Eich in Rheinland-Pfalz (BKG 2006).**

### **2.2.2 CORINE Land Cover**

Das europaweite Programm CORINE Land Cover (CLC) hatte die Bereitstellung von einheitlichen und damit vergleichbaren Daten der Bodenbedeckung für Europa mit dem Anwendungsschwerpunkt Umwelt zum Ziel (STEENMANS und GHEORGHE 2004). Dabei wurden Landsat-Satellitenbilder nach unterschiedlichen Reflektionseigenschaften zur Bestimmung der Landnutzung untersucht. Die Kartierung erfolgte auf dem Maßstabsniveau 1:100.000 mit insgesamt 44 Bodenbedeckungskategorien (MOHAUPT-JAHR und KEIL 2004). Die Daten dienten zur Abgrenzung ackerbaulich genutzter Fläche von Grünland und bebauter Fläche (Abbildung 13).

Mit Hilfe dieser Daten konnte generell der Rechenaufwand reduziert werden, da nur für Flächen gerechnet wurde, die als Ackerland klassifiziert waren.

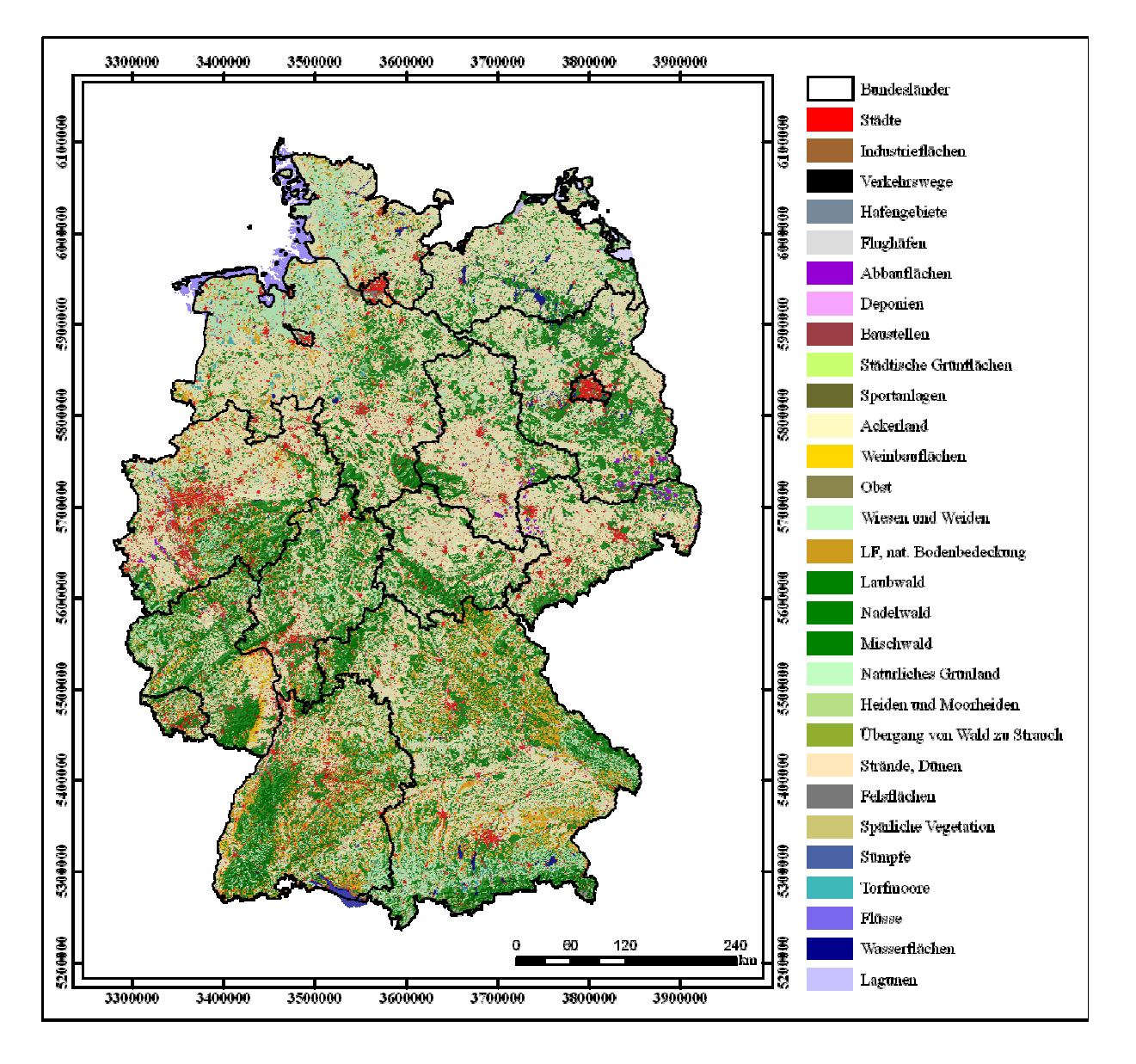

**Abbildung 13: Landnutzung Deutschlands in CORINE Land Cover (BMU 2006).**

#### **2.2.3 Wetterdaten**

Die Wetterdaten werden anhand von vollautomatischen Wetterstationen erhoben, die zum Teil von den Pflanzenschutzduensten der Bundesländer und zum Teil vom DWD betrieben werden. Die beschreibenden Daten zur Wetterstation beinhalten die geographische Lage und die Geländefaktoren. Die Daten wurden von der ZEPP bereitgestellt und stammen von Stationen des Deutschen Wetterdienstes und des Pflanzenschutzdienstes Rheinland-Pfalz. Die Stationen sind mindestens mit Sensoren zur Messung von Temperatur, relativer Luftfeuchtigkeit, Niederschlag und Globalstrahlung ausgerüstet.

Die Daten der vollautomatischen Stationen des Landes Rheinland-Pfalz werden per Funk abgerufen und mit dem Datenbanksystem AGMEDAWIN (Agrarmeteorologische Datenbank für Windows) verwaltet und gespeichert (KEIL und KLEINHENZ 2006). Die Daten werden auf Plausibilität überprüft und in der Datenbank gespeichert.

Brandenburg besitzt ein relativ regelmäßiges Stationsnetz (Abbildung 14), bei dem die einzelnen Messstationen etwa 30 bis 70 km voneinander entfernt liegen. Die höchstgelegene Station ist die Station Wiesenburg auf 187 m und die tiefstgelegene die Station Manschnow auf 12 m, was eine Höhenamplitude von 175 m bedingt (Anhang 1).

Rheinland-Pfalz hat ein deutlich dichteres Stationsnetz als Brandenburg (Abbildung 14). Die Stationen sind jedoch nicht gleichmäßig verteilt, sondern konzentrieren sich auf die ackerbaulichen, gartenbaulichen und weinbaulichen Schwerpunktgebiete (siehe Kapitel 1.2.3 Untersuchungsgebiete). Mit 548 m ist die Station Bruchweiler am höchsten und mit 82 m die Station Heidenfahrt am niedrigsten gelegen (Anhang 2 bis 5).

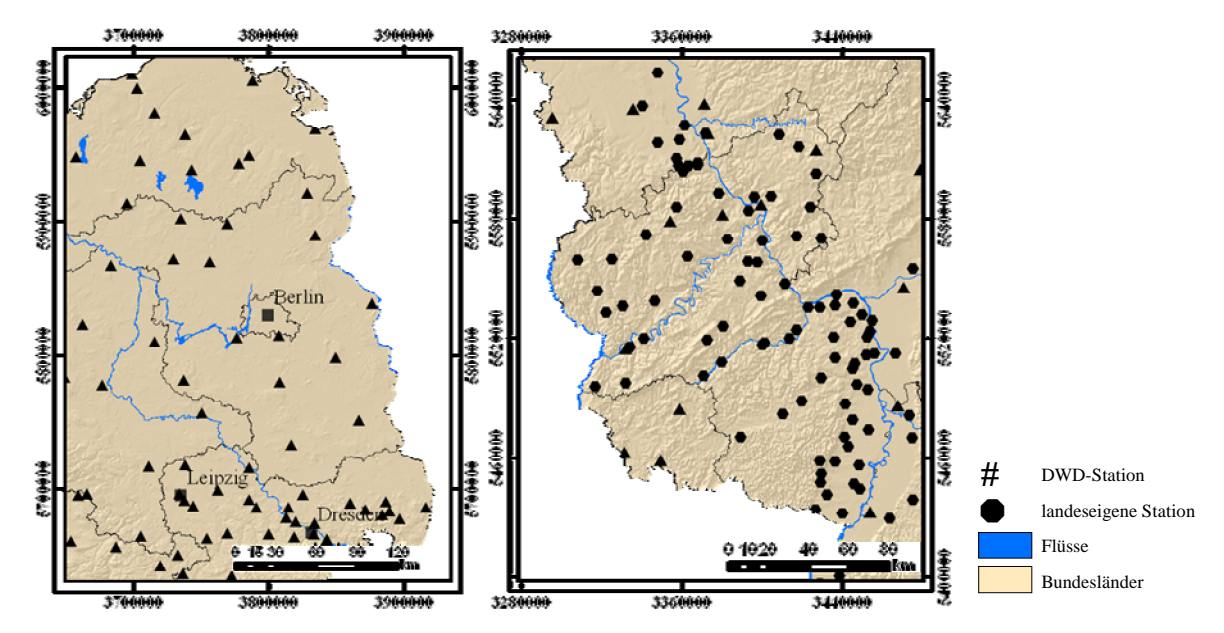

**Abbildung 14: Agrarmeteorologische Messnetze in Brandenburg und Rheinland-Pfalz.**

#### **2.2.4 DGM-D**

In topographischen Karten werden die Höhen als Geländelinien dargestellt. Ein digitales Geländemodell (DGM) dagegen gibt die Erdoberfläche nach Lage und Höhe durch eine Vielzahl von Punkten in digitaler Form wieder. Das DGM beschreibt die Landschaft als dreidimensionale Gitterlandschaft. Ein DGM repräsentiert somit die Erdoberfläche durch digital abgespeicherte x-, y-, z- Werte, wobei der x- und y- Wert die horizontale Lage bestimmen und der z- Wert die vertikale Höhe des Punktes angibt (BILL 1999a). Bei einem DGM wird nur die topographische Oberfläche der Erde dargestellt. Werden aber Bebauungs-, Vegetations- oder Grundwasseroberflächen aus Laserscanndaten extrahiert, so wird von einem Digitalen Höhenmodell (DHM) gesprochen (BILL 1999b, BECKER 2005). Da sich diese Arbeit auf landwirtschaftliche Nutzfläche bezieht, die keine Bebauungsflächen beinhalten, wird im folgendem immer vom DGM gesprochen.

Die Rastergröße bestimmt die Genauigkeit des Modells. Fortgeschrittene Computertechnologie macht sowohl durch hohe Speicherkapazitäten als auch hohe Rechnerleistungen die Nutzung genauer DGMs mit Rasterweiten kleiner als 10 m möglich (BECKER 2005). Für die durchgeführten Untersuchungen wurde das deutschlandweite DGM-D mit einer Gitterweite von 50 m und einer Höhengenauigkeit von 4 bis 5 m verwendet (BKG 2007).

Mit Hilfe von mathematischen, statistischen Methoden ist es möglich Folgeprodukte aus dem DGM zu berechnen. Diese Folgeprodukte sind zum Beispiel Hangneigung, Hangrichtung, Hanglage oder Hangkanten. Jedes Folgeprodukt oder jede Ableitung aus dem DGM bildet wiederum ein eigenes Geländemodell und wurde im Gridformat abgespeichert. Das DGM und verschiedene Ableitungen aus dem DGM dienten als Basis zur Charakterisierung der meteorologischen Parameter (BILL 1999b, BARTELEME 1995, BECKER 2005).

#### **2.2.5 Digitale Orthophotos**

Digitale Orthophotos (DOP) sind hochauflösende, verzerrungsfreie Abbildungen der Erdoberfläche. Sie werden durch ein besonderes Verfahren mit einer geometrischen Genauigkeit von etwa  $\pm$  0.4 m aus Luftbildern hergestellt, die in der Regel im Maßstab 1: 12.000 als Senkrechtaufnahmen vorliegen. Zur Herstellung digitaler Orthophotos müssen die analogen Luftbildoriginale zunächst in eine digitale Form überführt, georeferenziert und an ein vorhandenes Geländemodell angepasst werden. Dies geschieht, indem die gescannten Luftbilder mit 10 bis 20 Passpunkten aus der Deutschen Grundkarte 1:5.000 abgeglichen werden. Anschließend muss das Orthophoto das Geländemodell mit einer Genauigkeit von  $\pm$  1 m überdecken. Dann sind die Orthophotos maßstäbig, lagerichtig und lassen sich spannungsfrei aneinander fügen (BILL und GRENZDÖRFER 1993). Digitale Orthophotos liegen für das gesamte Bundesgebiet vor und werden in einem periodischem Rhythmus von drei bis fünf Jahren aktualisiert.

Für diese Arbeit standen die DOPs der Bundesländer Brandenburg und Rheinland-Pfalz aus dem Jahr 2002 zur Verfügung. Sie dienten der Landnutzungskorrektur und zur Orientierung bei den Feldarbeiten. Abbildung 15 zeigt den Ausschnitt eines Orthophotos aus der Gemeinde Eich. Zu erkennen sind die einzelnen Ackerflächen, Siedlungen, Häuser und der Rhein.

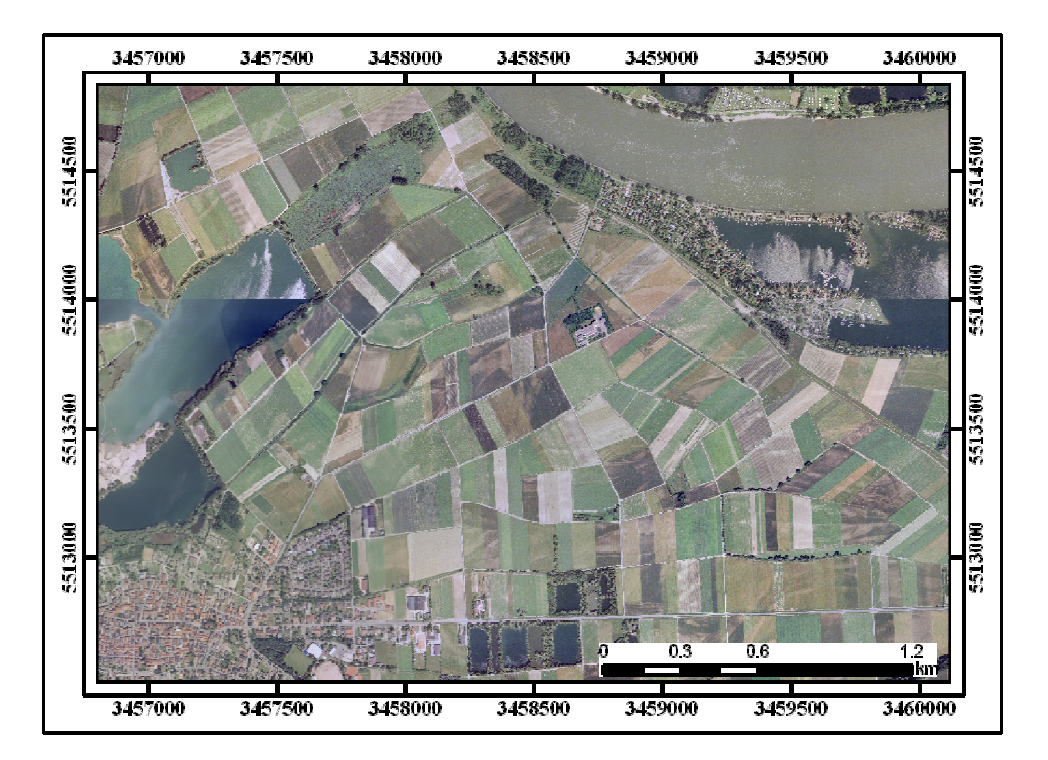

**Abbildung 15: Ausschnitt eines Digitalen Orthophotos aus der Gemeinde Eich (MWVLW 2002).**

## **2.2.6 Digitale Topographische Karte 25**

Auf einer Digitalen Topographischen Karte 25 (DTK 25) sind die sichtbaren Erscheinungen der Erdoberfläche dargestellt. Diese Objekte sind dabei topographisch vermessen, lagerichtig bzw. lagetreu kartiert worden. Als Objekte werden die Inhalte der topographischen Karte verstanden. Es lassen sich Straßen bis hin zu kleinen Fußwegen finden. Des Weiteren sind Geländehöhen, Flüsse, Siedlungen, Waldflächen, landwirtschaftliche Nutzung und administrative Grenzen in ihnen eingetragen. Auch das Namensgut, also die Namen der Objekte, werden in den DTKs abgebildet (BILL 1999b). DTKs gibt es in unterschiedlichen Auflösungen mit unterschiedlichen Detailinhalten. Die DTK 1:25.000 wurde als Basiskarte zu Präsentationszwecken und zur Orientierung bei den Feldarbeiten verwendet (Abbildung 16).

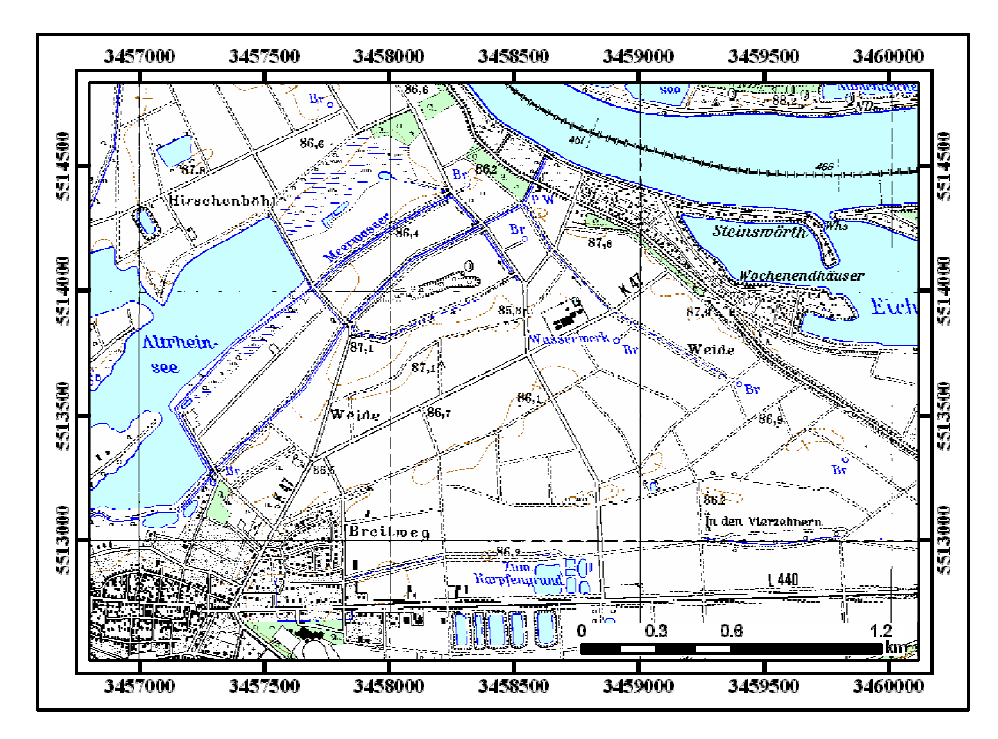

**Abbildung 16: Ausschnitt aus der DTK25 der Gemeinde Eich (BKG 2006).**

## *2.3 Geodateninfrastruktur*

#### **2.3.1 Datenbank für interpolierte Wetterdaten**

Die Datenbank für interpolierte Wetterdaten (DIW) bildet das Kernstück der erstellten Infrastruktur. Sie bestimmt den Speicherort der Daten und regelt die reibungslose Kommunikation der Softwarekomponenten.

Um die Interpolationsergebnisse der Temperatur und relativen Luftfeuchtigkeit flächendeckend speichern zu können, wurde ein Raster mit einer Rasterweite von 1x1 km angelegt. Somit ergeben sich für die Fläche von Deutschland mit 357.092 km<sup>2</sup> etwa 360.000 Rasterzellen, die jeden einzelnen Quadratkilometer in Deutschland durch eine Information bezüglich Temperatur, relativer Luftfeuchtigkeit und dem späteren Prognoseergebnis repräsentierten. Dieses Raster wird im Folgenden als "Deutschlandgrid" bezeichnet.

Für die Speicherung dieses Rasters und für die Realisierung der DIW wurden mehrere Alternativen durchgespielt. Für die GIS-Operationen wurden sowohl freie als auch kommerzielle GIS betrachtet. Zur Datenhaltung wurden verschiedene Datenbanksysteme (Postgre, Oracle oder DB2), wie auch die filebasierte Datenhaltung untersucht. Um eine einfache Nutzung der Prognosemodelle zu erreichen, wurde über die Integration der Modelle in GIS nachgedacht. Aber auch eine Nutzung bestehender Infrastrukturen (PASO und ISIP) zur Berechnung von Prognosemodellen wurde geprüft.

PASO (Prognose agrarischer Schadorganismen) ist eine Software, die den Pflanzenschutzdiensten der Länder jedes Jahr neu zur Berechnung der Prognosen zur Verfügung gestellt wird. Zur Realisierung von PASO wurden drei Einheiten, die programmspezifische Benutzeroberfläche, der Programmkern (Modellalgorithmus) und die benötigten Inputdaten separat erstellt. Die Kommunikation zwischen den Einheiten wurde über Schnittstellendateien realisiert. Dies hatte den Vorteil, dass alle Modelle einheitlich auf die Oberfläche und die Inputdaten zugreifen und neue Modelle einfach und schnell in die Software PASO integriert werden konnten.

Der ISIP e.V. – Informationssystem Integrierte Pflanzenproduktion, stellt im Internet eine Vielzahl von Entscheidungshilfen und Modellen zur Verfügung. Die technische Umsetzung von ISIP erfolgt über eine zentrale Komponente eines Content Managemant System (CMS) der CoreMedia AG (RÖHRIG und SANDER 2004). Es dient als Informationsdrehscheibe für alle internen und externen ISIP-Komponenten. Der Systemkern (Rechenkern), die Masterkomponente, besteht aus einem J2EE Applikationsserver (JBOSS), der mit der relationalen Datenbank (DB2) interagiert (RÖHRIG und SANDER 2006). Dies dient der einfachen Einbindung, Pflege und Weiterentwicklung von Modellen in das Framework. Die Bereitstellung der Modelle erfolgt auf einem Internetserver, auf welchem die Modelle interaktiv gerechnet, und die Ergebnisse zur Verfügung gestellt werden. Eine vollautomatische, tägliche Ergänzung der notwendigen Wetterdaten ermöglicht den laufenden Betrieb der Modelle ohne manuelle Eingriffe (RÖHRIG und SANDER 2006).

Letztlich wurde die ISIP-Infrastruktur gewählt, welche für eine Entwicklung von Schaderregerprognosen mit interpolierten Wetterdaten im Vergleich zu PASO flexibeler erschien, da gerade in der Entwicklungs- und Validierungsphase der Interpolationsverfahren es mit ISIP möglich ist, einfach und schnell Einblick in den Berechnungsalgorithmus zu bekommen. Zudem wurde darauf geachtet, dass die DIW bei einer späteren Praxiseinführung zumindest teilweise verwendet werden kann. Im Folgenden wird die DIW vorgestellt und ihre Funktionsweise erläutert (Abbildung 17).

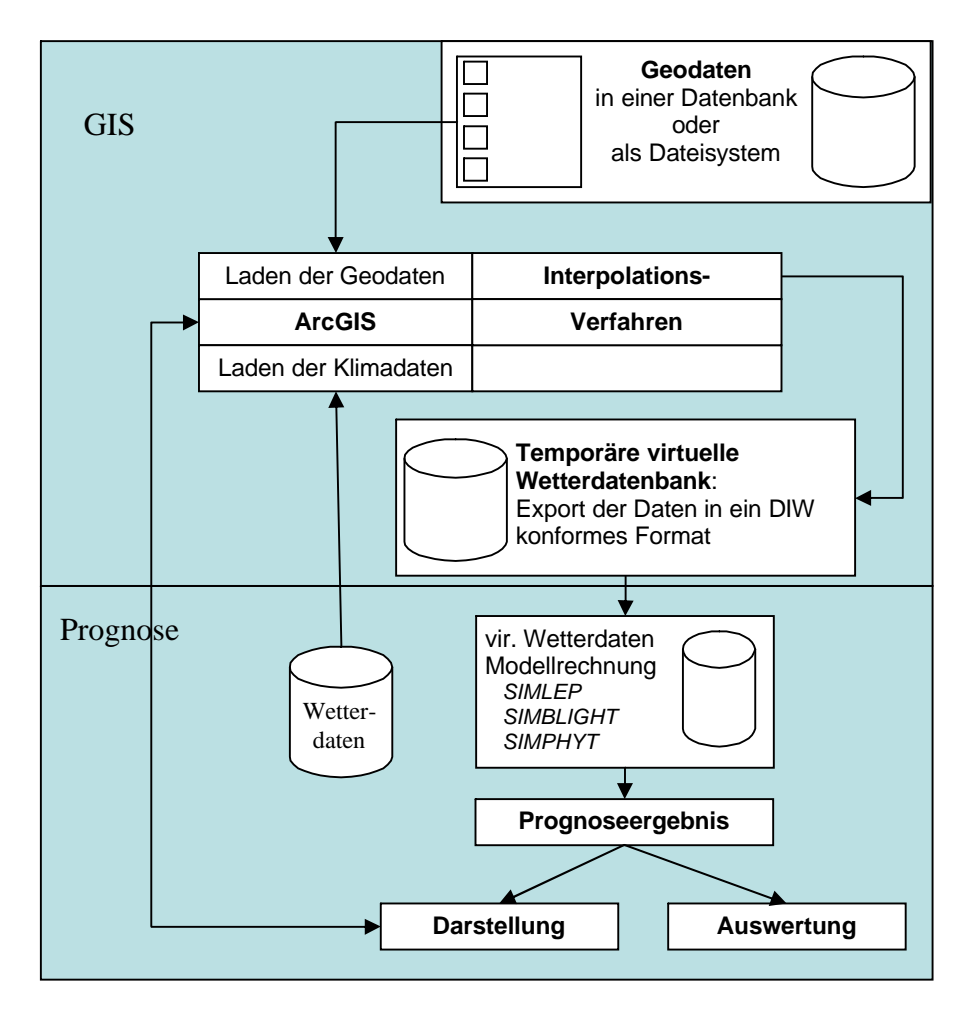

**Abbildung 17: Datenbank für interpolierte Wetterdaten (DIW).**

Die Geodateninfrastruktur besteht aus zwei Komponenten. Die erste Komponente ist die GIS-Komponente. Hier wurden alle Operationen durchgeführt, bei denen Daten mit Raumbezug verwendet wurden. Als GIS wurde das Desktop-GIS ArcGIS 9.1 der Firma ESRI verwendet. An dieses GIS wurden zwei Geodatenbanken zur Datenhaltung gekoppelt. Die Geodatenbanken basieren auf Microsoft Access7 2000 und wurden als Personal Geodatabase (PGD) in ArcGIS eingebunden. Die erste PGD beinhaltete die Geodaten für die Interpolationsberechnungen. Die zweite PGD speicherte die Ergebnisse der Interpolationsberechnungen.

Mit Hilfe der Entwicklungsumgebung ArcObjects wurde für das Desktop GIS ArcGIS 9.1 eine Erweiterung programmiert. In dieser Erweiterung wurden in Modulen die Algorithmen der Interpolationsverfahren IDW, Spline, Kriging und Multiple Regression (MR) implementiert (Siehe Kapitel 3.7 Interpolationsmethoden). Die Verfahren wurden so angepasst, dass auf die vorhandene Wetterdatenbank zugegriffen werden konnte. Die Wetterdaten mussten jedoch zuvor georeferenziert werden. Dies wurde von den Toolboxfunktionen mit Hilfe der Geodaten aus der PGD durchgeführt und mit ArcObjects
automatisiert. Der gesamte Interpolationsprozess der Erweiterung bestand aus folgenden Teilprozessen:

- Import und Georeferenzierung der Wetterdaten
- Interpolation der Wetterdaten (Temperatur und relative Luftfeuchte)
- Speicherung der Interpolationsergebnisse in der temporären PGD

Zur komfortablen Bedienung dieser Erweiterung wurde ein Eingabefenster erstellt (Abbildung 22).

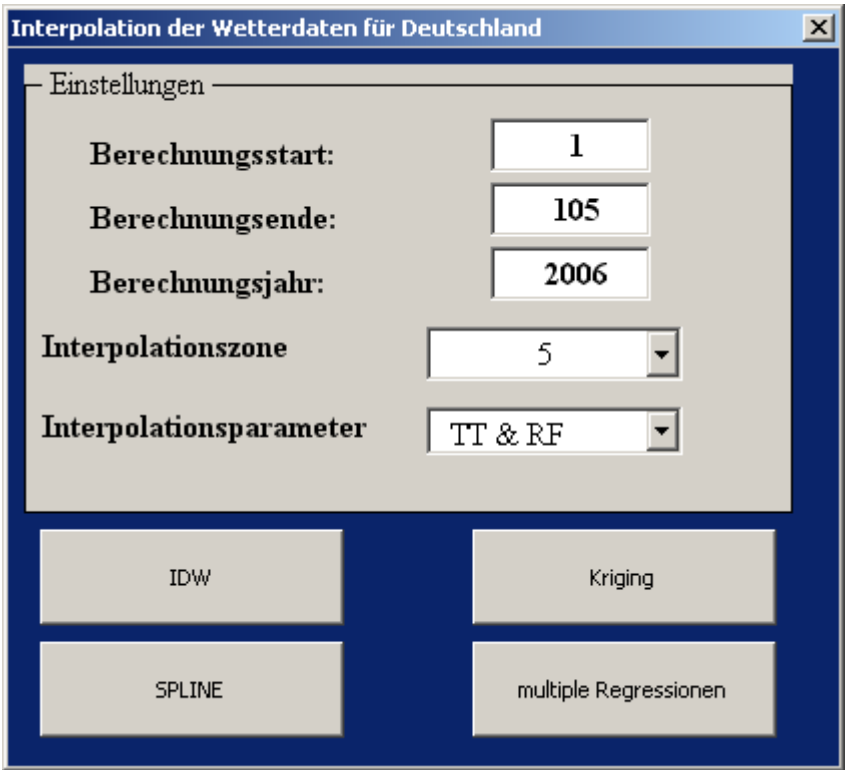

**Abbildung 18: Eingabefenster der ArcGIS-Erweiterung zur Interpolation von Wetterdaten.**

Das Eingabefenster ermöglicht es, den Interpolationszeitraum festzulegen. Hierzu wird der Jahrestag als Zahl und das betreffende Jahr benötigt. Es kann gewählt werden, ob nur für eine bestimmte Interpolationszone oder für alle Interpolationszonen gerechnet werden soll. Zudem kann der zu interpolierende meteorologische Parameter eingestellt werden. Durch Betätigung eines Buttons am unteren Ende des Fensters wird die jeweilige Interpolationsroutine gestartet, und die Ergebnisse werden in der PGD abgelegt. Zur Entwicklung und Validierung war es notwendig, flexible Interpolationszeiträume sowie zusätzlich verschiedene Interpolationszonen wählen zu können.

Die zweite Komponente der DIW (Prognose) dient der Bereitstellung von Wetterdaten in einer Wetterdatenbank (DB2) und der Prognosemodellrechnung (Abbildung 17). Zur Umsetzung dieser Komponente wurde ein Teil des ISIP-Framework verwendet. Dies hat den Vorteil, dass alle bereits in ISIP zur Verfügung stehenden Funktionen, wie zum Beispiel das Wetterdatenmanagement, sowie die zur Berechnung der Prognosemodelle benötigten Routinen genutzt werden können. Zur Bereitstellung von Wetterdaten wurde die zentrale Wetterdatenbank von ISIP verwendet.

Zur Berechnung der Prognoseergebnisse wurde die DIW mit den Modulen der Modelle SIMLEP, SIMBLIGHT und SIMPHYT, sowie einer Wetterdatenbank (DB2) bestückt, auf der eine neue Wetterstationsliste mit virtuellen Wetterstationen angelegt wurde. Die virtuellen Wetterstationen entsprachen jeder einzelnen Zelle des Deutschlandgrids, durch welches das Ergebnis der Interpolationsberechnungen repräsentiert wurde. Als Koordinate für jede Wetterstation wurde der Mittelpunkt der Gridzelle bestimmt. Um die Daten in die Wetterdatenbank zu importieren, wurde ein Importformat benötigt, welches in der temporären PGD festgelegt war.

Routinen des JBOSS ermöglichten es, für einzelne wie auch für mehrere virtuelle Stationen die Prognoseberechnung automatisiert durchzuführen. Die Ergebnisse der Prognoseberechnungen wurden in Exceltabellen gespeichert.

#### **2.3.2 ArcGIS und ArcObjects**

Für alle verwendeten GIS-Operationen wurde die Software ArcGIS 9.1 mit den Erweiterungen Spatial Analyst, Geostatistical Analyst, 3D- Analyst und dem Hawths Tool der Firma ESRI verwendet (ESRI 1995). ArcGIS 9.1 wird dabei als Desktop GIS bezeichnet, das heißt, es wird als Softwarepaket lokal auf einem Rechner installiert, von wo aus es genutzt werden kann. Es vereinigt die Eigenschaften der Kartographie, der Datenintegration, des Datenmanagements, und bietet die Möglichkeit Daten zu analysieren und zu berechnen (ESRI 2004). Über Toolboxfunktionen von ArcGIS 9.1 werden viele Geoprocessingoperationen (z.B. Verschneidungfunktionen) zur Verfügung gestellt (ESRI 2003c). Die Erweiterung Spatial Analyst dient der Bearbeitung aller verwendeten Rasterdaten (ESRI 2003f). Der Geostatistical Analyst verfügt über Methoden der deskriptiven und mathematischen Statistik (ESRI 2003e). Er vereinigt somit die Bausteine der Datenpräsentation, -beschreibung, -analyse und modellierung. Der 3D-Analyst ist für die Bearbeitung der dritten Dimension zuständig (ESRI 2003g). Die Funktionen dieses Tools wurden hauptsächlich zur Visualisierung eingesetzt. Das Hawths Tool für ArcGIS 9.1 ergänzt die Toolboxfunktionen durch Methoden im kartographisch, topographischem Bereich (THURSTON 2004, ESRI 2006).

ArcGIS 9.1 ermöglicht es dem Nutzer, eigene Methoden zu entwickeln und zu integrieren bzw. bestehende Methoden zu automatisieren. Hierzu wurde eine eigenständige Entwicklungsoberfläche namens ESRI ArcObjects in die GIS-Software integriert. Diese basiert auf der Programmiersprache Visual Basic for Applications (VBA). VBA ist eine von Microsoft entwickelte Skriptsprache, die zur Steuerung von Programmabläufen aus einem Visual Basic (VB) Dialekt abgeleitet wurde. VBA ist der Nachfolger verschiedener Makrosprachen, die in Microsoftprodukten verwendet wird. Sie ist objektorientiert und verfügt über ein umfangreiches Objektmodell, welches eine strukturierte und modulorientierte Programmierung ermöglicht (HÖCK und MANEGOLD 2003, SPIECKERMANN 2005).

ArcObjects basiert auf dem Component Object Model (COM) von Microsoft. COM ist eine proprietäre Technologie, die zum Export von DLLs (Dynamic Link Libraries) unter Windows Klassen entwickelt wurde (HÖCK und MANEGOLD 2003, RAZAVI 2004). COM wiederum basiert auf dem Client/Server-Prinzip. COM definiert ein Protokoll, welches eine Applikation mit einer anderen verbindet. Durch Verwendung dieser Protokolle, können sich Softwareapplikationen in einem verteilten System untereinander austauschen. Das heißt, dass der *COM-Server* zu exportierende Klassen anbietet, die so genannten *COM-Objekte*. Diese werden über ein *COM-Interface* definiert, in dem der Programmcode hinterlegt ist. Der Client ist das Programm, welches die vom Server angebotenen Funktionen benutzt. Der Client kennt die Funktionen, die vom COM-Server angebotene COM-Objekte bieten, da diese in den entsprechenden COM-Interfaces deklariert sind. Ein Objekt kann dabei sowohl Server für einen Clienten sein als auch gleichzeitig Client eines anderen Servers von Objekten. COM erleichtert somit die Kommunikation zwischen dem Clienten und den Objekten (HÖCK und MANEGOLD 2003, ZEILER 2002, SPIECKERMANN 2005). Die VBA Entwicklungsumgebung, eingebettet in die COM-Architektur bietet die Möglichkeit flexibel, schnell und effizient Prozessabläufe nachzubilden und zu automatisieren (Abbildung 19).

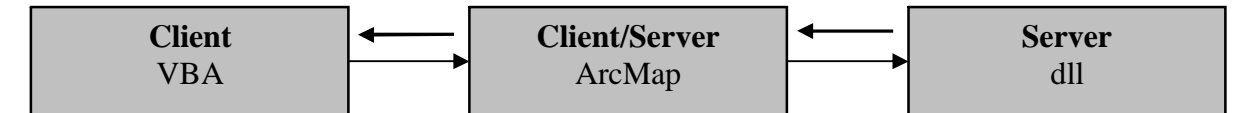

**Abbildung 19: Client/Server Architektur in ArcObjects (ZEILER 2002).**

## *2.4 Boden-Klima-Regionen*

Im Rahmen des EU-Forschungsprojektes (AIR3 CT94–1296) zur gebietsbezogenen Indikation zur Bewertung der landwirtschaftlichen Produktion 1998-2000 wurden die Boden-Klima-Regionen (BKR) von SCHULZKE und KAULE (2000) im Maßstab 1:1.000.000 definiert. Bei der Definition dieser Regionen konnten die Autoren auf Erfahrungen mit agrarökologischen Gliederungen in Ostdeutschland zurückgreifen. Diese wurden vornehmlich nach komplex-analytischem Ansatz bearbeitet (SCHULZKE 1988). Zur Erzeugung der BKR wurde eine logische Verknüpfung der Geofaktoren Klima, Witterung, Boden, natürlicher Wald und Vegetationseinheiten durchgeführt (Abbildung 20) (SCHULZKE 2000).

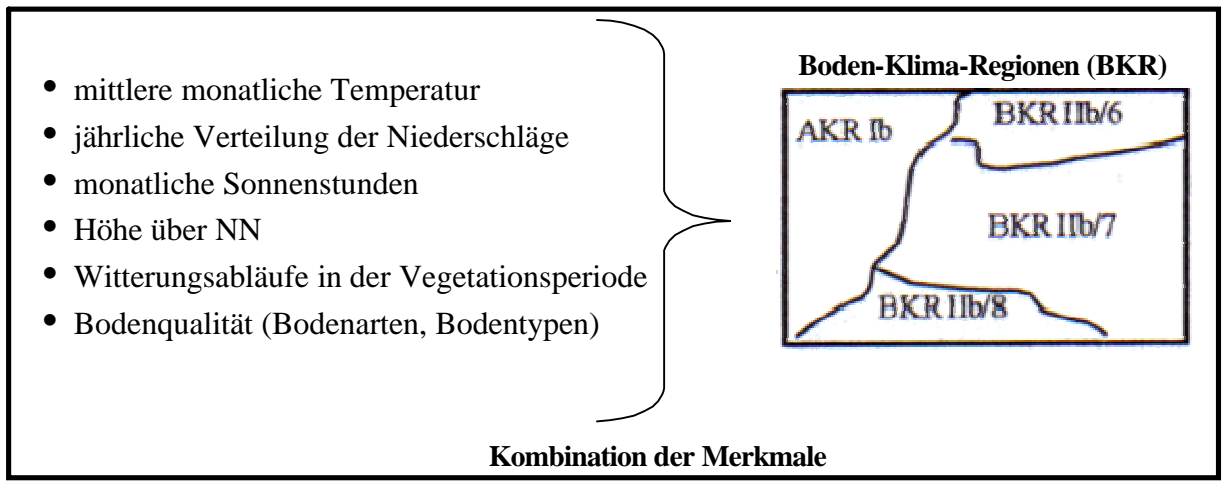

**Abbildung 20: Merkmale der Boden-Klima-Regionen (SCHULZKE und KAULE 2000).**

Bei der Erstellung der BKR sind die Geofaktoren als zwei Konstanten eingeflossen. Zum einen wurde aus langjährigen monatlichen Mitteltemperaturen, dem langjährigen Mittel des jährlichen Niederschlages (Mittelwert, Maxima und Minima), der mittleren Anzahl der Sonnenstunden im Jahr und der Höhe über NN eine Klimakonstante zusammengesetzt. Zudem wurden auch Witterungsabläufe in der Vegetationsperiode betrachtet. Zum anderen wurde eine Bodenkonstante durch die Bodenart und den Bodentyp bestimmt. Aus der Kombination beider Konstanten ergab sich ein Mosaik aus Polygonen. Dieses wurde generalisiert und zu größeren Einheiten zusammengefasst, die die heutigen Boden-Klima-Regionen darstellen.

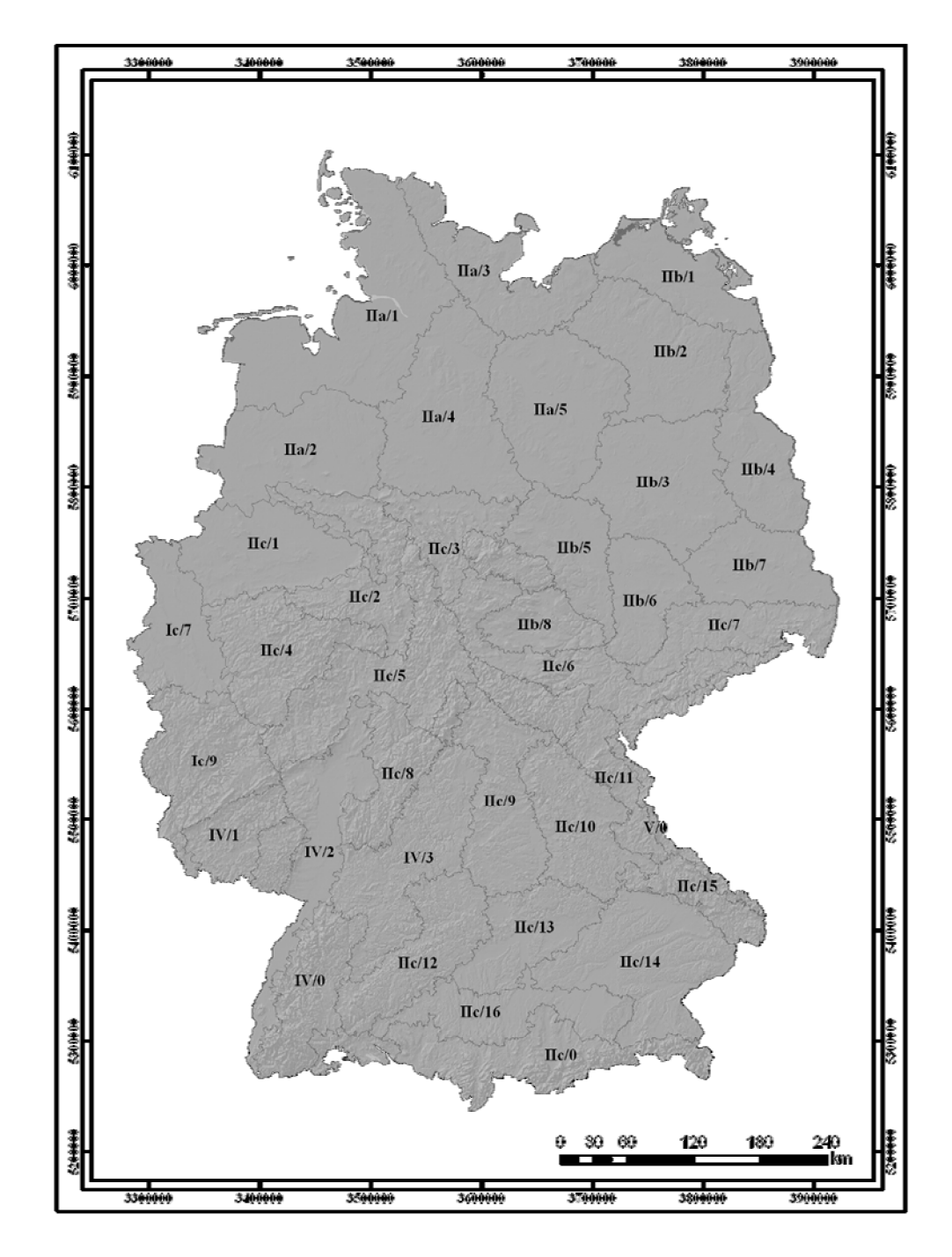

**Abbildung 21: Karte der Boden-Klima-Regionen (SCHULZKE und KAULE 2000).**

## *2.5 Reliefenergie*

Die Reliefenergie gibt den Höhenunterschied eines bestimmten Gebietes pro Flächeneinheit an. Er wird in Meter pro Quadratkilometer angegeben. Dementsprechend besitzt eine gebirgige Landschaft eine hohe Reliefenergie, während eine Ebene nur eine geringe Reliefenergie aufweist. Sie wurde nach der Methode von BEHRENS und SCHOLTEN (2002) berechnet. Dabei wird die Differenz zwischen der maximalen und der minimalen Höhe einer quadratischen Fläche im Gelände berechnet. Der Inhalt dieser Fläche bestimmt den

Informationsgehalt der Reliefenergie. Bei kleinem Flächeninhalt ( $<$  5 km<sup>2</sup>) werden kleine Erhebungen im Flachland stärker betont. Größere Erhebungen, wie die Mittelgebirge werden dagegen in sich weniger stark differenziert (BURAK 2005). Um auch die kleinen Erhebungen, die sich geländeklimatologisch auswirken, mit einfließen zu lassen, wurde aus dem DGM-D eine Basisfläche von 2,1 km = 4,41 km<sup>2</sup> zur Berechnung der Reliefenergie gewählt (BURAK 2005). Die Karte der Reliefenergie wurde in Reliefenergieklassen (Anhang 7) nach BURAK (2005) eingeteilt (Abbildung 22).

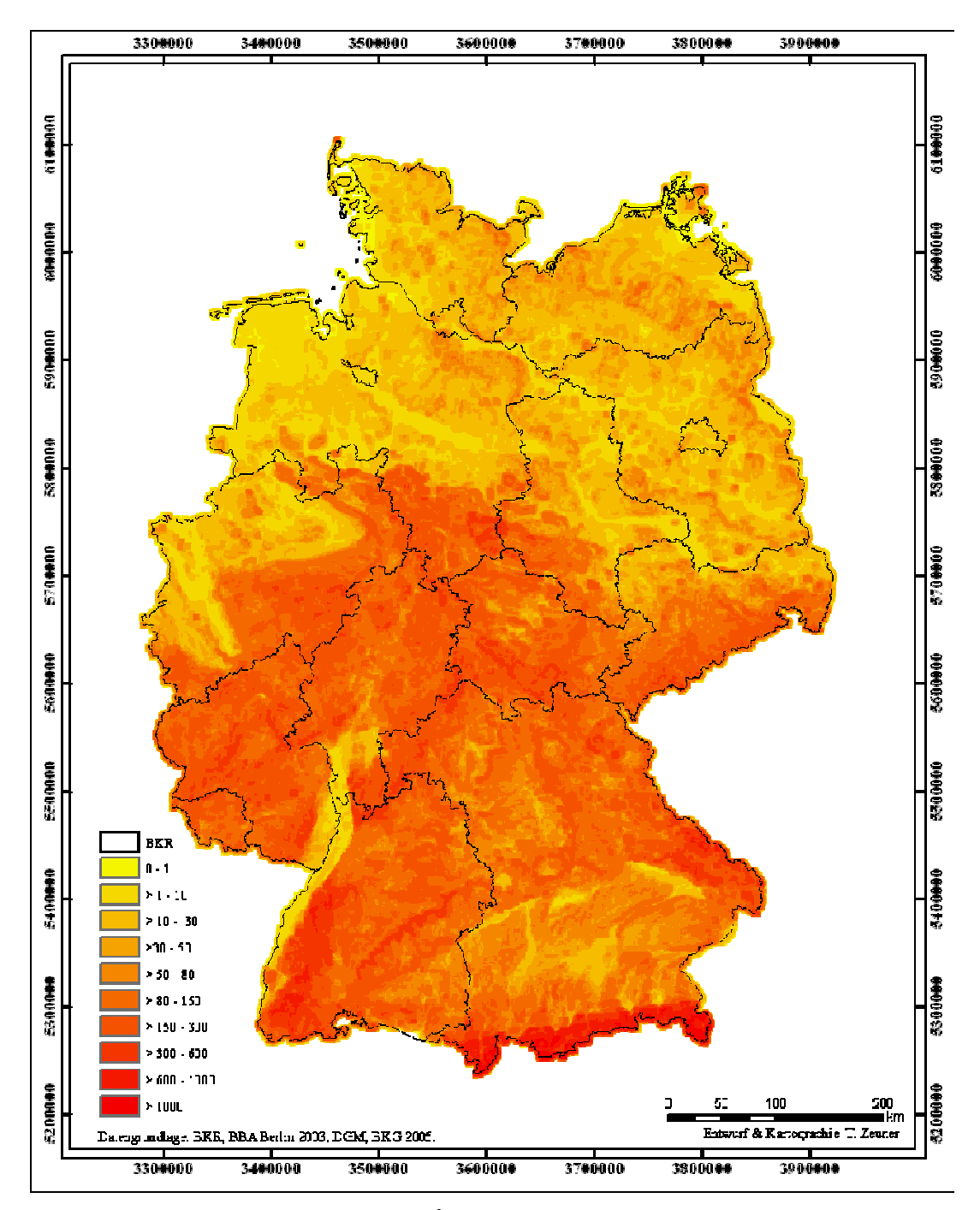

**Abbildung 22: Reliefenergieklassen [m/4,41 km<sup>2</sup> ] nach BURAK 2005.**

# *2.6 Interpolationsmethoden*

# **Quadrantenmethode IDW**

Die Quadrantenmethode, auch IDW oder inverse distance weighted genannt, ist die einfachste und am häufigsten angewandte Methode zur Berechnung von Klimaparametern. Sie ist eine Erweiterung der Nächste-Nachbar-Methode (nearest neighbour).

IDW erfordert die Definition von Teilflächen, meistens Quadranten, um den Interpolationspunkt. Innerhalb jeder Teilfläche muss der nächstliegende gemessene Punkt gesucht werden. Die Schätzung ist als eine gewichtete Summe der nächstgelegenen Messungen jeder Teilfläche definiert, wobei die Gewichte proportional zur Entfernung sind (Abbildung 23). Die Ergebnisse einer IDW- Interpolation können nie größer oder kleiner als die Ausgangswerte sein, da nur zwischen den vorhandenen Werten interpoliert wird (HELLER 1996).

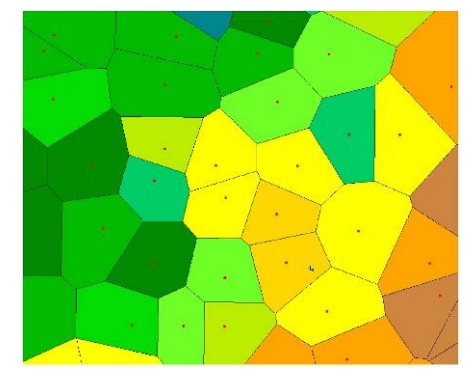

**Abbildung 23: Polygonverteilung eines IDW-Verfahrens (ESRI 2003e).**

# **2.6.1 Spline**

Bei der Spline-Interpolation handelt es sich um mathematische Approximationsverfahren. Grundsätzlich wird zwischen kubischen und bikubischen Splines unterschieden, wobei die bikubischen Splines, zweidimensionale Interpolationen, bei flächenhafter Verteilung, eher zu verwertbaren Ergebnissen führen.

Splines teilen das Gebiet in Teil-Rechtecke ein, für die jeweils ein bikubisches Polynom dritten Grades dargestellt wird, das an den Nahtstellen der Rechtecke 2-mal stetig differenzierbar sein muss. Diese rechteckigen Teilpolynome müssen auf mathematischem Wege in ein Polynom überführt werden, so dass die Verteilung stetig ist, siehe Abbildung 24. Das heißt die Polynome werden so miteinander verbunden, dass die Polynome glatt erscheinen und keine Sprünge in der Wertemenge zu erkennen sind (ROSNER 1992).

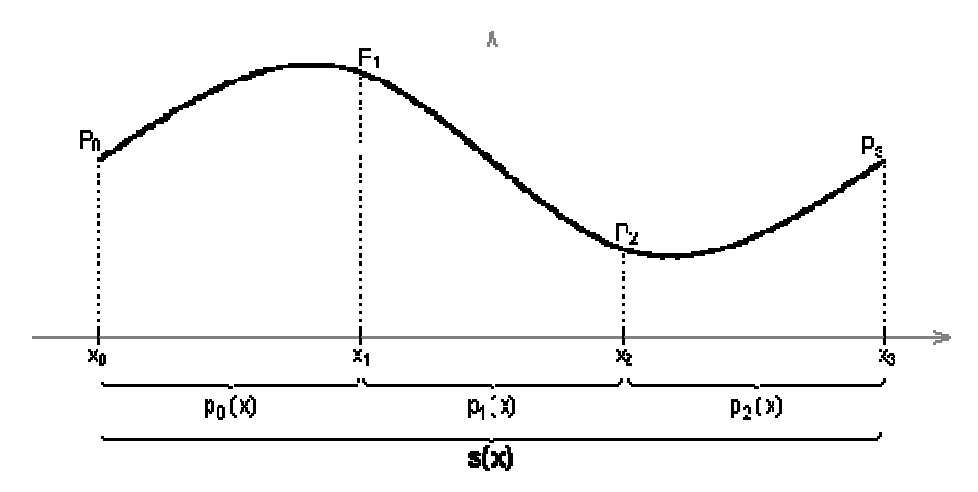

**Abbildung 24: Spline-Interpolation mit vier Stützpunkten (ESRI 2003e).**

## **2.6.2 Kriging**

Das Interpolationsverfahren Kriging (K) ist ein geostatistisches Verfahren, das auf Grundlage der im theoretischen Variogramm beschriebenen räumlichen Zusammenhänge die räumliche Verteilung der betrachteten Daten schätzt (KRIGE 1951).

Dieses Verfahren wurde in den späten vierziger Jahren des 20. Jahrhunderts von D.G. Krige entwickelt und in den fünfziger Jahren von G. Matheron weiterentwickelt. Beide Geologen versuchten aufgrund von Bohrungen mit Hilfe dieses Verfahrens Rückschlüsse über das Volumen von Goldadern unter Tage zu schließen, um optimal schürfen zu können (STREIT 1981). Parallel hierzu verwendete L.S. Gandin dieses Verfahren in der Sowjetunion für den Bereich der Meteorologie, wo die Stärken dieses Verfahrens zur Geltung kamen (OLIVER und WEBSTER 1990).

Kriging ist somit ein Verfahren, das erwartungstreu und mit Effizienz Werte an den unbeprobten Orten schätzt. Ähnlich wie bei nichtlinearen Interpolationsverfahren berechnet Kriging ein gewichtetes Mittel der bekannten Werte, nur mit dem Unterschied, dass im geostatistischen Modell kein systematischer Fehler produziert wird, sondern im Mittel der wahre Wert geschätzt wird. Der räumliche und zeitliche Prozess wird dabei durch das Variogramm beschrieben.

Die Schätzung des Krigekoeffizienten erfolgt über einen intrinsisch stationären stochastischen Prozess. Die Formel hierzu lautet (OLEA 1999, STEIN 1999):

$$
z^*(u_0) = \sum v_i z(u_i)
$$

- $z * (u_{0})$  = Krigewert an einem unbeprobten Wert im Untersuchungsgebiet
- $v_i$  = Krigegewichtung
- $u_{i}$  $=$  Ort der Beprobung
- $z(u_i)$  = Beobachtungswert am beprobten Ort

Die Krigegewichtung v<sub>i</sub> unterscheidet Kriging von ursprünglichen nicht geostatistischen Interpolationsverfahren. Würde man die Gewichtung bei der Berechnung der Interpolationswerte vernachlässigen, so wäre das Ergebnis sehr ähnlich dem Inverse-Distance-Verfahren. Kriging berechnet die Krigegewichte so, dass die Gewichte an das reale Problem angepasst werden. Dabei wird für jeden Punkt  $u_0$  ein Krigegewicht geschätzt, indem der Schätzfehler im Mittel gleich null und die Varianz des Schätzfehlers minimal ist. Zur Validierung der Schätzung werden die Residuen aus der Differenz zwischen den empirisch ermittelten und den berechneten Werten ermittelt (CRESSIE 1990, OLEA 1999, STEIN 1999):

$$
F(u_0) = Z(u_0) - Z^*(u_0) = Z(u_0) - \sum v_i Z(u_i)
$$

Aufgrund dieser Eigenschaften kann das Kriging-Verfahren der BLUE Methode (best linear unbiased estimator) zugeordnet werden.

Die Bestimmung der Gewichte für die Schätzung der Werte erfolgt über eine Extremwertaufgabe, die das Minimum der Varianz aus der Krigeschätzung berechnet. Diese hat als Nebenbedingung, dass das Mittel aller Schätzwerte aus der Krigeschätzung null ergibt. Für die Extremwertaufgabe und die Nebenbedingung können folgende Definitionen angenommen werden.

Extremwertaufgabe (OLEA 1999, STEIN 1999):

*Var*[ $F(u_0)$ ] =  $min\{F(u_0), v_1, ..., v_n\}$  *relle Zahlen*}

Nebenbedingung:

$$
0 = E[F(u0)] = E[Z(u0) - \sum \text{vi } Z(ui)] = E[Z(u0)] - (\sum \text{vi } E[Z(ui)] ) = E[Z(u0)](1 - \sum \text{vi })
$$

 $\rightarrow 1 = \sum$  vi

Die Berechnung der Extremwertaufgabe samt der Nebenbedingung kann mit Hilfe der Lagrange-Multiplikation gelöst werden. Dies führt zu einem linearen Gleichungssystem, dessen eindeutige Lösung die Gewichte der Krigeschätzung bildet. Die Formel des Gleichungssystems ist folgende:

$$
\sum v_j \gamma g(u_i - u_j) + v = \gamma (u_i - u_0)
$$

$$
1 = \sum v_i
$$

Um zu verstehen, was bei der Lösung des Gleichungssystems passiert, ist es notwendig, die Gleichung in der Matrix-Schreibweise aufzustellen:

$$
\begin{bmatrix}\n\gamma_{11} & \cdots & \gamma_{1n} & 1 \\
\vdots & \ddots & \vdots & \vdots \\
\gamma_{n1} & \cdots & \gamma_{nn} & 1 \\
1 & \cdots & 1 & 0\n\end{bmatrix}\n\begin{bmatrix}\nv_1 \\
\vdots \\
v_n \\
v_n\n\end{bmatrix}\n=\n\begin{bmatrix}\n\gamma_{10} \\
\vdots \\
\gamma_{n1} \\
1\n\end{bmatrix}
$$
\n
$$
=c
$$

Die Berechnung des Schätzwertes erfolgt auf den Eigenschaften dieser Matrix. Matrix D steht für die Variogrammwerte, welche zwischen dem Schätzort und den in die Schätzung eingeflossenen benachbarten Werten die Nachbarschaftsbeziehungen beschreiben. Diese Matrix bildet analog ein distanzgewichtetes Interpolationsverfahren nach. Der Unterschied liegt nur darin, dass der geometrische Abstand der Punkte durch einen statistischen ersetzt wurde. Matrix c beschreibt den statistischen Zusammenhang der Nachbarwerte. Liegen zwei Nachbarwerte nah beieinander, so ist ihr Variogrammwert klein. Liegen sie weit voneinander entfernt, ist er groß. Durch Multiplikation der Inversen der Matrix C mit der Matrix D werden Gemeinsamkeiten in den Nachbarpunkten erfasst. Liegen Nachbarpunkte nah beieinander (liefern sie also für das Schätzen des nicht beobachteten Wertes teilweise redundante Informationen), so werden ihre Gewichte gesenkt und auf andere Nachbarwerte verteilt (STEIN 1999). Auch hier ist zu beachten, dass "nah" sich auf den durch das Variogramm bestimmten statistischen Abstand bezieht. Kriging berücksichtigt also die Konstellation der Nachbarpunkte hinsichtlich ihres Abstandes zum zu schätzenden Punkt und hinsichtlich ihrer Gemeinsamkeit. Aus der Matrix lässt sich demnach folgende Formel für die Bestimmung des Gewichtes v ermitteln (OLEA 1999):

$$
v = C^{-1} * D
$$

In dem Paket ArcGIS 9.1 ist das Verfahren K als Funktion im Geostatistical Analyst bereits umgesetzt worden. Dies ermöglicht den Einsatz des Verfahrens ohne weiteren Programmieraufwand. Die benötigten Daten müssen nur noch im Vektorformat (Shapefiles) vorliegen, und die Krigingfunktion in ArcGIS kann gestartet werden. Zur Automatisierung dieses Verfahrens wurde die Entwicklungsumgebung ArcObjects verwendet.

Zusammenfassend ist zu sagen, dass das Krigingverfahren eine viel versprechende Methode ist, um eine Interpolation der meteorologischen Parameter zu leisten. Der Nachteil dieser Methode ist das höchst komplizierte und aufwändige Rechenverfahren. Große Auswirkungen auf das Interpolationsergebnis haben die geographische Lage sowie die Anzahl der Wetterstationen. Kriging benötigt ein umfangreiches und gleichmäßiges Netz von Wetterstationen, um eine allgemeingültige Tendenz aus den Daten berechnen zu können (STREIT 1981, CRESSIE 1990, OLIVER und Webster 1990, OLEA 1999, STEIN 1999).

#### **2.6.3 Multiple Regression**

In der Klimatologie wurde in den letzten Jahren die Untersuchung von drei-dimensionalen Betrachtungen vorangetrieben. Dabei entstanden viele Verfahren zur Regionalisierung von klimatologischen Größen. Zumeist basieren diese Verfahren auf linearen Interpolationslösungen zur Berechnung von Schätzwerten zwischen zwei benachbarten Messstationen. HORMANN (1979) zeigte jedoch, dass gerade bei gegliederten Naturräumen lineare Interpolationslösungen nicht ausreichend waren. Stark gegliederte Naturräume besitzen eine deutliche Abhängigkeit der Klimawerte von der Topographie. Deshalb konzentrierte sich die Forschung der Regionalisierungen mehr auf diese Richtung. Ziel war es, alle wesentlichen Lageeinflüsse zu erfassen, die für eine räumliche Differenzierung der Klimawerte notwendig waren. Um die vielen Einflussfaktoren in einer Interpolationsberechnung berücksichtigen zu können, wurde auf eine mathematisch-statistische Methode, die multiple Regression (MR), zurückgegriffen. Die MR erlaubt Berechnungen in Form einer Regressionsgleichung, die für jede einzelne Rasterzelle des Deutschlandgrids einen Wert für den gewünschten meteorologischen Parameter berechnet (SCHRÖDER 2004). In den Untersuchungen von HORMANN (1979) und MÜLLER-WESTERMAIER (1995) hat sich gezeigt, dass sich Regressionen zum Einsatz bei Regionalisierungen von Klimaparametern bewährt haben. Dabei wurde festgestellt, dass allein durch Hinzunahme des Parameters Höhe über NN interpolierte Werte der Temperatur mit hohen Genauigkeiten berechnet werden konnten. Durch eine umfangreiche Parametrisierung wird es möglich, die meteorologische Größe in einer Regressionsformel zu beschreiben (ZEUNER 2003):

$$
y = b_0 + b_1 * x_1 + b_2 * x_2 + \dots + b_n * x_n
$$

- y = meteorologische Parameter (z.B. Temperatur)
- $x =$  unabhängige Parameter (Relieffaktoren)

 $b = Regressionskoefficient$ 

Neben der linearen multiplen Regression sind auch log-lineare oder exponentielle Modelle denkbar. Aus Gründen der Übersichtlichkeit wird aber meist auf andere als die lineare MR verzichtet (DALY et al. 1994). In Abbildung 25 wurde das Ablaufschema der Interpolation mit MR dargestellt.

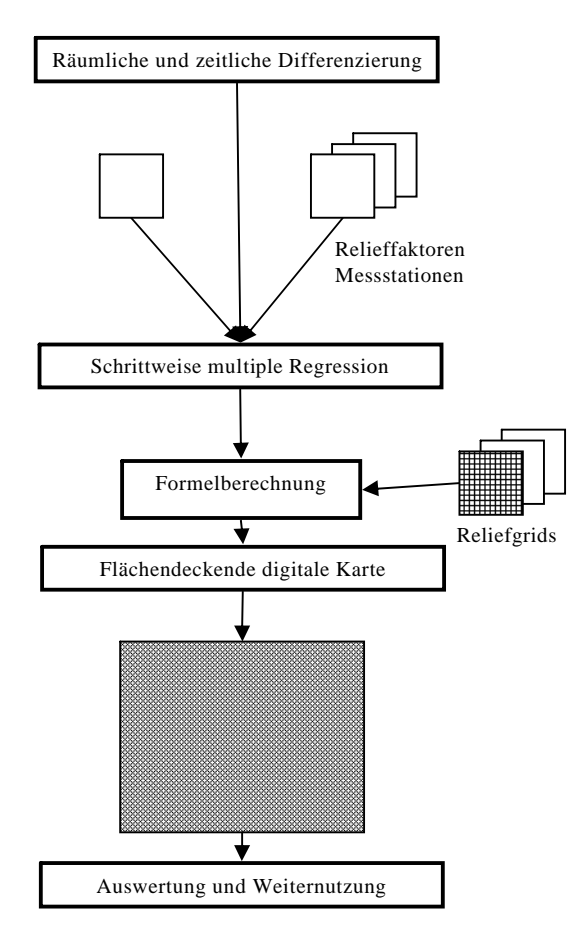

**Abbildung 25: Ablaufschema der Interpolation mit der multiplen Regression (geändert nach SCHRÖDER 2004).**

Zunächst erfolgt die räumliche und zeitliche Differenzierung auf Grundlage der aufbereiteten Geobasisdaten (Temperatur, relative Luftfeuchte, Höhe, Lage) (SCHRÖDER 2004). Über eine schrittweise multiple Regression wird ein Verschnitt dieser Basisdaten erreicht (HELLER 1996, ZEUNER 2003, MENSE-STEFAN 2005). Aus den Basisdaten werden für jede einzelne Zelle des Deutschlandgrids die Werte der Geofaktoren abgefragt und in die Formel der MR eingesetzt. Das Ergebnis wird als Temperaturwert für diese Zelle abgespeichert. Dieses Ergebnis kann nun interpretiert und für weitere Berechnungen verwendet werden.

#### **2.6.3.1 Rechnung der multiplen Regression**

Der MR liegt die Formel des allgemeinen Regressionsmodells:  $y = f(x_1,...,x_k) + e$  zu Grunde (RAUSCH und VERDOOREN 2004).

Diese unterscheidet sich im Vergleich zu einer MR dadurch, dass jede Einflussgröße für sich berechnet wird. Bei einer MR wird dem Einfluss einer Einflussgröße der einer anderen hinzugefügt. Gilt für das allgemeine Regressionsmodell, dass jedes einzelne  $x_1, \ldots, x_k$  durch

den Term  $\beta_0 + \beta_1 * x_1 + \cdots + \beta_k * x_k$  mit  $k \ge 2$  dargestellt werden kann, so erhält man die Modellgleichung der MR ( $\beta$  = Regressionskoeffizient):

$$
y = \beta_0 + \beta_{1j} * x_1 + \beta_{2j} * x_{21} + \dots + \beta_k * x_{kj} + e_j, (j = 1, ..., n)
$$

y = meteorologische Parameter (z.B. Temperatur)

x = unabhängige Parameter (Relieffaktoren)

 $\beta$  = Regressionskoeffizient

Werden nun die einzelnen Merkmalsausprägungen, die bei den Beobachtungen (zum Beispiel 12 Wetterstationen in einer Interpolationszone mit zwei Ausprägungen) gemacht wurden, in diese Formel überführt ergibt sich folgende Darstellung:

 $y_{12} = \beta_0 + \beta_1 * x_{112} + \beta_2 * x_{212} + e_{12}$  $y2 = \beta_0 + \beta_1 * x_{12} + \beta_2 * x_{22} + e_2$  $y_1 = \beta_0 + \beta_1 * x_{11} + \beta_2 * x_{21} + e_1$ .....

Da, wie beim K solche Schreibweisen nicht üblich oder unpraktikabel sind werden diese Einzelgleichungen in Matrizen überführt (RAUSCH und VERDOOREN 2004):

$$
y = \begin{pmatrix} y_1 \\ y_2 \\ \vdots \\ y_n \end{pmatrix}, \beta = \begin{pmatrix} \beta_0 \\ \beta_1 \\ \vdots \\ \beta_k \end{pmatrix}, X = \begin{pmatrix} 1 & x_{11} & x_{21} & \cdots & x_{k1} \\ 1 & x_{12} & x_{22} & \cdots & x_{k2} \\ \vdots & \vdots & \vdots & \vdots & \vdots \\ 1 & x_{1n} & x_{2n} & \cdots & x_{kn} \end{pmatrix} \text{ and } e = \begin{pmatrix} e_1 \\ e_2 \\ \vdots \\ e_n \end{pmatrix}.
$$

Die Matrix X wurde durch eine Spalte erweitert, in welche die Zahl 1 mehrfach eingefügt wurde. Diese dienen als Scheinvariable, um das Absolutglied bzw. die allgemeine Regressionskonstante ( $\beta_0$ ) in dieser Matrix zu repräsentieren. Werden jetzt nur noch die Variablen betrachtet, lässt sich die Gleichung für die allgemeine MR aufstellen (RAUSCH und VERDOOREN 2004)

$$
y = X\beta + e
$$

 $X = K$ oeffizientenmatrix  $\beta =$  Parametervektor e = Vektor der Fehlerglieder

Für die MR wird die lineare Unabhängigkeit der Variablen vorausgesetzt, damit die Regressionsparameter geschätzt werden können. Hierzu muss die Anzahl der Ausprägungen kleiner als die Anzahl Wetterstationen (k<n) sein (RAUSCH und VERDOOREN 2004). Ist diese Bedingung erfüllt, muss ebenfalls darauf geachtet werden, dass durch eine mathematische Operation mit einer Konstanten sich die Einflussgrößen nicht gegenseitig erzeugen können. Aufgrund der Kriterien, die zur Bildung von Interpolationszonen geführt haben und durch die

Nutzung von unabhängigen Geofaktoren als Einflussgrößen ist diese Voraussetzung immer erfüllt und eine Parameterschätzung kann erfolgen.

Zur Schätzung der Regressionskoeffizienten wird die Methode der kleinsten Quadrate angewendet. Die Regressionsvariablen werden durch die Regressionskoeffizienten  $b_0, b_1, \ldots, b_k$  repräsentiert. Dabei wird versucht, den Wert b so zu bestimmen, dass bei einem Schätzwert  $\hat{\beta}$  für  $\beta$  die Summe der Abweichungsquadrate (SQ) minimiert werden:

$$
SQ = \sum_{j=1}^{n} (y_j - \beta_0 - \beta_1 * x_{1j} - \cdots - \beta_k + x_{kj})
$$

Wenn davon ausgegangen werden kann, dass die quadratische Abweichung geteilt durch den Parametervektor gleich null ist, also minimal, dann ergibt sich die Normalgleichung zur Berechnung des Schätzwertes  $\hat{\beta}$  :  $X'X\hat{\beta} = X'y$ 

Den linken Teil des Terms erhält man, indem die Matrix X transponiert und anschließend mit sich selbst multipliziert wird. Um den rechten Teil des Terms zu berechnen, werden die Matrizen y und die transponierte Matrix X miteinander multipliziert.

Da zur Berechnung von  $\hat{\beta}$  bzw. b die Normalgleichung aufgelöst werden muss, ist zunächst die inverse Matrix aus der Matrix *X* 'X zu erzeugen (RAUSCH und VERDOOREN 2004). Dabei ist darauf zu achten, dass die Matrix *X* 'X invertierbar ist. Dies kann erreicht werden, indem bei der Versuchsanordnung mindestens k+1 verschiedene Messstellen gewählt werden. Anschließend wird das Teilergebnis des rechten Terms mit dem Ergebnis der inversen Matrix multipliziert, um den Koeffizienten b für jede Ausprägung zu erhalten:

$$
b = \hat{\beta} = (X'X)^{-1}X'y.
$$

Nun können für jede einzelne Zeile der Matrix Regressionskoeffizienten bestimmt werden. Mit Hilfe dieser Koeffizienten können die Werte der Zielgröße für jede Wertemenge aus  $(x_1,$  $x_2, \ldots, x_n$ ) aus der Formel:

$$
\hat{y} = b_0 + b_1 * x_1 + b_2 * x_2 + \dots + b_n * x_n
$$

berechnet werden.

#### **2.6.3.2 Prädiktoren**

Ziel war es, Prädiktoren zu finden, die unabhängig voneinander waren, und mit denen das zu beschreibende Phänomen erklärt werden konnte. Bei der Parametrisierung wurde auf die Erfahrungen von HELLER (1996), HORMANN (1979) und ZEUNER (2003) zurückgegriffen. Dabei wurde darauf verwiesen, dass gerade bei der Interpolation von meteorologischen Größen, die Reliefparameter und die Lage den stärksten Einfluss besitzen. HORMANN (1979) schreibt zudem, dass die Variabilität des Stationsnetzes mitverantwortlich ist, ob ein Parameter Einfluss auf eine meteorologische Größe besitzt. Zur Erklärung von Temperatur und relativer Luftfeuchte im Gelände wurden einige Parameter auf ihren Einfluss getestet.

Zur Erfassung von Kontinentalität und Maritimität eignen sich die Lageparameter (Geographische Länge und Breite) einer Station. Diese Daten wurden mit Hilfe von GPS gemessen. Die gemessenen Positionen wurden anhand der DTK25 noch einmal überprüft und gegebenenfalls korrigiert, bevor die Koordinaten zur Nutzung bei der MR in Dezimalgrade umgerechnet wurden.

Die Temperaturabnahme mit der Höhe bzw. Temperaturschwankungen durch die Sonneneinstrahlung oder auch Inversionen sind bei der Modellierung der Temperatur zu berücksichtigen. Diese Einflüsse konnten mit Hilfe des DGM-D extrahiert werden. Hierzu dienten die Parameter Höhenlage, Hangneigung und Exposition.

Zur Erfassung, ob eine Station sich im kaltluftgefährdeten Gebiet befindet, wurde die Hanglage nach HORMANN (1981) berechnet. Die Hanglage gibt an, wo sich die Station relativ zum Hang befindet, ob am Hangfuß, im Hang selbst oder auf der Bergkuppe (ZEUNER 2003).

Als weitere Einflussparameter wurden Horizonthöhen in unterschiedlichen Richtungen und Entfernungen zu einer Wetterstation berechnet. Damit sollten Luv- und Leeeffekte durch voroder nachgelagerte Erhebungen bestimmt und auf Einfluss getestet werden. Hierzu wurden Kreise in unterschiedlichen Entfernungen (in 0,5, 1, 5 und 15 km Entfernung) um die Wetterstationen gezogen. Diese Kreise wurden durch vier Horizontwinkel (N[316°-45°], O[46°-135°], S[136°-225°] und W[226°-315°]) zerschnitten. Somit ergaben sich insgesamt zwölf Horizontwinkel, in denen der Höhenwert aus dem DGM-D bestimmt werden musste. Hierbei war darauf zu achten, dass einem weiter entfernten Horizontwinkel nicht der größere Höhenwert eines näher liegenden Horizontwinkels zugewiesen wurde.

## *2.7 Auswertungen der Interpolationsergebnisse*

Zur Überprüfung der Ergebnisse der Interpolationsverfahren wurden in jeder verwendeten Interpolationszone nacheinander unterschiedliche Stationen von der Interpolationsberechnung ausgeschlossen, um dann die gemessenen Werte dieser Stationen mit den interpolierten Werten zu vergleichen.

Der Vergleich der berechneten und gemessenen Stationswerte erfolgte dabei durch deskriptive Statistik, lineare Regression, Box-Whisker-Plots (Boxplot) und Teststatistik (Student-T-Test).

## *2.8 Prognosemodelle*

### **2.8.1 SIMLEP1, SIMLEP2 und SIMLEP3**

Das Modell SIMLEP1 simuliert den Abundanzverlauf des Kartoffelkäfers (*Leptinotarsa decemlineata*) vom Erscheinen der Käfer aus dem Winterlager bis zum Auftreten von Jungkäfern. Dabei werden die wesentlichen populationsdynamischen Prozesse, wie Immigration, Reproduktion, Ontogenese und Mortalität (spezifisch für die einzelnen Entwicklungsstadien des Käfers) temperaturabhängig nachgebildet. Eine Ausnahme bildet die Berechnung der Mortalität (M) von Jung- und Altlarven. Da in der Literatur dazu nur sehr grobe, quantitative Angaben zu finden waren, wurden fixe Grundmortalitäten definiert. Während des Junglarvenstadiums sterben 40 % der Individuen; während des Altlarvenstadiums 25 % der Altlarven. Außerdem werden bei der Berechnung der Eiablage neben der Temperatur auch das Alter der Weibchen (AW) und beim Schlüpfen der Eier das Alter der Eier (AE) als Einflussfaktoren berücksichtigt (KURTH et al. 1984).

SIMLEP1 bildet die Basis für ein Prognoseverfahren, das Aussagen zur phänologischen Entwicklung und zur relativen Abundanz der einzelnen Entwicklungsstadien des Käfers liefert. Diese Prognosen beziehen sich jeweils auf größere Gebiete (Regionen), die im Wesentlichen durch die Repräsentativität der verwendeten Temperaturwerte begrenzt werden (KURTH et al. 1984).

Aufbauend auf SIMLEP1 wurde SIMLEP2 entwickelt. Dieses Modell ist für schlagspezifische Berechnungen zur Steuerung der Insektizidapplikationen konzipiert. Zur Spezifizierung des Ausgangsbefalls auf dem Schlag benötigt SIMLEP2 zusätzliche Inputwerte (Boniturtermin "Erstauftreten Eigelege", Anzahl der bei dieser Bonitur gefundenen Eigelege auf 40 Pflanzen und Termin der letzten Bonitur ohne Eigelegefund) (JÖRG und ROßBERG 1998). Im März 1998 wurde eine vereinfachte Version des Modells SIMLEP2 den staatlichen Pflanzenschutzdiensten unter dem Namen SIMLEP3 zur Verfügung gestellt (ROßBERG et al. 1999). Mit SIMLEP3 werden folgende Terminaussagen bzw. Terminprognosen gegeben (Abbildung 26):

- Termin des Erstauftretens von Junglarven
- Termin des Erstauftretens von Altlarven
- Zeitspanne für die maximale Eiabundanz
- Zeitspanne für das maximale Auftreten von Junglarven

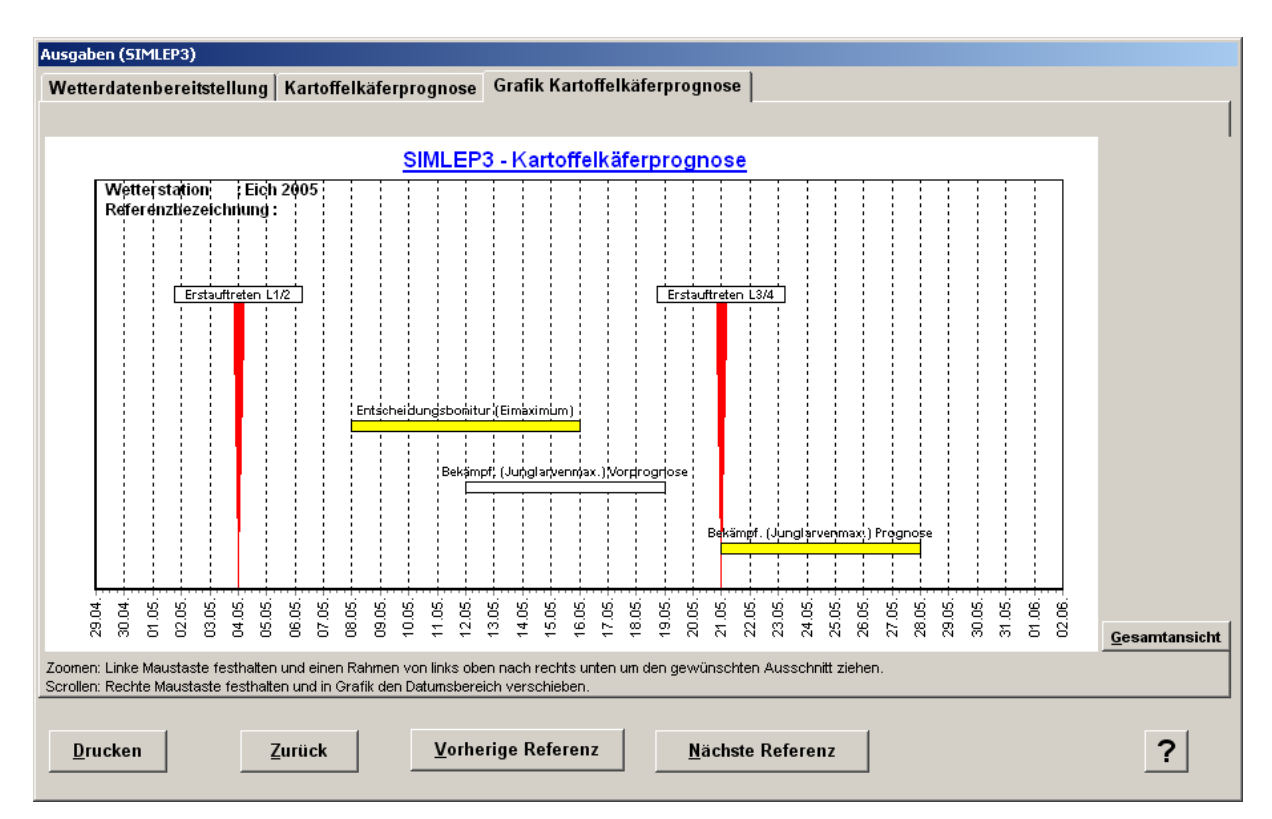

**Abbildung 26: Ergebnis von SIMLEP3 an der Station Eich 2005.**

Das Modell SIMLEP3 wird in der landwirtschaftlichen Praxis angewendet und leistet somit einen wesentlichen Beitrag zur erfolgreichen Bekämpfung des Kartoffelkäfers und zur Reduzierung des Insektizidresistenzrisikos, indem es durch die Prognose des optimalen Boniturund Bekämpfungszeitraums hilft, die Insektizidwirkung zu maximieren und den Insektizideinsatz auf das notwendige Maß zu beschränken (ROßBERG et al. 1999).

### **2.8.2 SIMPHYT3**

Das Modell SIMPHYT3 berechnet ausschließlich den Einfluss der Witterung auf die Krautfäuleepidemie und liefert Aussagen zum aktuellen Infektionsdruck auf lokaler und regionaler Ebene. Aus den Modellergebnissen können Empfehlungen zum Spritzabstand und zur Fungizidwahl abgeleitet werden (GUTSCHE et al. 1999, KLEINHENZ und JÖRG 2000).

Die Grundidee des Modells besteht darin, dass ein Algorithmus im eintägigen Zeittakt über der Zeitachse angewendet wird. Dabei wird ein kompletter Befallszyklus von der Infektion, der latenten Phase über die infektiöse Phase bis zum befallsbedingten Absterben simuliert. Da ein kompletter Befallszyklus in der Regel 14 Tage dauert, werden die Wetterdaten bei SIMPHYT3 vom aktuellen Datum aus immer zwei Wochen rückwirkend betrachtet. Dabei werden stündliche Wetterdaten der Temperatur und der relativen Luftfeuchte benötigt (Tabelle 4). Der Infektionsdruck entspricht dem Befall auf 1000 ungeschützten Blattfiedern, der sich aus einer einzelnen infizierten Blattfieder, ohne Fungizidwirkung, je nach Witterungsverlauf innerhalb der 14 Tage entwickelt (GUTSCHE et al. 1999).

Neben dem Infektionsdruck werden die Okkupationsraten (PEW-Werte) aus der relativen Luftfeuchte und der Temperatur vom Modell berechnet. Sie geben an, ob und in welchem Maße am aktuellen Tag eine Befallszunahme von *P. infestans* möglich war.

Der mathematische Ansatz beruht auf einer logistischen Wachstumskurve, dem Äquivalenz-Theorem von van der Plank (GUTSCHE et al. 1999). Das Modell berechnet die Prozesse Latenzzeit, Dauer der infektiösen Periode und Neuinfektionsraten.

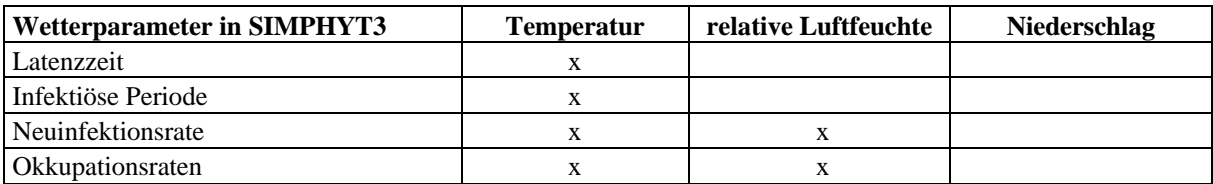

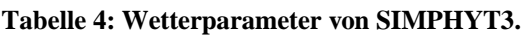

Die Entwicklungsgeschwindigkeit der Epidemie wird anhand der Neuinfektionsrate beschrieben. Zur Berechnung der Neuinfektionsrate wird für jede Stunde überprüft, ob infektionsgünstige Bedingungen geherrscht haben (GUTSCHE et al. 1999). Dabei wird unterstellt, dass eine relative Luftfeuchte von mindesten 75 %, gemessen in 2 m Höhe, einer relativen Luftfeuchte von mindestens 90 % im Kartoffelbestand entspricht. Zur Bestimmung der Neuinfektionsrate wird folgende Bedingung im Algorithmus je Stunde untersucht:

• In den vergangenen 16 Stunden, muss eine Periode von mindestens 10 Stunden geherrscht haben, in denen mindestens 75 % relative Luftfeuchte und eine Temperatur zwischen 8 und 25 °C gemessen wurden.

Ist diese Bedingung erfüllt, wird eine temperaturabhängige Neuinfektionsrate je Stunde berechnet, die zu einer täglichen Rate aufsummiert wird (GUTSCHE et al. 1999).

Der Modelloutput von SIMPHYT3 ist der Infektionsdruck und der PEW-Wert (Abbildung 32). Mit Hilfe des Infektionsdrucks können Empfehlungen zu den Spritzabständen bei der *P. infestans*-Bekämpfung gegeben werden. Dabei wird der Infektionsdruck in fünf Klassen von "sehr niedrig" bis "sehr hoch" eingeteilt. Bei einem "sehr niedrigen" Infektionsdruck wird ein Spritzabstand von 15 Tagen empfohlen Dieser wird bei zunehmendem Infektionsdruck um jeweils 2 Tage pro Infektionsdruckklasse bis zu einem Spritzabstand von 7 Tagen bei "sehr hohem" Infektionsdruck verkürzt. Anhand der gelben und roten Balken des PEW-Werts kann überprüft werden, ob an dem betreffenden Tag eine Befallszunahme von *P. infestans* möglich war. Die Balken werden gelb gefärbt wenn der errechnete PEW-Wert unter 0,4 bleibt, dass heißt es ist eine schwache Zunahme von *P. infestans* möglich. Steigt er auf über 0,4 so werden die Balken rot gezeichnet und eine stärke Befallszunahme von *P. infestans* kann erfolgen.

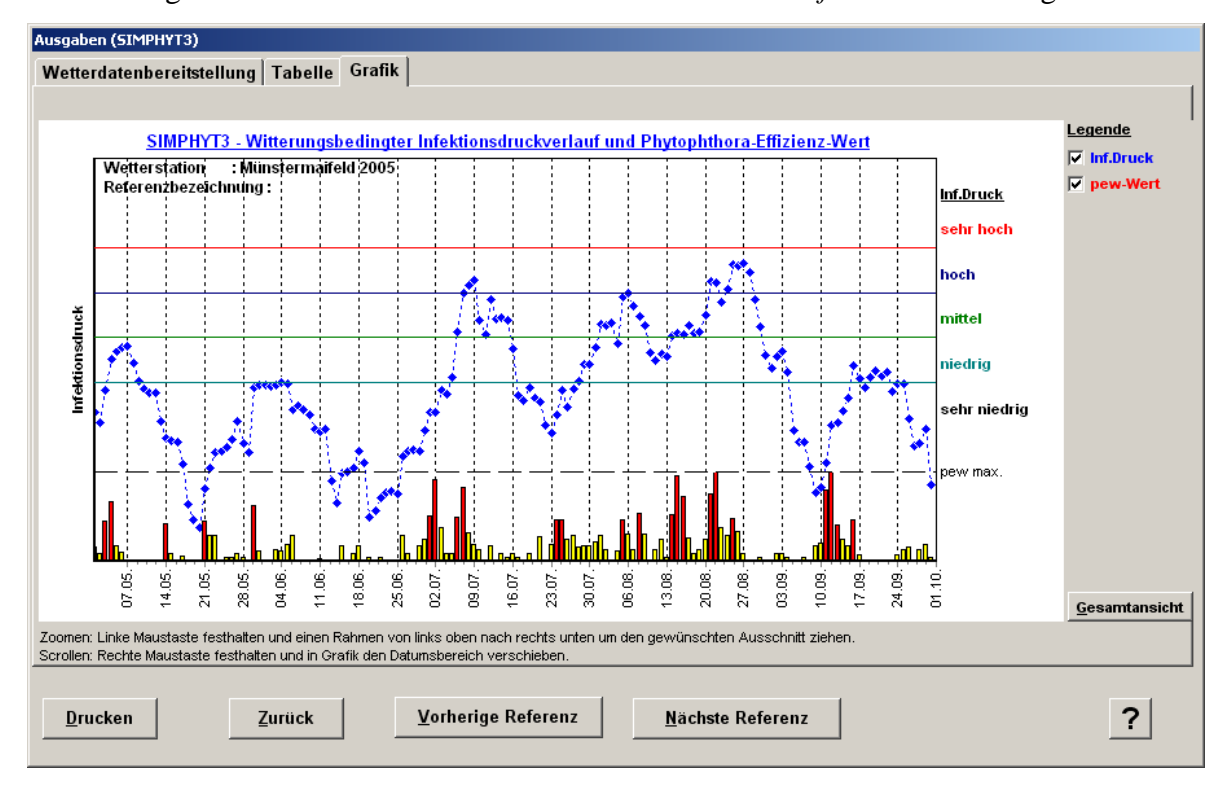

**Abbildung 27: Ergebnis von SIMPHYT3 in Münstermaifeld 2005.**

#### *2.8.3 SIMBLIGHT1*

Das Modell SIMBLIGHT1 berechnet den Epidemiestart der Krautfäule der Kartoffel. Ziel ist es, den optimalen Tag für den Behandlungsbeginn prognostisch zu ermitteln. Da das Modell SIMPHYT1 nicht erweiterbar war, wurde das Modell SIMBLIGHT als neuer Ansatz zur Berechnung des Erstauftretens der Krautfäule entwickelt. Dabei war es möglich weitere Parameter in das Modell zu integrieren (KLEINHENZ et al. 2006).

Grundlage der Berechnungen von SIMBLIGHT1 sind Teile des Algorithmus von

SIMPHYT3. Der Unterschied zwischen den beiden Modellen liegt in der Einbeziehung eines Sortenfaktors, der Bodenfeuchte und der Anbaudichte. Das Modell berechnet zwei Raten: eine Infektionsrate und eine Entwicklungsrate, die den Fortgang der Krankheit beschreibt. Die Zunahme des Befalls der Krankheit wird im Modell durch die Variablen latent befallene Blattfläche und infektiös befallene Blattfläche simuliert.

Die Kartoffelsorten wurden in zwei Gruppen, in normal und hoch anfällige Sorten eingeteilt.

Die Bodenfeuchte wird ebenfalls in zwei Gruppen in niedrige und hohe Bodenfeuchte klassifiziert. Dabei wird der Zeitraum von 7 Tagen nach der Pflanzung bis zum Auflauf der Kartoffelpflanzen betrachtet. Wenn in diesem Zeitraum an mindestens vier Tagen hohe Bodenfeuchte festgestellt wurde, wird der Schlag in die Gruppe hohe Bodenfeuchte einsortiert. Da zurzeit keine Bodenfeuchtemessungen möglich sind, wird die Befahrbarkeit des Schlages als Indikator für hohe Bodenfeuchte verwendet (KLEINHENZ et al. 2006).

Da das Infektionsrisiko steigt, wenn die Anbaudichte über 10 % liegt, wurde die Anbaudichte im Modell integriert. Die Einschätzung der Anbaudichte erfolgt in zwei Abstufungen (= 10 % oder < 10 %) (KLEINHENZ et al. 2006). Die Angaben beziehen sich auf den Anteil Ackerfläche in der Umgebung (ca. 1 km) des Schlages, auf dem Kartoffeln angebaut werden. In dieser Arbeit wurde die Anbaudichte anhand der Anbaustatistik des Statistischen Bundesamtes von 2003 berechnet. Hierbei wurde ermittelt, welche Gemeinden einen Anteil von mehr als 10 % Kartoffelfläche an der gesamten Ackerfläche hatten.

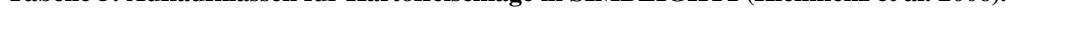

**Tabelle 5: Auflaufklassen für Kartoffelschläge in SIMBLIGHT1 (Kleinhenz et al. 2006).**

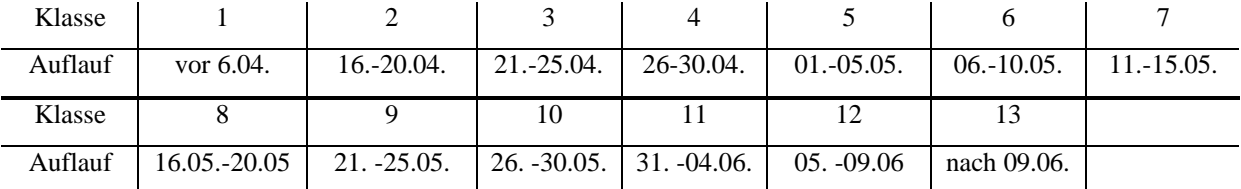

Da der Auflauf von Kartoffeln in Deutschland von Anfang April bis Mitte Mai erfolgt werden beim Modelloutput stets Termine für 13 Auflaufpentaden (Tabelle 5) unterschieden. Abbildung 28 zeigt exemplarisch das Ergebnis von fünf Auflaufpentaden. Sobald die Verlaufskurven einen kritischen Wert überschreiten, wird eine Behandlung empfohlen. Der kritische Wert für den Behandlungsbeginn wurde anhand von empirischen Daten ermittelt.

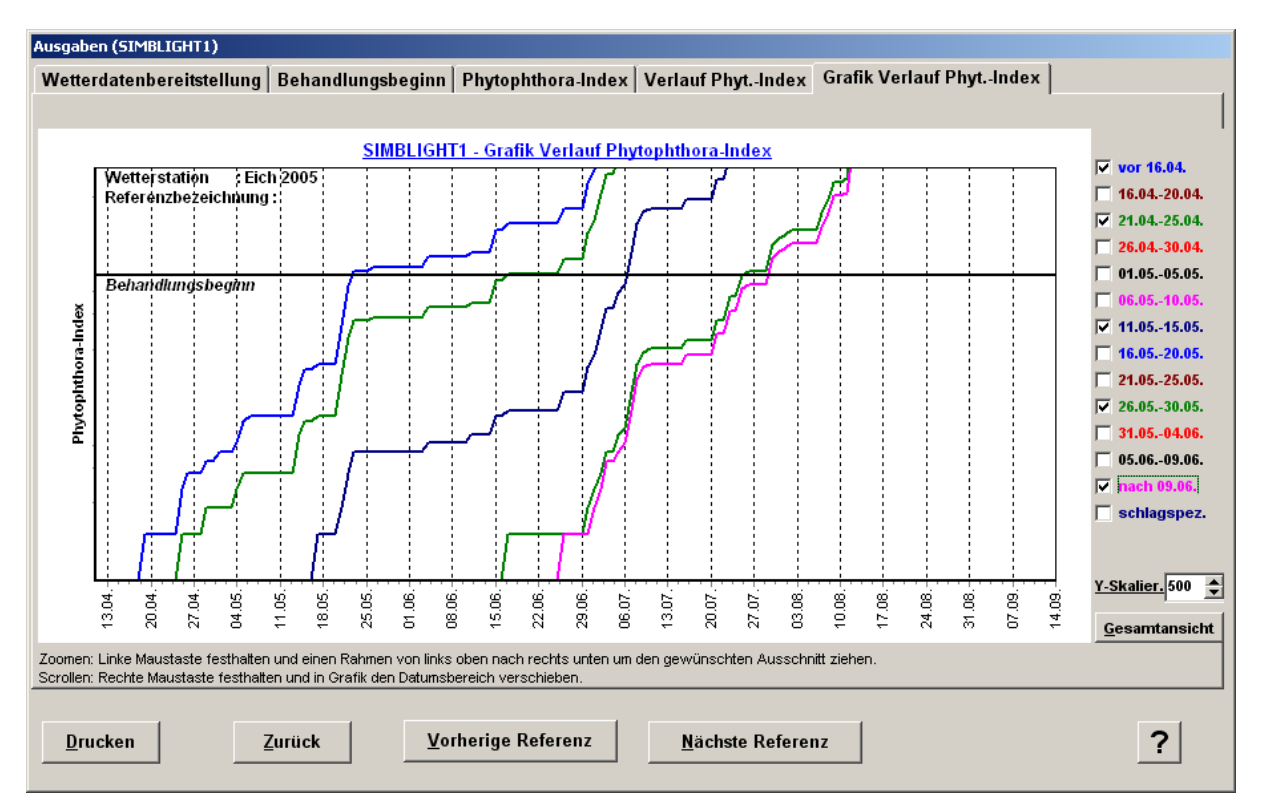

**Abbildung 28: Ergebnis für SIMBLIGHT1 in Eich 2005.**

### **2.8.4 SIMPHYT1**

Das Modell SIMPHYT1 bildet die Phase vom Beginn der epidemiologischen Entwicklung von *P. infestans* bis zum sichtbaren Erstauftreten der Krankheit nach. Ziel des Verfahrens ist es, den optimalen Tag für den Spritzbeginn prognostisch zu ermitteln, um vorzeitige Behandlungsmaßnahmen zu vermeiden. Das Modell ist für Schläge ohne Anbauverfrühung, zum Beispiel durch Folienanbau, und für Flächen ohne Beregnung einzusetzen (KLUGE und GUTSCHE 1990, KLEINHENZ et al. 2006).

Erreicht die latent befallene Blattfläche den Wert 0,1 %, wird der Epidemiebeginn angenommen. Da der Vorlauf zu einem beobachteten Epidemieverlauf in der Regel 7 bis 12 Tage beträgt wurde der 8. Tag nach Erreichen des genannten latenten Befallswerts als Prognosetermin definiert (GUTSCHE und KLUGE 1984). Dieser Vorlauf basiert nicht auf einer Wetterprognose, sondern auf der Entwicklung des Erregers vor der Sichtbarkeitsschwelle.

Das Modell benutzt neben der Temperatur und der relativen Luftfeuchte (Tabelle 6) einen Startwert für das praktisch nicht feststellbare Erregerpotenzial um die epidemiologische Entwicklung des Pilzes zu berechnen. Der Startwert ist von einem Regionalfaktor, dem Pflanzgutbefall und der Niederschlagsmenge in der Anfangsphase der Pflanzenentwicklung abhängig.

Der Regionalfaktor wird aus der Höhenlage der Station und aus den langjährigen Klimadaten des Monats Juni bestimmt.

Der Pflanzgutbefall ist entscheidend für die Anzahl der Primärherde (siehe Kapitel 1.2.1.1 Kraut- und Knollenfäule) und den Verlauf der Frühphase der Epidemie. Da die Informationen über das Pflanzgut aber meist nicht ausreichend sind, wird seit 1999 immer der höchste Pflanzgutbefall vorausgesetzt (KLEINHENZ und JÖRG 1998).

Zudem wird die Sortenanfälligkeit im Modell durch "niedrige" und "hohe" Gefährdung berücksichtigt. Zu beachten ist, dass durch Staunässe, benachbarte Gewässer und starken Vorjahresbefall die Gefährdung von "niedrig" (GG1) auf "hoch" (GG2) gestuft werden kann.

**Tabelle 6: Witterungseinfluss von SIMPHYT1.**

| Witterungseinfluss von SIMPHYT1 | <b>Temperatur</b> | relative Luftfeuchte | <b>Niederschlag</b> |
|---------------------------------|-------------------|----------------------|---------------------|
| Regionalfaktor                  |                   |                      |                     |
| Dauer der latenten Phase        |                   |                      |                     |
| Dauer der infektiösen Phase     |                   |                      |                     |
| Bestimmung der Okkupationsrate  |                   |                      |                     |

Ähnlich wie bei SIMBLIGHT1 erfolgt die Berechnung der Ergebnisse von SIMPHYT1 für acht Auflauftermindekaden. Dabei werden stets Ergebnisse für "niedrige" und "hohe" Gefährdung ausgegeben (Abbildung 29). Der Epidemiestart wird durch kleine Schilder markiert. Bei den jeweils zusammengehörigen GGs sind farbig gleich gezeichnet. Die erste Dekade hat ihren Auflauf vor dem 10. April und die letzte Dekade nach dem 10. Juni (Tabelle 7). Ein Kartoffelfeld gilt als aufgelaufen, wenn mindestens 80 % der Kartoffeln aufgelaufen sind.

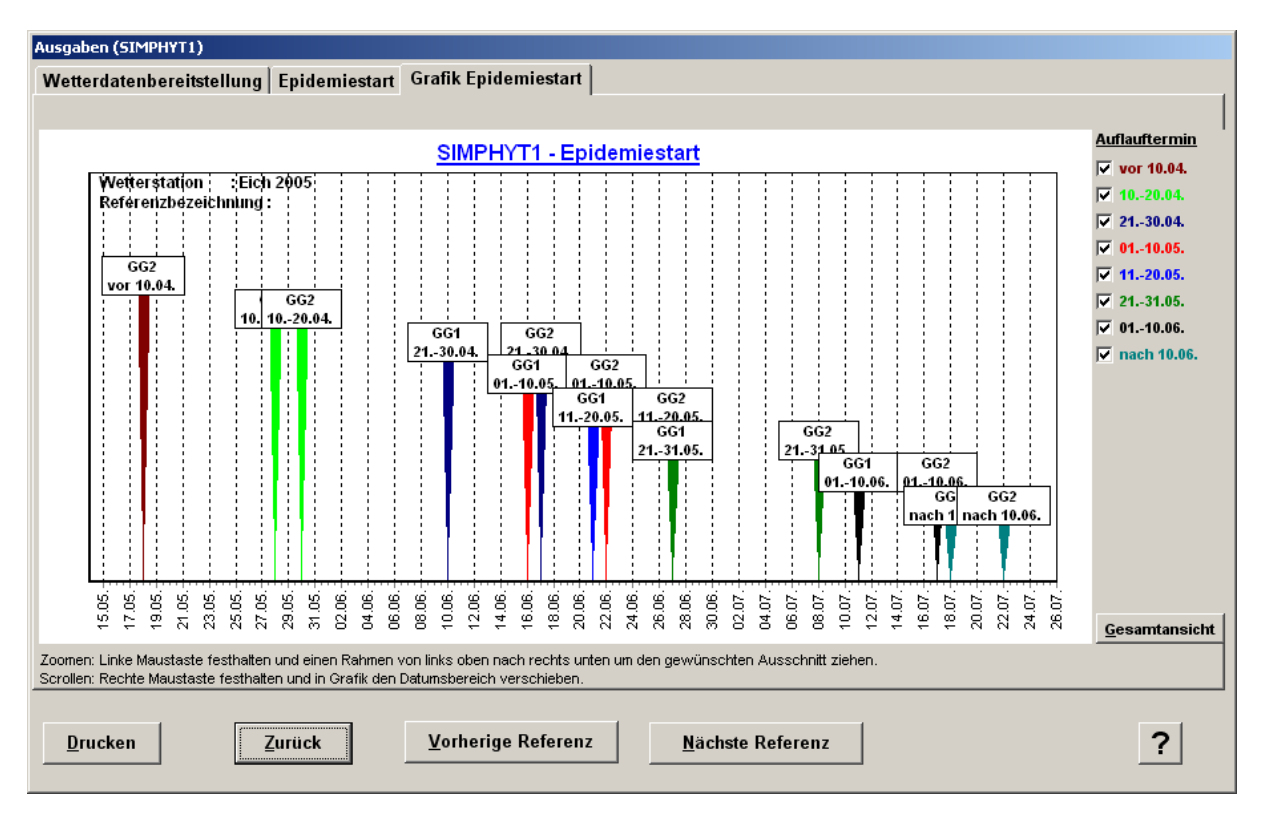

**Abbildung 29: Ergebnis von SIMPHYT1 in Eich 2005.**

**Tabelle 7: Auflaufklassen für Kartoffelschläge in SIMPHYT1 (KLEINHENZ und JÖRG 1998).**

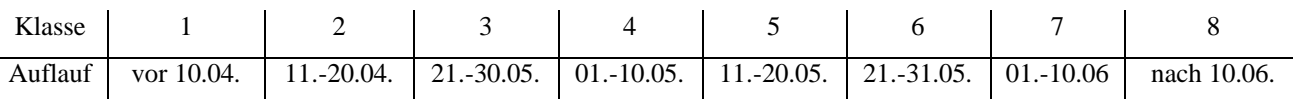

#### *2.9 Auswertung der Prognoseberechnungen*

Zur Überprüfung der Prognoseergebnisse wurden Boniturdaten aus den Jahren 2000 bis 2008 verwendet. Bonituren sind Erhebungen, bei denen das Schaderregerauftreten an landwirtschaftlichen Nutzpflanzen als BH und/oder BS dokumentiert wird. Die Erhebungen erfolgen nach vereinheitlichtem Schema der ZEPP. Dabei gibt es drei Arten von Boniturdaten: Erhebungen in Exaktversuchen, Erhebungen auf Monitoringflächen (ausgewählte Schläge, auf denen regelmäßig wöchentliche Boniturgänge stattfinden) und Erhebungen auf Flächen, von denen ein Schaderregerauftreten zufällig gemeldet wird. Diese Daten dienen der Validierung, Verbesserung und Entwicklung bestehender Prognosemodelle.

Von 2001 bis 2003 wurden *Phytophthora-* Erhebungen in zwei Regionen in Rheinland-Pfalz durchgeführt. Dabei wurden in drei Jahren insgesamt 244 Schläge in Rheinland-Pfalz zweimal wöchentlich auf das EA von *P*. *infestans* untersucht. Die Schlaggeometrien wurden anhand der DTK25 festgehalten, so dass diese nachträglich einer virtuellen Station zugewiesen werden konnten. Da die Schläge in Rheinland-Pfalz relativ klein sind, und eine hohe Anbaudichte

vorherrscht, kam es vor, dass mehrere Schläge auf dem Gebiet derselben virtuellen Station (1 km<sup>2</sup>) lagen. Da aufgrund der kleinräumigen Lage der Schläge mehrere Schläge einer virtuellen Station zugewiesen wurden war es nicht möglich, unabhängige Untersuchungen mit diesen Schlägen durchzuführen. Um nur ein Erstauftretensdatum für eine virtuelle Station zu erhalten, wurde das Datum ermittelt, an dem 20 % dieser Schläge einer virtuellen Station ein EA aufwiesen.

| Jahr          | <b>Region in Eich</b> | <b>Region in Böhl</b> |
|---------------|-----------------------|-----------------------|
| 2001          | 26                    | 48                    |
| 2002          | L4                    | 72                    |
| 2003          | 23                    | 31                    |
| <b>Gesamt</b> | 93                    | 151                   |

**Tabelle 8: Anzahl kontrollierter Schläge in Rheinland-Pfalz von 2001 bis 2003.**

Im Jahr 2006 bis 2008 wurden Bonituren in drei Regionen in Rheinland-Pfalz und in zwei Regionen in Brandenburg durchgeführt. Diese wurden anhand der Anbaudichte und der Lage der Wetterstationen mit Hilfe der Kartoffelanbaustatistik des Statistischen Bundesamtes ausgewählt (Abbildung 30). Dabei wurden Schläge in unterschiedlichen Entfernungen zwischen zwei Wetterstationen betrachtet. Tabelle 9 gibt einen Überblick der untersuchten Felder dieser Jahre wieder. Zur Georeferenzierung der Schläge wurden PDAs und GPS eingesetzt. Die Bonituren begannen mit dem Auflaufen der Kartoffelpflanzen Mitte Mai. Sie wurden bis zur Abreife bzw. Ernte Mitte August mindestens einmal wöchentlich durchgeführt.

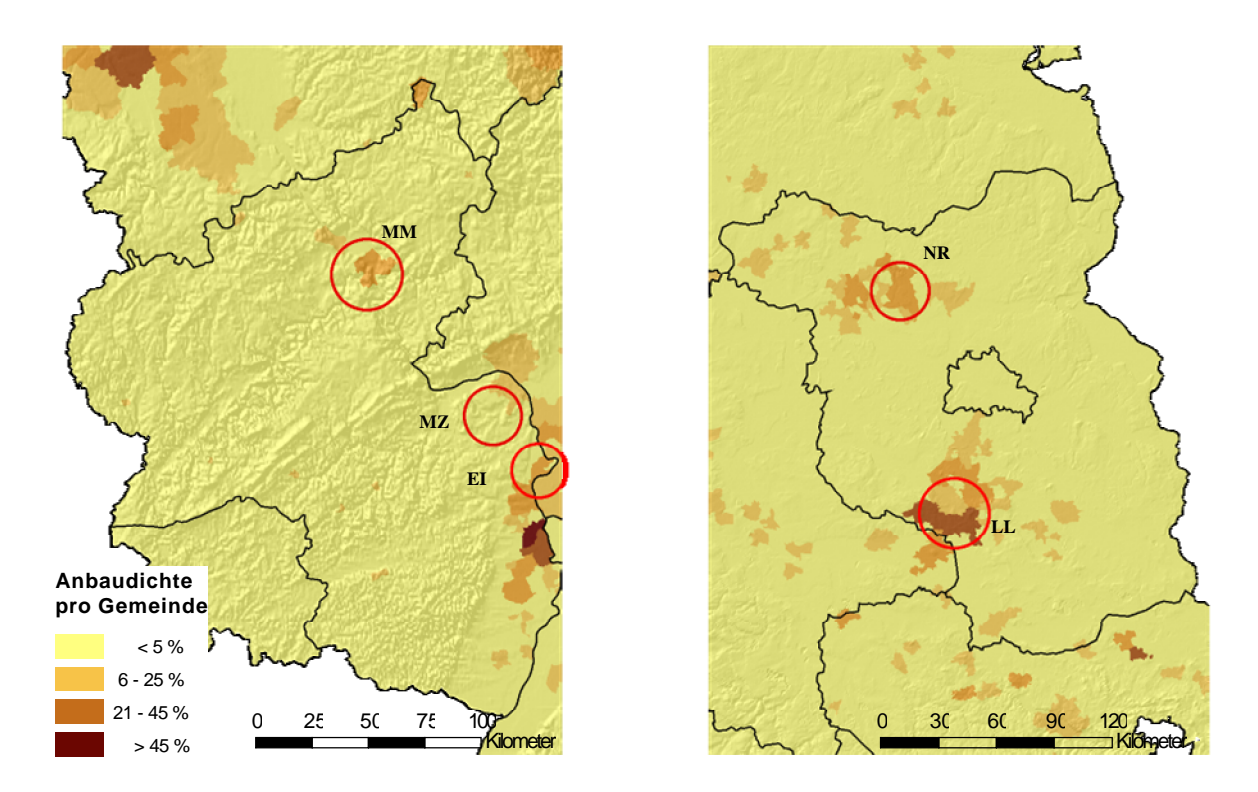

**Abbildung 30: Untersuchungsgebiete in Rheinland-Pfalz (links) und in Brandenburg (rechts) 2006 (MM=Münstermaifeld, MZ =Mainz, EI=Eich, NR=Neurupprin, LL=Langenlipsdorf).**

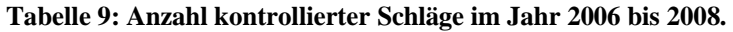

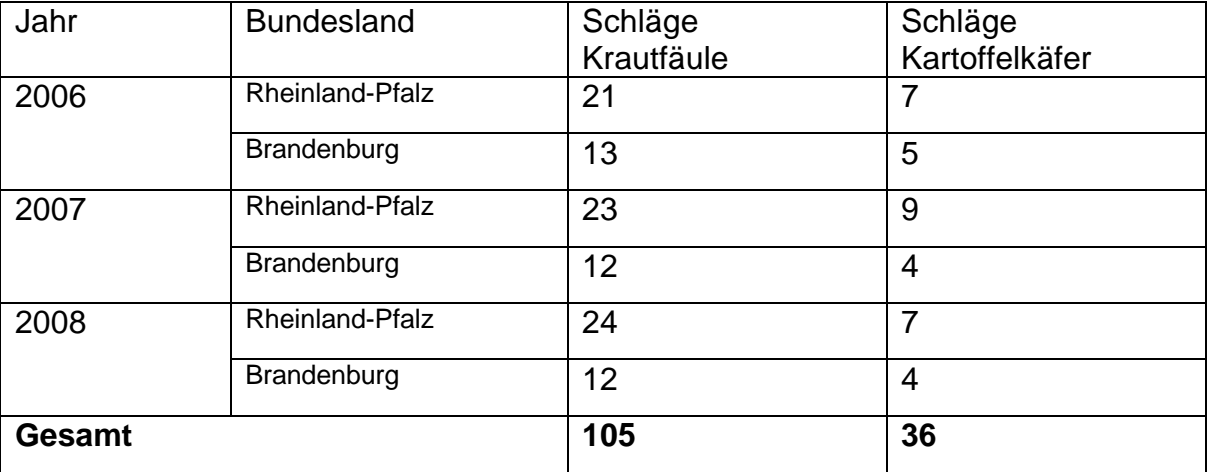

Die Monitoringdaten der Pflanzenschutzdienste der Bundesländer stammen aus den Jahren 2000 bis 2006. Dabei wurden 546 Schläge (Tabelle 10) bezüglich des EA von *P. infestans* und 21 Schläge (Tabelle 11) bezüglich des Entwicklungsverlaufs des Kartoffelkäfers untersucht.

Die Georeferenzierung der Daten erfolgte anhand von Gemeinde- und Schlagnamen. Dabei wurde mit Hilfe der Ackergeometrien aus ATKIS jedem Schlag eine virtuelle Wetterstation zugewiesen. Die Zuordnung erfolgte, indem in jeder Gemeinde die größte zusammenhängende Ackerfläche bestimmt wurde. Der Mittelpunkt dieser Fläche wurde als Lage des Schlages angenommen und der virtuellen Wetterstation zugewiesen. Teilweise war es auch möglich, über den Schlagnamen genauere Zuordnungen zu erreichen.

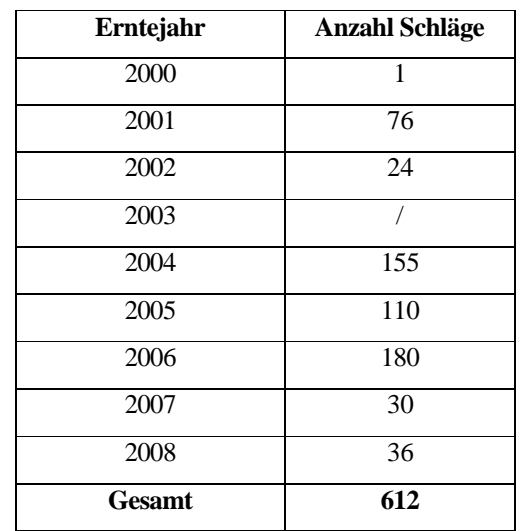

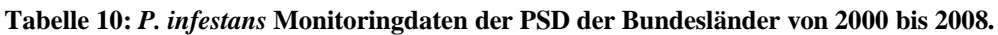

**Tabelle 11: Kartoffelkäfer Monitoringdaten des PSD in Rheinland-Pfalz von 2000 bis 2008.**

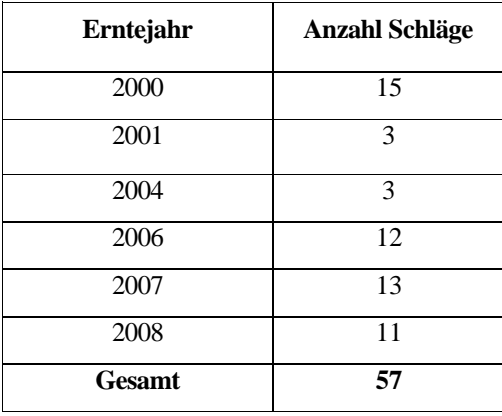

# **3 Ergebnisse**

## *3.1 Ausführliche Darstellung der wichtigsten Ergebnisse*

## *3.2 Regionalisierung der Interpolationszonen*

Zur Interpolation der meteorologischen Parameter wurde eine naturräumliche Gliederung erstellt. Um eine Differenzierung zwischen dem klassischen Begriff der naturräumlichen Gliederung und der erstellten räumlichen Gliederung zu erreichen, soll im Folgenden nicht mehr von Landschaften im Sinne einer naturräumlichen Gliederung gesprochen werden, sondern von Interpolationszonen. Ziel war es Interpolationszonen zu finden, in denen die Parameter Temperatur und relative Luftfeuchtigkeit möglichst optimal durch die vorhandenen Geofaktoren beschrieben werden können. Dazu wurde in jeder Interpolationszone eine ausreichende Anzahl von Wetterstationen benötigt.

Um die minimale Anzahl an Wetterstationen in einer Interpolationszone zu bestimmen wurden Regressionsrechnungen mit Wetterdaten aus Brandenburg und Rheinland-Pfalz und unterschiedlicher Stationsanzahl durchgeführt. Dabei wurde überprüft, ob 90 % aller Bestimmtheitsmaße aller Regressionsberechnungen über 60 % lagen (Tabelle 12). Aus den Ergebnissen ergab sich, dass mindestens 8 Stationen erforderlich waren, um die Bedingungen zu erfüllen.

| Anzahl der          | Anzahl der       | 90% des Bestimmtheitsmaß |        |
|---------------------|------------------|--------------------------|--------|
| <b>Berechnungen</b> | <b>Stationen</b> | > 60%                    | < 60 % |
| 42240               |                  |                          | X      |
| 42240               |                  |                          | X      |
| 42240               |                  |                          | X      |
| 42240               |                  | X                        |        |
| 42240               | 10               | X                        |        |
| 42240               | ∣າ               | x                        |        |

**Tabelle 12: Anzahl an Wetterstationen für die multiple Regression mit einem Bestimmtheitsmaß von über 60 %.**

Um den Rechenaufwand, für spätere Berechnungen schon im Voraus so gering wie möglich zu halten, wurde gemessen, wie lange die Interpolationsverfahren Kriging und Multiple Regression benötigen, um 24 Stunden bei 15 Wetterstationen zu interpolieren (Tabelle 13). Das Verfahren Kriging hat dabei eine mehr als doppelt so lange Zeit benötigt wie das Verfahren der multiplen Regression. Damit die Berechnungszeit für alle Interpolationszonen für einen Tag nicht über 30 Minuten steigt, wurde die Anzahl der Interpolationszonen auf 30 begrenzt.

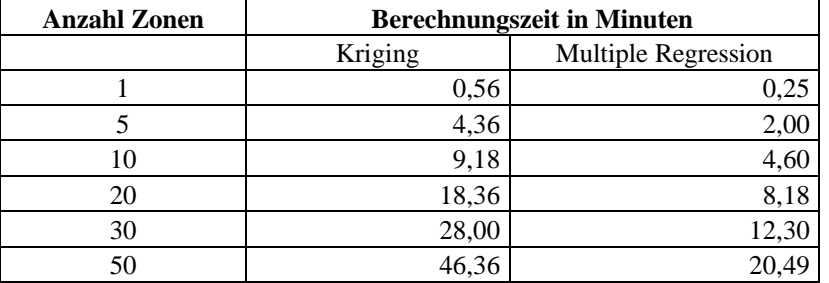

**Tabelle 13: Berechnungszeit für 24 Stunden mit 15 Wetterstationen und den Interpolationsmethoden Kriging und multiple Regression.**

#### **3.2.1 Regionalisierung auf Basis der Boden-Klima-Regionen**

Zur Definition der Interpolationszonen wurden die Boden-Klima Regionen (BKR) als Basis verwendet, da diese mittels der Kombination aus Höhen-, Klima- und Bodeneinfluss erstellt wurden. Damit aus den Boden-Klima-Regionen Interpolationenzonen werden konnten, musste eine Anpassung der Zonen an die Lage der Wetterstationen durchgeführt werden.

Zudem sollten Zonen identifiziert werden, die landwirtschaftlich irrelevant sind, um diese von der Berechnung auszuschließen. Mit Hilfe der CLC-Daten wurde die landwirtschaftliche Nutzfläche extrahiert. Anschließend wurden alle nicht landwirtschaftlichen Flächen  $($  > 1000 km<sup>2</sup>) mit dem Eintrag "no data" deklariert. Diese wurden dann bei weiteren Berechnungen ausgeschlossen.

Bevor die Modifikation der BKR zu Interpolationszonen durchgeführt werden konnte, wurde die Einteilung der BKR mit Hilfe der Reliefenergie kontrolliert. Das Ablaufschema der Umwandlung der BKR in Interpolationszonen ist in Abbildung 31 dargestellt.

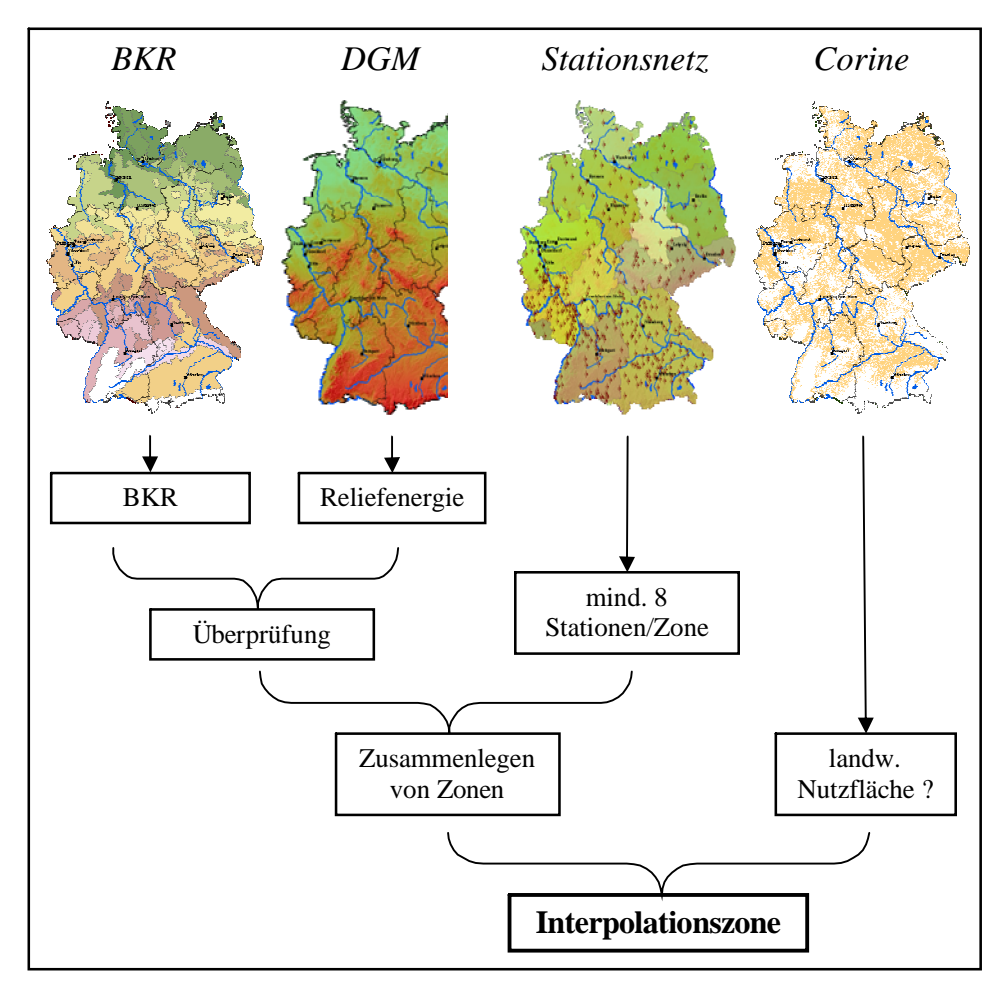

**Abbildung 31: Ablaufschema zur Bildung von Interpolationszonen.**

Zur Überprüfung der Abgrenzungen der BKR wurden diese mit der Reliefenergie verschnitten und überprüft in wie weit benachbarte Reliefenergieklassen durch die Grenzen der BKR zerschnitten werden (Abbildung 32). Dabei wurde aus jeder einzelnen BKR der Mittelwert, das Maximum und das Minimum der Reliefenergie berechnet (Tabelle 14).

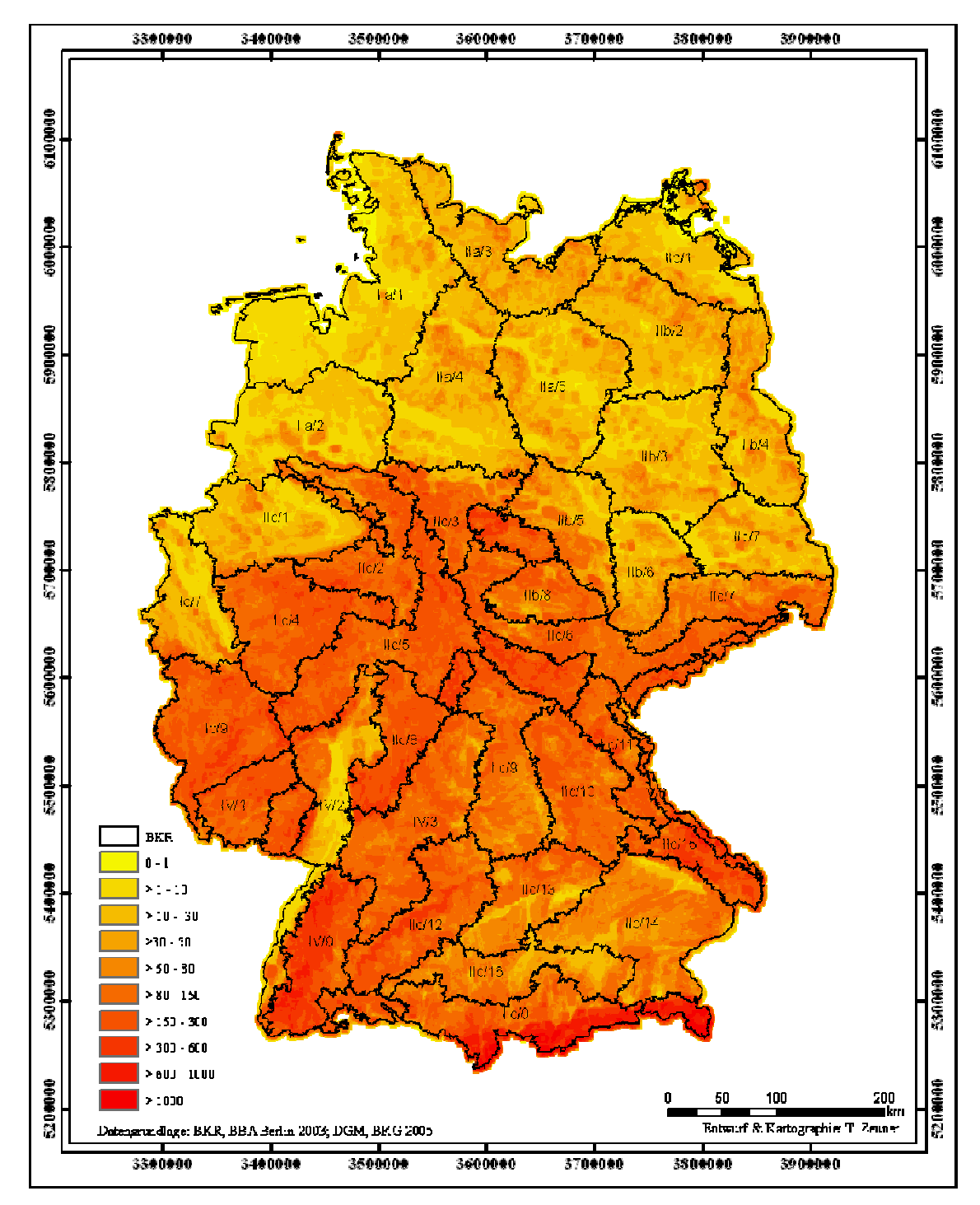

**Abbildung 32: Reliefenergieklassen [m/4,41km<sup>2</sup> ] verschnitten mit den BKR.**

Das Ergebnis zeigt, dass die BKR sich an die Struktur der Reliefenergieklassen anpassen. Dabei fielen die Boden-Klima-Regionen IIb/5 und IV/2 durch einen niedrigen Mittelwert bei hohem Maximum auf. Bei der Betrachtung von Abbildung 32 wird deutlich, dass in beiden Regionen Reliefenergien über sieben Klassen vorkamen. Um diese Regionen zu homogenisieren, wurde versucht durch Teilen und Zusammenlegen mit einer Nachbarzone homogene Regionen zu erzeugen.

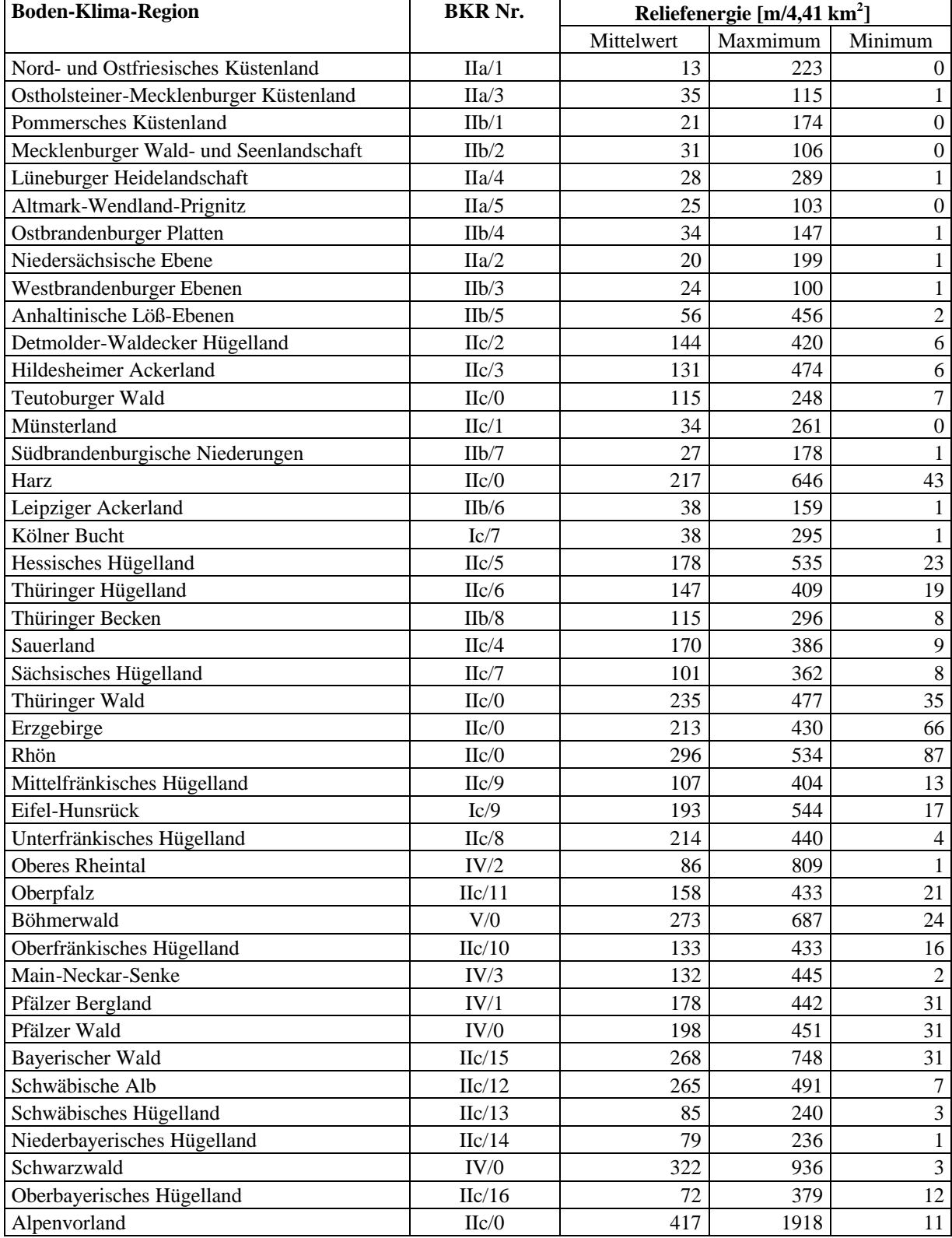

#### **Tabelle 14: Mittelwert, Maximum und Minimum der Reliefenergie in den einzelnen Boden-Klima-Regionen**

Bei der Region IIb/5 Anhaltinische Löß-Ebene war ein Teilen bzw. Zusammenlegen mit einer Nachbarzone nicht möglich. Dies lag daran, dass die Reliefenergien größer 200 m/4,41 km<sup>2</sup> zu den Ausläufern des Harzes gehören. Da dieser zu "no data" erklärt wurde, und nicht genügend Wetterstationen für eine eigene Zone vorhanden waren, wurde die Region IIb/5 in ihrer Geometrie belassen.

Die Boden-Klima-Region IV/2 Oberes Rheintal konnte zweimal geteilt werden. Der nordöstliche Teil wurde mit der Region IV/1 zusammengefasst und der nördliche Teil der Region IIC/5 angehängt (Abbildung 33). Die anschließende Neuberechnung des Mittelwertes, des Maximums und des Minimums dieser Region ergab 52, 308 und 1 m/4,41 km<sup>2</sup>.

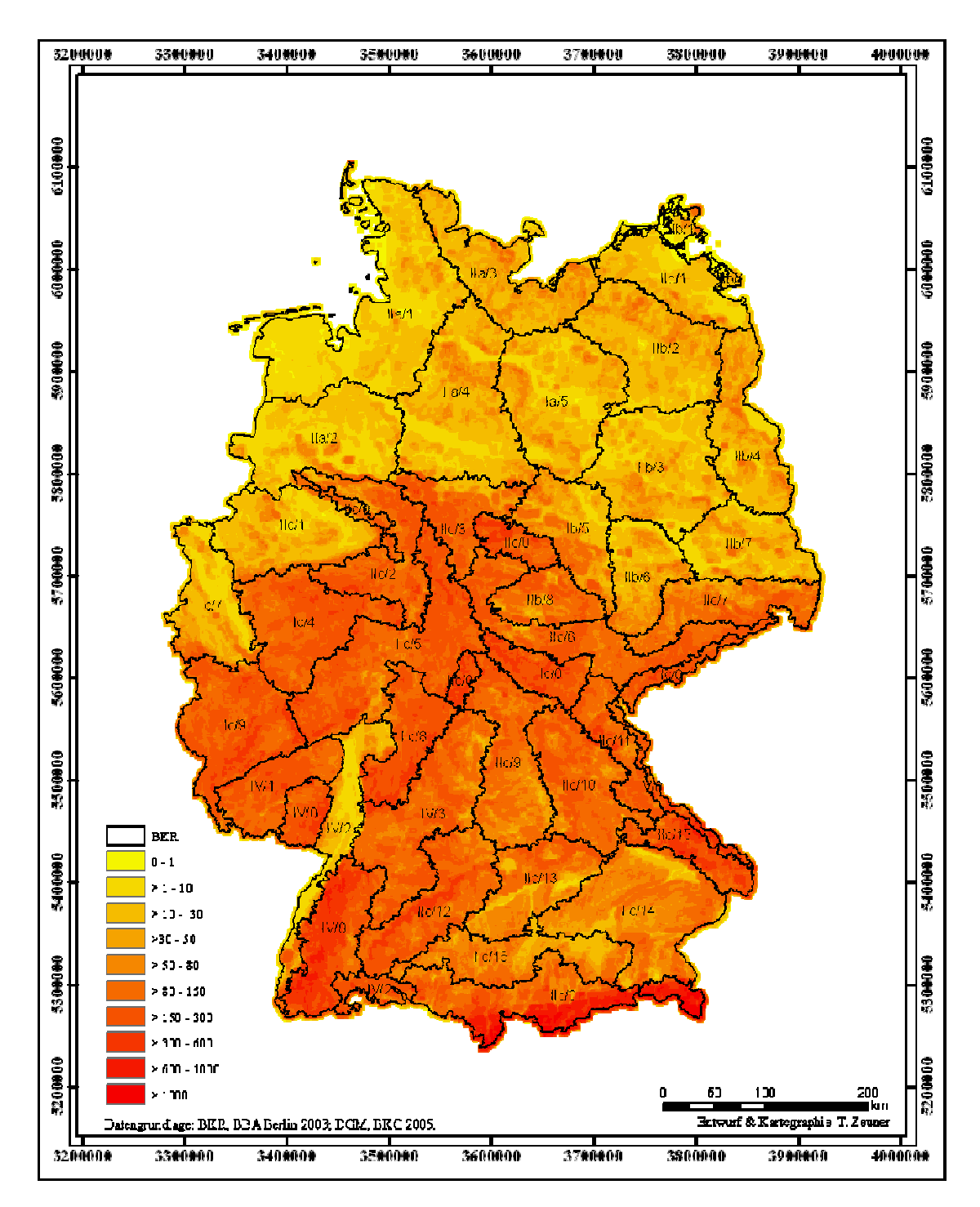

**Abbildung 33: Korrigierte Boden-Klima-Regionen nach der Reliefenergie [m/4,41 km<sup>2</sup> ].**

In einem nächsten Schritt wurden die BKR an die Lage der Wetterstationen angepasst. Hierzu wurden die kleinsten Nachbarzonen solange zusammengelegt, bis sich mindestens die acht geforderten Wetterstationen in einer Interpolationszone befanden. Es zeigte sich jedoch, dass diese schematische Vorgehensweise nicht ausreichend war. Da teilweise mit diesen Zonen keine 60 % Erklärungswahrscheinlichkeit erreicht werden konnte. Dies lag daran, dass bei der Zusammenlegung wieder Zonen entstanden, die mehr als sieben Reliefenergieklassen beinhalteten und deshalb nicht plausibel zu interpolieren waren.

Deshalb wurde entschieden ein manuelles Verfahren anzuwenden, bei dem darauf geachtet wurde, dass nur die Interpolationszonen zusammengelegt wurden, die nicht mehr als zwei unterschiedliche Reliefenergieklassen und ausreichend Wetterstationen enthielten (Abbildung 39).

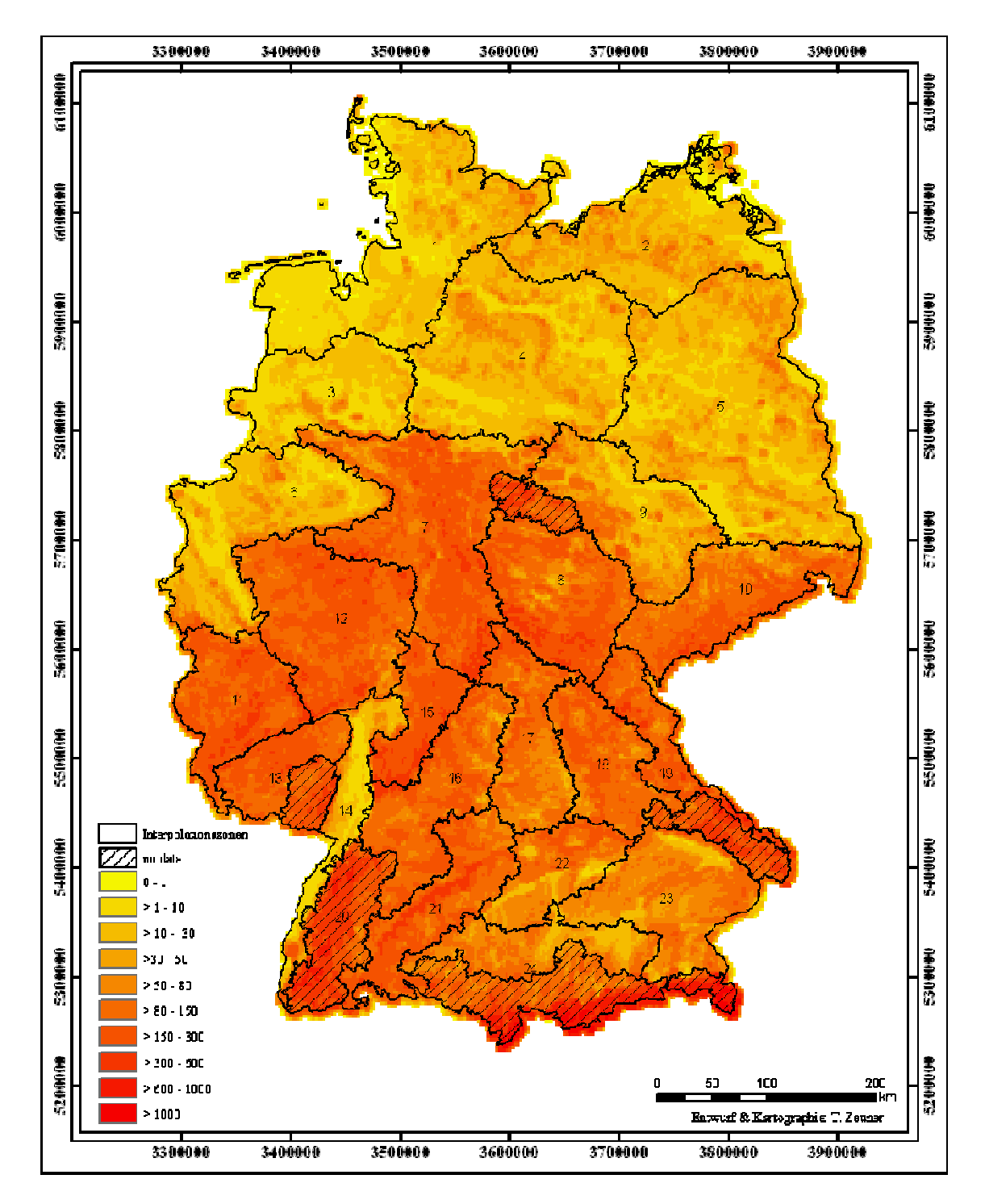

**Abbildung 34: Karte der Interpolationszonen von Deutschland.**

In Brandenburg wurden aufgrund der geringen Anzahl an Wetterstationen die BKR-Regionen IIb/3, IIb/4, II/b7 (siehe Kapitel 2.4 Boden-Klima-Regionen) zusammengefasst. Die Regionen IIb/2, IIa/5 wurden an der Landesgrenze von Brandenburg geteilt und ebenfalls der Interpolationszone 5 zugeordnet. Daraus ergab sich für Brandenburg eine einzige Interpolationszone mit insgesamt 14 Messstationen. Eine Teilung in mehrere Zonen war aufgrund der geringen Anzahl der Stationen nicht möglich.
In Rheinland-Pfalz ergaben sich dagegen vier Interpolationszonen. Durch die hohe Reliefenergie der Mittelgebirge sind deutlich kleinere Interpolationszonen als in Brandenburg entstanden. In Rheinland-Pfalz stehen wesentlich mehr Wetterstationen zur Verfügung. Die Zonen passen sich der in Kapitel 1.2.3 (Untersuchungsgebiete) vorgestellten Landschaftsgliederung an. Zone 11 beschreibt den Hunsrück und die Eifel mit ca. 30 Wetterstationen. Diese wird im Osten durch den Rhein und im Süden durch die Nahe begrenzt. Östlich des Rheins schließt sich Zone 12 an, die sowohl das Neuwieder Becken als auch den Westerwald abdeckt. Im Süden wird Zone 14 durch den Grabenbruch des Rheins und Rheinhessen gebildet. Diese Zone zieht sich bis in das Maintal hinein. Die letzte Zone, Zone 13, liegt südwestlich in Rheinland-Pfalz und beschreibt ein Gebiet südlich der Nahe und westlich der oberrheinischen Tiefebene (Abbildung 39).

#### **3.2.2 Regionalisierung in Interpolationskreise**

Da das Stationsnetz der beschränkende Faktor für die Anwendung und die Güte der Interpolationsverfahren ist, wurde ein zweiter Ansatz zur Erstellung von Interpolationszonen erarbeitet. Dabei wurde nicht auf die Eigenschaften des Geländes geachtet, sondern die Anzahl und Verteilung der Wetterstationen war zonenbildend. Ziel war es, Zonen zu finden, in denen das Stationsnetz optimal und in denen die Stationen so häufig wie möglich für eine Interpolation verwendet werden konnten. Dabei musste die Forderung nach mindestens acht Stationen pro Zone innerhalb von Deutschland eingehalten werden. Als geeignete Geometrie für diese Einteilung erwies sich die Kreisform. Da bei Kreisen, im Gegensatz zu Quadraten oder Rechtecken, es durch kleine Überschneidungsbereiche zu einer optimalen Flächenausnutzung kommt und Wetterstationen in unterschiedlichen Kreisen teilweise mehrfach verwendet werden können. Deshalb wird im Folgenden zwischen Interpolationszonen und Interpolationskreisen unterschieden.

Bei der Erstellung der Kreise wurde darauf geachtet, dass die gesamte Fläche Deutschlands durch Kreise abgedeckt wurde und keine Lücken entstanden. Zudem wurden die Kreismittelpunkte vertikal versetzt, um die Anzahl der Kreise so gering wie möglich zu halten (Abbildung 35).

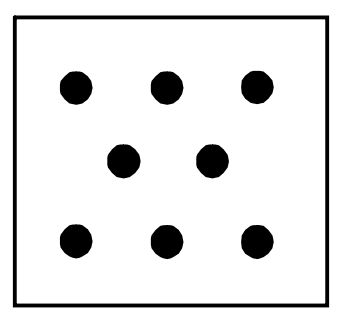

**Abbildung 35: Bildung von vertikal versetzten Kreismittelpunkten.**

Für diese Arbeiten diente das Hawths Analysis Tools (Version 3.26) für ArcGIS 9.1. Zunächst wurde mit der "Generate Regular Point" Funktion eine Vektordatei mit Punktgeometrie erzeugt. Anschließend wurde aus dem Punktvektor mit Hilfe der Bufferfunktion von ArcGIS 9.1 ein Polygonvektor in Kreisform berechnet. Um den Abstand der Kreismittelpunkte und den Radius der Kreise zu ermitteln, wurden verschiedene Kombinationen getestet (Tabelle 15).

| <b>Abstand der</b><br>Kreismittelpunkte<br>[km] | <b>Kreisradius</b><br>[km] | Fläche von D<br>abgedeckt? | mind. 8 Stationen<br>eingehalten? | Anzahl der<br><b>Kreise</b> |
|-------------------------------------------------|----------------------------|----------------------------|-----------------------------------|-----------------------------|
| 50                                              | 50                         | ja                         | nein                              | 198                         |
| 50                                              | 60                         | ja                         | nein                              | 198                         |
| 50                                              | 70                         | 1a                         | 1a                                | 198                         |
| 50                                              | 80                         | 1a                         | 1a                                | 198                         |
| 100                                             | 50                         | nein                       | nein                              | 47                          |
| 100                                             | 60                         | nein                       | nein                              | 47                          |
| 100                                             | 70                         | ja                         | ja                                | 47                          |
| 100                                             | 80                         | 1a                         | 1a                                | 47                          |
| 150                                             | 50                         | nein                       | nein                              | 26                          |
| 150                                             | 60                         | nein                       | nein                              | 26                          |
| 150                                             | 70                         | nein                       | 1a                                | 26                          |
| 150                                             | 80                         | nein                       | ja                                | 26                          |

**Tabelle 15: Ermittlung des Kreismittelpunktes und des –radius.**

Dabei zeigte sich, dass ein Abstand der Kreismittelpunkte vom 100 km bei einem Radius von 70 km geeignet war. Der vertikale Versatz der Kreise betrug dabei 35 km. Mit dieser Kombination war es möglich, die gesamte Fläche von Deutschland mit Kreisen abzudecken. Aufgrund der geometrischen Anordnung wurden die geforderten Schnittbereiche bei allen Kreisen eingehalten. Ingesamt neun Kreise (1, 2, 3, 7, 8, 13, 14, 19 und 20) konnten die geforderte Zahl von acht Stationen nicht erreichen. Dabei lagen alle diese Kreise an der Außengrenze von Deutschland. 90 % dieser Kreise hatten dabei einen größeren Flächenanteil im Ausland als in Deutschland. Mit einer Anzahl von 47 Kreisen konnten die

Interpolationskreise die Forderung nach maximal 30 Zonen bzw. Kreisen zur Reduzierung des Rechenaufwandes nicht erfüllen.

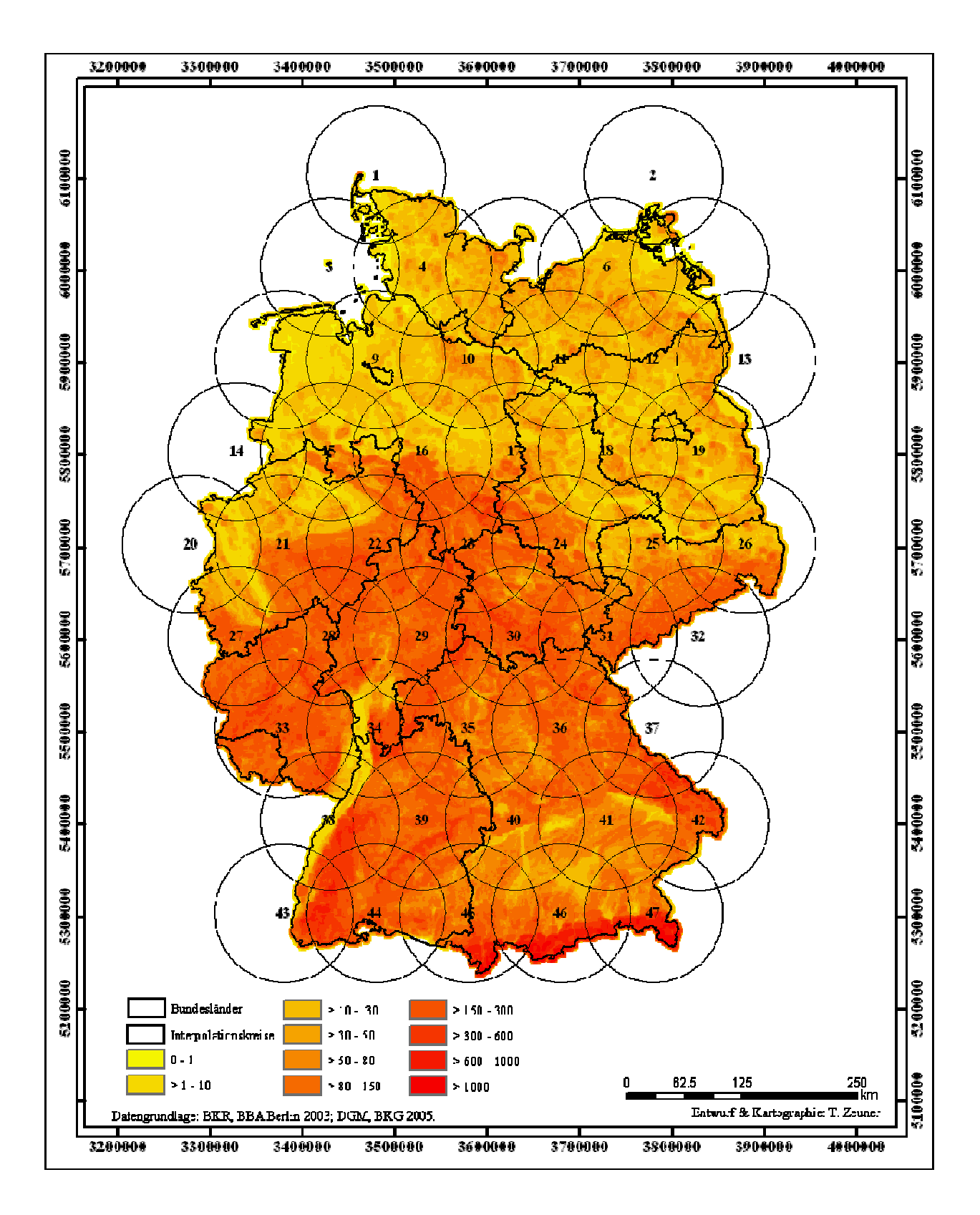

**Abbildung 36: Karte der Interpolationskreise mit der Reliefenergie [m/4,41 km<sup>2</sup> ] für Deutschland.**

# **3.2.3 Zusammenführung von Interpolationszonen und Interpolationskreisen**

In einem dritten Ansatz, wurde die Synthese aus Interpolationszonen bzw. –kreisen zur Erstellung von homogenen Interpolationszonen verwendet. Dabei sollten die Vorzüge beider Lösungen extrahiert werden, um diese zu vereinigen.

Die Interpolationszonen wurden nach naturräumlichen Kriterien erstellt. Dass heißt, die Zonen sind homogen, was eine Interpolation und die Interpretation der Ergebnisse erleichtert. Die Abgrenzung der einzelnen Zonen erfolgt durch Grenzlinien. Hierdurch ist eine mehrfache Verwendung der Wetterstationen nicht möglich.

Durch die Bildung von Interpolationskreisen sollte eine mehrfache Verwendung der Wetterstationen ermöglicht werden. In den Überlappungsbereichen der Kreise konnte erreicht werden, dass die Wetterstationen bis zu vier Mal in unterschiedlichen Kreisen verwendet werden können. Durch Mittelwertbildung in den Überlappungsbereichen der Kreise entsteht ein Spline-Effekt, wodurch es zu einem fließenden Übergang zwischen den Kreisen kommt.

Bei der Betrachtung der jeweiligen Vor- und Nachteile beider Gliederungsansätze wurden die jeweiligen Vorteile zusammengefügt um damit die Nachteile zu minimieren. Hierzu waren Überschneidungsbereiche für die Interpolationszonen zu berechnen. Alle Wetterstationen, die sich in einem solchen Überschneidungsbereich (Buffer) befinden, werden von beiden benachbarten Zonen für die Interpolationsberechnung verwendet. Der Schnittbereich wurde nach folgenden Kriterien festgelegt. Schneidet die Grenzlinie einer Interpolationszone einen Bereich mit einer Reliefenergie von weniger als 100 m/4,41 km<sup>2</sup> dann wird ein Buffer von zehn Kilometern angelegt. Übersteigt die Reliefenergie einen Wert von 100 m/4,41 km<sup>2</sup>, ist also mit stärkerem Geländeeinfluss zu rechnen, so wurde ein Überschneidungsbereich von fünf Kilometern berechnet. Für Brandenburg wurden zehn Kilometer Buffer und für Rheinland-Pfalz fünf Kilometer Buffer berechnet. Abbildung 37 und Abbildung 38 zeigen eine Karte von Brandenburg bzw. Rheinland-Pfalz mit den Interpolationszonen. Durch die Bufferzonen ist erkennbar, welche Wetterstationen mehrfach benutzt werden können. Für die Interpolationsberechnungen wurde dieser Ansatz verwendet.

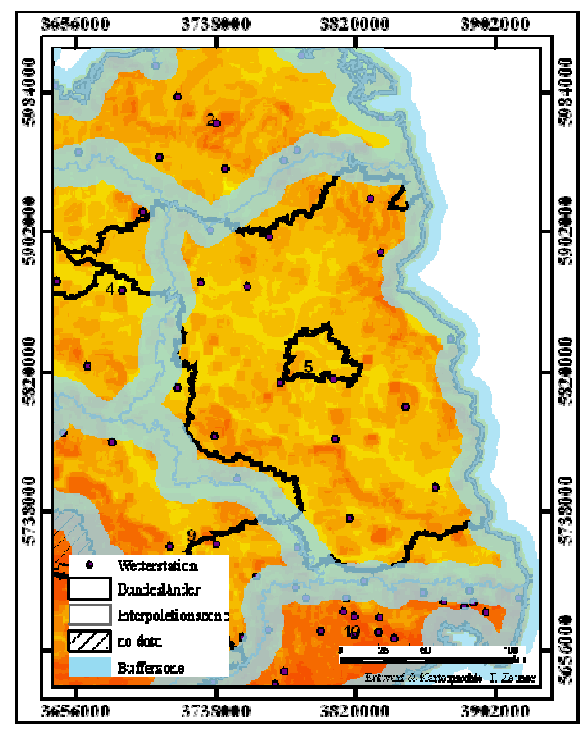

**Abbildung 37: Interpolationszone mit Buffer für Brandenburg.**

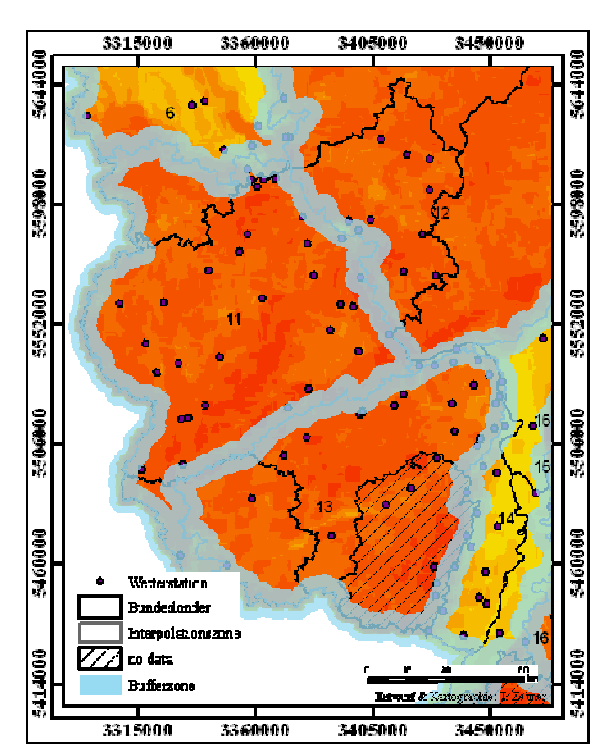

**Abbildung 38: Interpolationszonen mit Buffer für Rheinland-Pfalz.**

#### *3.3 Interpolation der Temperatur und der relativen Luftfeuchte*

Für die Berechnung der Temperatur und der relativen Luftfeuchte wurden sowohl deterministische als auch geostatistischen Interpolationsverfahren verwendet. (IDW, Spline, Kriging (K) und Multiple Regressionen (MR)). Zur Überprüfung der Verfahren wurden die Interpolationszonen 5 in Brandenburg, sowie 12 und 14 in Rheinland-Pfalz verwendet (Abbildung 35). Die Temperatur und die relative Luftfeuchte wurden für den Zeitraum vom 1. Januar bis zum 31. August der Jahre 2003 bis 2006 interpoliert. Dabei wurden die Monate April, Mai, Juni und Juli gesondert betrachtet, da diese Monate ausschlaggebend für das Schaderregerauftreten an der Kartoffelpflanze sind.

Zur Überprüfung der Verfahren wurden in jeder Zone nacheinander unterschiedliche Stationen von der Interpolationsberechnung ausgeschlossen, um dann die gemessenen Werte dieser Stationen mit den interpolierten Werten zu vergleichen. In Brandenburg waren dies die Stationen Cottbus, Grünow, Neuruppin, Kyritz und Baruth. In Rheinland-Pfalz wurden aus der Zone 11 die Stationen Dreis, Mendig, Riol und Wahlbach und aus der Zone 14 Eich, Mainz, Lustadt und Schifferstadt nacheinander ausgeschlossen. Bei der Wahl der Interpolationszonen in Rheinland-Pfalz wurde darauf geachtet, dass eine Zone mit geringer und eine Zone mit hoher mittlerer Reliefenergie (Tabelle 14) gewählt wurde. Zur Darstellung der Ergebnisse wurden exemplarisch zwei Stationen, Cottbus aus Brandenburg und Eich aus Rheinland-Pfalz, ausgewählt.

#### **3.3.1 Verworfene Interpolationsverfahren**

Bei den Interpolationsberechnungen zeigte sich, welche Verfahren näher betrachtet und getestet werden sollten, da mit ihnen plausible Ergebnisse erreicht werden konnten, und welche Verfahren sich nicht eignen, um die Parameter Temperatur und relative Luftfeuchte zu interpolieren. In Tabelle 16 wurden die Ergebnisse der Berechnungen zusammengestellt. Zu sehen ist der Mittelwert, das Maximum und das Minimum beider Parameter für die jeweiligen Interpolationsverfahren. Diese Werte wurden als Mittelwert aus den Ergebnissen aller weggelassenen Stationen gebildet. Zudem wurde bei jeder Auswertung die Standardabweichung berechnet.

Dabei war zu erkennen, dass sich die deterministischen Verfahren IDW und Spline deutlich von den geostatistischen Verfahren unterschieden. Sowohl bei der Temperatur als auch bei der relativen Luftfeuchte waren die Mittelwerte aller Verfahren fast gleich. Anhand der Standardabweichung des Mittelwertes war zu erkennen, dass der Streuungsbereich der Verfahren IDW und Spline größer war als bei K oder MR. IDW und Spline hatten Standardabweichungen zwischen 0,6 und 0,9 °C bzw. 2,8 und 6,1 % relativer Luftfeuchte. Bei der Temperatur blieben bei K und MR die Werte der Standardabweichung um 0,3 °C darunter. Bei der relativen Luftfeuchte war die Standardabweichung von K und MR um etwa 1,5 % niedriger.

Beim Maximum und beim Minimum kamen die Unterschiede zwischen den Ergebnissen der Verfahren noch deutlicher zum Vorschein. Bei IDW und Spline wurde ein Maximum bei der Temperatur von 7,3 bis 10,6 °C und ein Minimum von -4,3 bis -9,5 °C ermittelt. Bei K und MR blieben die Werte wieder darunter. Das Maximum überschritt im Mittel den Wert von 5,6 °C nie und beim Minimum wurde im Mittel -4,5 °C als niedrigster Wert ermittelt. Auch bei der Standardabweichung erzielten IDW und Spline um etwa 0,8 °C höhere Werte.

Beim Maximum und Minimum der relativen Luftfeuchte konnten in Tabelle 16 analoge Ergebnisse zu der Temperatur beobachtet werden. Bei K und MR konnte, außer im Jahr 2004, keine Abweichung größer als ± 32,8 % relative Luftfeuchte ermittelt werden. Bei den Verfahren IDW und Spline traten jedoch immer deutlich höhere Werte von bis zu 44,8 bzw. - 45,5 % relativer Luftfeuchte auf. Bei der Standardabweichung konnte ein ähnliches Verhalten, wie bei der Temperatur beobachtet werden.

Aus den gezeigten Ergebnissen ergab sich, dass die Verfahren IDW und Spline in den Interpolationszonen 5, 11 und 12 im Vergleich zu den Verfahren K und MR weniger geeignet waren, um die Parameter Temperatur und relative Luftfeuchtigkeit zu interpolieren. Im Folgenden wurden nun die Verfahren K und MR detailliert untersucht, um das geeignetste Verfahren zur Interpolation zu finden.

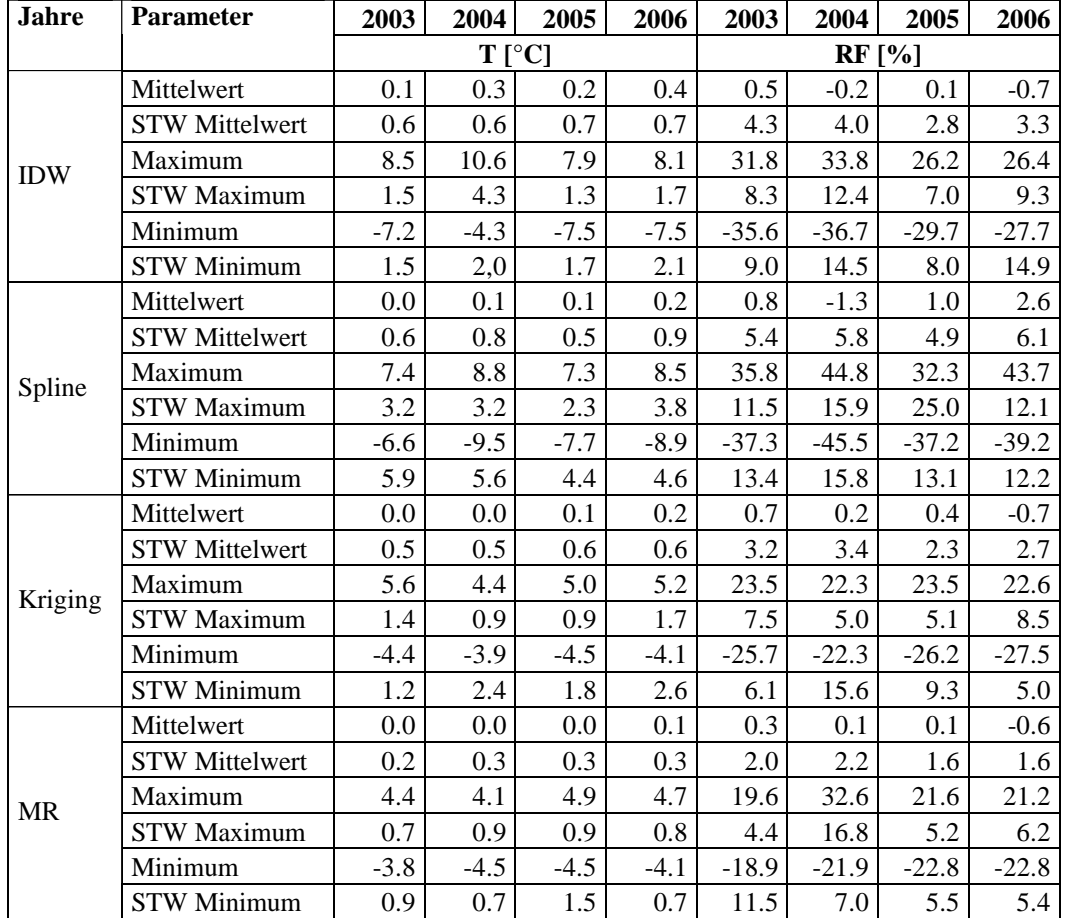

**Tabelle 16: Mittelwert, Maximum und Minimum der Verfahren IDW, Spline, Kriging und multiple Regression von 2003 bis 2006.**

# **3.3.2 Kriging**

## **3.3.2.1 Temperaturinterpolation mit K in Brandenburg**

Die Interpolation der Temperatur mit dem Krigingverfahren wurde mit der ArcGIS-Erweiterung der Geodateninfrastruktur durchgeführt. Zunächst wurden die gemessenen und berechneten Temperaturen durch lineare Regression auf Signifikanz überprüft. Das Bestimmtheitsmaß für die Station Cottbus hatte einen Wert von 99,25 % (Abbildung 39). Die Steigung der Regressionsgeraden betrug 0,98. K hat sich als geeignetes Verfahren herausgestellt.

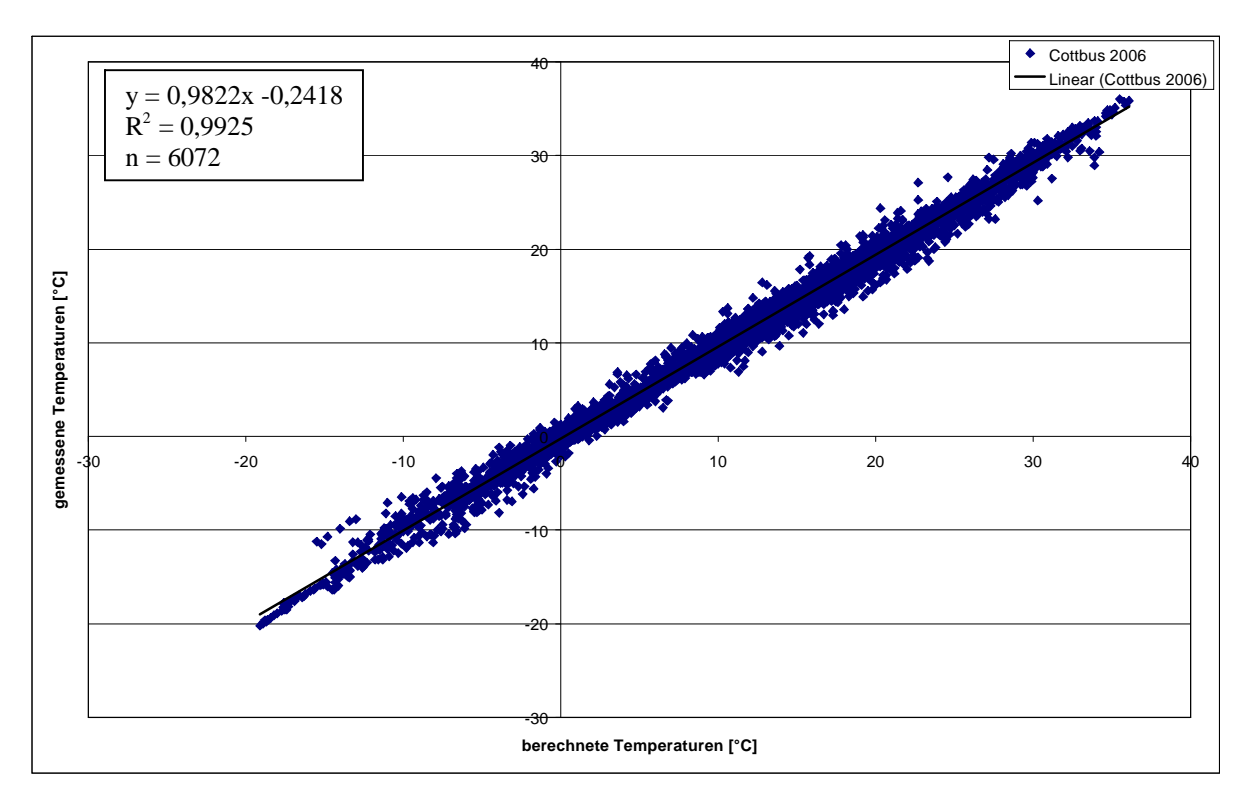

**Abbildung 39: Zusammenhang zwischen den berechneten und gemessenen Temperaturen in Cottbus 2006 mit dem K-Verfahren.**

Zur Analyse der Abweichungen zwischen gemessenen und berechneten Werten wurden Box-Whisker-Plots (Boxplot) verwendet. Aus dem Boxplot konnten die Streuung, das arithmetische Mittel und zwei Quartile abgelesen werden. Die Grenzen der Whisker wurde auf 99 % aller beobachteten Werte festgelegt. Abbildung 40 zeigt das Ergebnis des Boxplots der Station Cottbus in Brandenburg von 2003 bis 2005. Das Minimum des ersten Quartils aller Jahre lag bei -0,86 °C und das Maximum des dritten Quartils bei 0,38 °C. Somit ist eine leichte Unterschätzung bei 50 % aller Werte zu erkennen. Die Mittelwerte der einzelnen Jahre lagen mit -0,2 bis -0,4 °C knapp unter 0 Grad. Bei einer Messungenauigkeit der Messfühler von bis zu 0,4 °C war diese Abweichung im Toleranzbereich. Die Amplitude des oberen und unteren Whiskers lagen in einem Bereich zwischen -2,6 °C und 2,3 °C. Es wurden auch einige Ausreißerwerte festgestellt. Diese erreichen im Maximum eine Abweichung von etwa 4,3°C vom Mittelwert der Verteilung. Die Ergebnisse der einzelnen Jahre unterschieden sich nur geringfügig. Festgestellt werden konnte, dass die Amplitude der Abweichungen von 2003 bis 2006 leicht abnimmt.

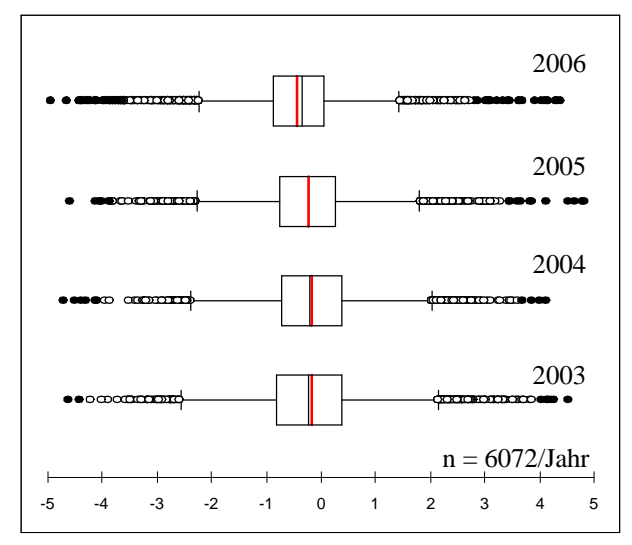

**Abbildung 40: Abweichungen zwischen den gemessenen und berechneten Temperaturen an der Station Cottbus von 2003 bis 2006 mit dem K-Verfahren.**

Bei der Betrachtung der Monate April bis Juli setzte sich die festgestellte Tendenz fort. Die leichte Unterschätzung des Mittelwertes und Quartile liegen in den Monaten April und Mai im Mittel bei -0,4 bis -0,6 °C (Abbildung 41 und Abbildung 42). In den Monaten Juni und Juli liegt die mittlere Unterschätzung bei -0,1 bis -0,4 °C (Abbildung 43 und Abbildung 44). Die absoluten Abweichungen aller vier Monate lagen zwischen dem oberen und unterm Whisker bei -3 bis 2,4 °C. Die Ausreißerwerte der einzelnen Monate lagen bei einem Maximum von 5,6 °C. Auffallend war nur, dass die Ausreißer meistens erst bei Temperaturen über 30 °C festgestellt wurden.

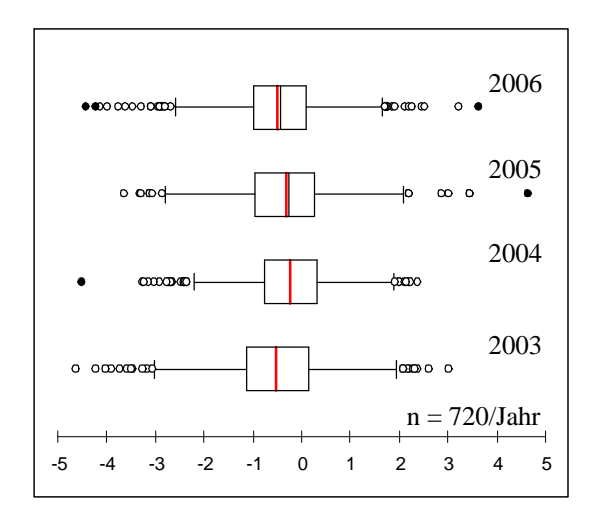

**Abbildung 41: Abweichungen zwischen den gemessenen und berechneten Temperaturen an der Station Cottbus im April 2003 bis 2006 mit dem K-Verfahren.**

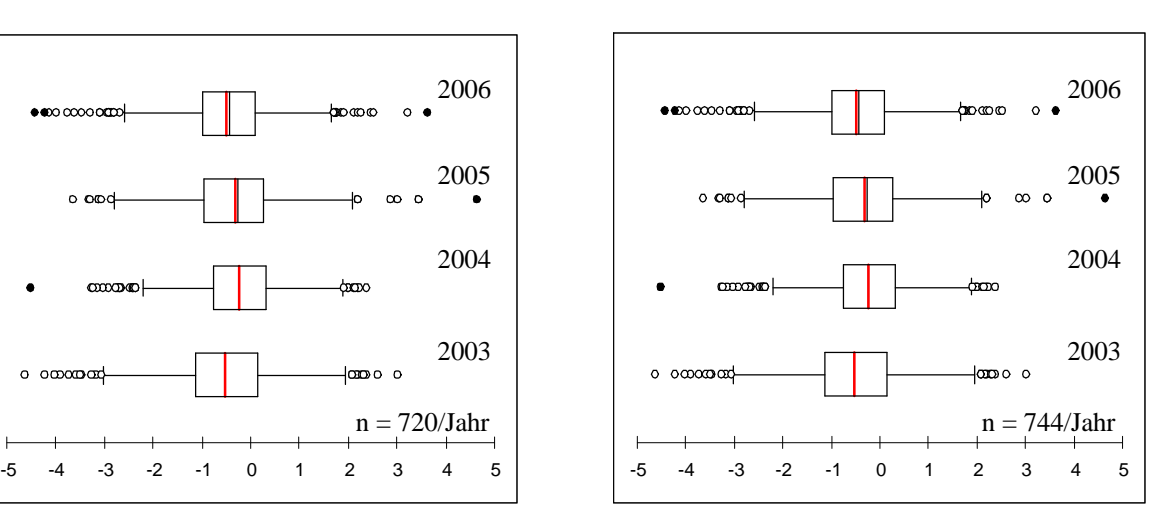

**Abbildung 42: Abweichungen zwischen den gemessenen und berechneten Temperaturen an der Station Cottbus im Mai 2003 bis 2006 mit dem K-Verfahren.**

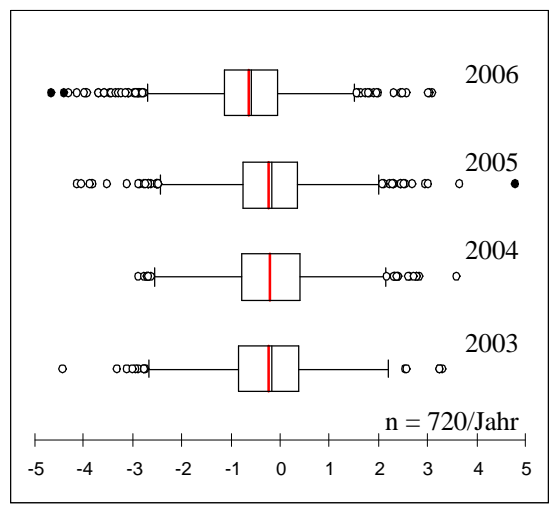

**Abbildung 43: Abweichungen zwischen den gemessenen und berechneten Temperaturen an der Station Cottbus im Juni 2003 bis 2006 mit dem K-Verfahren.**

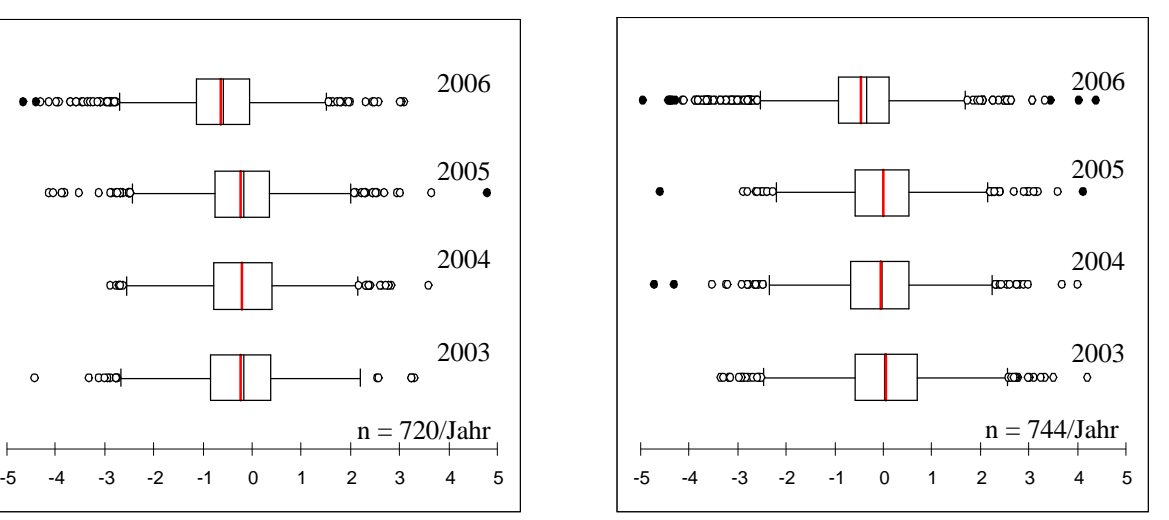

**Abbildung 44: Abweichungen zwischen den gemessenen und berechneten Temperaturen an der Station Cottbus im Juli 2003 bis 2006 mit dem K-Verfahren.**

Tabelle 17a und b zeigt eine Zusammenfassung der Interpolationsergebnisse aller von der Interpolation ausgeschlossenen Stationen. Das Bestimmtheitsmaß lag dabei immer zwischen 96 und 98 %. Beim Mittelwert traten sowohl Über- als auch Unterschätzungen auf. Die maximale mittlere Abweichung lag bei der Station Baruth 2006 bei 0,6 °C. Die maximale und minimale Abweichung zum gemessenen Wert lag bei 8,1 und -7,4 °C, wobei es sich dabei aufgrund des niedrigen Mittelwertes um Ausreißerwerte handelt.

| <b>Jahre</b> | <b>Station</b> | <b>Bestimmtheits-</b><br>maß | <b>Steigung</b> | Y-Achsen-<br>abschnitt | <b>Mittelwert</b> | <b>Maximum</b> | <b>Minimum</b> |
|--------------|----------------|------------------------------|-----------------|------------------------|-------------------|----------------|----------------|
|              | Baruth         | 96.91                        | 1.053           | $-1.260$               | 0.4               | 8.1            | $-4.4$         |
|              | Cottbus        | 98.00                        | 0.979           | $-0.957$               | $-0.1$            | 4.5            | $-4.7$         |
| 2003         | Grünow         | 98.43                        | 0.979           | 0.077                  | 0.2               | 4.6            | $-4.6$         |
|              | Kyritz         | 98.10                        | 1.000           | 0.100                  | $-0.2$            | 6.3            | $-4.0$         |
|              | Neuruppin      | 98.05                        | 0.963           | 0.843                  | $-0.3$            | 4.4            | $-4.6$         |
|              | Baruth         | 95.59                        | 1.073           | $-1.264$               | 0.3               | 6.2            | $-3.2$         |
|              | Cottbus        | 97.80                        | 1.059           | 0.357                  | $-0.1$            | 4.2            | $-4.8$         |
| 2004         | Grünow         | 97.06                        | 0.987           | $-0.345$               | 0.5               | 4.5            | $-3.0$         |
|              | Kyritz         | 96.40                        | 1.010           | $-0.100$               | $-0.1$            | 4.8            | $-4.0$         |
|              | Neuruppin      | 96.95                        | 0.961           | 0.710                  | $-0.2$            | 4.1            | 3.6            |

**Tabelle 17a: Zusammenfassung der Interpolationsergebnisse der Temperatur mit dem K-Verfahren in Brandenburg.**

| <b>Jahre</b> | <b>Station</b> | <b>Bestimmtheits-</b> | <b>Steigung</b> | <b>Y-Achsen-</b> | <b>Mittelwert</b> | <b>Maximum</b> | <b>Minimum</b> |
|--------------|----------------|-----------------------|-----------------|------------------|-------------------|----------------|----------------|
|              |                | maß                   |                 | abschnitt        |                   |                |                |
|              | Baruth         | 97.58                 | 1.025           | $-0.760$         | 0.5               | 6.0            | $-2.9$         |
|              | Cottbus        | 98.44                 | 0.990           | 0.266            | $-0.2$            | 4.4            | $-4.3$         |
| 2005         | Grünow         | 98.34                 | 0.984           | 0.102            | 0.1               | 5.0            | $-5.9$         |
|              | Kyritz         | 98.35                 | 0.967           | 0.246            | $-0.2$            | 5.9            | $-7.4$         |
|              | Neuruppin      | 98.35                 | 0.959           | 0.692            | $-0.1$            | 3.9            | $-3.3$         |
|              | <b>Baruth</b>  | 96.91                 | 0.989           | $-0.390$         | 0.6               | 6.2            | $-3.6$         |
|              | Cottbus        | 99.25                 | 0.982           | $-0.242$         | $-0.2$            | 4.3            | $-4.9$         |
| 2006         | Grünow         | 98.84                 | 1.008           | 0.073            | $-0.2$            | 3.3            | $-3.8$         |
|              | Kyritz         | 98.78                 | 0.993           | 0.057            | 0.1               | 4.4            | $-4.8$         |
|              | Neuruppin      | 98.51                 | 0.977           | 0.578            | $-0.2$            | 3.4            | $-4.3$         |

**Tabelle 18b: Forstsetzung von Tabelle 18a: Zusammenfassung der Interpolationsergebnisse der Temperatur mit dem K-Verfahren in Brandenburg.**

#### **3.3.2.2 Temperaturinterpolation mit K in Rheinland-Pfalz**

In Rheinland-Pfalz konnten an der Station Eich ebenfalls gute Ergebnisse mit dem K-Verfahren erzielt werden. Die Ergebnisse am Standort dieser Station wurden stellvertretend für die Berechnungen in Rheinland-Pfalz dargestellt (Abbildung 45). An der Station Eich 2006 wurde bei der linearen Regression ein Bestimmtheitsmaß von 97,96 % berechnet.

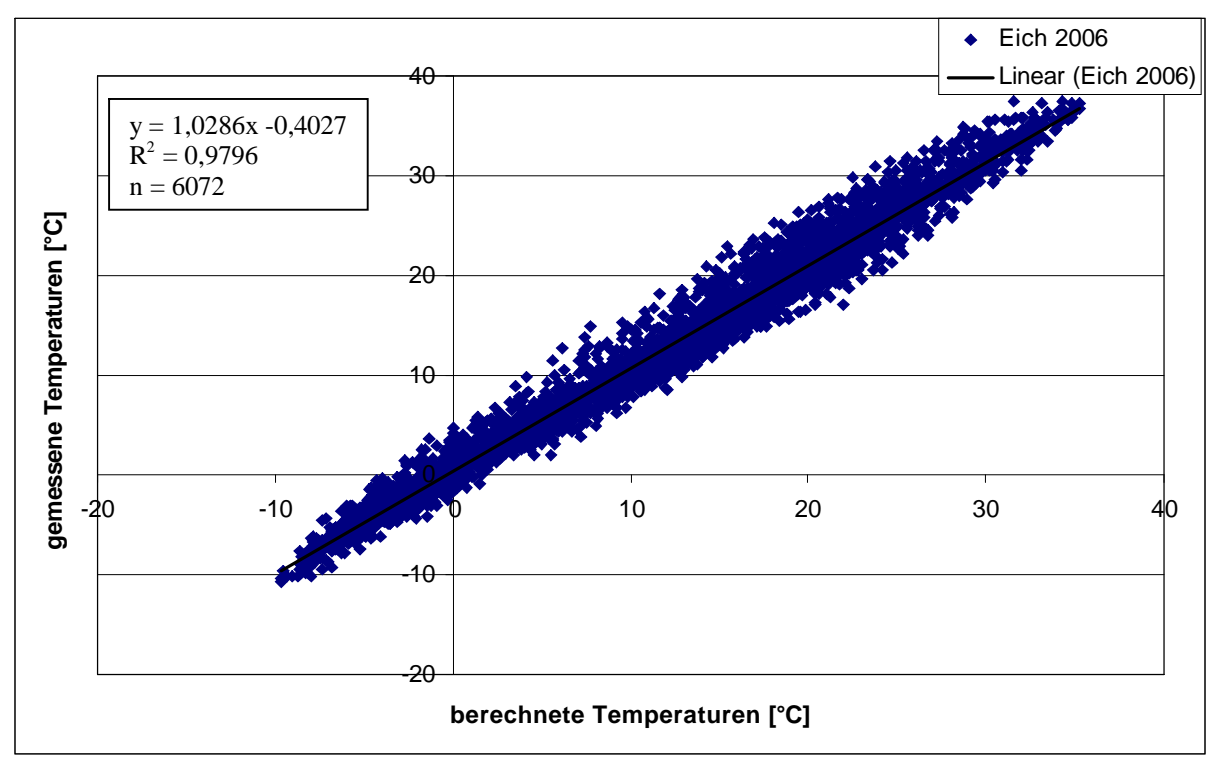

**Abbildung 45: Zusammenhang zwischen den berechneten und gemessenen Temperaturen in Eich 2006 mit dem K-Verfahren.**

Die Boxplots der Abweichungen der einzelnen Jahre der berechneten und gemessenen Temperaturen in Eich zeigen, dass der Mittelwert 2003 um 0,1 °C und 2004 um 0,4 °C zu niedrig berechnet wurde (Abbildung 47). Die beiden Quartile lagen in diesen Jahren zwischen -0,5 und 0,5 °C, dass heißt 50 % aller Werte befanden sich in einem Abweichungsbereich von maximal 0,5 °C. Die Whisker lagen 2003 und 2004 deutlich unter -2 bzw. 2 °C und somit auch unter den Werten von Brandenburg. In den Jahren 2005 und 2006 waren die Abweichungen um etwa 0,3 °C größer, als die der Jahre 2003 und 2004. Die mittleren Abweichungen lagen bei 0,6 und 0,8 °C Unterschätzung. Die Quartile hatten eine Amplitude von 1,2 °C. Der untere und obere Whisker von 2005 und 2006 erreichten Werte von bis -3 und 2,2 °C.

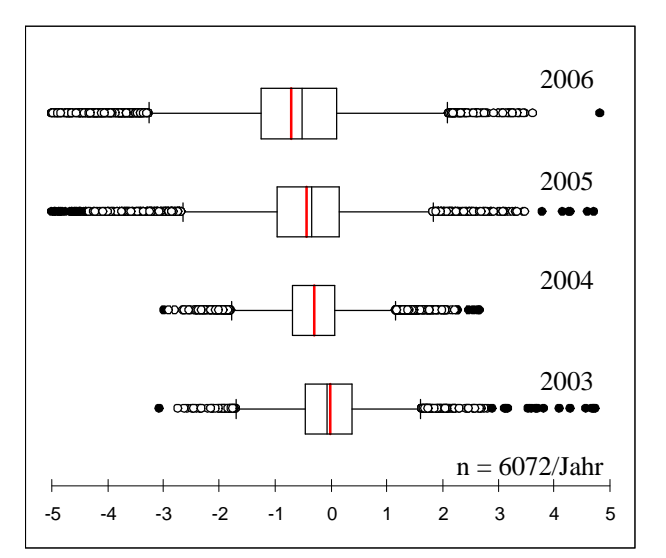

**Abbildung 46: Abweichungen zwischen den gemessenen und berechneten Temperaturen an der Station Eich von 2003 bis 2006 mit dem K-Verfahren.**

Die Betrachtung der einzelnen Monate der Messstation Eich zeigten im Vergleich zur Jahresdarstellung ein analoges Bild. Die Abweichung der Jahre 2003 und 2004 lagen bei allen vier Boxplots bis zu 0,5 °C unter den Abweichungen der Jahre 2005 und 2006 (Abbildung 47 und Abbildung 48). Auffallend war jedoch, dass gerade in den Monaten Juni und Juli im Jahr 2006 deutlich höhere Abweichungen bei den Quartilen von -2 bis zu 0,6 °C und beim unteren und oberen Whisker sogar von -4,8 bis zu 3,5 °C erreicht wurden als 2003 und 2004 (Abbildung 49 und 54).

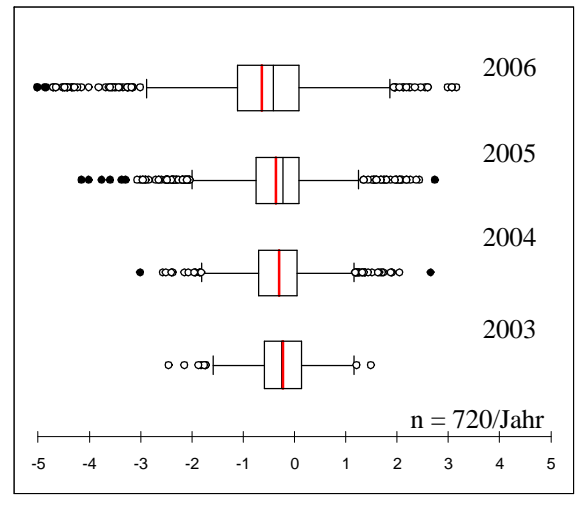

**Abbildung 47: Abweichungen zwischen den gemessenen und berechneten Temperaturen an der Station Eich im April 2003 bis 2006 mit dem K-Verfahren.**

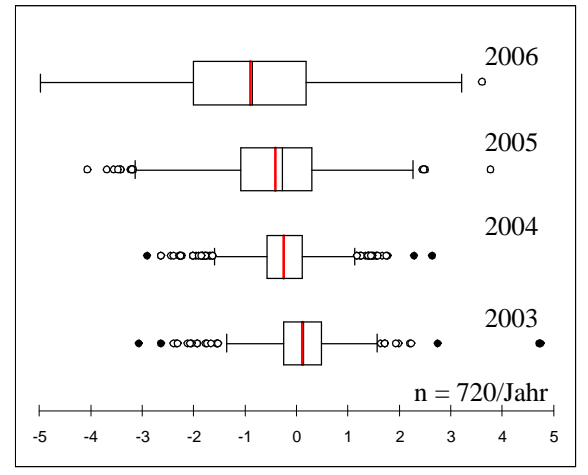

**Abbildung 49: Abweichungen zwischen den gemessenen und berechneten Temperaturen an der Station Eich im Juni 2003 bis 2006 mit dem K-Verfahren.**

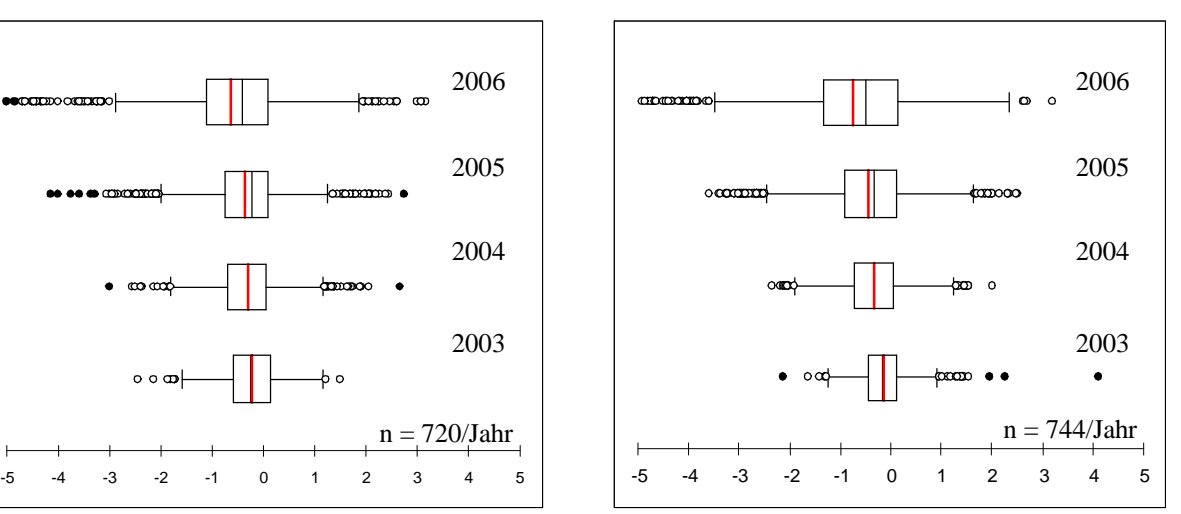

**Abbildung 48: Abweichungen zwischen den gemessenen und berechneten Temperaturen an der Station Eich im Mai 2003 bis 2006 mit dem K-Verfahren.**

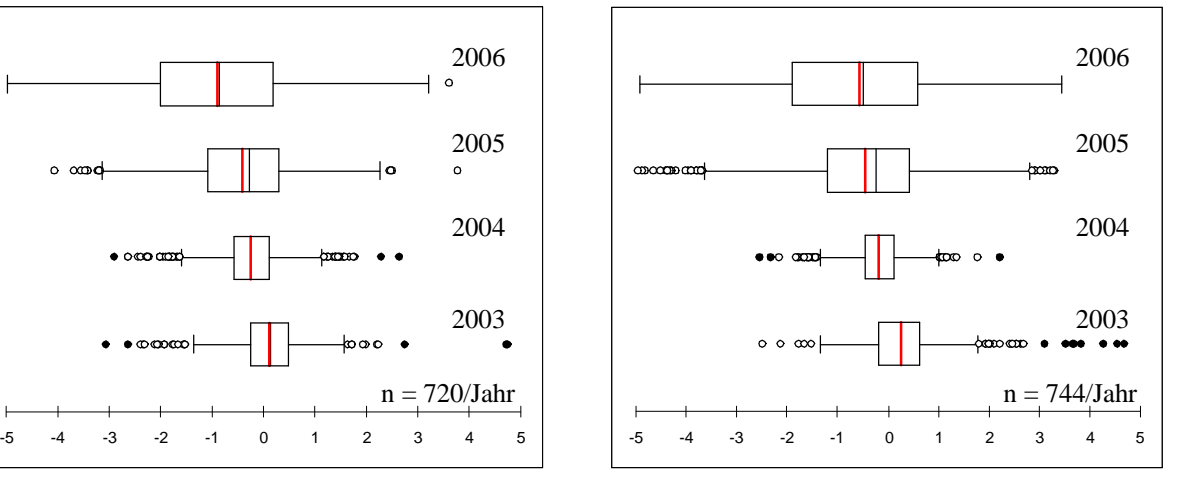

**Abbildung 50: Abweichungen zwischen den gemessenen und berechneten Temperaturen an der Station Eich im Juli 2003 bis 2006 mit dem K-Verfahren.**

Alle Ergebnisse der Temperaturberechnungen in den Interpolationszonen 12 und 14 wurden in Tabelle 18 zusammengefasst. Im Bestimmtheitsmaß unterschieden sich beide Zonen nur geringfügig. In Zone 11 wurde ein Bestimmtheitsmaß zwischen 94 und 98 % ermittelt. In der Zone 14 lag der untere Wert des Bestimmtheitsmaßes um 2 % mit 96 % höher als in Zone11. Der obere Wert war gleich.

Bei der Betrachtung der mittleren Abweichung von den gemessenen Werten wurde festgestellt, dass die Mittelwerte der Zone 11 im Durchschnitt 0,3 °C höher lagen als in Zone 14. Die maximale mittlere Abweichung lag bei Zone11 bei -0,7 und 1,5 °C und bei Zone 14 bei -0,8 und 0,5 °C. Die maximalen und minimalen Abweichungen beider Zonen

waren sehr ähnlich und lagen im Schnitt zwischen 5 und 6 °C. In beiden Zonen konnten somit vergleichbare Ergebnisse, wie in Brandenburg, erreicht werden.

| <b>Jahre</b> | Zone | <b>Station</b> | <b>Bestimmtheits-</b> | Steigung | Y-Achsen- | <b>Mittel</b> | <b>Max</b> | Min    |
|--------------|------|----------------|-----------------------|----------|-----------|---------------|------------|--------|
|              |      |                | maß                   |          | abschnitt |               |            |        |
|              |      | Dreis          | 98.14                 | 0.983    | $-0.311$  | 0.6           | 5.3        | $-3.6$ |
|              | 11   | Mendig         | 96.82                 | 1.007    | 0.562     | $-0.7$        | 5.4        | $-6.3$ |
|              |      | Wahlbach       | 98.95                 | 0.989    | $-0.625$  | 0.8           | 5.3        | $-2.7$ |
| 2003         |      | Riol           | 94.28                 | 1.029    | 0.594     | $-1.0$        | 5.7        | $-6.7$ |
|              |      | Eich           | 98.59                 | 0.952    | 0.930     | $-0.1$        | 8.2        | $-4.3$ |
|              | 14   | Mainz          | 98.43                 | 0.961    | 1.099     | $-0.4$        | 3.3        | $-4.2$ |
|              |      | Lustadt        | 98.59                 | 0.991    | 0.212     | $-0.1$        | 6.3        | $-2.9$ |
|              |      | Schifferstadt  | 98.62                 | 1.010    | 0.624     | $-0.8$        | 3.8        | $-4.4$ |
|              |      | Dreis          | 96.86                 | 1.024    | $-0.649$  | 0.4           | 4.1        | $-4.3$ |
|              | 11   | Mendig         | 95.40                 | 1.023    | 0.338     | $-0.6$        | 4.8        | $-6.1$ |
|              |      | Wahlbach       | 97.88                 | 0.941    | $-0.443$  | 1.2           | 4.1        | $-3.4$ |
| 2004         |      | Riol           | 94.89                 | 1.079    | 0.259     | $-1.3$        | 3.8        | $-7.1$ |
|              |      | Eich           | 97.87                 | 0.989    | 0.568     | $-0.4$        | 4.2        | $-3.2$ |
|              | 14   | Mainz          | 98.30                 | 0.953    | 1.049     | 0.4           | 3.2        | $-3.8$ |
|              |      | Lustadt        | 97.22                 | 1.043    | $-0.478$  | $-0.2$        | 6.1        | $-3.5$ |
|              |      | Schifferstadt  | 98.40                 | 0.950    | 0.702     | 0.1           | 4.9        | $-2.6$ |
|              |      | Dreis          | 97.36                 | 1.005    | $-0.806$  | 0.7           | 5.0        | $-5.0$ |
|              | 11   | Mendig         | 96.09                 | 1.031    | 0.145     | $-0.6$        | 5.2        | $-9.0$ |
|              |      | Wahlbach       | 98.18                 | 0.965    | $-0.872$  | 1.4           | 6.4        | $-3.7$ |
| 2005         |      | Riol           | 95.33                 | 1.013    | 0.803     | $-1.0$        | 4.5        | $-4.4$ |
|              |      | Eich           | 96.38                 | 1.015    | 0.378     | $-0.6$        | 3.5        | $-5.3$ |
|              | 14   | Mainz          | 98.26                 | 0.965    | 1.196     | $-0.6$        | 3.6        | $-4.1$ |
|              |      | Lustadt        | 98.47                 | 0.976    | 0.064     | 0.3           | 5.6        | $-2.6$ |
|              |      | Schifferstadt  | 98.59                 | 0.954    | 0.942     | $-0.2$        | 5.6        | $-3.1$ |
|              |      | Dreis          | 97.61                 | 0.977    | $-0.638$  | 1.0           | 7.7        | $-4.0$ |
|              | 11   | Mendig         | 95.06                 | 0.996    | 0.445     | $-0.4$        | $7.0\,$    | $-8.3$ |
|              |      | Wahlbach       | 98.13                 | 0.967    | $-1.011$  | 1.5           | 8.6        | $-2.6$ |
| 2006         |      | Riol           | 97.01                 | 0.994    | 0.130     | $0.0\,$       | 4.5        | $-3.8$ |
|              |      | Eich           | 97.96                 | 1.029    | 0.403     | $-0.8$        | 3.8        | $-4.9$ |
|              |      | Mainz          | 98.49                 | 0.966    | 0.851     | $-0.3$        | 3.2        | $-3.8$ |
|              | 14   | Lustadt        | 98.96                 | 0.976    | $-0.132$  | 0.5           | 5.2        | $-2.9$ |
|              |      | Schifferstadt  | 98.84                 | 0.995    | 0.315     | $-0.2$        | 2.8        | $-3.5$ |

**Tabelle 18: Zusammenfassung der Interpolationsergebnisse der Temperatur mit dem K-Verfahren in Rheinland-Pfalz.**

## **3.3.2.3 Luftfeuchteinterpolation mit K in Brandenburg**

Die Auswertungen der Interpolationsergebnisse der relativen Luftfeuchte wurden analog der Auswertungen der Temperaturdaten durchgeführt. Das Bestimmtheitsmaß lag bei der Station Cottbus 2006 bei 98,3 % (Abbildung 51). Die Steigung der Regressionsgeraden mit 0,99 tendiert gegen 1. Es konnten sowohl positive als auch negative Ausreißerwerte bei der linearen Regression ermittelt werden.

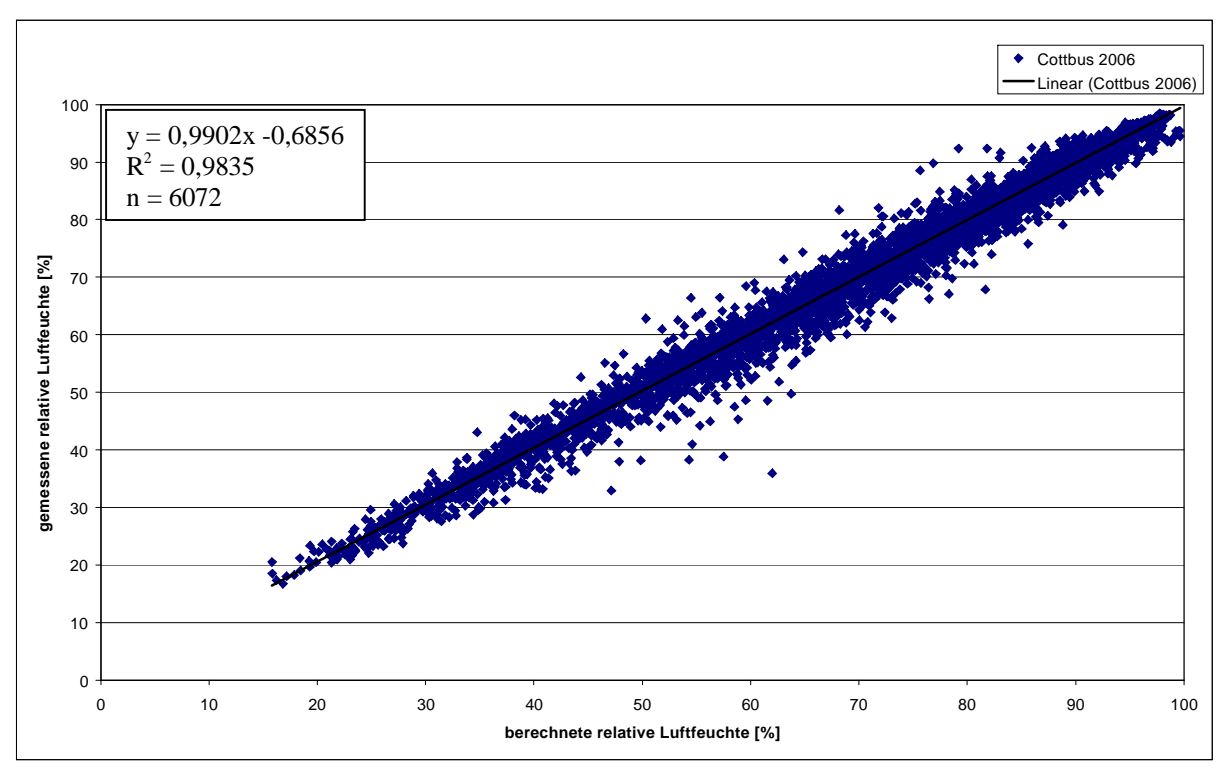

**Abbildung 51: Zusammenhang zwischen der berechneten und gemessenen relativen Luftfeuchte in Cottbus 2006 mit dem K-Verfahren.**

Der unteren und oberen Whisker der Abweichungen zwischen den berechneten und gemessenen relativen Luftfeuchten lag zwischen -18 und 19 % (Abbildung 52). Der Bereich des ersten und dritten Quartils befindet sich zwischen -5 und 4 % relativer Luftfeuchte. Somit lagen 50 % aller Werte im Bereich des Messfehlers der Messsensorik, der für die relative Luftfeuchte bei 2 bis 5 % relativer Luftfeuchte liegt (VDI 1985b). Der Mittelwert der Abweichungen lag zwischen -1 und 2 % relativer Luftfeuchte. Die Amplitude zwischen dem unteren und oberen Whisker bzw. dem ersten und dritten Quartils nehmen mit den Jahren von 2003 bis 2006 ab. Bei den Abweichungen konnten Ausreißer in einem Bereich zwischen 18 und 25 % relativer Luftfeuchte ermittelt werden.

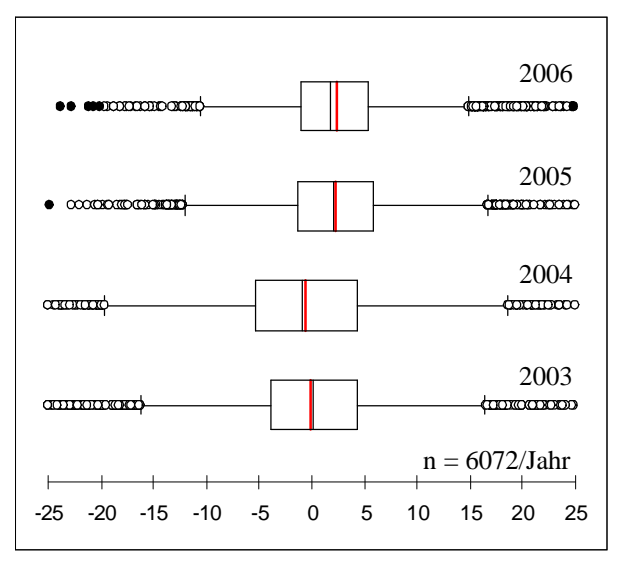

**Abbildung 52: Abweichungen zwischen der gemessenen und berechneten relativen Luftfeuchte an der Station Cottbus von 2003 bis 2006 mit dem K-Verfahren.**

Bei den Abweichungen zwischen den berechneten und gemessenen Werten der einzelnen Monate fällt auf, dass weniger Ausreißerwerte im Vergleich zu Abbildung 52 berechnet wurden. Die geringsten Abweichungen beim unteren und oberen Whisker wurden im April 2006 mit -12 und 16 % erzielt (Abbildung 53). Im April und Mai ist eine positive mittlere Abweichung von bis 3 % zu erkennen (Abbildung 53 und 58). Die mittleren Abweichungen im Juni und im Juli lagen zwischen -1 und 1 % relativer Luftfeuchte (Abbildung 55 und Abbildung 56).

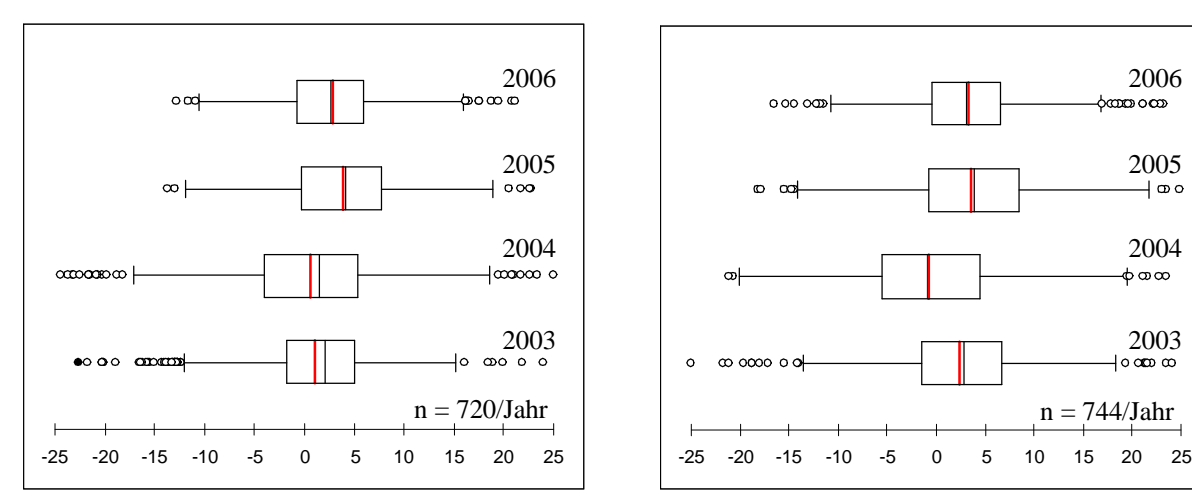

**Abbildung 53: Abweichungen zwischen der gemessenen und berechneten relativen Luftfeuchte an der Station Cottbus im April 2003 bis 2006 mit dem K-Verfahren.**

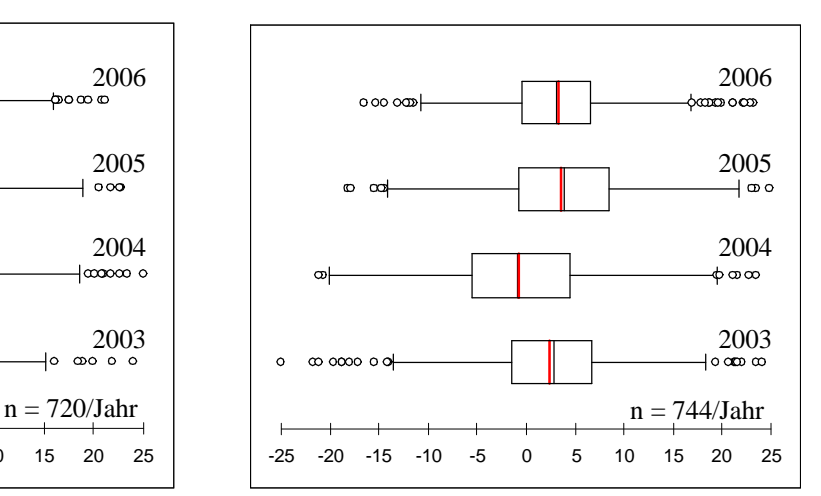

**Abbildung 54: Abweichungen zwischen der gemessenen und berechneten relativen Luftfeuchte an der Station Cottbus im Mai 2003 bis 2006 mit dem K-Verfahren.**

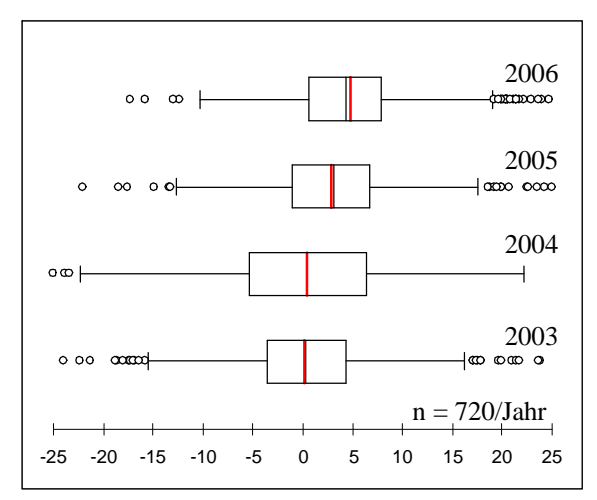

**Abbildung 55: Abweichungen zwischen der gemessenen und berechneten relativen Luftfeuchte an der Station Cottbus im Juni 2003 bis 2006 mit dem K-Verfahren.**

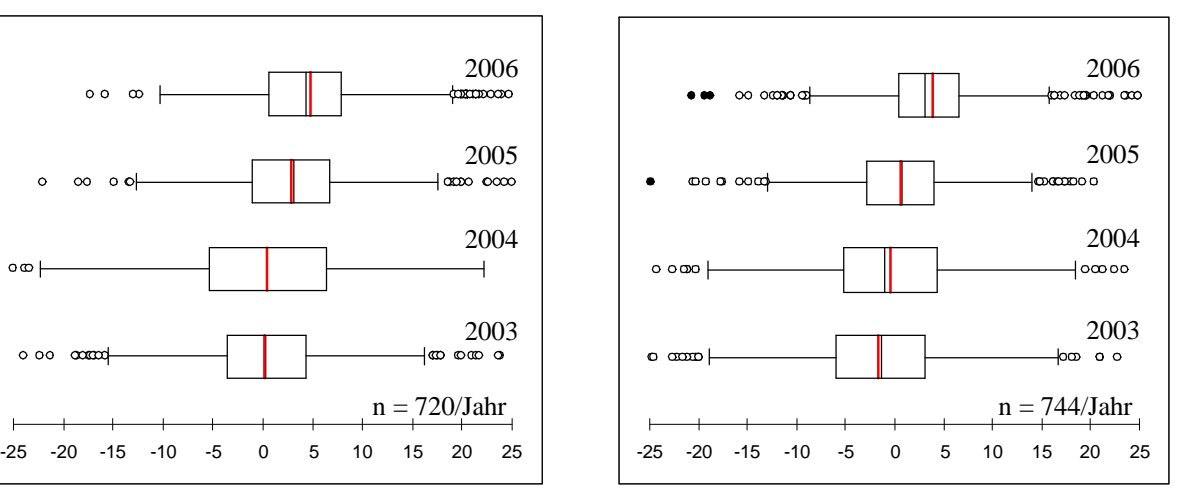

**Abbildung 56: Abweichungen zwischen der gemessenen und berechneten relativen Luftfeuchte an der Station Cottbus im Juli 2003 bis 2006 mit dem K-Verfahren.**

Zusammenfassend kann festgehalten werden, dass das Bestimmtheitsmaß bei der relativen Luftfeuchtigkeit um etwa 4 % geringer war als bei der Temperatur (Tabelle 19). Es lag zwischen 89 und 94 %. Die mittlere Abweichung der relativen Luftfeuchte aller betrachteten Stationen in Brandenburg variierte von -2 bis zu 4,7 %. Somit ist eine gleichmäßige Verteilung zwischen Über- und Unterschätzung festzustellen. Die größte Abweichung nach oben wurde an der Station Baruth 2003 mit 31,7 % ermittelt. Die größte Abweichung nach unten wurde mit -41,2 % an der Station Kyritz 2003 festgestellt. Diese kann aber als Ausreißer angesehen werden, da alle anderen Stationen minimale Werte von 24 bis 32 % relativer Luftfeuchte aufwiesen.

| <b>Jahre</b> | <b>Station</b> | <b>Bestimmtheits-</b> | <b>Steigung</b> | Y-Achsen- | Mittelwert   Maximum |      | <b>Minimum</b> |
|--------------|----------------|-----------------------|-----------------|-----------|----------------------|------|----------------|
|              |                | maß                   |                 | abschnitt |                      |      |                |
|              | Baruth         | 89.76                 | 0.992           | $-1.635$  | 2.2                  | 31.7 | $-32.8$        |
|              | Cottbus        | 91.60                 | 0.992           | $-1.598$  | 0.0                  | 25.8 | $-26.0$        |
| 2003         | Grünow         | 91.32                 | 0.951           | 2.035     | 1.3                  | 30.4 | $-29.3$        |
|              | Kyritz         | 89.60                 | 1.140           | $-11.200$ | 1.5                  | 29.8 | $-41.2$        |
|              | Neuruppin      | 90.07                 | 0.997           | 1.477     | $-1.3$               | 27.8 | $-27.3$        |
|              | Baruth         | 89.68                 | 0.961           | $-1.818$  | 4.7                  | 26.8 | $-27.2$        |
|              | Cottbus        | 90.30                 | 0.899           | 2.324     | $-1.0$               | 25.1 | $-25.3$        |
| 2004         | Grünow         | 89.26                 | 0.856           | 11.357    | $-0.7$               | 23.2 | $-31.0$        |
|              | Kyritz         | 87.30                 | 1.050           | $-2.420$  | $-1.7$               | 27.2 | $-28.4$        |
|              | Neuruppin      | 88.19                 | 1.045           | $-2.493$  | $-0.8$               | 28.3 | $-32.1$        |
|              | <b>Baruth</b>  | 93.14                 | 0.963           | $-1.284$  | 3.9                  | 26.7 | $-23.2$        |
|              | Cottbus        | 94.50                 | 0.983           | $-1.889$  | 2.0                  | 24.0 | $-24.5$        |
| 2005         | Grünow         | 92.52                 | 0.976           | 1.892     | $-0.2$               | 21.8 | $-32.5$        |
|              | Kyritz         | 92.20                 | 96.990          | 0.290     | $-1.9$               | 26.6 | $-29.1$        |
|              | Neuruppin      | 92.99                 | 0.908           | 8.301     | $-1.8$               | 18.9 | $-22.4$        |
|              | Baruth         | 90.24                 | 0.994           | $-1.250$  | 1.7                  | 25.0 | $-32.0$        |
|              | Cottbus        | 98.35                 | 0.990           | 0.686     | 1.5                  | 25.1 | $-24.9$        |
| 2006         | Grünow         | 93.52                 | 1.003           | 0.053     | $-0.3$               | 22.6 | $-22.9$        |
|              | Kyritz         | 92.90                 | 0.936           | 6.340     | $-2.0$               | 18.8 | $-30.1$        |
|              | Neuruppin      | 93.16                 | 0.922           | 5.915     | $-0.6$               | 20.5 | $-27.7$        |

**Tabelle 19: Zusammenfassung der Interpolationsergebnisse der relativen Luftfeuchte mit dem K-Verfahren in Brandenburg.**

## **3.3.2.4 Luftfeuchteinterpolation mit K in Rheinland-Pfalz**

Bei der relativen Luftfeuchte wurde an der Station Eich ein Bestimmtheitsmaß von 96,58 % ermittelt. Anhand der Punktewolke war zu erkennen, dass bei der Feuchteinterpolation einige Ausreißerwerte zu finden waren (Abbildung 57). Die Steigung der Regressionsgeraden betrug 1,095.

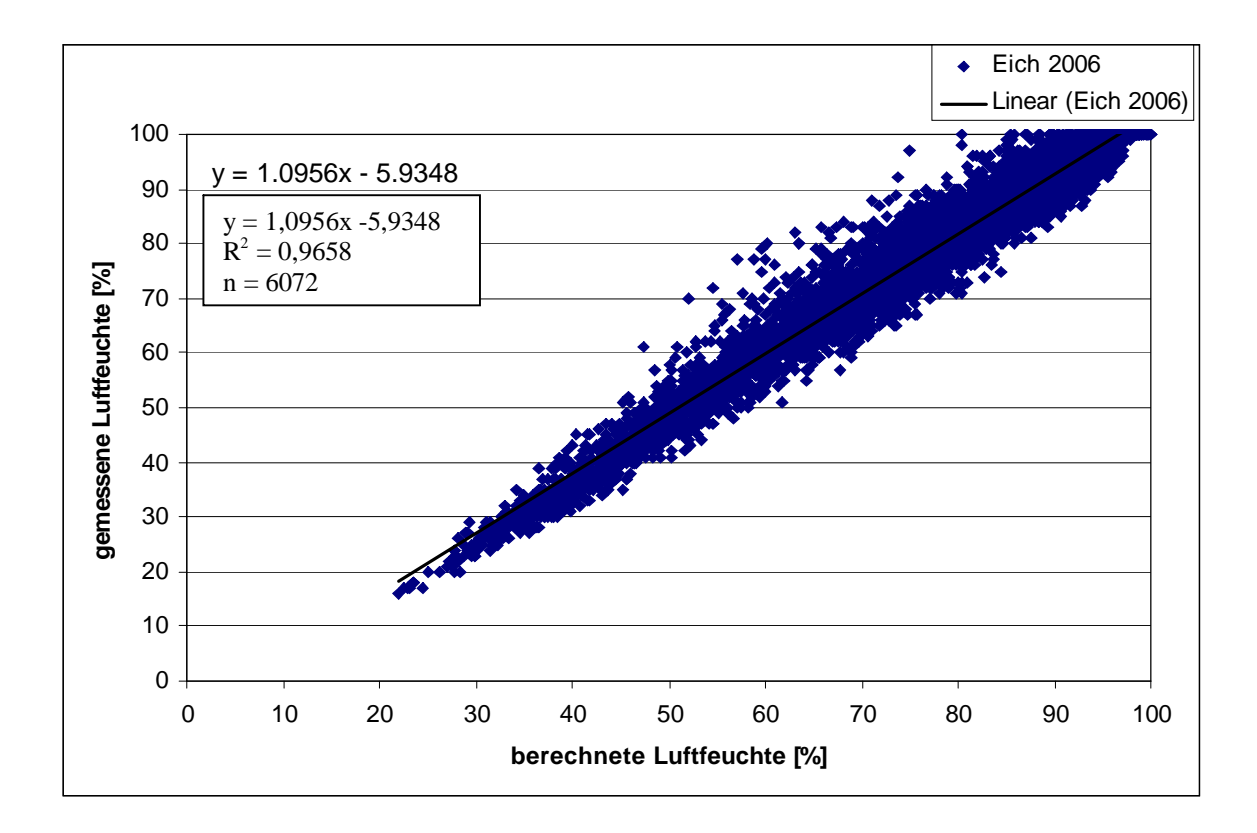

**Abbildung 57: Zusammenhang zwischen der berechneten und gemessenen relativen Luftfeuchte in Eich 2006 mit dem K-Verfahren.**

Die Abweichungen, die dabei zwischen den berechneten und gemessenen Luftfeuchten erzielt wurden, lagen im Mittel in Eich um 1 bis 3 % unter den Werten die in Brandenburg berechnet wurden (Abbildung 58). Die Abweichungen der einzelnen Jahre lagen dabei im Mittel zwischen -1,3 und 1,6 %. In den Jahren 2003 und 2006 wurde die Luftfeuchte im Mittel leicht unter und in den Jahren 2004 und 2005 leicht überschätzt. Die Quartile hatten dabei eine Spannbreite von 3 bis 5 % relativer Luftfeuchte. Die Whisker überschritten Werte von über 9 % relativer Luftfeuchte nie. Allerdings wurden Ausreißerwerten, mit Abweichungen bis zu ± 20 % relativer Luftfeuchte ermittelt.

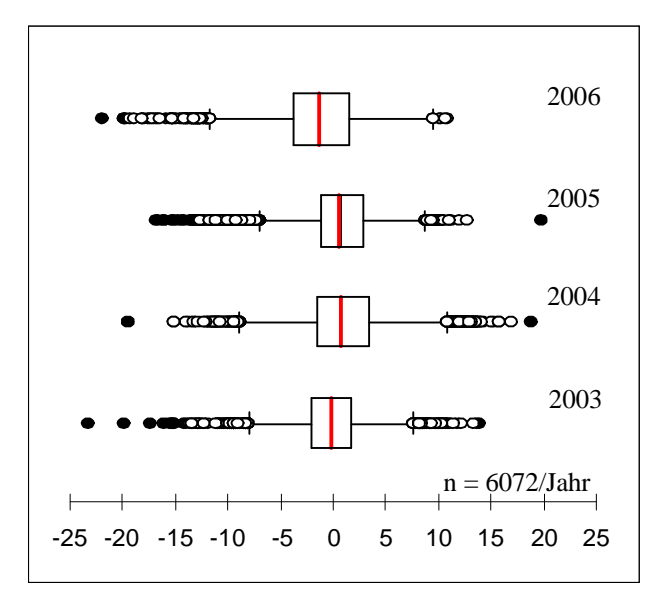

**Abbildung 58: Abweichungen zwischen der gemessenen und berechneten relativen Luftfeuchte an der Station Eich von 2003 bis 2006 mit dem K-Verfahren.**

Die Boxplots der einzelnen Monate wiesen ein analoges Ergebnis zum K-Verfahren, wie die zum Gesamtzeitraum auf. Auffallend war bei Betrachtung der Monate, dass die Einzelwerte der Quartile und der Whisker mit 2 bis 4 % etwas höher lagen als bei der Betrachtung des gesamten Jahres. Mit maximalen Abweichungen des unteren und oberen Whiskers von -15 bis 15 % relativer Luftfeuchte im Mai und im Juni wurden geringere Abweichungen als in Cottbus erzielt. Die Amplitude der Quartile lag dabei bei maximal 6 %. Die relative Luftfeuchte wurde in allen Monaten und in allen Jahren im Mittel um 1 bis 3 % leicht überschätzt (Abbildung 59 bis 66).

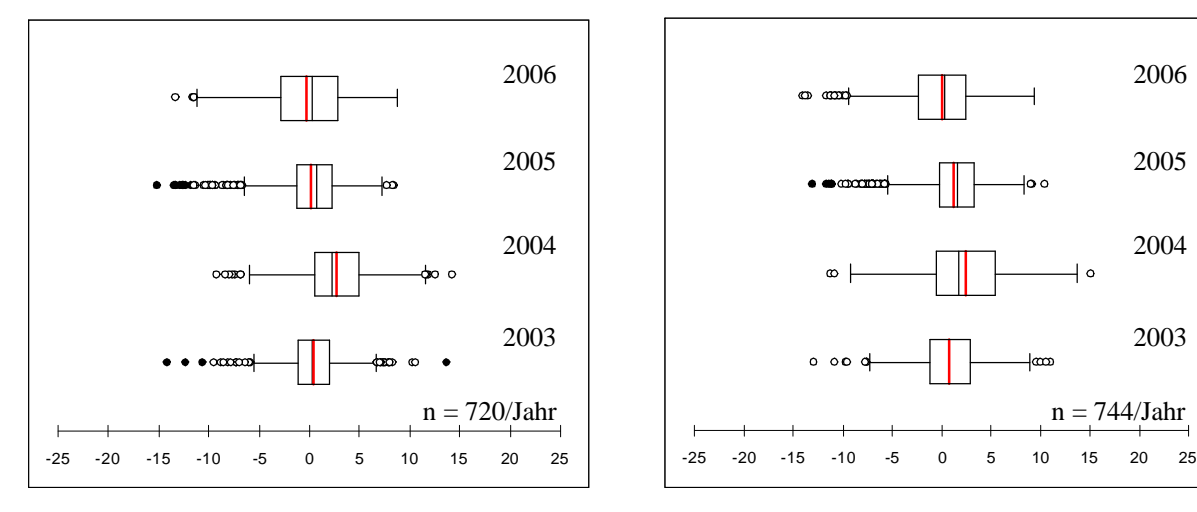

**Abbildung 59: Abweichungen zwischen der gemessenen und berechneten relativen Luftfeuchte an der Station Eich im April 2003 bis 2006 mit dem K-Verfahren.**

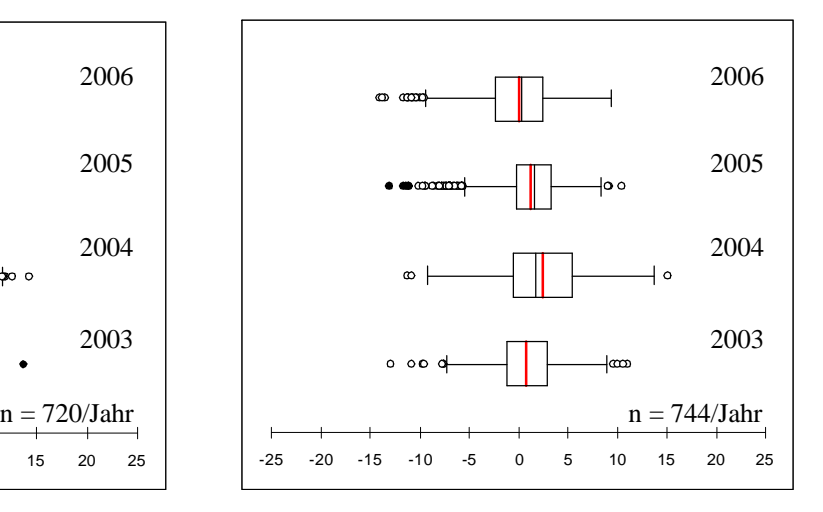

**Abbildung 60: Abweichungen zwischen der gemessenen und berechneten relativen Luftfeuchte an der Station Eich im Mai 2003 bis 2006 mit dem K-Verfahren.**

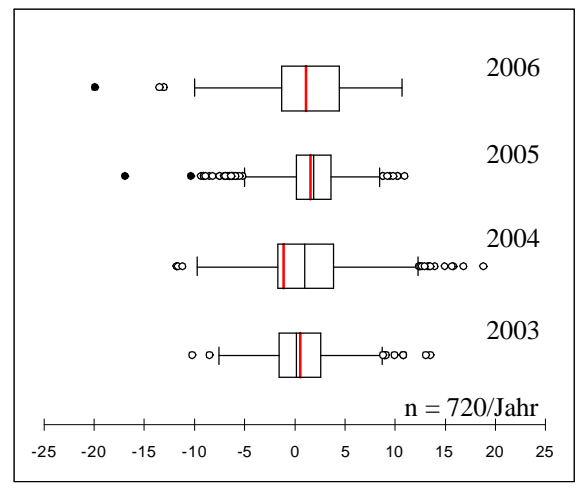

**Abbildung 61: Abweichungen zwischen der gemessenen und berechneten relativen Luftfeuchte an der Station Eich im Juni 2003 bis 2006 mit dem K-Verfahren.**

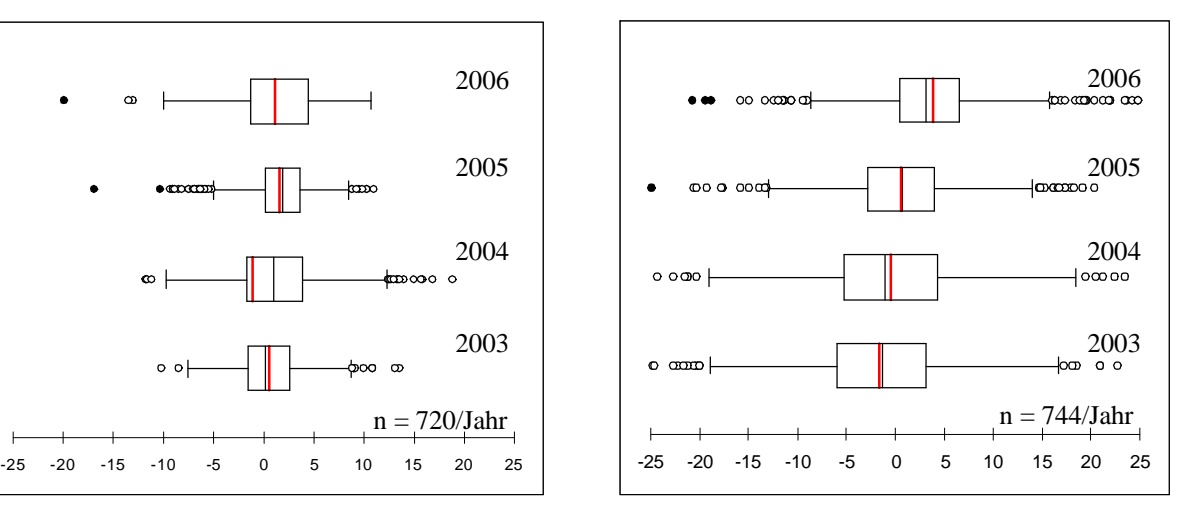

**Abbildung 62: Abweichungen zwischen der gemessenen und berechneten relativen Luftfeuchte an der Station Eich im Juli 2003 bis 2006 mit dem K-Verfahren.**

Die Ergebnisse der Interpolationsberechnungen mit K der Interpolationszonen 12 und 14 wurden in Tabelle 20 dargestellt. In Zone11 schwankten die Bestimmtheitsmaße zwischen 85 und 95 % und in Zone 14 zwischen 91 und 96 %.

Bei der mittleren Abweichung konnten jedoch keine deutlichen Unterschiede zwischen den beiden Interpolationszonen ausgemacht werden. Die mittlere Abweichung lag zwischen – 5,3 und 7,1 % relativer Luftfeuchte. Die maximalen und minimalen Abweichungen lagen zwischen ± 25 bis 33 % relativer Luftfeuchte, wobei für die Station Mendig 2003 und 2006 zwei Ausreißerwerte mit über 40 % relativer Luftfeuchte Abweichung berechnet wurden.

| <b>Jahre</b> | Zone | <b>Station</b> | <b>Bestimmtheit-</b> | <b>Steigung</b> | Y-Achsen- | <b>Mittel</b> | <b>Max</b> | Min     |
|--------------|------|----------------|----------------------|-----------------|-----------|---------------|------------|---------|
|              |      |                | maß                  |                 | abschnitt |               |            |         |
|              |      | Dreis          | 95.03                | 1.024           | 3.546     | $-5.3$        | 18.9       | $-27.4$ |
|              | 11   | Mendig         | 89.10                | 0.918           | $-3.240$  | 9.1           | 45.0       | $-20.1$ |
|              |      | Wahlbach       | 96.45                | 0.989           | 1.233     | 0.8           | 22.5       | $-19.1$ |
| 2003         |      | Riol           | 85.21                | 0.947           | 2.340     | 1.4           | 20.7       | $-30.8$ |
|              |      | Eich           | 95.43                | 0.915           | 4.349     | $-1.1$        | 15.1       | $-23.3$ |
|              | 14   | Mainz          | 94.91                | 0.981           | $-5.877$  | 7.1           | 18.8       | $-25.6$ |
|              |      | Lustadt        | 91.89                | 0.982           | 1.574     | $-0.4$        | 25.1       | $-21.3$ |
|              |      | Schifferstadt  | 94.13                | 0.931           | 5.632     | $-1.2$        | 16.6       | $-21.2$ |
|              |      | Dreis          | 92.70                | 1.016           | $-0.321$  | 0.0           | 19.0       | $-22.4$ |
|              | 11   | Mendig         | 86.80                | 0.964           | $-5.148$  | 7.9           | 30.5       | $-17.1$ |
|              |      | Wahlbach       | 95.41                | 1.047           | 0.219     | $-3.8$        | 16.6       | $-22.2$ |
| 2004         |      | Riol           | 91.01                | 1.023           | $-4.753$  | 3.0           | 26.1       | $-21.0$ |
|              |      | Eich           | 92.80                | 0.920           | 3.758     | 1.8           | 18.8       | $-21.1$ |
|              | 14   | Mainz          | 93.65                | 0.987           | $-4.437$  | 5.4           | 22.8       | $-20.1$ |
|              |      | Lustadt        | 93.59                | 0.984           | 0.046     | 1.0           | 25.6       | $-34.4$ |
|              |      | Schifferstadt  | 95.27                | 91.830          | 5.010     | 0.5           | 16.8       | $-35.0$ |

**Tabelle 20: Zusammenfassung der Interpolationsergebnisse der relativen Luftfeuchte mit dem K-Verfahren in Rheinland-Pfalz.**

| <b>Jahre</b> | Zone | <b>Station</b> | <b>Bestimmtheit-</b> | <b>Steigung</b> | $Y-$                 | <b>Mittel</b> | <b>Max</b> | Min     |
|--------------|------|----------------|----------------------|-----------------|----------------------|---------------|------------|---------|
|              |      |                | maß                  |                 | Achsen-<br>abschnitt |               |            |         |
|              |      | Dreis          | 94.00                | 0.985           | 3.457                | $-2.3$        | 22.1       | $-21.9$ |
|              |      | Mendig         | 86.52                | 0.955           | 0.208                | 3.1           | 35.0       | $-21.2$ |
|              | 11   | Wahlbach       | 92.76                | 1.006           | 1.966                | $-2.4$        | 29.9       | $-20.2$ |
|              |      | Riol           | 86.37                | 1.000           | $-2.418$             | 2.4           | 21.8       | $-25.3$ |
| 2005         |      | Eich           | 95.26                | 1.054           | $-5.415$             | 1.6           | 19.0       | $-17.4$ |
|              | 14   | Mainz          | 93.99                | 0.967           | $-3.259$             | 5.6           | 21.8       | $-14.1$ |
|              |      | Lustadt        | 94.04                | 1.070           | $-2.929$             | $-1.8$        | 16.8       | $-24.2$ |
|              |      | Schifferstadt  | 91.46                | 0.957           | 2.252                | $-0.5$        | 21.2       | $-32.1$ |
|              |      | Dreis          | 93.19                | 0.992           | 4.107                | $-3.4$        | 20.5       | $-33.0$ |
|              | 11   | Mendig         | 83.95                | 0.924           | 1.000                | 4.4           | 48.4       | $-29.7$ |
|              |      | Wahlbach       | 90.76                | 1.011           | 5.322                | $-6.1$        | 21.5       | $-38.2$ |
| 2006         |      | Riol           | 90.88                | 1.006           | 1.854                | $-2.2$        | 20.0       | $-26.6$ |
|              |      | Eich           | 96.58                | 1.096           | $-5.935$             | $-1.3$        | 12.9       | $-20.5$ |
|              | 14   | Mainz          | 94.98                | 0.904           | 2.356                | 4.2           | 19.4       | $-18.1$ |
|              |      | Lustadt        | 92.92                | 1.119           | $-3.635$             | $-4.3$        | 11.1       | $-24.6$ |
|              |      | Schifferstadt  | 95.17                | 1.013           | 0.396                | $0.0\,$       | 14.8       | $-28.1$ |

**Tabelle 21b: Fortsetzung von Tabelle 21a: Zusammenfassung der Interpolationsergebnisse der relativen Luftfeuchte mit dem K-Verfahren in Rheinland-Pfalz**.

### **3.3.3 Multiple Regression**

Um mit Hilfe einer MR die Temperatur und relative Luftfeuchtigkeit berechnen zu können, mussten zunächst die Prädiktoren bestimmt werden, die den größten statistischen Einfluss auf die Zielvariable besaßen. Anhand dieser Ergebnisse wurde ein Prädiktorendatensatz festgelegt, mit dem die MR die Temperaturen und die relative Luftfeuchtigkeit für das Untersuchungsgebiet berechnet. Beim Versuchsaufbau und der Validierung der Interpolation wurde analog zum K-Verfahren vorgegangen Das heißt, es wurden wieder Stationen von der Interpolationsberechnung ausgeschlossen und anschließend die Berechnungsergebnisse für diese Stationen mit den Messdaten verglichen.

### **3.3.3.1 Prädiktorenanalyse**

Als mögliche Prädiktoren für die Berechnung der Temperatur und der relativen Luftfeuchte wurden alle Prädiktoren, die ermittelt und berechnet wurden (siehe Kapitel 2.6.3.2 Prädiktoren) auf Signifikanz getestet. Hierzu wurden schrittweise MR mit Parameterausschluss mit SPSS 15.0 berechnet. Für die Aufnahme eines Parameters in das Modell der MR wurde ein Signifikanzniveau von 90 % festgelegt. Anschließend wurden für alle fünf Interpolationszonen in Brandenburg und Rheinland-Pfalz von Januar bis September von 2003

bis 2006 schrittweise MR gerechnet und dabei überprüft, wie oft welche Parameter mit in das Modell aufgenommen wurden.

Interpolationszone 5 ist durch sehr geringe mittlere Reliefenergie charakterisiert. Als Prädiktoren wurden fast ausschließlich der Rechts- und der Hochwert in das Modell der MR aufgenommen Als weiterer Prädiktor mit 9 % diente die Höhenlage. Alle weiteren Prädiktoren waren in dieser Zone unbedeutend.

Die Interpolationszonen 11 und 13 haben eine höhere mittlere Reliefenergie als Zone 5, das heißt der Geländeeinfluss ist in diesen Zonen stärker ausgeprägt. Bei der Aufnahme der Prädiktoren wurde die Höhenlage zu 19 bzw. 18 % und die sonstigen Parameter zu 6 bzw. 5 % in dem Modell integriert. Die am häufigsten aufgenommenen Parameter waren wieder der Rechtswert und der Hochwert (Tabelle 21).

In der InterpolationsZone11 wurde die Höhe mit 26 % am häufigsten im Vergleich aller Zonen für die Regressionsrechnung verwendet Dominierend waren aber der Rechtswert und der Hochwert. Alle anderen Prädiktoren wurden in 7 % der Fälle verwendet.

Die Interpolationszone 14 weist eine ähnliche mittlere Reliefenergie auf wie Zone 5. Die Aufnahme der Geländehöhe lag hier bei 9 % und der Rechts- und Hochwert waren mit über 90 % die am häufigsten aufgenommen Parameter bei der MR.

Aufgrund der einheitlichen und eindeutigen Ergebnisse zur Aufnahme der Prädiktoren in die MR wurde entschieden die Parameter Rechtswert, Hochwert und Höhe als festen Parametersatz mit in das Modell der MR aufzunehmen. Der Einfluss aller weiteren Prädiktoren war im Mittel kleiner als 0,5 %. Es ist daher nicht davon auszugehen, dass diese Prädiktoren zu einer Verbesserung bei der Berechnung von Temperatur und relativer Luftfeuchte beitragen.

Bei einer Erweiterung des Verfahrens auf weitere Interpolationszonen oder Veränderungen am Stationsnetz ist eine erneute Überprüfung des Pädiktorendatensatzes notwendig.

|                           | Anzahl der          |            |          |      |                 |
|---------------------------|---------------------|------------|----------|------|-----------------|
| <b>Interpolationszone</b> | <b>Berechnungen</b> | Rechtswert | Hochwert | Höhe | <b>Sonstige</b> |
|                           | 23328               | 49         | 45       |      |                 |
|                           | 23328               | 43         | 32       | 19   |                 |
| 12                        | 23328               | 37         | 30       | 26   |                 |
| 13                        | 23328               | 44         | 33       | 18   |                 |
| 14                        | 23328               | 42         | 48       |      |                 |

**Tabelle 21: Aufnahme der Prädiktoren bei der MR in Prozent.**

## **3.3.3.2 Temperaturinterpolation mit MR in Brandenburg**

Die Vorgehensweise bei den Temperaturberechnungen mit der MR erfolgte analog zu der K Berechnungen.

Das Bestimmtheitsmaß lag in Cottbus bei 99,3 %. Die Regressionsgeraden hatte eine Steigung von 1,008 (Abbildung 63).

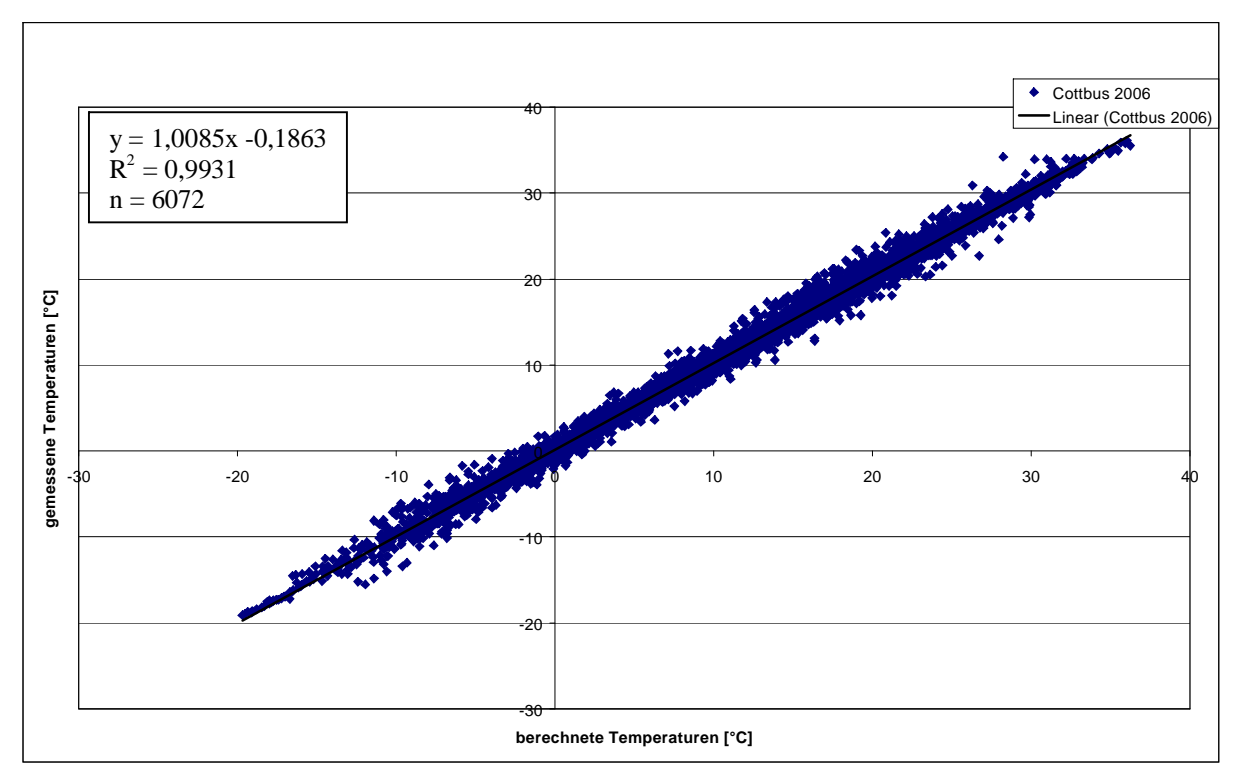

**Abbildung 63: Zusammenhang zwischen den berechneten und gemessenen Temperaturen in Cottbus 2006 mit dem MR-Verfahren.**

Auch die Residuen der berechneten Werte zeigten, dass die Temperaturen in Cottbus plausibel interpoliert werden konnten. Die mittleren Abweichungen lagen bei -0,2 bis 0,1 °C, das heißt, es wurde bei den Abweichungen im gleichen Verhältnis über- und unterschätzt. Die Werte für das erste und dritte Quartil lagen bei -0,5 und 0,4 °C. Diese Werte liegen im Bereich des Messfehlers der Messsensorik. Die Werte des unteren und oberen Whiskers lagen bei  $+/- 2$  °C. Die Ausreißerwerte liegen zwischen  $\pm 2$  und 5 °C Abweichung (Abbildung 69).

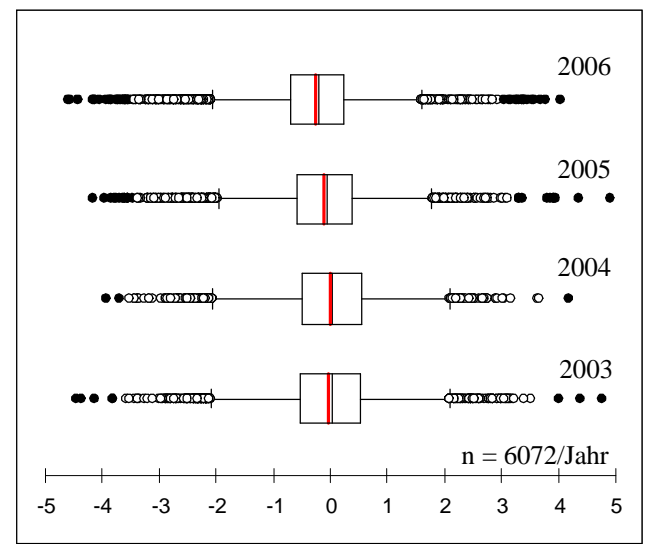

**Abbildung 64: Abweichungen zwischen den gemessenen und berechneten Temperaturen an der Station Cottbus von 2003 bis 2006 mit dem MR-Verfahren.**

Die Ergebnisse der monatlichen Betrachtung von April bis Juli spiegeln diese Ergebnisse wider. Die Werte des unteren und oberen Whiskers liegen zwischen -2,5 und 2 °C. Nur im April 2005 wird eine etwas höhere negative Abweichung von 2,7 °C erreicht (Abbildung 65). Die Mittelwerte weichen mit 0,1 °C sowohl in positive als auch in negative Richtung ab. Einzig in den Monaten Juni und Juli des Jahres 2006 wurde eine etwas höhere Abweichung von -0,3 °C beim Mittelwert festgestellt (Abbildung 67 und Abbildung 72). Auffallend ist, dass bei der Betrachtung der Einzelmonate weniger Ausreißerwerte zu finden waren, und dass diese fast alle unter  $\pm 4$  °C Abweichung lagen.

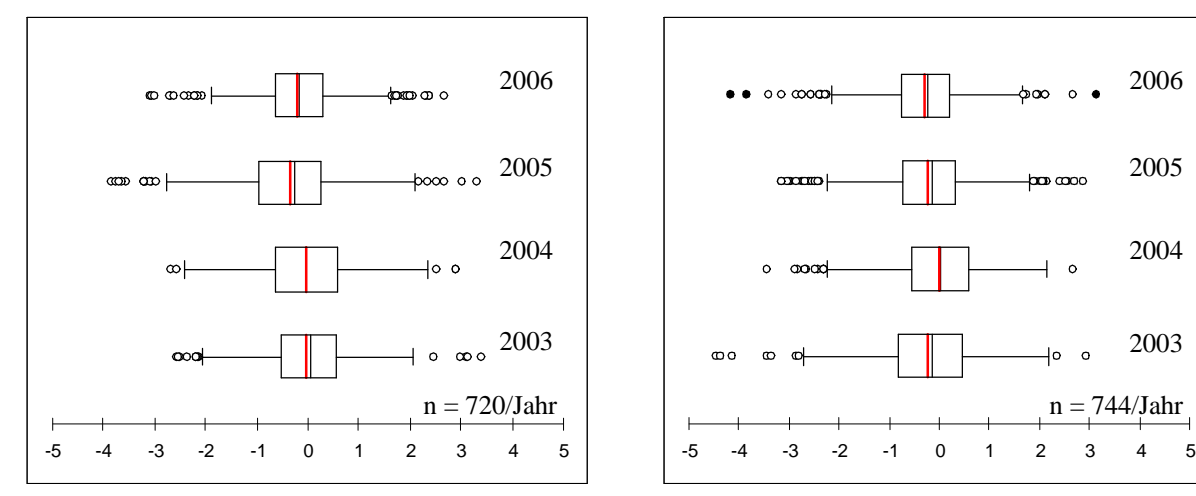

**Abbildung 65: Abweichungen zwischen den gemessenen und berechneten Temperaturen an der Station Cottbus im April 2003 bis 2006 mit dem MR-Verfahren.**

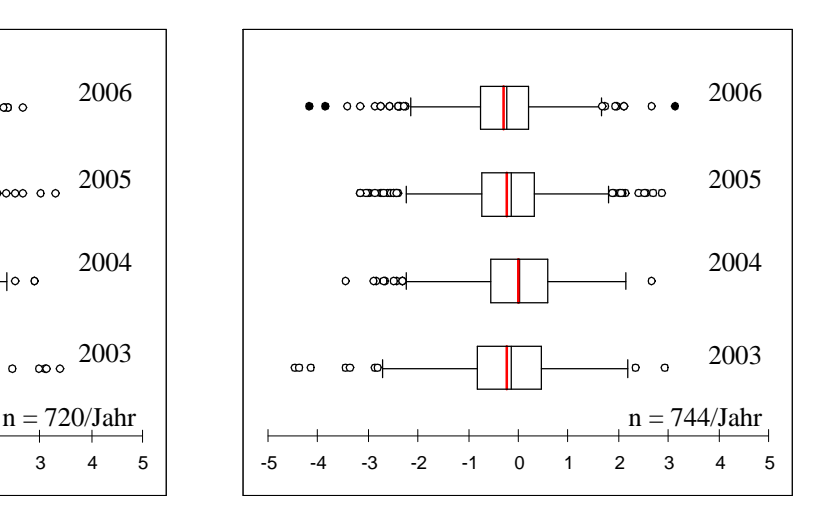

**Abbildung 66: Abweichungen zwischen den gemessenen und berechneten Temperaturen an der Station Cottbus im Mai 2003 bis 2006 mit dem MR-Verfahren.**

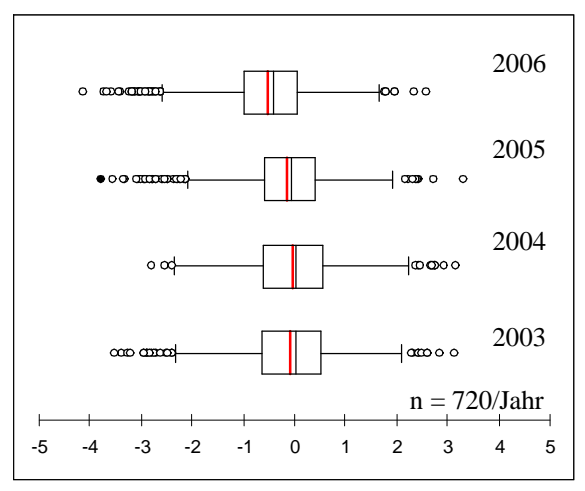

**Abbildung 67: Abweichungen zwischen den gemessenen und berechneten Temperaturen an der Station Cottbus im Juni 2003 bis 2006 mit dem MR-Verfahren.**

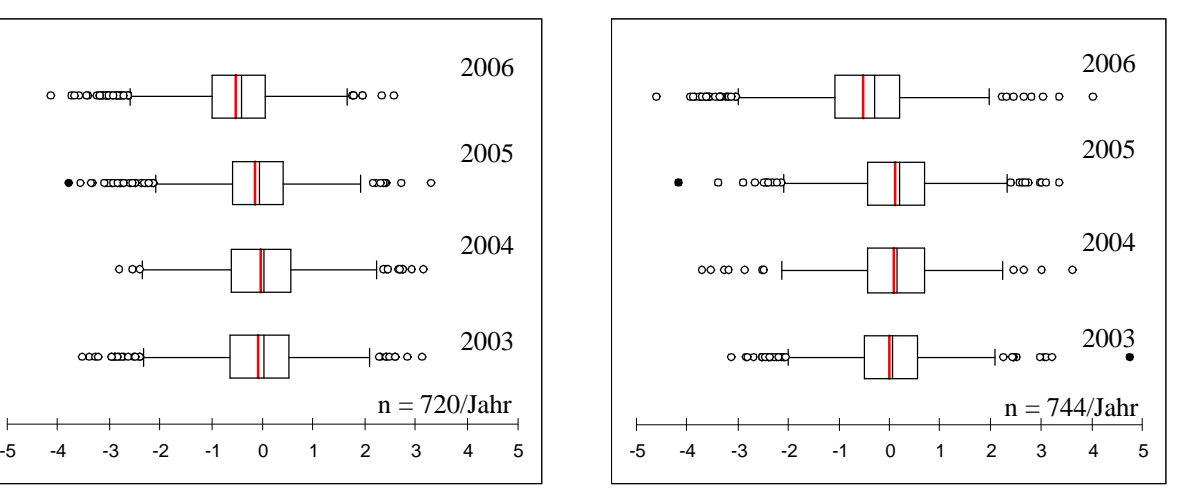

**Abbildung 68: Abweichungen zwischen den gemessenen und berechneten Temperaturen an der Station Cottbus im Juli 2003 bis 2006 mit dem MR-Verfahren.**

Bei der Zusammenfassung aller weiteren von der MR ausgeschlossenen Wetterstationen konnten Bestimmtheitsmaße zwischen 95 und 99 % berechnet werden (Tabelle 23). Die mittlere Abweichung aller Stationen lag zwischen -0,2 und 0,4 °C, was im Toleranzbereich der Messgenauigkeit der Messsensorik liegt. Bei der maximalen Abweichung wurde nur an der Station Neuruppin 2004 und 2006 ein Maximalwert von mehr als 6 °C ermittelt. Die geringste Abweichung lag bis auf die Station Kyritz 2006 ebenfalls unter -6 °C.

Zusammengefasst ist zu sagen, dass auch mit dem MR-Verfahren plausible Temperaturinterpolationen in Brandenburg berechnet werden konnten.

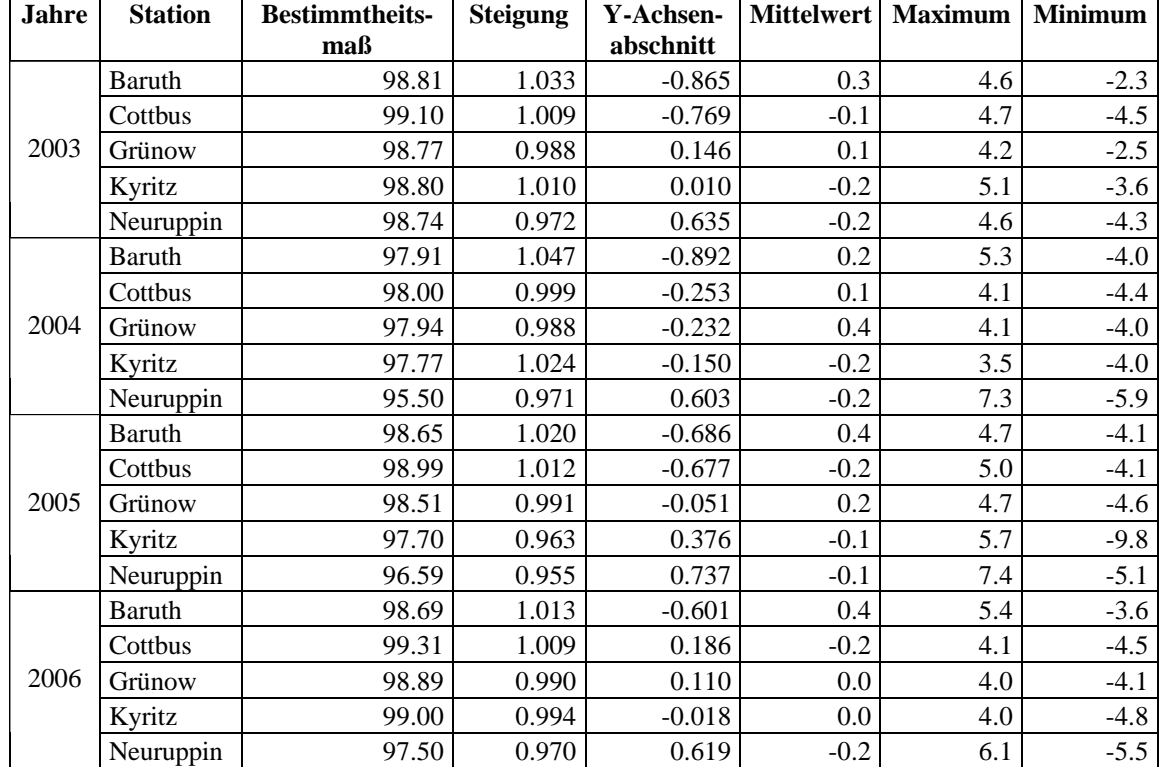

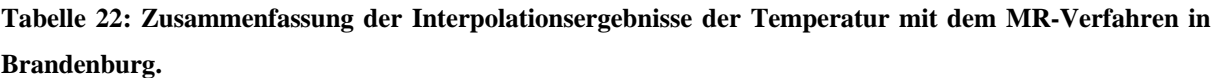

# **3.3.3.3 Temperaturinterpolation mit MR in Rheinland-Pfalz**

Bei dem Verfahren der MR konnten bei der Station Eich in Rheinland-Pfalz ebenfalls signifikante Zusammenhänge bei der linearen Regression erreicht werden. Das Bestimmtheitsmaß lag bei 98,9 % und somit um 0,4 % niedriger als an der Station Cottbus in Brandenburg. Die Steigung der Regressionsgeraden betrug 0,9691 (Abbildung 69).

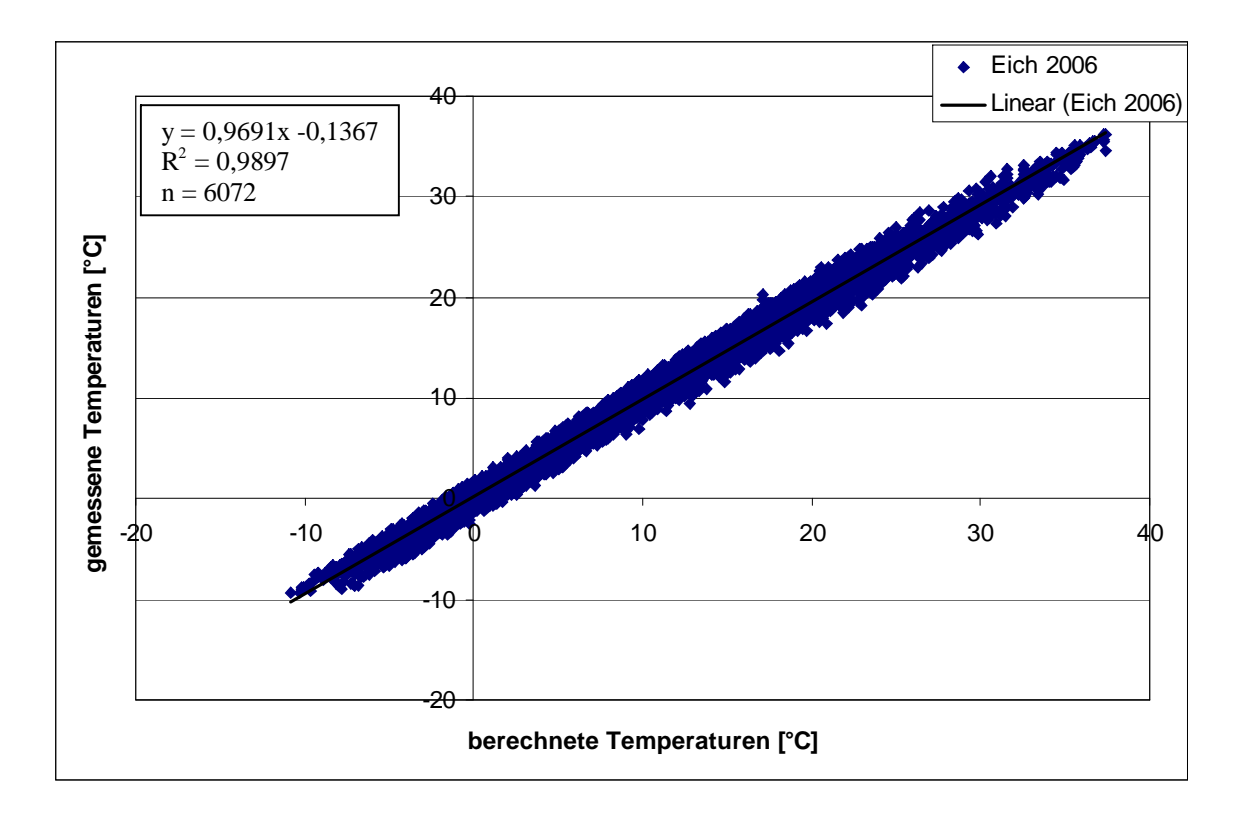

**Abbildung 69: Zusammenhang zwischen den berechneten und gemessenen Temperaturen in Eich 2006 mit dem MR-Verfahren.**

Bei der Betrachtung der Boxplots der Temperaturabweichung in Eich fällt auf, dass sich der gleiche Effekt ergeben hat, wie bei Kriging. In den Jahren 2003 und 2004 wurden um bis zu 1 °C geringere Abweichungen als in den Jahren 2005 und 2006 erzielt (Abbildung 70). Der Mittelwert weist in den Jahren 2003, 2004 und 2006 nur eine geringe Abweichung von  $\pm$  0,1 °C auf. 2005 wurde eine mittlere Abweichung von -0,2 °C ermittelt. Die Quartile schwankten 2003 und 2004 um 0,4 °C und 2005 und 2006 um 1,2 °C. Die maximale Abweichung der Whisker lag bei -2,2 und 2 °C.

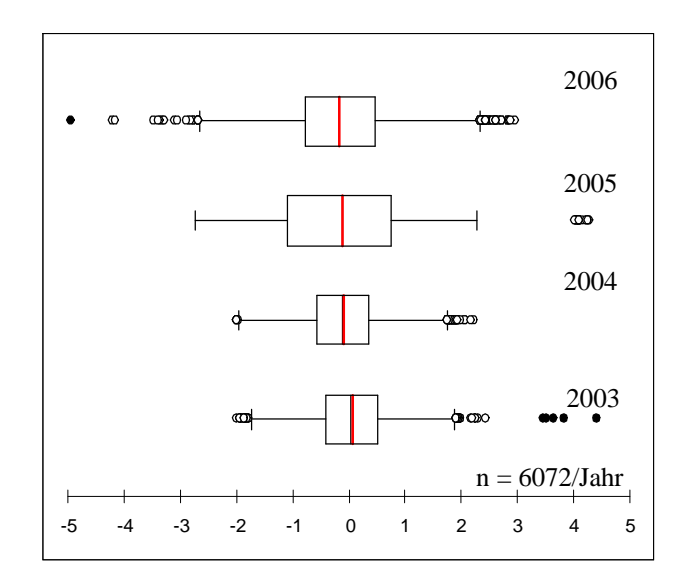

**Abbildung 70: Abweichungen zwischen den gemessenen und berechneten Temperaturen an der Station Eich von 2003 bis 2006 mit dem MR-Verfahren.**

Die Abweichungen der Jahre 2003 und 2004 bleiben in den Monaten Juni und Juli beim MR Verfahren auf bis zu 0,2 °C fast gleich (Abbildung 71 bis 78). In den Jahren 2005 und 2006 lagen die Abweichungen um 0,5 bis 1 °C höher. Auffallend war, dass bei dem MR-Verfahren nur wenige Ausreißerwerte sowohl bei der Darstellung der Monate als auch bei der Jahresdarstellung berechnet wurden. Die ermittelten Ausreißerwerte lagen in einem Bereich zwischen  $\pm$  2 bis 2,5 °C.

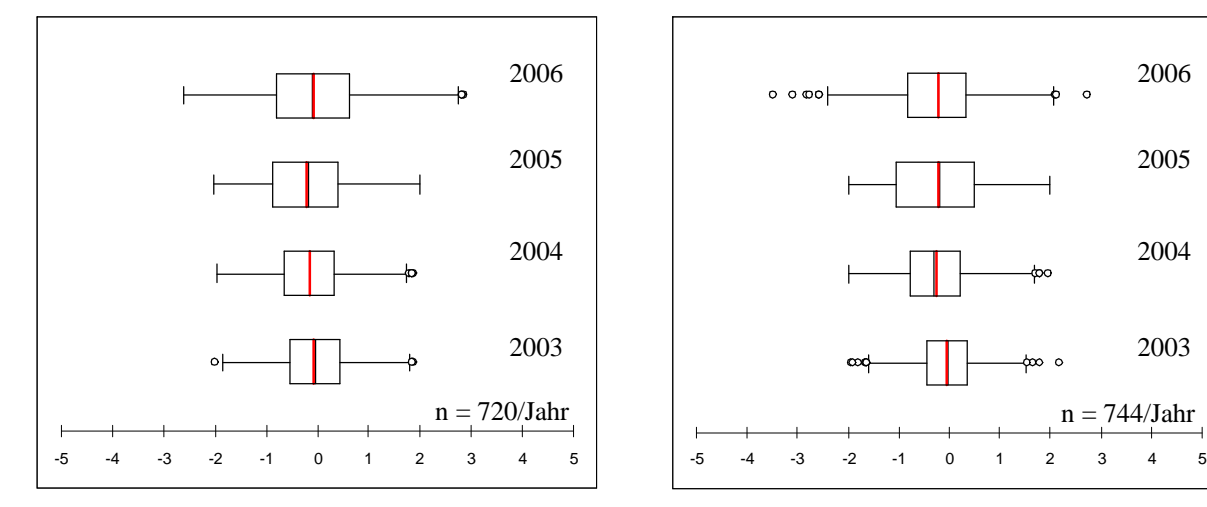

**Abbildung 71: Abweichungen zwischen den gemessenen und berechneten Temperaturen an der Station Eich im April 2003 bis 2006 mit dem MR-Verfahren.**

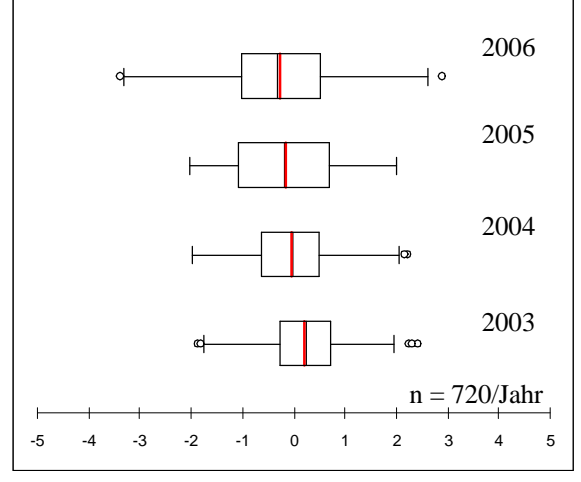

**Abbildung 73: Abweichungen zwischen den gemessenen und berechneten Temperaturen an der Station Eich im Juni 2003 bis 2006 mit dem MR-Verfahren.**

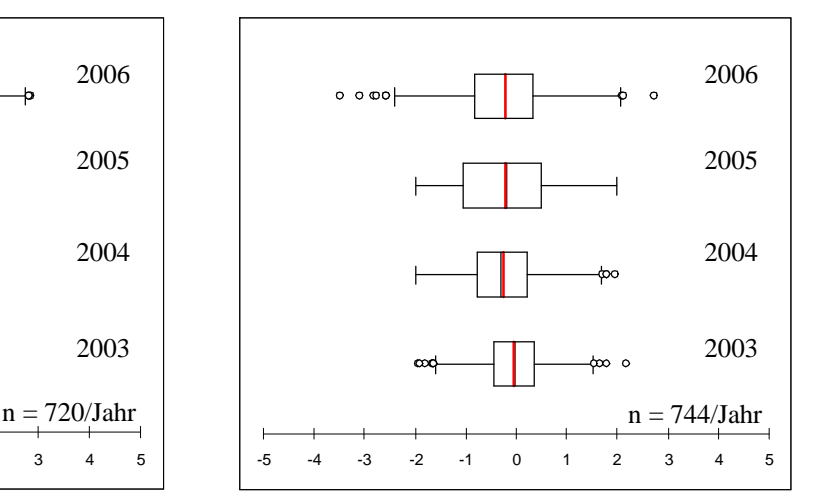

**Abbildung 72: Abweichungen zwischen den gemessenen und berechneten Temperaturen an der Station Eich im Mai 2003 bis 2006 mit dem MR-Verfahren.**

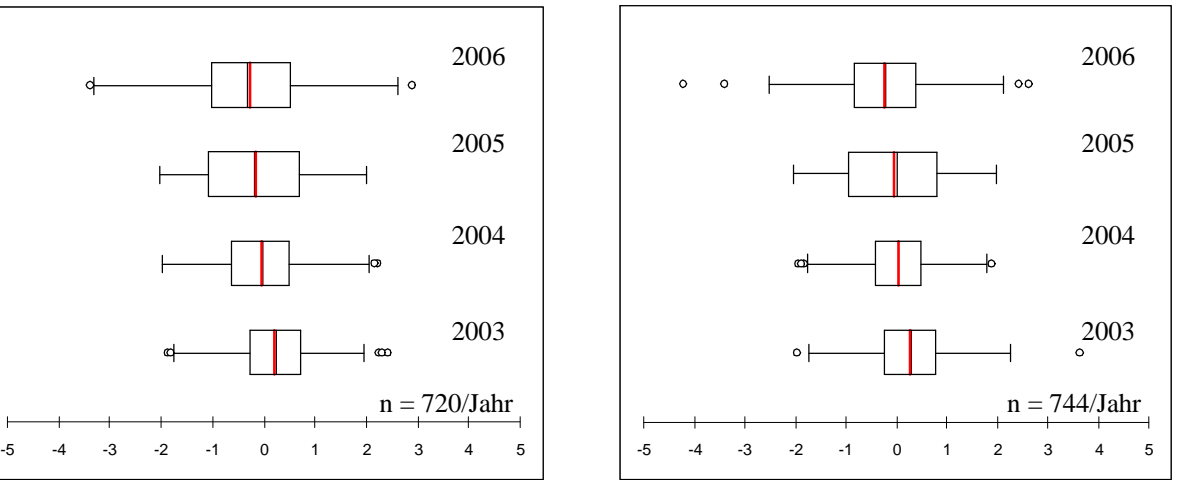

**Abbildung 74: Abweichungen zwischen den gemessenen und berechneten Temperaturen an der Station Eich im Juli 2003 bis 2006 mit dem MR-Verfahren.**

In Tabelle 23 wurden die Ergebnisse der Interpolationsberechnungen mit MR in Rheinland-Pfalz zusammengefasst. Anhand des Bestimmtheitsmaßes war kein Unterschied zwischen den beiden Interpolationszonen zu erkennen. Das Bestimmtheitsmaß lag bei beiden Zonen zwischen 97 und 99 %. Außer bei der Station Schifferstadt 2003 wurde eine mittlere Abweichung von  $\pm 0.4$  °C bei allen Stationen nie überschritten. Die mittlere Abweichung

liegt somit im Toleranzbereich der Messsensorik. Die maximale Abweichung aller Stationen wurde in Eich 2003 mit 5,9 °C Abweichung ermittelt. Die minimale Abweichung wurde bei der Station Mendig 2005 mit -6,1 °C festgestellt. Das MR-Verfahren hat sich als brauchbar erwiesen, um die Temperatur zu regionalisieren.

| Jahre | Zone | <b>Station</b> | <b>Bestimmtheits-</b><br>maß | <b>Steigung</b> | Y-Achsen-<br>abschnitt | <b>Mittel</b> | <b>Max</b> | Min    |
|-------|------|----------------|------------------------------|-----------------|------------------------|---------------|------------|--------|
|       |      | Dreis          | 99.04                        | 1.006           | $-0.239$               | 0.2           | 5.2        | $-4.6$ |
|       |      | Mendig         | 98.35                        | 1.001           | $-0.011$               | 0.0           | 5.4        | $-3.7$ |
|       | 11   | Wahlbach       | 98.84                        | 1.003           | $-0.159$               | 0.1           | 3.8        | $-2.9$ |
|       |      | Riol           | 98.50                        | 1.009           | 0.333                  | 0.2           | 3.1        | $-3.1$ |
| 2003  |      | Eich           | 99.00                        | 0.972           | 0.401                  | 0.1           | 5.9        | $-3.3$ |
|       | 14   | Mainz          | 99.07                        | 0.979           | 0.514                  | $-0.2$        | 4.0        | $-4.2$ |
|       |      | Lustadt        | 98.63                        | 0.992           | 0.072                  | 0.1           | 3.2        | $-2.7$ |
|       |      | Schifferstadt  | 99.10                        | 1.022           | 0.310                  | $-0.7$        | 3.6        | $-3.4$ |
|       |      | Dreis          | 98.40                        | 1.056           | $-0.660$               | 0.0           | 3.5        | $-4.3$ |
|       | 11   | Mendig         | 97.34                        | 0.998           | $-0.093$               | 0.1           | 4.6        | $-4.0$ |
|       |      | Wahlbach       | 97.91                        | 0.985           | 0.090                  | 0.1           | 3.5        | $-4.0$ |
| 2004  |      | Riol           | 97.99                        | 1.032           | $-0.495$               | 0.0           | 3.5        | $-5.2$ |
|       |      | Eich           | 98.25                        | 0.995           | 0.199                  | $-0.1$        | 3.7        | $-4.0$ |
|       | 14   | Mainz          | 98.46                        | 0.973           | 0.633                  | $-0.2$        | 3.5        | $-4.0$ |
|       |      | Lustadt        | 98,50                        | 1.049           | $-0.431$               | $-0.3$        | 4.7        | $-4.3$ |
|       |      | Schifferstadt  | 98.39                        | 0.959           | 0.818                  | $-0.2$        | 3.7        | $-4.0$ |
|       |      | Dreis          | 98.55                        | 1.030           | $-0.519$               | 0.1           | 4.3        | $-4.0$ |
|       | 11   | Mendig         | 98.23                        | 1.020           | $-0.149$               | $-0.2$        | 4.4        | $-6.1$ |
|       |      | Wahlbach       | 98.57                        | 1.009           | $-0.216$               | 0.1           | 4.6        | $-4.0$ |
| 2005  |      | Riol           | 97.75                        | 0.988           | $-0.158$               | 0.3           | 5.6        | $-4.8$ |
|       |      | Eich           | 97.97                        | 1.019           | 0.162                  | $-0.2$        | 3.8        | $-2.9$ |
|       | 14   | Mainz          | 98.61                        | 0.981           | 0.703                  | $-0.4$        | 4.8        | $-4.0$ |
|       |      | Lustadt        | 98.49                        | 0.990           | 0.017                  | 0.2           | 4.7        | $-4.0$ |
|       |      | Schifferstadt  | 98.97                        | 0.976           | 0.875                  | $-0.5$        | 5.0        | $-4.0$ |
|       |      | Dreis          | 98.92                        | 1.028           | $-0.538$               | 0.2           | 4.2        | $-3.6$ |
|       | 11   | Mendig         | 98.04                        | 1.013           | $-0.216$               | 0.0           | 5.1        | $-5.5$ |
|       |      | Wahlbach       | 98.77                        | 0.997           | $-0.051$               | 0.3           | 5.2        | $-4.3$ |
| 2006  |      | Riol           | 98.99                        | 0.984           | $-0.306$               | 0.6           | 4.3        | $-3.6$ |
|       |      | Eich           | 98.97                        | 0.969           | 0.137                  | $-0.1$        | 2.4        | $-5.1$ |
|       | 14   | Mainz          | 98.83                        | 0.978           | 0.560                  | $-0.2$        | 4.0        | $-4.5$ |
|       |      | Lustadt        | 98.83                        | 0.969           | 0.233                  | 0.3           | 5.9        | $-4.5$ |
|       |      | Schifferstadt  | 99.18                        | 0.986           | 0.669                  | $0.0\,$       | 4.7        | $-3.6$ |

**Tabelle 23: Zusammenfassung der Interpolationsergebnisse der Temperatur mit dem MR-Verfahren in Rheinland-Pfalz.**

#### **3.3.3.4 Luftfeuchteinterpolation mit MR in Brandenburg**

Bei der linearen Regression der gemessenen und berechneten Werte der relativen Luftfeuchte mit dem Verfahren der MR an der Station Cottbus in Rheinland-Pfalz wurde ein Bestimmtheitsmaß von 94,01 % mit einer Steigung der Regressionsgeraden von 0,8831 ermittelt (Abbildung 75).

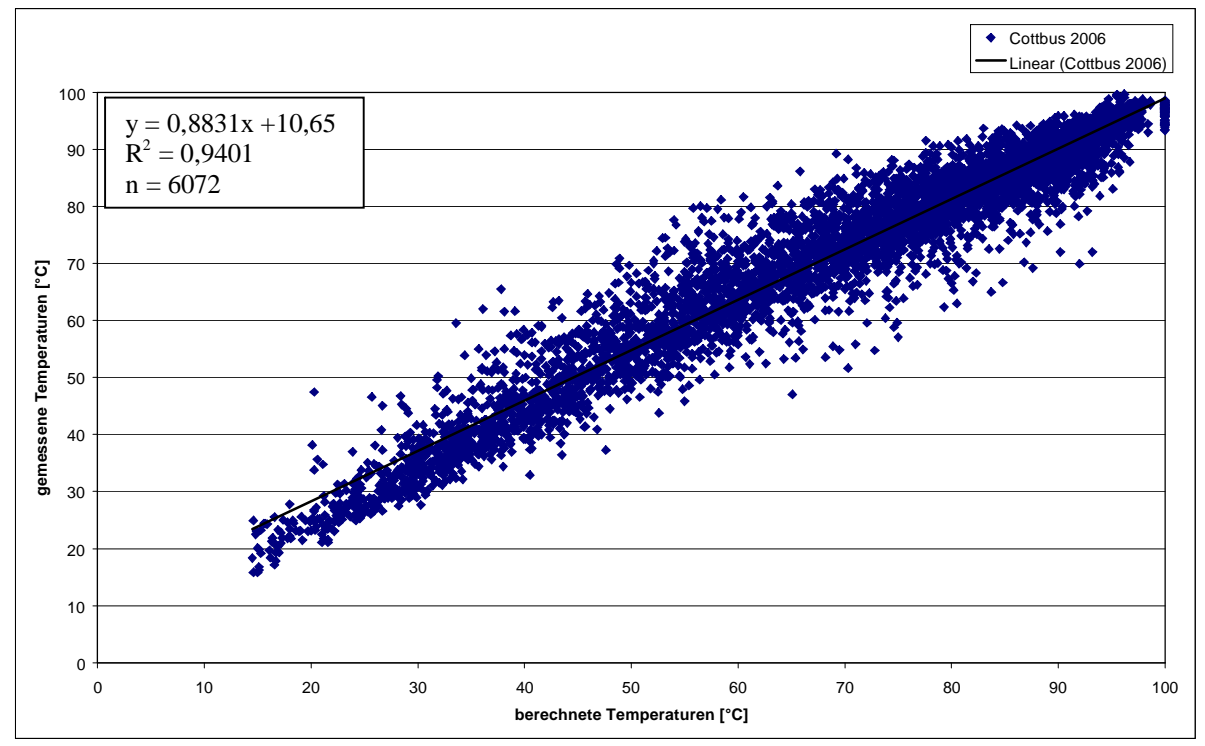

**Abbildung 75: Zusammenhang zwischen der berechneten und gemessenen relativen Luftfeuchte in Cottbus 2006 mit dem MR-Verfahren.**

Zur Betrachtung der Abweichungen wurden die Boxplots der Jahre 2003 bis 2006 herangezogen. Der unteren und oberen Whisker lag bei -18 und 14 % relativer Luftfeuchte (Abbildung 76). Die Bereiche des ersten und dritten Quartils lagen in den Jahren 2003 und 2004 zwischen -5 und 3 % relativer Luftfeuchte. Dies wurde auch durch ein negatives Abweichungsmittel von -1 bzw. -2 % relativer Luftfeuchte bestätigt. In den Jahren 2005 und 2006 zeichnete sich eine leichte Überschätzung im Mittel von 2 % relativer Luftfeuchte ab. Die Quartile dieser Jahre lagen zwischen -2 und 4 % relativer Luftfeuchte. Somit lagen 50 % aller Werte im Bereich des Messfehlers der Messsensorik. Ähnlich, wie bei K wurden auch bei der Berechnung mit MR Ausreißerwerte ermittelt. Diese haben eine maximale Abweichung vom Mittelwert von  $\pm 25$  % relative Luftfeuchte.

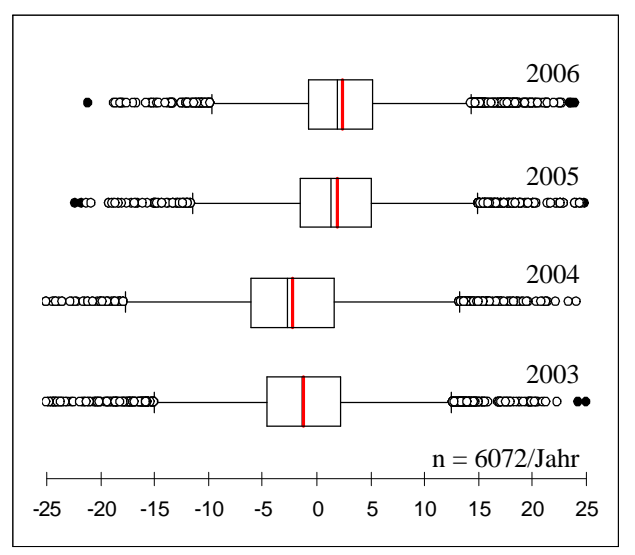

**Abbildung 76: Abweichungen zwischen der gemessenen und berechneten relativen Luftfeuchte an der Station Cottbus von 2003 bis 2006 mit dem MR-Verfahren.**

Bei den monatlichen Darstellungen der Residuen zeigte sich ein ähnliches Bild wie bei den Gesamtresiduen. Die Jahre 2003 und 2004 hatten im April ein Abweichungsmittel von 0 % relativer Feuchte. Die Jahre 2005 und 2006 dieses Monats wurden mit 2 % relativer Feuchte leicht überschätzt (Abbildung 77). Die Quartilsgrenzen in diesen Monaten hatten eine Amplitude von bis zu 6 % relativer Luftfeuchte. Im Mai zeigt sich ein ähnliches Bild wie im April (Abbildung 78). Die Whisker lagen zwischen -15 und 15 % relativer Luftfeuchte und die Quartilsabstände bewegten sich im Bereich des Messfehlers der Sensorik. Die Monate Juni und Juli zeigten ein einheitliches Bild, was sich auch in den Gesamtresiduen widerspiegelte (Abbildung 79 und Abbildung 80). In den Jahren 2003 und 2004 wurden jeweils leicht unterschätzt und in 2005 und 2006 leicht überschätzt. Die Quartile schwankten um 2 bis 3 % relativer Luftfeuchte um den Mittelwert und die Whisker lagen bei -18 und 16 % relativer Luftfeuchte. Bei allen vier Monaten war auffallend, dass die Ausreißerwerte im Verhältnis zu den Gesamtresiduen deutlich geringer waren und dass das Ausreißermaximum bei  $\pm$  24 % relativer Luftfeuchte lag.

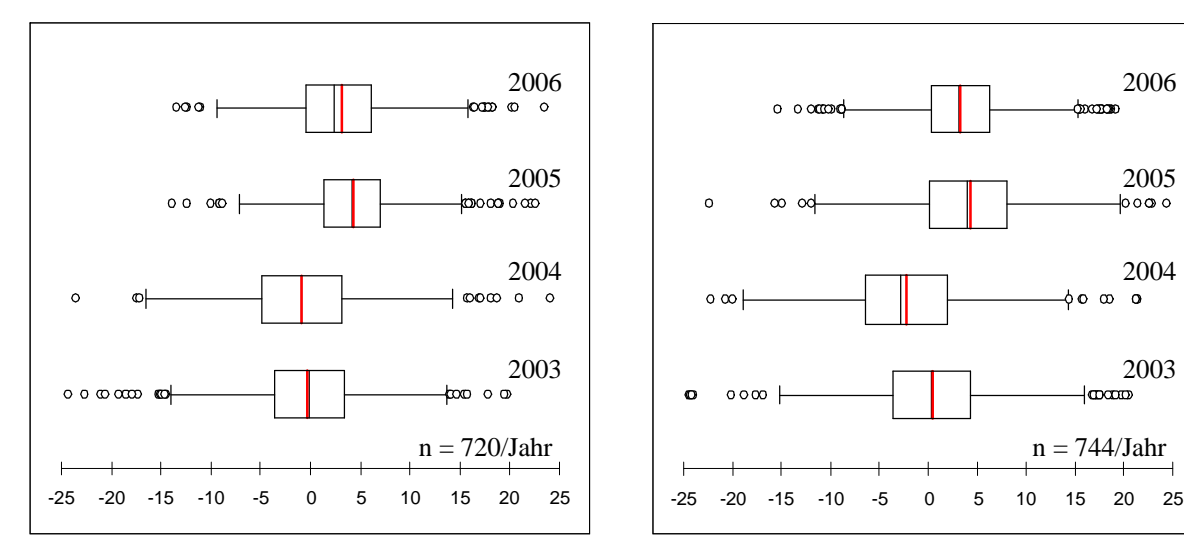

**Abbildung 77: Abweichungen zwischen der gemessenen und berechneten relativen Luftfeuchte an der Station Cottbus im Monat April von 2003 bis 2006 mit dem MR-Verfahren.**

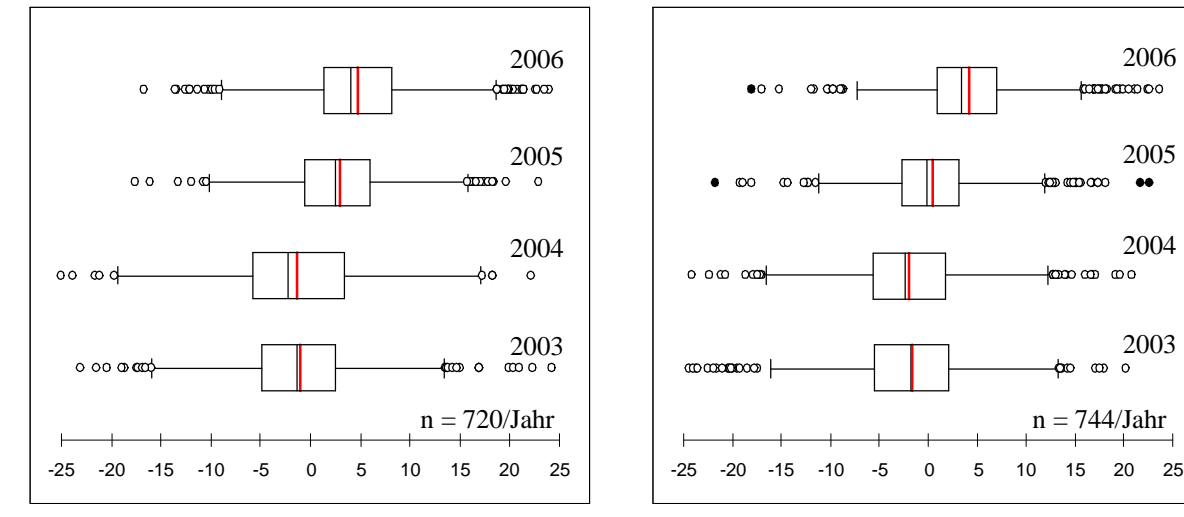

**Abbildung 79 Abweichungen zwischen der gemessenen und berechneten relativen Luftfeuchte an der Station Cottbus im Monat Juni von 2003 bis 2006 mit dem MR-Verfahren.**

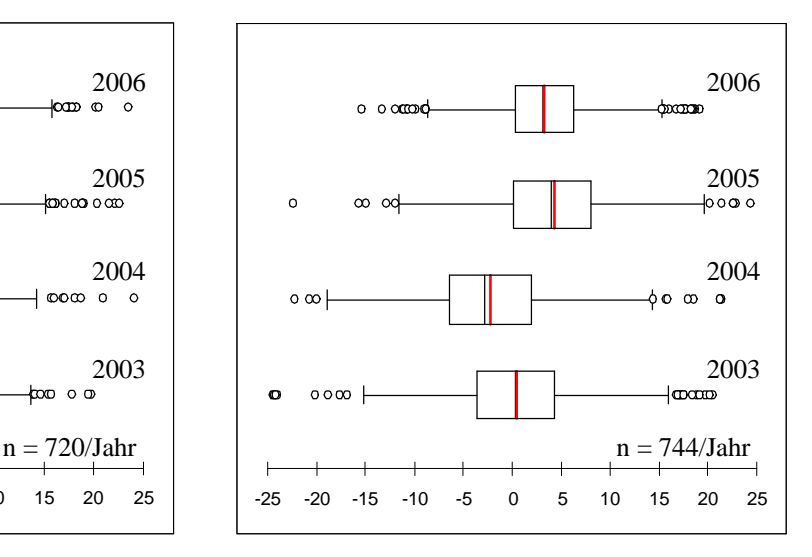

**Abbildung 78: Abweichungen zwischen der gemessenen und berechneten relativen Luftfeuchte an der Station Cottbus im Monat Mai von 2003 bis 2006 mit dem MR-Verfahren.**

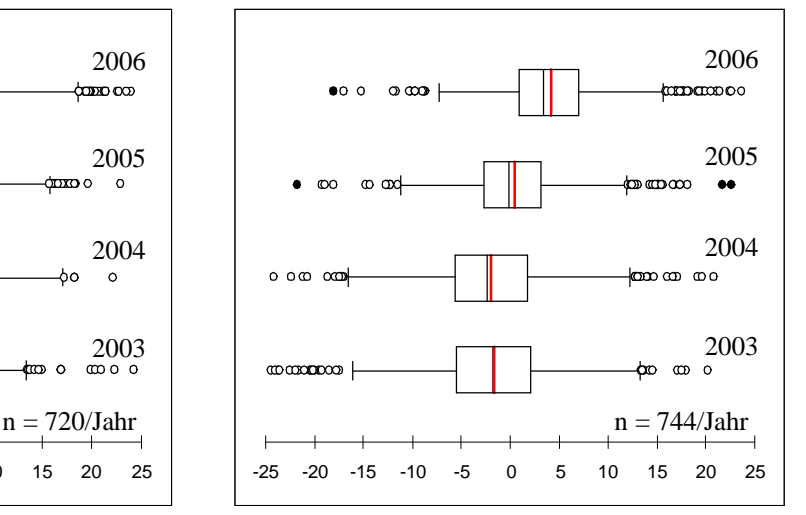

**Abbildung 80: Abweichungen zwischen der gemessenen und berechneten relativen Luftfeuchte an der Station Cottbus im Monat Juli von 2003 bis 2006 mit dem MR-Verfahren.**

Die Zusammenfassung der Interpolationsergebnisse aller Stationen in Brandenburg wurde in Tabelle 24 dargestellt. Der Zusammenhang zwischen den gemessenen und den berechneten Werten lag dabei bei 89 bis 97 %. Der Mittelwert der Abweichungen aller Stationen schwankte zwischen -3,8 und 3 % relativer Luftfeuchtigkeit. Außer an der Station Kyritz 2005 wurde keine maximale Abweichung von über 29 % relativer Luftfeuchte festgestellt. Mit -37 % relativer Luftfeuchte Abweichung hatte Neuruppin 2006 die minimale Abweichung.

| <b>Jahre</b> | <b>Station</b> | <b>Bestimmtheits-</b> | <b>Steigung</b> | Y-Achse-  | <b>Mittelwert</b> | <b>Maximum</b> | <b>Minimum</b> |
|--------------|----------------|-----------------------|-----------------|-----------|-------------------|----------------|----------------|
|              |                | maß                   |                 | abschnitt |                   |                |                |
|              | Baruth         | 96.10                 | 1.003           | $-1.531$  | 1.3               | 13.8           | $-24.9$        |
|              | Cottbus        | 96.80                 | 1.000           | $-1.699$  | $-1.0$            | 24.0           | $-25.0$        |
| 2003         | Grünow         | 95.65                 | 0.972           | 0.751     | 1.1               | 12.5           | $-23.5$        |
|              | Kyritz         | 96.80                 | 1.100           | $-8.300$  | 1.1               | 13.4           | $-22.4$        |
|              | Neuruppin      | 95.70                 | 1.021           | $-0.089$  | $-1.3$            | 20.1           | $-18.3$        |
|              | Baruth         | 96.46                 | 0.997           | $-2.987$  | 3.2               | 28.0           | $-20.3$        |
|              | Cottbus        | 95.99                 | 0.987           | $-2.321$  | $-3.8$            | 25.0           | $-25.1$        |
| 2004         | Grünow         | 93.91                 | 0.899           | $-3.250$  | $-0.2$            | 27.8           | $-21.3$        |
|              | Kyritz         | 95.09                 | 1.060           | $-4.530$  | $-0.5$            | 26.5           | $-22.7$        |
|              | Neuruppin      | 89.22                 | 1.052           | $-3.784$  | $-0.6$            | 27.2           | $-29.3$        |
|              | <b>Baruth</b>  | 97.02                 | 1.006           | $-3.426$  | 3.0               | 26.2           | $-23.2$        |
|              | Cottbus        | 96.60                 | 0.993           | $-2.357$  | $-3.5$            | 24.0           | $-24.8$        |
| 2005         | Grünow         | 95.49                 | 0.990           | 1.473     | $-0.7$            | 18.7           | $-22.6$        |
|              | Kyritz         | 91.20                 | 0.946           | 2.700     | $-1.2$            | 36.2           | $-31.6$        |
|              | Neuruppin      | 89.63                 | 0.935           | 6.239     | $-1.6$            | 28.5           | $-37.4$        |
|              | <b>Baruth</b>  | 95.83                 | 1.023           | $-2.803$  | 1.3               | 19.1           | $-25.9$        |
|              | Cottbus        | 94.01                 | 0,981           | 2.650     | $-2.0$            | 25.0           | $-25.3$        |
| 2006         | Grünow         | 96.12                 | 0.995           | 1.309     | $-1.0$            | 19.0           | $-20.6$        |
|              | Kyritz         | 96.40                 | 0.960           | 3.872     | $-1.5$            | 21.6           | $-20.0$        |
|              | Neuruppin      | 91.65                 | 0.939           | 5.082     | $-0.9$            | 28.0           | $-37.5$        |

**Tabelle 24: Zusammenfassung der Interpolationsergebnisse der relativen Luftfeuchte mit dem MR-Verfahren in Brandenburg.**

# **3.3.3.5 Luftfeuchteinterpolation mit MR in Rheinland-Pfalz**

Die lineare Regression der berechneten und gemessenen relativen Luftfeuchten in Eich 2006 hatte ein Bestimmtheitsmaß von 97 %. Die Punktewolke der Werte wies ein gleichförmiges Bild auf, was auf wenige Ausreißerwerte schließen lässt (Abbildung 81). Die Steigung der Regressionsgeraden lag bei 0,8828.

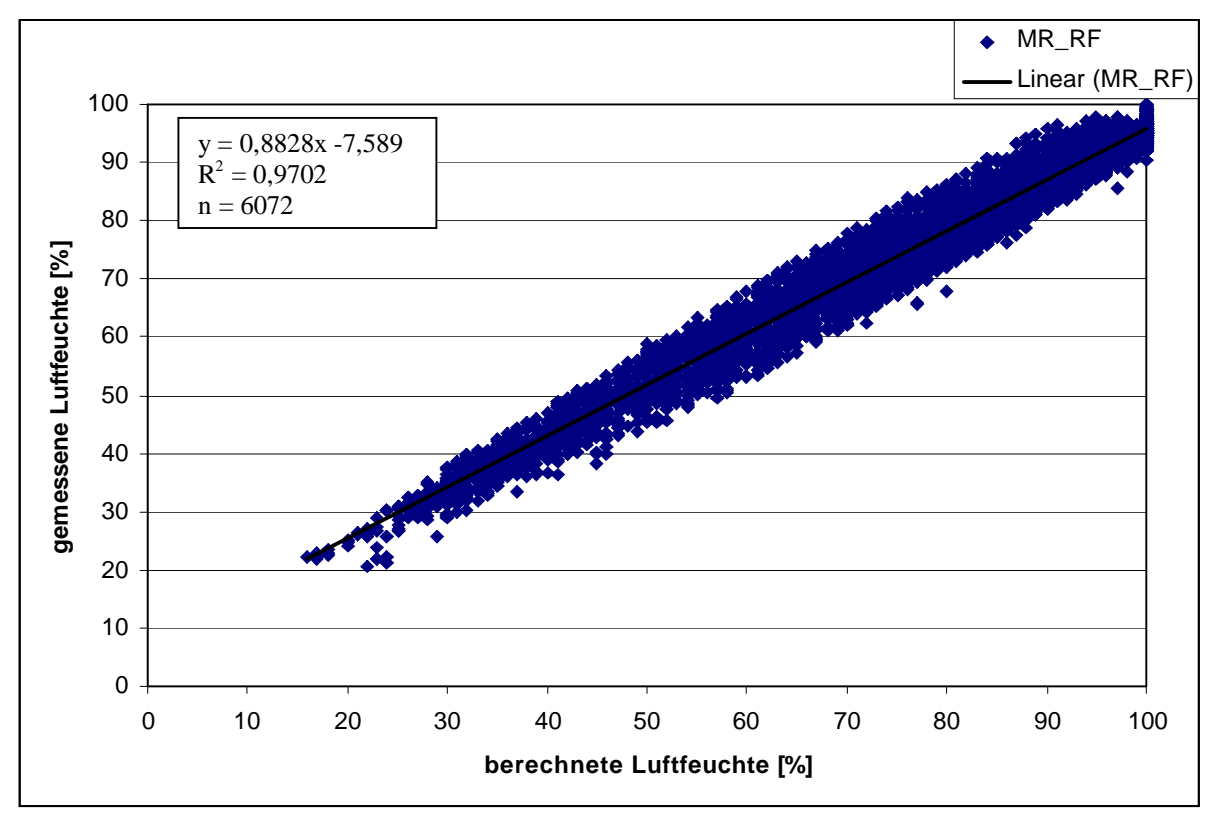

**Abbildung 81: Zusammenhang zwischen der berechneten und gemessenen relativen Luftfeuchte in Eich 2006 mit dem MR-Verfahren.**

Die Boxplots der Abweichungen von Eich 2000 bis 2006 zeigten, dass die Whisker von ± 10 % relativer Luftfeuchte aufwiesen. In den Jahren 2003, 2004 und 2006 wurde im Mittel um 2,2, 1,4 bzw. 0,6 % relativer Luftfeuchte leicht überschätzt. Im Jahr 2005 erreichte der Mittelwert -0,3 % relativer Luftfeuchte (Abbildung 82). Auffallend war, dass bis auf die Jahre 2003 und 2005 keine Ausreißerwerte in den Boxplots zu erkennen sind.

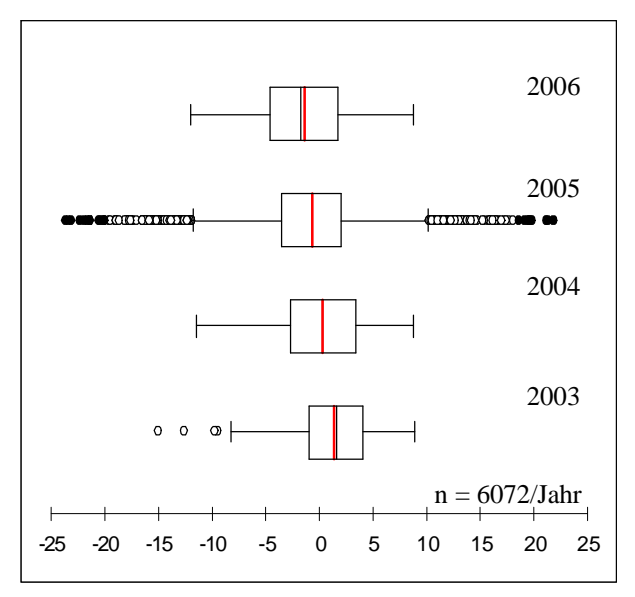

**Abbildung 82: Abweichungen zwischen der gemessenen und berechneten relativen Luftfeuchte an der Station Eich von 2003 bis 2006 mit dem MR-Verfahren.**
Mit den Boxplots der einzelnen Monate in Eich mit MR wurden analoge Ergebnisse wie im Gesamtzeitraum erzielt. Im den Jahren 2003 und 2005 konnte bei den Monaten April bis Juli weniger Ausreißerwerte dokumentiert werden. Diese müssen daher aus anderen Monaten resultieren (Abbildung 83 bis 90).

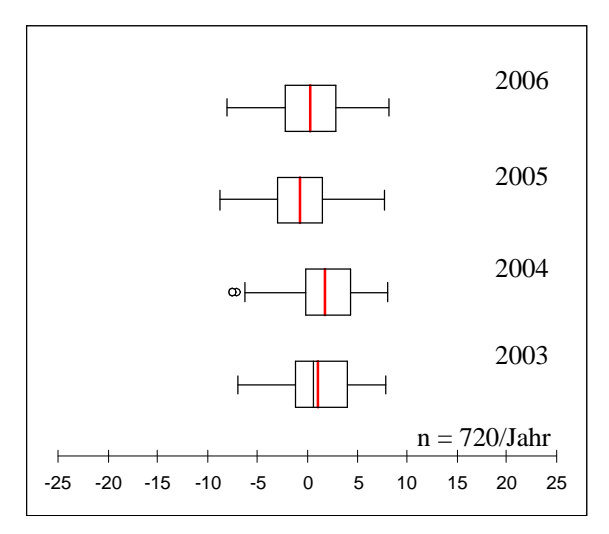

**Abbildung 83 Abweichungen zwischen der gemessenen und berechneten relativen Luftfeuchte an der Station Eich im Monat April 2003 von bis 2006 mit dem MR-Verfahren.**

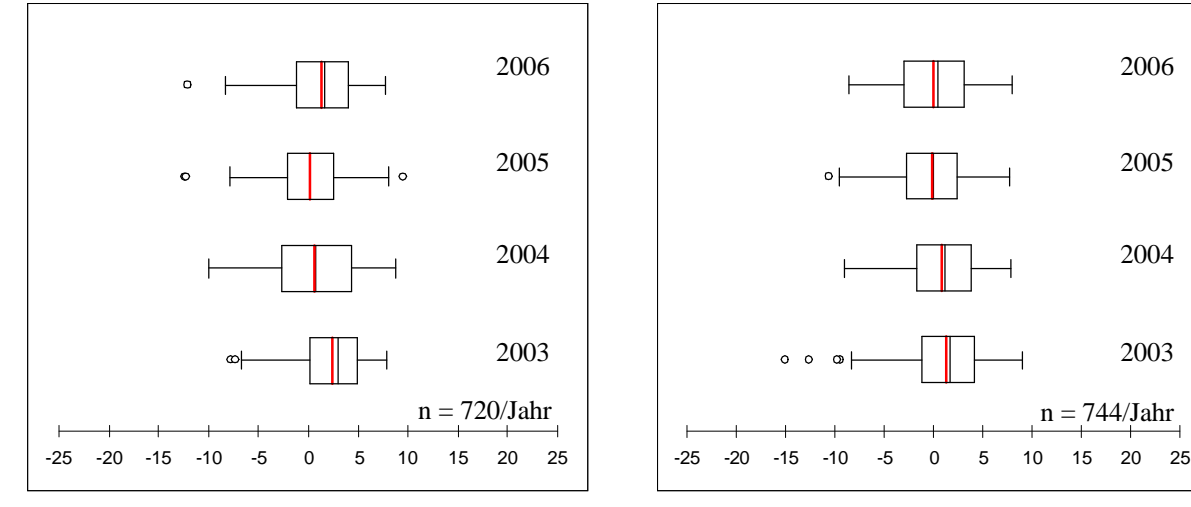

**Abbildung 85: Abweichungen zwischen der gemessenen und berechneten relativen Luftfeuchte an der Station Eich im Monat Juni von 2003 bis 2006 mit dem MR-Verfahren.**

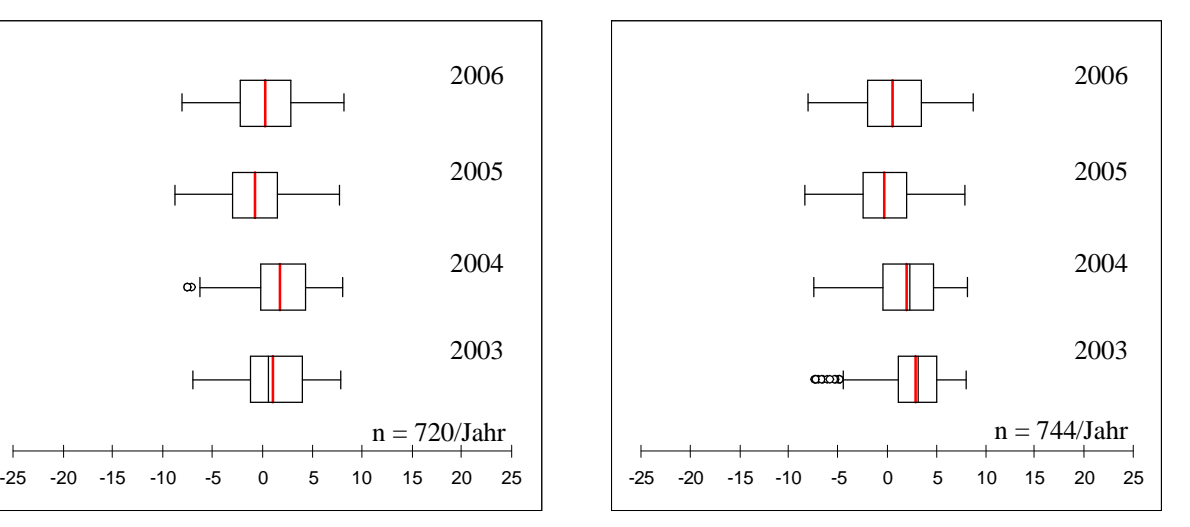

**Abbildung 84: Abweichungen zwischen der gemessenen und berechneten relativen Luftfeuchte an der Station Eich im Monat Mai von 2003 bis 2006 mit dem MR-Verfahren.**

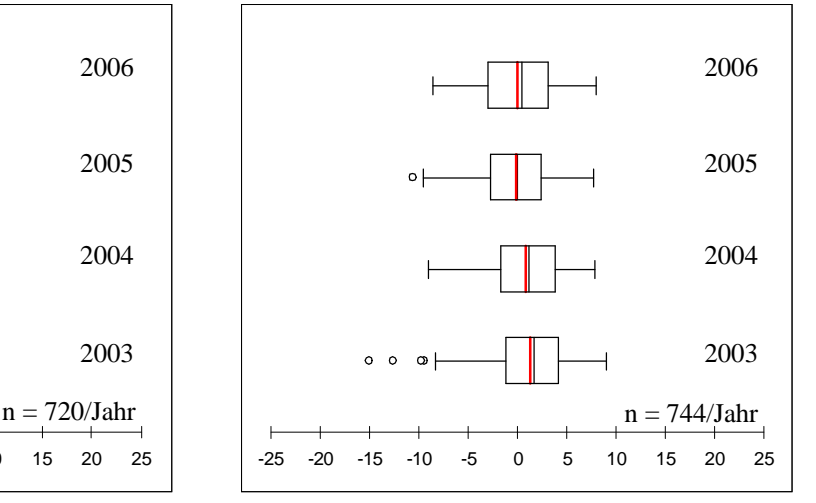

**Abbildung 86 Abweichungen zwischen der gemessenen und berechneten relativen Luftfeuchte an der Station Eich im Monat Juli von 2003 bis 2006 mit dem MR-Verfahren.**

Tabelle 25 zeigt die Zusammenfassung der Ergebnisse der Interpolationsberechnungen mit dem MR-Verfahren der relativen Luftfeuchtigkeit der Zonen 12 und 14 in Rheinland-Pfalz. Es konnten dabei keine Unterschiede zwischen den Ergebnisse der beiden Zonen ausgemacht werden. Das Bestimmtheitsmaß aller Stationen lag zwischen 89 und 98 %. Der Mittelwert befand sich zwischen -3,3 % an der Station Riol 2006 und 4,2 % relativer Luftfeuchte an der Station Mendig 2003 und 2004. Das Maximum wurde in Wahlbach 2004 mit 36,4 % relativer

Luftfeuchte erreicht. Das Minimum lag bei -32 % relativer Luftfeuchte und konnte in Lustadt 2006 festgestellt werden.

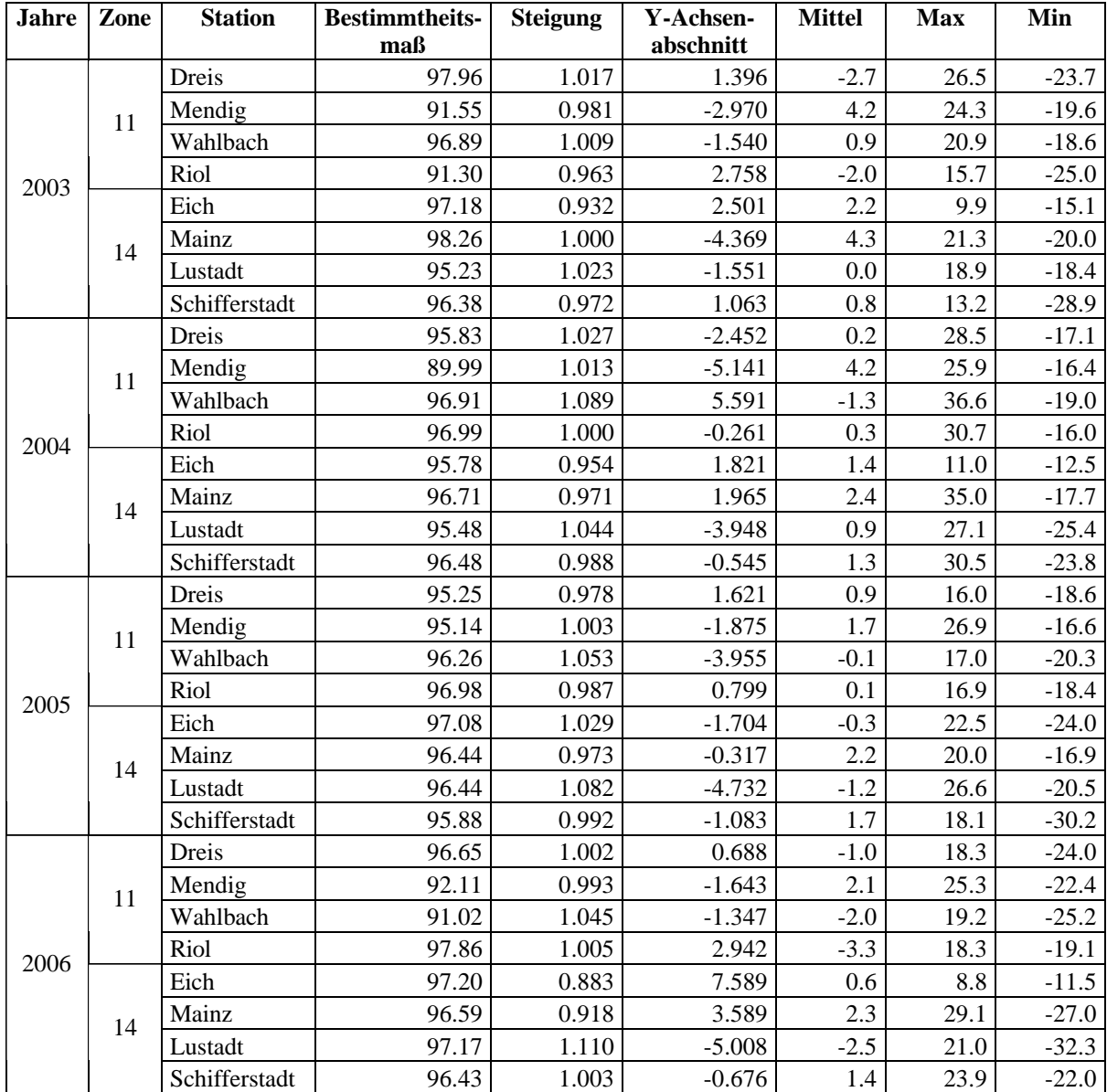

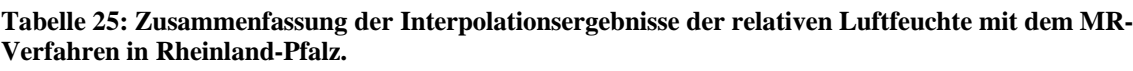

Über die Interpolationen mit dem MR-Verfahren kann gesagt werden, dass sowohl mit der Temperatur als auch mit der relativen Luftfeuchtigkeit plausible Interpolationen in beiden Bundesländern berechnet werden konnten. Die Abweichungen lagen bei der Temperatur im Mittel um 0,4 °C und bei der relativen Luftfeuchtigkeit zwischen 3 und 6 %. Ein Einsatz dieses Verfahren für die Bereitstellung von flächendeckendem Wetterinput zu Berechnung von Schaderregerprognosen ist daher denkbar. Welches der beiden Verfahren geeigneter ist, soll ein direkter Vergleich beider Verfahren zeigen.

### **3.3.4 Ausschluss der Verfahren**

Bei den bisherigen Untersuchungen wurde getestet, inwieweit es möglich ist, die Parameter Temperatur und relative Luftfeuchtigkeit mit den Verfahren K und MR zu interpolieren und damit auf die Fläche umzusetzen. Es wurde gezeigt, dass beide Verfahren für solche Berechnungen geeignet sind, und plausible Ergebnisse berechnet werden können.

Nun sollen die Berechnungsergebnisse zur Nutzung für die landwirtschaftlichen Schaderregerprognosen weiter verwendet werden. Hierzu spielt neben der realitätsnahen Berechnung der Parameter auch die Performanz eine entscheidende Rolle Im Folgenden wurde ein statistischer Vergleich der Ergebnisse der Interpolation mit K und MR durchgeführt. Dabei sollte herausgefunden werden, ob signifikante Unterschiede zwischen den Interpolationsergebnissen und den gemessenen Werten bestehen. Zudem wurde die Performanz der Interpolationsmethoden untersucht, um das geeignete Verfahren zur Interpolation und zur Anbindung an die Prognosemodelle zu ermitteln.

Zur statistischen Überprüfung der Interpolationsergebnisse und der gemessenen Werte wurde der Student-Test (T-Test) mit gepaarten Stichproben im Softwarepaket SPSS 15.0 durchgeführt. Verglichen wurden die gemessenen Werte (GEM) mit den Interpolationsergebnissen des K-Verfahrens (K), die gemessenen Werte mit den Interpolationsergebnissen des MR-Verfahrens (MR) und die Interpolationsergebnisse des K-Verfahrens mit den Interpolationsergebnissen des MR-Verfahrens. Das Signifikanzniveau wurde auf 95 % gesetzt.

Das Ergebnis der Tests ergab, dass alle Tests in allen Interpolationszonen, aller Jahren und bei allen Testvarianten nicht signifikant waren. Somit sind die Unterschiede, die es zwischen den drei Datensätzen gemessene Werte, Interpolationsergebnisse mit K und Interpolationsergebnisse mit MR gibt zufällig. Das bestätigt auf der einen Seite, dass mit den Interpolationsverfahren realistische Ergebnisse erzielt werden konnten. Auf der anderen Seite ist es aber aufgrund dieser Analyse und der vergleichbaren Abweichungen bei K und MR nicht möglich, einem der beiden Verfahren den Vorzug für die spätere Prognoseberechnung zu geben.

| T<br>T<br>T<br>RF<br>RF<br>RF<br><b>Baruth</b><br>n.s.<br>n.s.<br>n.s.<br>n.s.<br>n.s.<br>n.s.<br>Cottbus<br>n.s.<br>n.s.<br>n.s.<br>n.s.<br>n.s.<br>n.s.<br>5<br>Kyritz<br>n.s.<br>n.s.<br>n.s.<br>n.s.<br>n.s.<br>n.s.<br>Neuruppin<br>n.s.<br>n.s.<br>n.s.<br>n.s.<br>n.s.<br>n.s.<br>Dreis<br>n.s.<br>n.s.<br>n.s.<br>n.s.<br>n.s.<br>n.s.<br>Mendig<br>n.s.<br>n.s.<br>n.s.<br>n.s.<br>n.s.<br>n.s.<br>2003<br>11<br>Wahlbach<br>n.s.<br>n.s.<br>n.s.<br>n.s.<br>n.s.<br>n.s.<br>Riol<br>n.s.<br>n.s.<br>n.s.<br>n.s.<br>n.s.<br>n.s.<br>Eich<br>n.s.<br>n.s.<br>n.s.<br>n.s.<br>n.s.<br>n.s.<br>Mainz<br>n.s.<br>n.s.<br>n.s.<br>n.s.<br>n.s.<br>n.s.<br>14<br>Lustadt<br>n.s.<br>n.s.<br>n.s.<br>n.s.<br>n.s.<br>n.s.<br>Schifferstadt<br>n.s.<br>n.s.<br>n.s.<br>n.s.<br>n.s.<br>n.s.<br>Baruth<br>n.s.<br>n.s.<br>n.s.<br>n.s.<br>n.s.<br>n.s.<br>Cottbus<br>n.s.<br>n.s.<br>n.s.<br>n.s.<br>n.s.<br>n.s.<br>5<br>Kyritz<br>n.s.<br>n.s.<br>n.s.<br>n.s.<br>n.s.<br>n.s.<br>Neuruppin<br>n.s.<br>n.s.<br>n.s.<br>n.s.<br>n.s.<br>n.s.<br>Dreis<br>n.s.<br>n.s.<br>n.s.<br>n.s.<br>n.s.<br>n.s.<br>Mendig<br>n.s.<br>n.s.<br>n.s.<br>n.s.<br>n.s.<br>n.s.<br>2004<br>11<br>Wahlbach<br>n.s.<br>n.s.<br>n.s.<br>n.s.<br>n.s.<br>n.s.<br>Riol<br>n.s.<br>n.s.<br>n.s.<br>n.s.<br>n.s.<br>n.s.<br>Eich<br>n.s.<br>n.s.<br>n.s.<br>n.s.<br>n.s.<br>n.s.<br>Mainz<br>n.s.<br>n.s.<br>n.s.<br>n.s.<br>n.s.<br>n.s.<br>14<br>Lustadt<br>n.s.<br>n.s.<br>n.s.<br>n.s.<br>n.s.<br>n.s.<br>Schifferstadt<br>n.s.<br>n.s.<br>n.s.<br>n.s.<br>n.s.<br>n.s.<br>Baruth<br>n.s.<br>n.s.<br>n.s.<br>n.s.<br>n.s.<br>n.s.<br>Cottbus<br>n.s.<br>n.s.<br>n.s.<br>n.s.<br>n.s.<br>n.s.<br>5<br>Kyritz<br>n.s.<br>n.s.<br>n.s.<br>n.s.<br>n.s.<br>n.s.<br>Neuruppin<br>n.s.<br>n.s.<br>n.s.<br>n.s.<br>n.s.<br>n.s.<br>Dreis<br>n.s.<br>n.s.<br>n.s.<br>n.s.<br>n.s.<br>n.s.<br>Mendig<br>n.s.<br>n.s.<br>n.s.<br>n.s.<br>n.s.<br>n.s.<br>2005<br>11<br>Wahlbach<br>n.s.<br>n.s.<br>n.s.<br>n.s.<br>n.s.<br>n.s.<br>Riol<br>n.s.<br>n.s.<br>n.s.<br>n.s.<br>n.s.<br>n.s.<br>Eich<br>n.s.<br>n.s.<br>n.s.<br>n.s.<br>n.s.<br>n.s.<br>Mainz<br>n.s.<br>n.s.<br>n.s.<br>n.s.<br>n.s.<br>n.s.<br>14<br>Lustadt<br>n.s.<br>n.s.<br>n.s.<br>n.s.<br>n.s.<br>n.s.<br>Schifferstadt<br>n.s.<br>n.s.<br>n.s.<br>n.s.<br>n.s.<br>n.s.<br>Baruth<br>n.s.<br>n.s.<br>n.s.<br>n.s.<br>n.s.<br>n.s.<br>Cottbus<br>n.s.<br>n.s.<br>n.s.<br>n.s.<br>n.s.<br>n.s.<br>5<br>Kyritz<br>n.s.<br>n.s.<br>n.s.<br>n.s.<br>n.s.<br>n.s.<br>Neuruppin<br>n.s.<br>n.s.<br>n.s.<br>n.s.<br>n.s.<br>n.s.<br>Dreis<br>n.s.<br>n.s.<br>n.s.<br>n.s.<br>n.s.<br>n.s.<br>Mendig<br>n.s.<br>n.s.<br>n.s.<br>n.s.<br>n.s.<br>n.s.<br>2006<br>11<br>Wahlbach<br>n.s.<br>n.s.<br>n.s.<br>n.s.<br>n.s.<br>n.s.<br>Riol<br>n.s.<br>n.s.<br>n.s.<br>n.s.<br>n.s.<br>n.s.<br>Eich<br>n.s.<br>n.s.<br>n.s.<br>n.s.<br>n.s.<br>n.s.<br>Mainz<br>n.s.<br>n.s.<br>n.s.<br>n.s.<br>n.s.<br>n.s.<br>14<br>Lustadt<br>n.s.<br>n.s.<br>n.s.<br>n.s.<br>n.s.<br>n.s. | Jahre | Zone | <b>Station</b> |      | <b>GEM-K</b> |      | <b>GEM-MR</b> | <b>K-MR</b> |      |
|----------------------------------------------------------------------------------------------------|-------|------|----------------|------|--------------|------|---------------|-------------|------|
|                                                                                                    |       |      |                |      |              |      |               |             |      |
|                                                                                                    |       |      |                |      |              |      |               |             |      |
|                                                                                                    |       |      |                |      |              |      |               |             |      |
|                                                                                                    |       |      |                |      |              |      |               |             |      |
|                                                                                                    |       |      |                |      |              |      |               |             |      |
|                                                                                                    |       |      |                |      |              |      |               |             |      |
|                                                                                                    |       |      |                |      |              |      |               |             |      |
|                                                                                                    |       |      |                |      |              |      |               |             |      |
|                                                                                                    |       |      |                |      |              |      |               |             |      |
|                                                                                                    |       |      |                |      |              |      |               |             |      |
|                                                                                                    |       |      |                |      |              |      |               |             |      |
|                                                                                                    |       |      |                |      |              |      |               |             |      |
|                                                                                                    |       |      |                |      |              |      |               |             |      |
|                                                                                                    |       |      |                |      |              |      |               |             |      |
|                                                                                                    |       |      |                |      |              |      |               |             |      |
|                                                                                                    |       |      |                |      |              |      |               |             |      |
|                                                                                                    |       |      |                |      |              |      |               |             |      |
|                                                                                                    |       |      |                |      |              |      |               |             |      |
|                                                                                                    |       |      |                |      |              |      |               |             |      |
|                                                                                                    |       |      |                |      |              |      |               |             |      |
|                                                                                                    |       |      |                |      |              |      |               |             |      |
|                                                                                                    |       |      |                |      |              |      |               |             |      |
|                                                                                                    |       |      |                |      |              |      |               |             |      |
|                                                                                                    |       |      |                |      |              |      |               |             |      |
|                                                                                                    |       |      |                |      |              |      |               |             |      |
|                                                                                                    |       |      |                |      |              |      |               |             |      |
|                                                                                                    |       |      |                |      |              |      |               |             |      |
|                                                                                                    |       |      |                |      |              |      |               |             |      |
|                                                                                                    |       |      |                |      |              |      |               |             |      |
|                                                                                                    |       |      |                |      |              |      |               |             |      |
|                                                                                                    |       |      |                |      |              |      |               |             |      |
|                                                                                                    |       |      |                |      |              |      |               |             |      |
|                                                                                                    |       |      |                |      |              |      |               |             |      |
|                                                                                                    |       |      |                |      |              |      |               |             |      |
|                                                                                                    |       |      |                |      |              |      |               |             |      |
|                                                                                                    |       |      |                |      |              |      |               |             |      |
|                                                                                                    |       |      |                |      |              |      |               |             |      |
|                                                                                                    |       |      |                |      |              |      |               |             |      |
|                                                                                                    |       |      |                |      |              |      |               |             |      |
|                                                                                                    |       |      |                |      |              |      |               |             |      |
|                                                                                                    |       |      |                |      |              |      |               |             |      |
|                                                                                                    |       |      |                |      |              |      |               |             |      |
|                                                                                                    |       |      |                |      |              |      |               |             |      |
|                                                                                                    |       |      |                |      |              |      |               |             |      |
|                                                                                                    |       |      |                |      |              |      |               |             |      |
|                                                                                                    |       |      |                |      |              |      |               |             |      |
|                                                                                                    |       |      |                |      |              |      |               |             |      |
|                                                                                                    |       |      |                |      |              |      |               |             |      |
|                                                                                                    |       |      | Schifferstadt  | n.s. | n.s.         | n.s. | n.s.          | n.s.        | n.s. |

**Tabelle 26: T-Test zur Signifikanz des Zusammenhangs der Unterschiede zwischen den Messwerten und den Interpolationsergebnissen von K und MR.** 

 $n.s.$  = nicht signifikant GEM = gemessene Werte  $T =$  Temperatur RF = relative Luftfeuchte

Da die Berechnungsdauer mit der Anzahl von Messstationen in einer Interpolationszone variiert, wurden für diese Untersuchung 15 Wetterstationen verwendet (Tabelle 13). Zur Bestimmung der Berechnungsdauer beider Verfahren wurden die Daten der Jahre 2003 bis 2006 verwendet. Interpoliert wurde von Januar bis Ende August. Dabei wurde nach der Interpolation von je 24 Stunden die Zeit gestoppt und abgespeichert. Aus den Werten der einzelnen Tage wurde der Mittelwert gebildet. Für das Verfahren K ergab sich eine mittlere Berechnungsdauer für einen Tag von 56 Sekunden pro Tag. Das MR Verfahren benötigte dagegen nur 25 Sekunden für die gleiche Berechnung. Die zeitlichen Unterschiede resultieren aus dem komplizierten mathematischen Algorithmus des K-Verfahrens. Aus Performanzgründen ist daher das MR-Verfahren dem K-Verfahren vorzuziehen.

Bei dem Vergleich der Verfahren K und MR konnte gezeigt, dass statistisch kein Unterschied zwischen den beiden Interpolationsergebnissen ermittelt werden konnte. Bei der Performanz hat sich allerdings gezeigt, dass das MR-Verfahren deutlich schneller rechnet als das K-Verfahren. Deswegen wurde entschieden, die MR als Interpolationsverfahren zu wählen. Die Ergebnisse der Interpolationsberechnungen mit MR wurden anschließend als Input für die Berechnung der Algorithmen der Prognosemodelle SIMLEP3, SIMPHYT3, SIMPHYT1 und SIMBLIGHT verwendet.

#### *3.4 Prognoseberechnung*

Bei der Berechnung der Prognosemodelle wurde untersucht, ob mit interpolierten Wetterdaten vergleichbare oder sogar höhere Prognosegenauigkeiten erzielt werden konnten als mit den Daten einer nahe gelegenen Wetterstation. Hierzu wurde für einen Schlag jeweils eine Prognose mit der dem Schlag zugehörigen virtuellen Station und einer nächstgelegenen Wetterstation berechnet. Untersucht wurden die Abweichungen zueinander sowie die zu den Ergebnissen der Felderhebungen. Zur Validierung standen Boniturdaten von 2000 bis 2006 aus Deutschland zur Verfügung.

### **3.4.1 SIMLEP3**

# **3.4.1.1 Validierung mit Boniturdaten aus Brandenburg und Rheinland-Pfalz**

Für die Betrachtung der Ergebnisse von SIMLEP3 wurde jeweils die Abweichung in Tagen, die sich bei der Berechnung der Prognose zu der Bonitur ergaben herangezogen. Dies wurde exemplarisch an vier Schlägen aus Brandenburg und Rheinland-Pfalz von 2006 dokumentiert. Anschließend wurden die Ergebnisse der einzelnen Schläge zusammengefasst, um eine Bewertung der Berechnungen mit interpolierten (SIMLEP-v) und gemessenen (SIMLEP-m) Wetterdaten vornehmen zu können.

Die beiden Schläge in Brandenburg konnten den Wetterstationen Kyritz bzw. Langenlipsdorf als Referenzstationen zugewiesen werden. Die Schläge befanden sich 6.400 m bzw. 14.000 m von der Wetterstation entfernt. Der Höhenunterschied zwischen den Schlägen und der Referenzstation war gering und betrug maximal 10 m. Bei dem Schlag in Kyritz wurden am 24.Mai2006 die ersten Eigelege bonitiert. Bereits fünf Tage später wurde das Erstauftreten (EA) der L1/2-Larven entdeckt. Der Beginn des Massenauftretens (MA) der Eigelege bzw. der L1/2-Larven erfolgte am 10.06. bzw. am 24.06.. Beim MA betrugen die Unterschiede zwischen SIMLEP-v und SIMLEP-m einen Tag. Beim MA der Eigelege lagen die Prognosen von SIMLEP-v näher am Boniturwert und beim MA der L1/2-Larven die von SIMLEP-m.

Die ersten Eigelege des Schlages in der Nähe der Station Langenlipsdorf im Südwesten von Brandenburg wurden ca. drei Wochen später am 14.06.2006 gefunden. Erste Larven erschienen am 27.06.. Bei beiden EA-Terminen konnte mit SIMLEP-v eine Prognose mit einen Tag geringeren Abweichungen berechnet werden. Diese war aber 6 bzw. 7 Tage zu früh. Der Beginn des MA der Eigelege wurde sowohl bei SIMLEP-m als auch bei SIMLEP-v um 5 Tage zu spät berechnet. Beim Beginn des MA der L1/2-Larven wurde eine Prognose

ohne Abweichungen zu SIMLEP-m berechnet. Das Ergebnis von SIMLEP-v lag einen Tag später.

Die beiden Schläge in Rheinland-Pfalz wurden den Referenzstationen Mühlheim-Kärlich und Eich zugeordnet. Diese lagen 4.200 m bzw. 3.480 m von der Messstation entfernt. Das Gelände besitzt hier teilweise eine höhere Geländerauhigkeit, was durch den Höhenunterschied zwischen dem Schlag und der Wetterstation von 120 m bzw. 5 m verdeutlicht wird. Bei dem Schlag mit der Referenzstation Mühlheim-Kärlich lag das Ergebnis von SIMLEP-m mit 2 Tagen zu später Prognose beim EA L1/2 um einen Tag näher am EA als das Ergebnis von SIMLEP-v. Beim EA der L3/4-Larven wurde zu früh prognostiziert. Das Ergebnis von SIMLEP-v war 11 Tage und das von SIMLEP-m 13 Tage zu früh. Für den Beginn des MA der Eigelege wurde eine zu späte Prognose von 4 Tagen mit SIMLEP-m und 6 Tagen mit SIMLEP-v ermittelt. Die Ergebnisse für den Beginn des MA der L1/2-Larven lag bei beiden Berechnungen 4 Tage zu spät und war somit identisch.

Beim vierten Schlag in der Nähe der Wetterstation Eich, waren alle Prognosen mit SIMLEP3 zu früh. Dabei betrugen die Unterschiede zwischen 0 und 3 Tagen. Das EA der L1/2-Larven wurde bei beiden Berechnungen 12 Tage zu früh prognostiziert. Beim EA der L3/4-Larven lag das Ergebnis von SIMLEP-v mit 11 Tagen um drei Tage näher am Boniturdatum als mit SIMLEP-m, war aber zu früh. Für den Beginn des MA der Eigelege war die Prognose mit SIMLEP-m und mit SIMLEP-v 1 bzw. 2 Tage zu früh. Die Prognose des Beginns des MA der L1/2-Larven verhält sich ähnlich wie die Prognose des EA der L3/4. Hier lagen die Abweichungen mit SIMLEP-v um 3 Tage näher an den Boniturdaten. Die Abweichungen lagen 11 bzw. 8 Tage früher als die Bonitur (Tabelle 28).

| Land      | <b>Station</b>       | <b>Erstfund</b> | Anzahl          | Daten-           | EA     | EA             | <b>MA EI</b>  | MA EI       | MA            | MA          |
|-----------|----------------------|-----------------|-----------------|------------------|--------|----------------|---------------|-------------|---------------|-------------|
|           |                      | <b>Eigelege</b> | <b>Eigelege</b> | herkunft         | L1/2   | L3/4           | <b>Beginn</b> | <b>Ende</b> | L1/2          | L1/2        |
|           |                      |                 |                 |                  |        |                |               |             | <b>Beginn</b> | <b>Ende</b> |
|           |                      |                 |                 | <b>Bonitiert</b> | 29.05. | 19.06.         | 10.06.        | 16.06.      | 24.06.        | 30.06.      |
|           |                      |                 |                 | Wet.             | 10.06. | 17.06.         | 06.06.        | 14.06.      | 18.06.        | 25.06.      |
|           | Kyritz               | 24.05.          | 3               | Bon.-Wet.        | $-12$  | 2              | 4             | 2           | 6             | 5           |
|           |                      |                 |                 | Vir.             | 10.06. | 17.06.         | 07.06.        | 15.06.      | 17.06.        | 24.06.      |
| <b>BB</b> |                      |                 |                 | Bon.-Vir.        | $-12$  | $\overline{2}$ | 3             |             |               | 6           |
|           |                      |                 |                 | <b>Bonitiert</b> | 27.06. | 05.07.         | 20.06.        | 24.06.      | 27.06.        | 27.06.      |
|           |                      |                 |                 | Wet.             | 19.06. | 26.06.         | 25.06.        | 03.07.      | 27.06.        | 04.07.      |
|           | Langenlips-<br>dorf  | 14.06.          | $\mathbf{1}$    | Bon.-Wet.        | 8      | 9              | $-5$          | $-9$        | 0             | $-7$        |
|           |                      |                 |                 | Vir.             | 21.06. | 28.06.         | 25.06.        | 03.07.      | 28.06.        | 05.07.      |
|           |                      |                 |                 | Bon.-Vir.        | 6      | 7              | $-5$          | $-9$        | $-1$          | $-8$        |
|           | Mühlheim-<br>Kärlich | 25.08.          | $\mathbf{1}$    | Bonitiert        | 06.06. | 27.06.         | 30.05.        | 03.06.      | 12.06.        | 28.06.      |
|           |                      |                 |                 | Wet.             | 08.06. | 14.06.         | 03.06.        | 11.06.      | 16.06.        | 23.06.      |
|           |                      |                 |                 | Bon.-Wet.        | $-2$   | 13             | $-4$          | $-8$        | $-4$          | 5           |
|           |                      |                 |                 | Vir.             | 09.06. | 16.06.         | 05.06.        | 13.06.      | 16.06.        | 23.06.      |
| RP        |                      |                 |                 | Bon.-Vir.        | $-3$   | 11             | -6            | $-10$       | $-4$          | 5           |
|           |                      |                 |                 | <b>Bonitiert</b> | 29.05. | 14.06.         | 21.05.        | 14.06.      | 13.06.        | 18.06.      |
|           |                      | 11.05.          | $\overline{2}$  | Wet.             | 17.05. | 31.05.         | 20.05.        | 28.05.      | 31.05.        | 07.06.      |
|           | Eich                 |                 |                 | Bon.-Wet.        | 12     | 14             | 1             | 17          | 13            | 11          |
|           |                      |                 |                 | Vir.             | 17.05. | 03.06.         | 19.05.        | 27.05.      | 03.06.        | 10.06.      |
|           |                      |                 |                 | Bon.-Vir.        | 12     | 11             | 2             | 18          | 10            | 8           |

**Tabelle 27: Vergleich der Kartoffelkäferbonituren mit den Prognoseergebnisse von SIMLEP3 in den Anbaugebieten in Brandenburg und Rheinland-Pfalz 2006.**

 $\overline{Bon.} =$  Bonitiert Wet. = Wetterstation Vir. = virtuelle Station

Um einen Überblick aller Schläge zu erhalten, wurden die Abweichungen der Ergebnisse von SIMLEP-m und SIMLEP-v nach dem Bewertungsschema für SIMONTO (Tabelle 28) klassifiziert und in Tabelle 29 dargestellt (ROßBERG et al. 2005).

**Tabelle 28: Bewertungsschema für SIMLEP3 (ROßBERG et al. 2005).**

| $0 = \text{Tage}$ Abweichung = 4 | $(+)$             | sehr gut     |
|----------------------------------|-------------------|--------------|
| $4 <$ Tage Abweichung = 7        | $\left( 0\right)$ | akzeptabel   |
| $7 <$ Tage Abweichung            | -                 | unzureichend |

Die unterschiedliche Anzahl von Schlägen pro Prognosedatum resultiert aus unvollständigen Boniturdaten. Bei der Betrachtung aller Schläge wurden nur geringe Unterschiede zwischen den Ergebnissen von SIMLEP3-m und SIMLEP3-v festgestellt. Diese lagen bei maximal zwei Schlägen Abweichung pro Klasse.

Zusammenfassend kann gesagt werden, dass bei den Ergebnissen mit SIMLEP-v insgesamt weniger "unzureichende" Schläge erreicht werden konnten als bei SIMLEP-m. Die Ergebnisse für den "akzeptablen" Abweichungsbereich waren mit je 47 Schlägen gleich. In der Klasse der "sehr guten" Abweichungen wurden bei SIMLEP-v drei Schläge mehr in diese Klasse eingeordnet.

Festzuhalten bleibt aber, dass mit SIMLEP-v plausible Schaderregerprognosen berechnet werden konnten, die mindestens die gleiche Treffsicherheit aufweisen, wie die bisherigen Prognoseberechnungen mit SIMLEP-m.

| <b>Methode</b>      | <b>Anzahl Schläge</b> | EA<br>L1/2 | EA<br>L3/4 | Ma.<br>Eigelge<br><b>Beginn</b> | Ma.<br>Eigelege <sup> </sup><br>Ende | Ma. L1/2<br><b>Beginn</b> | Ma. L1/2<br>Ende | gesamt |
|---------------------|-----------------------|------------|------------|---------------------------------|--------------------------------------|---------------------------|------------------|--------|
|                     |                       | 44         | 40         | 33                              | 39                                   | 35                        | 36               | 227    |
| Messstationen       | sehr gut              | 14         | 12         | 20                              | 16                                   | 17                        | 13               | 92     |
|                     | akzeptabel            | 11         | 10         | 6                               | 6                                    | 6                         | 8                | 47     |
|                     | unzureichend          | 19         | 18         | 7                               | 17                                   | 12                        | 15               | 88     |
|                     | sehr gut              | 15         | 14         | 18                              | 18                                   | 17                        | 13               | 95     |
| virtuelle Stationen | akzeptabel            | 12         | 8          | 8                               | 2                                    | 8                         | 9                | 47     |
|                     | unzureichend          | 17         | 18         | ┑                               | 19                                   | 10                        | 14               | 85     |

**Tabelle 29: Zusammenfassung der Ergebnisse von SIMLEP 3 aus den Jahren 2000 bis 2008.**

## **3.4.2 SIMPHYT3**

### **3.4.2.1 Statistische Auswertung der Prognoseergebnisse von SIMPHYT3**

Zur Beurteilung der Ergebnisse des Modells SIMPHYT3 standen keine Validierungsdaten zur Verfügung. Aus diesem Grund wurde analog zu der Vorgehensweise der Validierung der Temperatur- und Luftfeuchteberechnungen verfahren und eine rein statistische Auswertung vorgenommen. Dabei wurde immer eine Prognose mit SIMPHYT3 für den Standort einer Wetterstation berechnet, einmal mit gemessenen Wetterdaten (SIMPHYT3-m) und einmal mit interpolierten Wetterdaten (SIMPHYT3-v). Bei der Interpolation war darauf zu achten, dass die gemessenen Wetterdaten dieser Stationen nicht mit in den Interpolationsprozess integriert waren. Am Beispiel der Station Eich 2003 in Rheinland-Pfalz wurden die Ergebnisse dieser Analyse dargestellt.

Das Ergebnis der Prognoseberechnungen von SIMPHYT3 ist ein täglicher Wert für den Infektionsdruck und den PEW-Wert vom 1. April bis zum 31. August. Da für eine Beratung von *P. infestans* der Zeitraum vom 01. Juni bis zum 15. August entscheidend ist, wurde bei den nachfolgenden Darstellungen dieser Zeitraum dargestellt.

Mit Hilfe von Diagrammen lassen sich Infektionsdruck und PEW-Wert anschaulich darstellen. Zudem sollte der Einfluss der meteorologischen Parameter Temperatur und relative Luftfeuchte herausgestellt werden, so dass auch mit gemischten Wetterdaten gerechnet wurde. SIMPHYT3-TT ist demnach der Infektionsdruck mit gemessenen Temperaturen und berechneter relativer Luftfeuchte und SIMPHYT3-RF mit gemessener relativer Luftfeuchte und berechneter Temperaturen.

Beim Infektionsdruck der Station Eich waren je zwei der vier Kurven fast identisch. Dies war zum einen der Infektionsdruck von SIMPHYT3-v und SIMPHYT3-TT und zum anderen der Infektionsdruck von SIMPHYT3-m und SIMPHYT3-RF. Festzuhalten bleibt, dass bei allen vier Berechnungen in Bezug auf die Steigung identische Kurven gezeichnet werden konnten. Die Abweichungen der Kurven lagen dabei im Maximum bei 0,5 und somit bei ein bis zwei Infektionsdruckklassen (Abbildung 91).

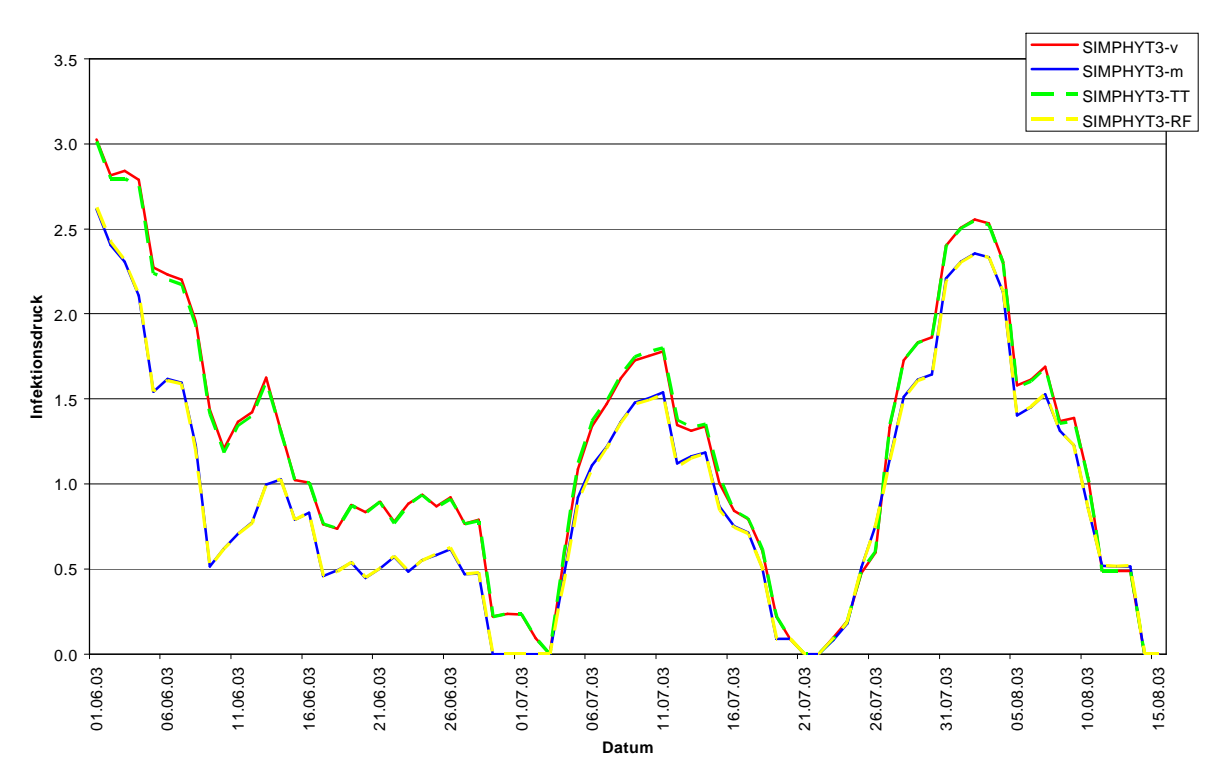

**Abbildung 87: Infektionsdruck von SIMPHYT3 in Eich 2003 mit unterschiedlichem Wetterinput.**

Beim PEW-Wert der Station Eich 2003 (Abbildung 92) konnte ein analoges Bild wie beim Infektionsdruck beobachtet werden. Auch hier wiesen jeweils zwei der vier Balken die gleichen Werte auf. Dies waren wieder SIMPHYT3-v und SINPHYT3-TT bzw. SIMPHYT3-m und SIMPHYT3-RF. Dabei lagen die Abweichungen zwischen diesen Balken bei 0 und 0,21.

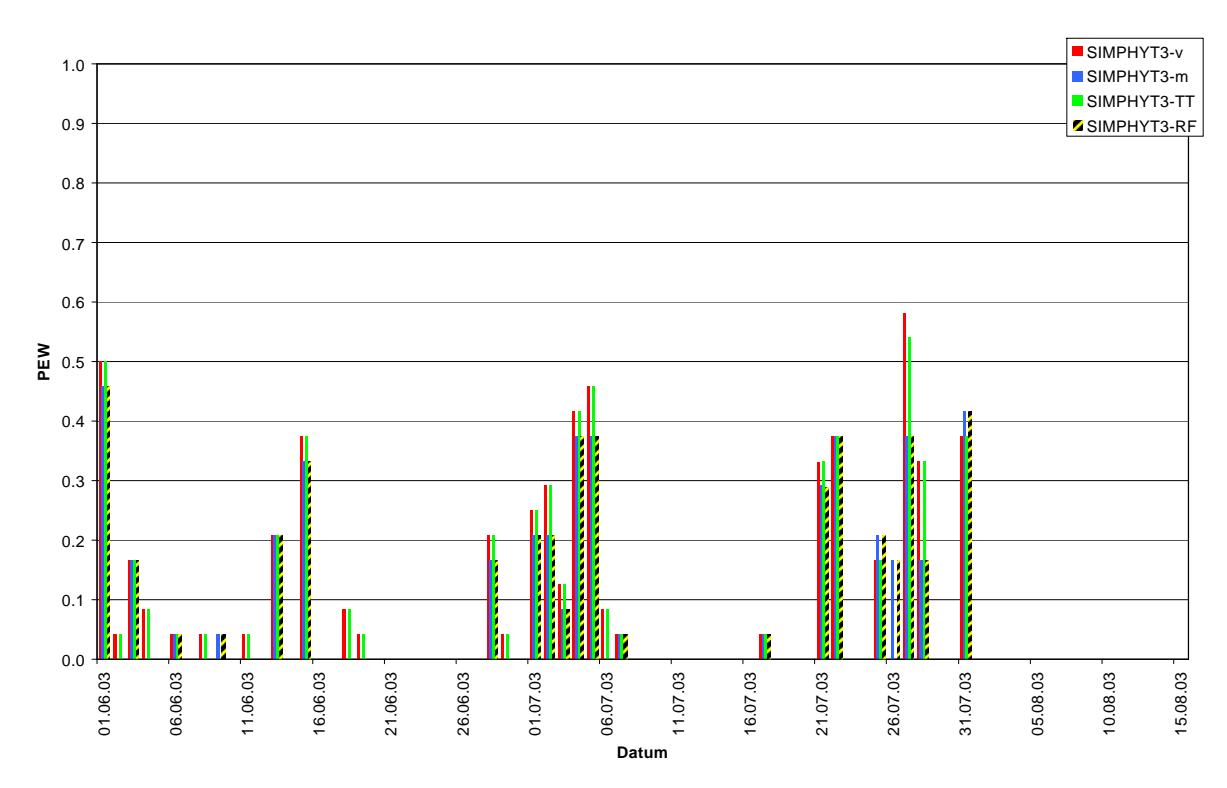

**Abbildung 88: PEW-Wert von SIMPHYT3 in Eich 2003 mit unterschiedlichem Wetterinput.**

Die Ergebnisse von SIMPHYT3-m und SIMPHYT3-v wurden mit Hilfe der linearen Regression auf statistischen Zusammenhang analysiert. Dabei wurden der Infektionsdruck und der PEW-Wert gesondert betrachtet.

Mit dem Infektionsdruck konnte an der Station Eich 2003 ein Bestimmtheitsmaß von 94,3 % berechnet werden. Die Steigung der Regressionsgeraden betrug 0.87 (Abbildung 89).

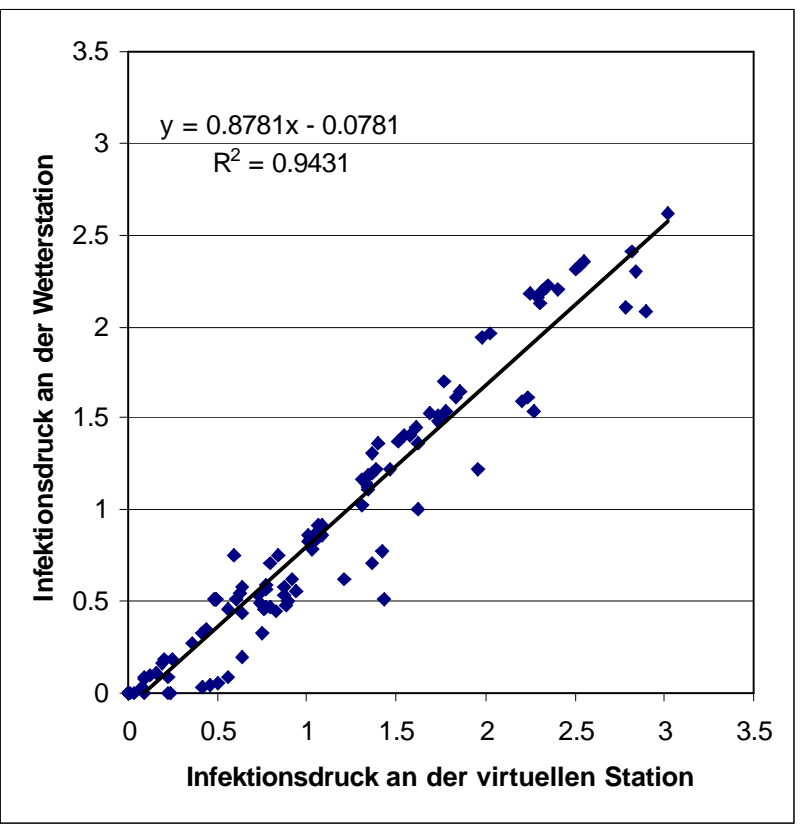

**Abbildung 89: Zusammenhang zwischen dem Infektionsdruck von SIMPHYT3-m und SIMPHYT3-v an der Station Eich 2003 (n =124).**

Beim PEW-Wert lag das Bestimmtheitsmaß mit 91,3 % niedriger als beim Infektionsdruck. Da 75 % aller PEW-Werte sowohl bei den Ergebnissen mit gemessenen Wetterdaten als auch mit interpolierten Wetterdaten 0 waren, liegen 80 Punkte an der Stelle [0,0] in Abbildung 90 übereinander, wodurch ein niedriger Y-Achsenabschnitt zustande kommen.

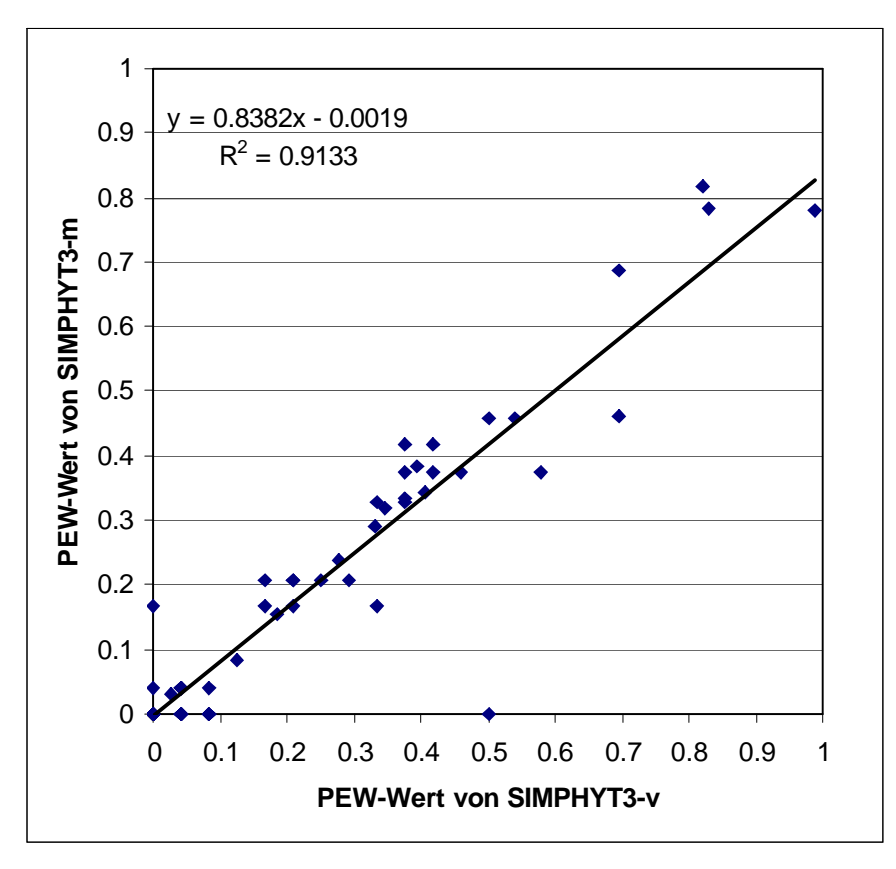

**Abbildung 90: Zusammenhang zwischen dem PEW-Wert von SIMPHYT3-m und SIMPHYT3-v an der Station Eich 2003 (n=124).**

Die Abweichungen des Infektionsdrucks und des PEW-Wertes von SIMPHYT3-m und SIMPHYT3-v wurden an der Station Eich 2003 bis 2006 in Boxplots dargestellt (Abbildung 91 und Abbildung 92). Beim Infektionsdruck lagen die 99 % Whisker aller Jahre zwischen -0,5 und 0,6. Das erste und das dritte Quartil der Boxplots wurden mit Werten zwischen -0,2 und 0,3 berechnet. Die Mittelwerte aller Jahre liegen zwischen -0,1 und 0,2.

Für die geringen Abweichungen des PEW-Werts war es kaum möglich, lesbare Boxplots zu zeichnen. Der untere und obere Whisker lag in allen Jahren deutlich unter  $\pm$  0,1. Die Quartile besitzen eine Amplitude von unter 0,05. Der Mittelwert der Abweichungen ist null. Die Ausreißerwerte die beim PEW-Wert ermittelt werden konnten liegen im Maximum bei -0,4 bzw. bei 0,3.

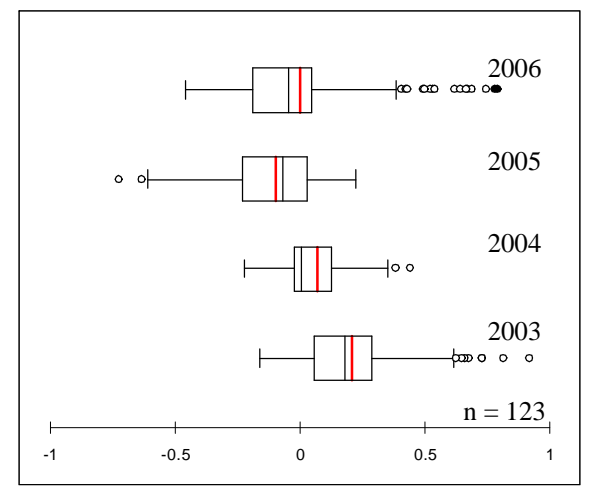

**Abbildung 91: Box-Whisker-Plot der Abweichungen des Infektionsdrucks zwischen SIMPHYT3-m und SIMPHYT3-v an der Station Eich.**

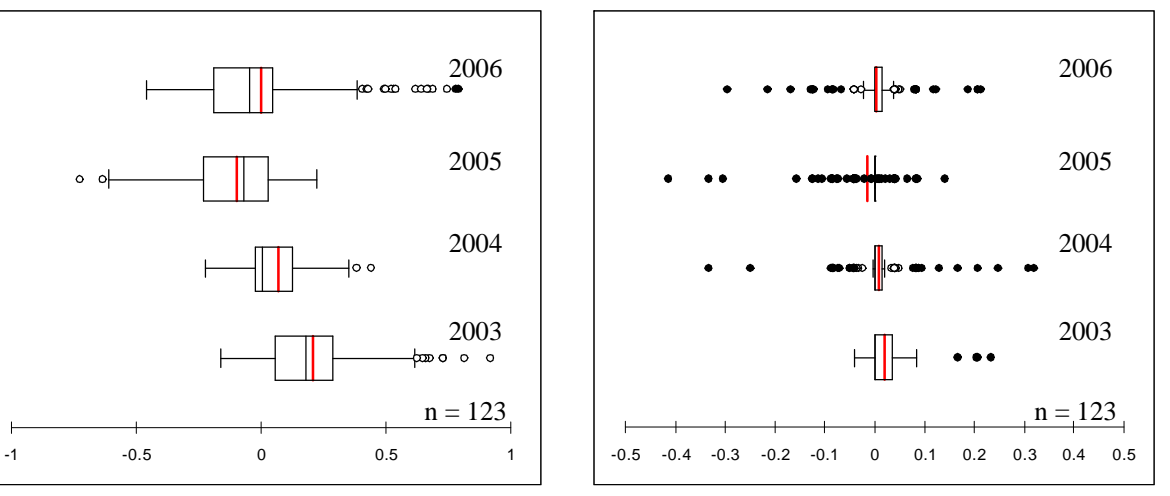

**Abbildung 92: Box-Whisker-Plot der Abweichungen des PEW-Werts zwischen SIMPHYT3-m und SIMPHYT3-v an der Station Eich.**

Zur statistischen Analyse der Werte des Infektionsdrucks und des PEW-Werts wurde ein  $\chi^2$ -Test auf Normalverteilung durchgeführt. Anschließend wurden die Verteilungen mit Hilfe des T-Tests auf Signifikanz überprüft. Die Ergebnisse dieser Untersuchung sind für den Infektionsdruck in Tabelle 31 und für den PEW-Wert in Tabelle 32 zu finden. Die Berechnungen wurden in den Bundesländern Brandenburg und Rheinland-Pfalz für die Jahre 2000 bis 2006 an den analogen Standorten wie bei der Interpolationsvalidierung (siehe Kapitel 3.3 Interpolation der Temperatur und der relativen Luftfeuchte) durchgeführt.

Die Berechnungen für den  $\chi^2$ -Test für alle Stationen und alle Jahre ergaben, dass alle Verteilungen normalverteilt waren (Tabelle 31). Das Ergebnis des T-Tests zeigte, dass die Unterschiede zwischen allen Verläufskurven nicht signifikant waren, dass heißt, die Unterschiede zwischen den Ergebnissen von SIMPHYT3-m und SIMPHYT3-v bei allen Stationen zufällig waren. Mit der linearen Regression wurden Bestimmtheitsmaße zwischen 75 und 98 % ermittelt (Tabelle 31).

Die Ergebnisse des PEW-Wertes zeigen ein analoges Bild, wie die des Infektionsdrucks (Tabelle 31). Auch hier wurde die Normalverteilung für alle Jahre und alle Verläufe durch den  $\chi^2$ -Test bestätigt. Der T-Test hat ergeben, dass die Unterschiede zwischen den PEW-Werten zufällig waren und somit statistisch gleiche Verläufe berechnet wurden. Das Bestimmtheitsmaß aller Stationen und aller Jahre lag dabei zwischen 77 und 96 %.

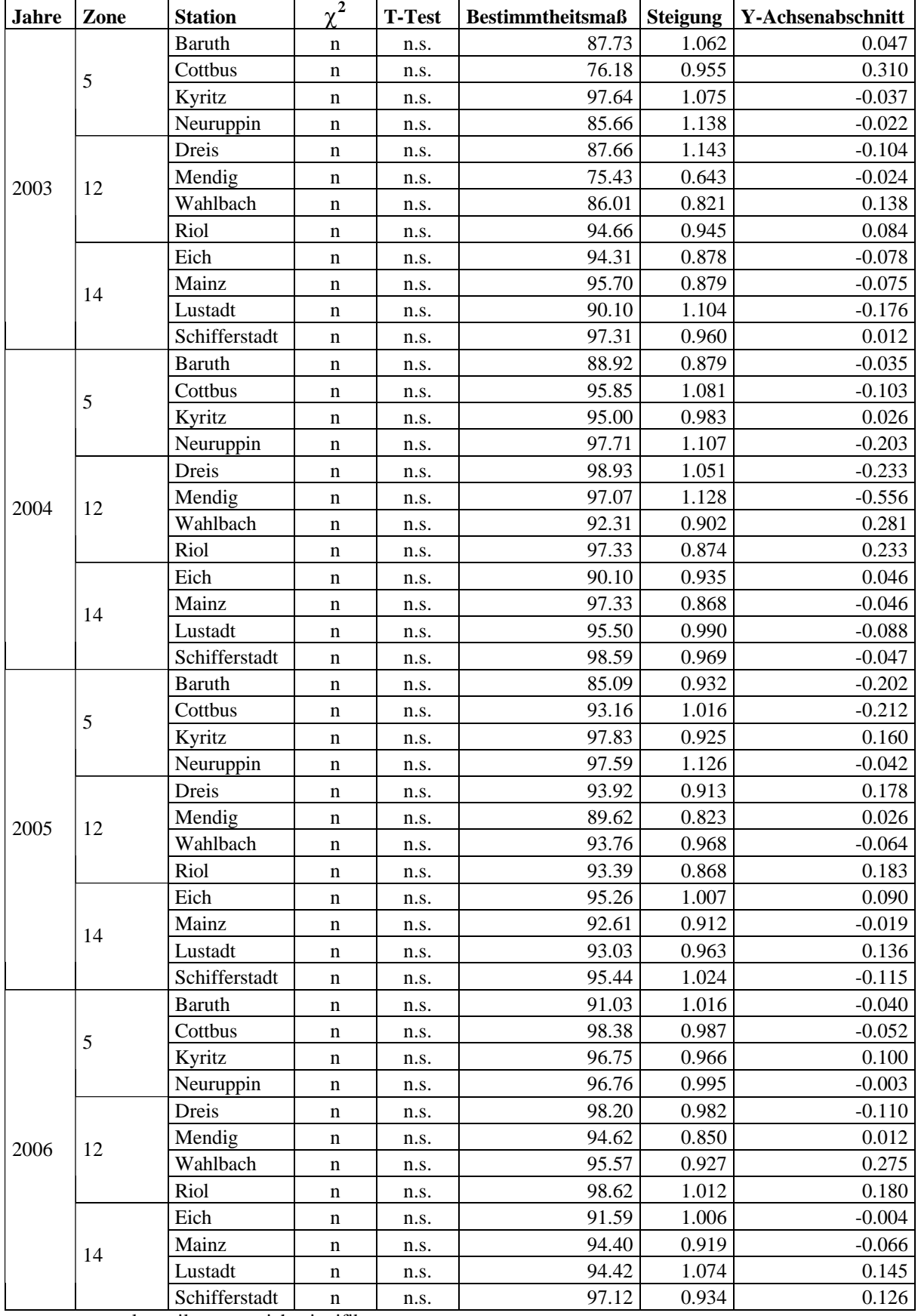

Tabelle 30: Ergebnisse des  $\chi^2$ -Test, des T-Tests und der linearen Regression für den Infektionsdruck mit **berechneten und gemessenen Wetterdaten.**

 $n =$  normalverteilt ns = nicht signifikant

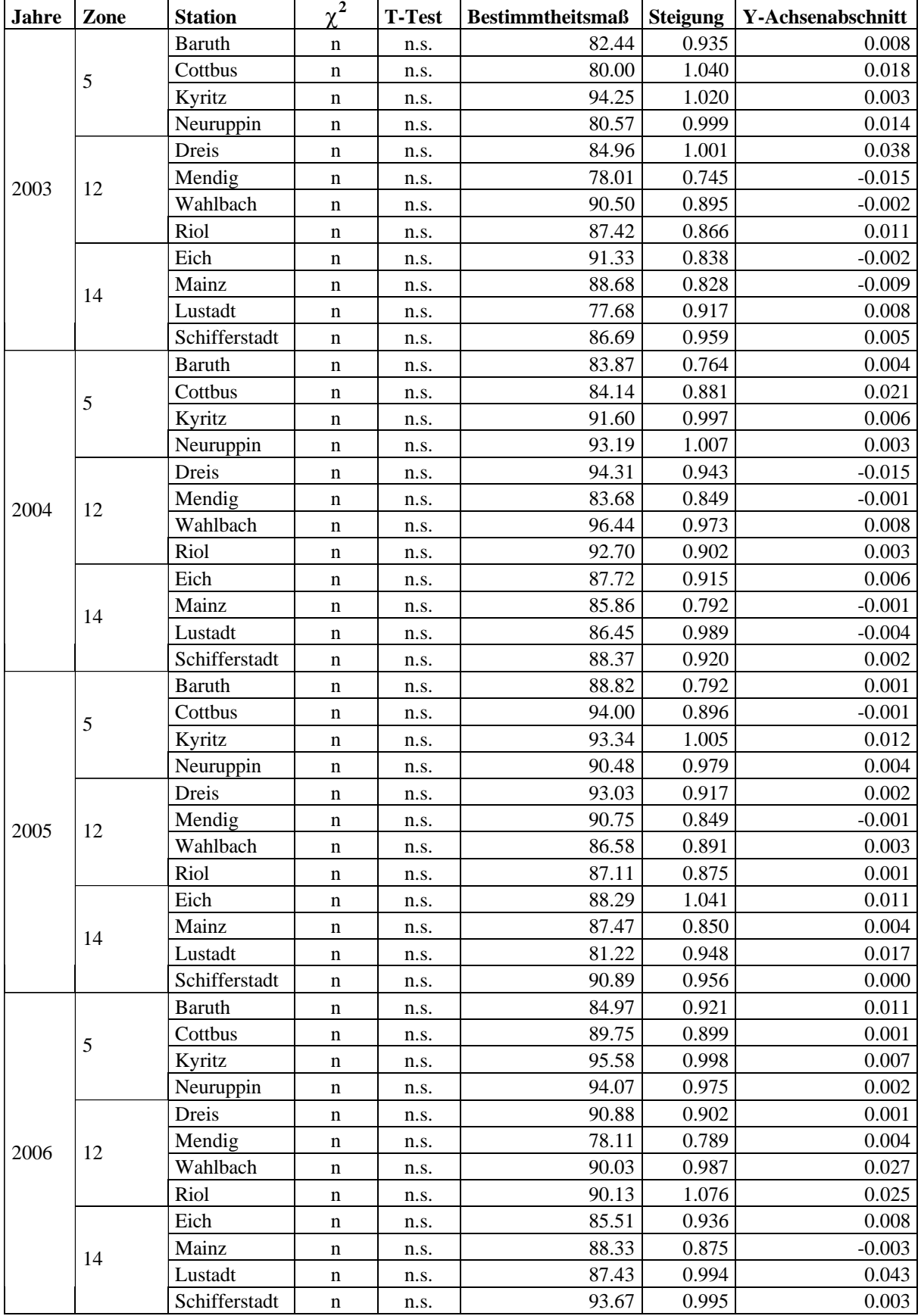

#### Tabelle 31: Ergebnisse des  $\chi^2$ -Test, des T-Tests und der linearen Regression für den PEW-Wert mit **berechneten und gemessenen Wetterdaten.**

 $n =$  normalverteilt  $n.s.$  = nicht signifikant

 $\mathsf{L}$ 

#### **3.4.2.2 Darstellung der Verteilung des Infektionsdrucks in Eich 2003**

Für die Darstellung des Infektionsdrucks von SIMPHYT3 wurde ein Gebiet (Eicher Knie) in Rheinland-Pfalz ausgewählt. Es befindet sich zwischen Alzey, Mainz und Worms und hat eine Ausdehnung von etwa 25 km. Der Höhenunterschied in diesem Gebiet lag bei 80 m. Das Gebiet wird naturräumlich durch die Oberrheinische Tiefebene und das Rheinhessische Tafelund Hügelland getrennt. Für die nachfolgenden Darstellungen wurde ein Zeitraum mit hoher Dynamik des Infektionsdrucks vom 25. Mai bis zum 09. Juni 2003 ausgewählt.

Am ersten Tag (25.05.) wurde ein Infektionsdruck zwischen 0 und 2,5 berechnet (Abbildung 98). Zu erkennen war, dass der Infektionsdruck mit < 2 an den virtuellen Stationen im Süden des Gebietes an diesem Tag kleiner war als im übrigen Gebiet. Abbildung 99 zeigt die Situation am folgenden Tag. Bis auf 8 virtuelle Stationen hatten alle einen Infektionsdruck < 2. Diese wechselten an den nachfolgenden Tagen auch in diese Infektionsdrucklasse (Abbildung 100 und 101), bis am 28.Mai (Abbildung 101) alle virtuellen Stationen der Klasse < 2 angehörten. Die Situation hielt drei Tage an. Am 01.06 (Abbildung 102) kam es zu einer Erhöhung des Infektionsdrucks von Osten und von Norden her. Für diese virtuellen Stationen wurden ein Infektionsdruck zwischen 2,6 und 3 berechnet. Die höher gelegenen virtuellen Stationen sowie die Stationen im Süden wiesen einen Infektionsdruck von 2,1 bis 2,5 auf. Am 02.06. nahm der Infektionsdruck im gesamten Gebiet zu. Die virtuellen Stationen, die bisher im Bereich zwischen 2,1 und 2,5 lagen, wurden eine Infektionsdruckklasse höher eingestuft. Am östlichen Rand des Gebietes war ein Streifen von ca. sechs Kilometern zu erkennen, in dem ein Infektionsdruck zwischen 3,1 und 3,5 erreicht wurde (Abbildung 103). In den folgenden Tagen nahm der Infektionsdruck wieder ab (Abbildung 104 und 105). Am 03. und 04. Juni hatten die höher gelegenen virtuellen Stationen im Westen bereits einen Infektionsdruck von unter 2,5 wogegen die restlichen Stationen einen Infektionsdruck von maximal 3 aufwiesen. Vom 05. Juni bis zum 07. Juni wurden alle virtuellen Stationen um eine bzw. zwei Infektionsdrucksklassen heruntergestuft (Abbildung 106 und 107). Am 08. Juni war der Infektionsdruck so stark gefallen, dass bis auf wenige virtuelle Stationen im Grenzbereich zwischen den tiefer und den höher liegenden virtuellen Stationen für alle Stationen ein Infektionsdruck < 2 berechnet wurde (Abbildung 108). Am letzten Tag des Betrachtungszeitraums sank der Infektionsdruck weiter, so dass alle Stationen < 2 eingeordnet wurden (Abbildung 109). Mit diesem Infektionsdruckverlauf konnte gezeigt werden, dass schon bei geringen Entfernungs- und Geländeunterschieden, bedingt durch das Geländeklima, Änderungen im Infektionsdruck zu beobachten sind.

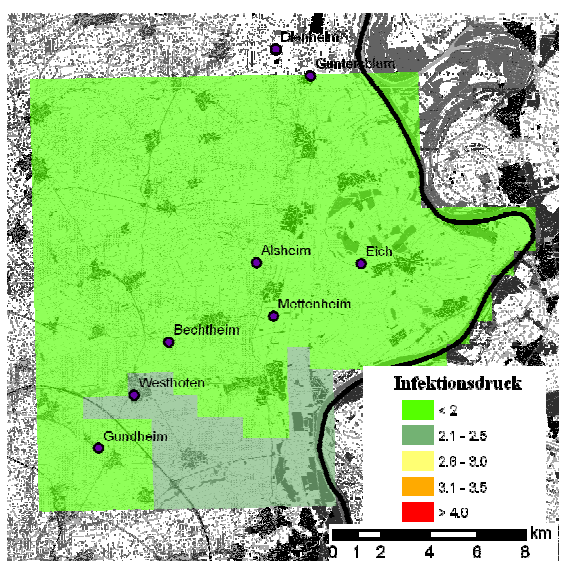

**Abbildung 93: Infektionsdruck am Eicher Knie am 25.05.2003.**

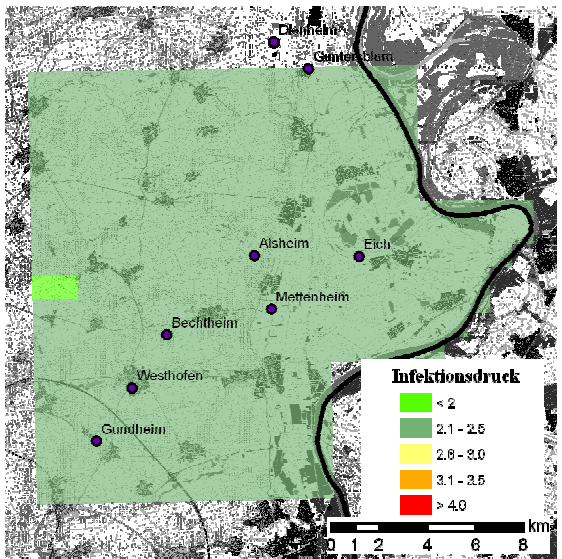

**Abbildung 95: Infektionsdruck am Eicher Knie am 27.05.2003.**

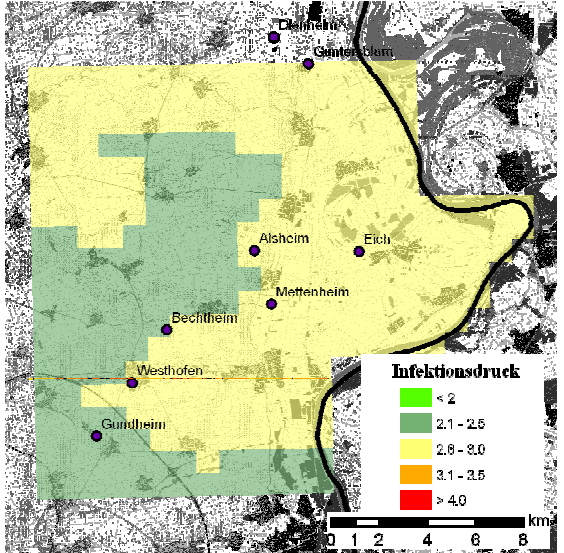

**Abbildung 97: Infektionsdruck am Eicher Knie am 01.06.2003.**

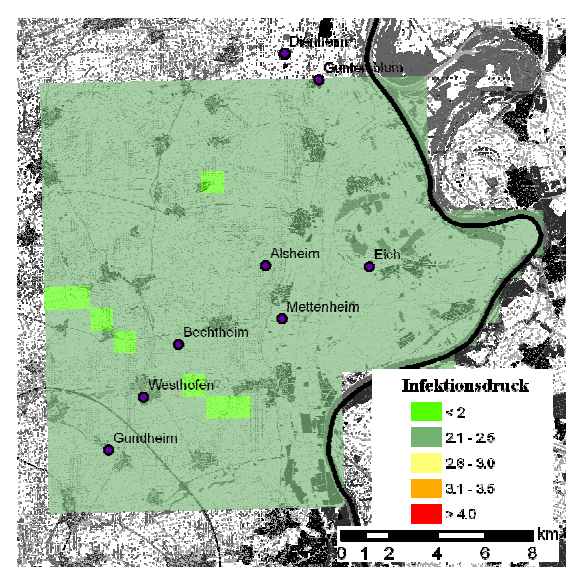

**Abbildung 94: Infektionsdruck am Eicher Knie am 26.05.2003.**

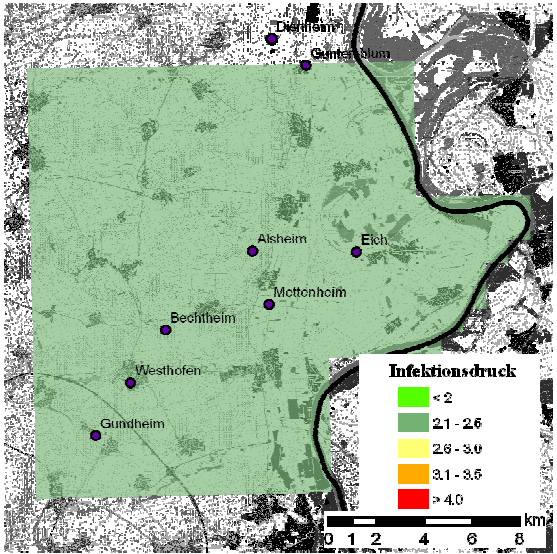

**Abbildung 96: Infektionsdruck am Eicher Knie vom 28.05. bis zum 31.05.2003**.

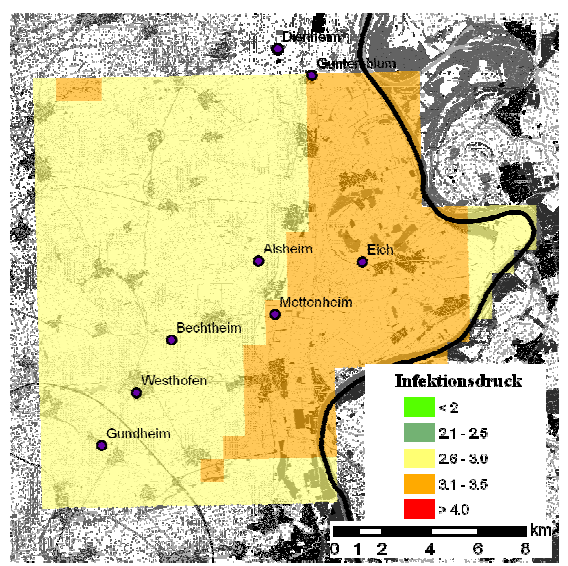

**Abbildung 98: Infektionsdruck am Eicher Knie am 02.06.2003.**

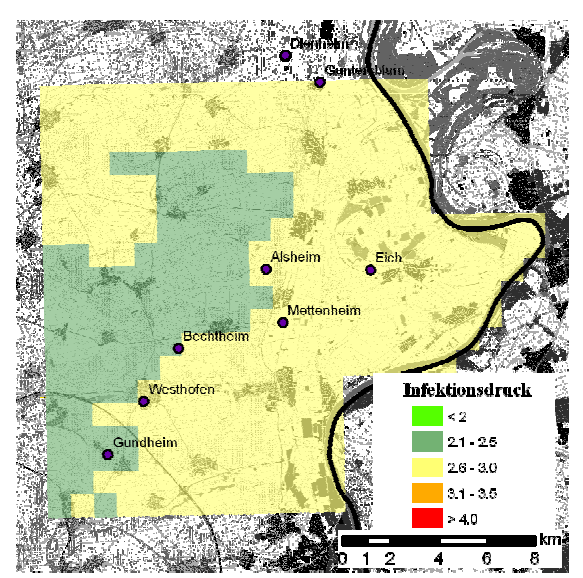

**Abbildung 99: Infektionsdruck am Eicher Knie am 03.06.2003.**

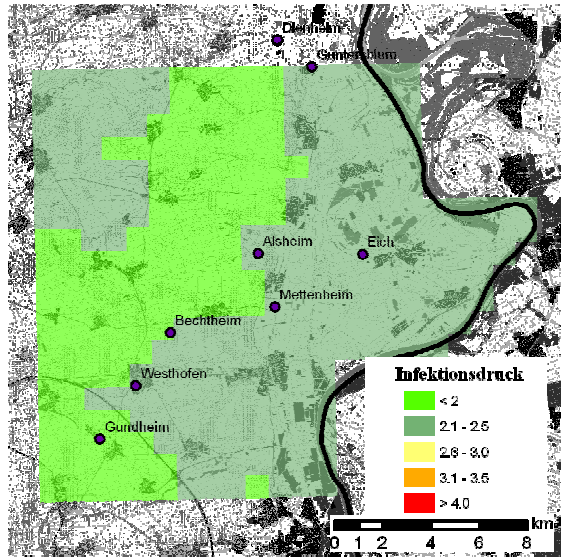

**Abbildung 101: Infektionsdruck am Eicher Knie am 05.06.2003.**

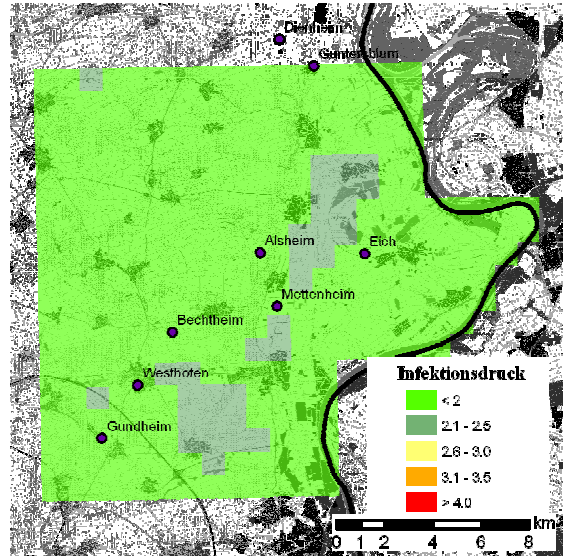

**Abbildung 103: Infektionsdruck am Eicher Knie am 08.06.2003.**

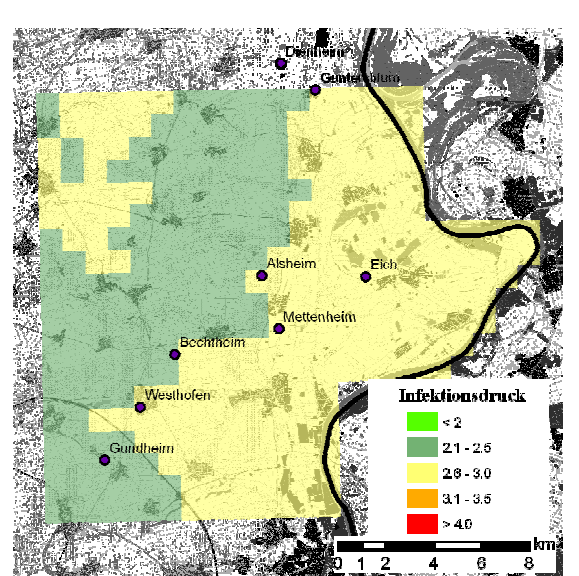

**Abbildung 100: Infektionsdruck am Eicher Knie am 04.06.2003.**

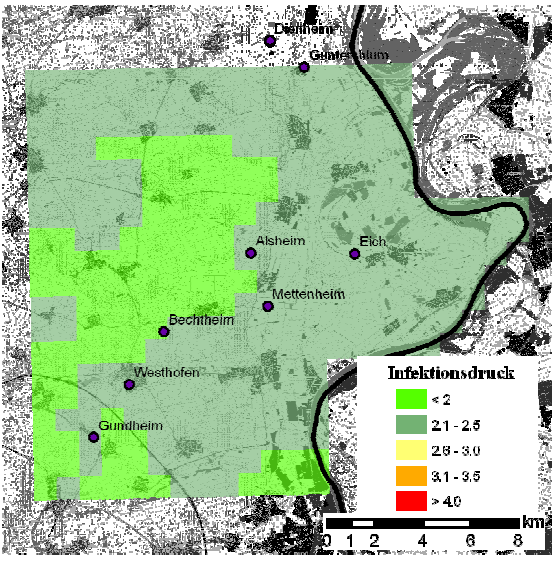

**Abbildung 102: Infektionsdruck am Eicher Knie am 06.06. und am 07.06.2003.**

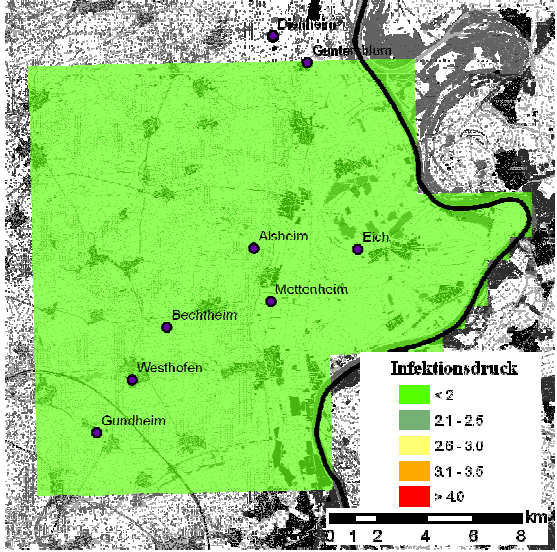

**Abbildung 104: Infektionsdruck am Eicher Knie am 09.06.2003.**

### **3.4.3 SIMBLIGHT1 und SIMPHYT1**

# **3.4.3.1 Schlagspezifische Betrachtung an der Wetterstation Eich 2001 und 2002**

Die Validierung der Ergebnisse der Modelle SIMBLIGHT1 und SIMPHYT1 wurden zusammen durchgeführt. Zur Auswertung der Erstauftretensberechnungen mit SIMBLIGHT1 und SIMPHYT1 mit gemessenen und interpolierten Wetterdaten (SIMBLIGHT-m und SIMBLIGHT-v bzw. SIMPHYT1-m, SIMPHYT1-v) wurde zunächst eine Einzelschlagbetrachtung durchgeführt. Hierzu wurden die Daten der Bonituren aus Rheinland-Pfalz von 2000 bis 2003 verwendet. Dieser Datensatz wurde nach Schlägen durchsucht, bei denen das bonitierte EA vor dem ersten Termin für Fungizidapplikationen lag. Dies war nötig, um eine ungestörte Epidemie des Schaderregers auf dem Feld beobachten zu können. Dabei konnten insgesamt neun Schläge extrahiert werden. Davon lagen fünf Schläge im Bereich der Wetterstation Eich und vier Schläge im Bereich der Wetterstation Schifferstadt.

In Abbildung 105 wurden die Kartoffelschläge in der Nähe der Wetterstation Eich in Rheinland-Pfalz 2001 dargestellt. Auf zwei dieser Schläge (Markierung) wurde nicht vor dem EA behandelt. Bei Schlag a lagen die Unterschiede zwischen den Berechnungen mit SIMPHYT1-m und SIMPHYT1-v bzw. SIMBLIGHT1-m und SIMBLIGHT1-v bei je einen Tag. SIMPHYT1-m war einen Tag zu spät, aber einen Tag früher am EA als SIMPHYT1-v. Bei SIMBLIGHT1 war es gerade umgekehrt. SIMBLIGHT1-v lag 2 Tage und SIMBLIGHT1-m 3 Tage zu früh. Bei Schlag b lag das EA am 31. Mai 2001. SIMPHYT1-m prognostizierte vier Tage zu früh, während SIMPHYT1-v das EA einen Tage früher berechnete. Beide Berechnungen mit SIMBLIGHT1 waren zu spät, wobei SIMBLIGHT1-m 2 Tage und SIMBLIGHT1-v einen Tag zu spät waren.

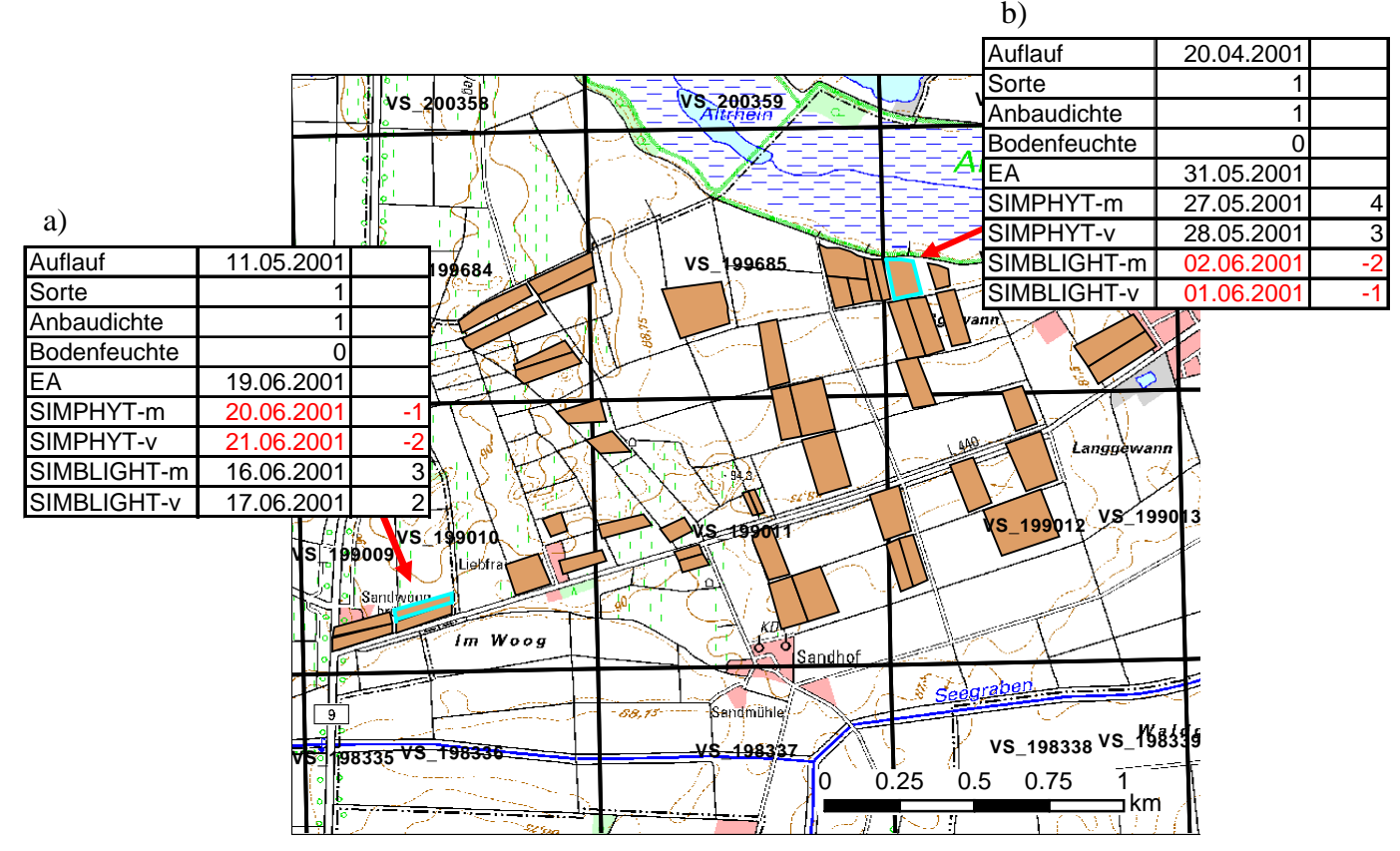

**Abbildung 105: Kartoffelschläge in der Nähe der Wetterstation Eich 2001.**

In der Nähe des Ortes Eich konnten 2002 drei Schläge ermittelt werden, die den Anforderungen entsprachen. Bei Schlag c waren alle Prognosen zu spät. SIMPHYT1-m war 13 Tage und SIMPHYT1-v 17 Tage zu spät. Bei SIMBLIGHT1 zeigte sich das gleiche Bild, wobei die Prognosen 3 und 7 Tagen zu spät waren. Bei den Ergebnissen der Prognosen mit dem Schlag d lagen 2002 alle Prognosen zu früh, wobei mit SIMPHYT1-v und SIMBLIGHT1-v jeweils geringere Abweichungen erzielt werden konnten. Bei SIMPHYT1 lag dieser Unterschied bei 7 und bei SIMBLIGHT1 bei 11Tagen (Abbildung 111). Bei Schlag e war SIMPHYT1-m 1 Tag zu früh und SIMPHYT1-v 3 Tage zu spät. SIMBLIGHT1 war dagegen deutlich zu früh, wobei SIMBLIGHT1-v 11 Tage und SIMBLIGHT1-m 19 Tage zu früh waren.

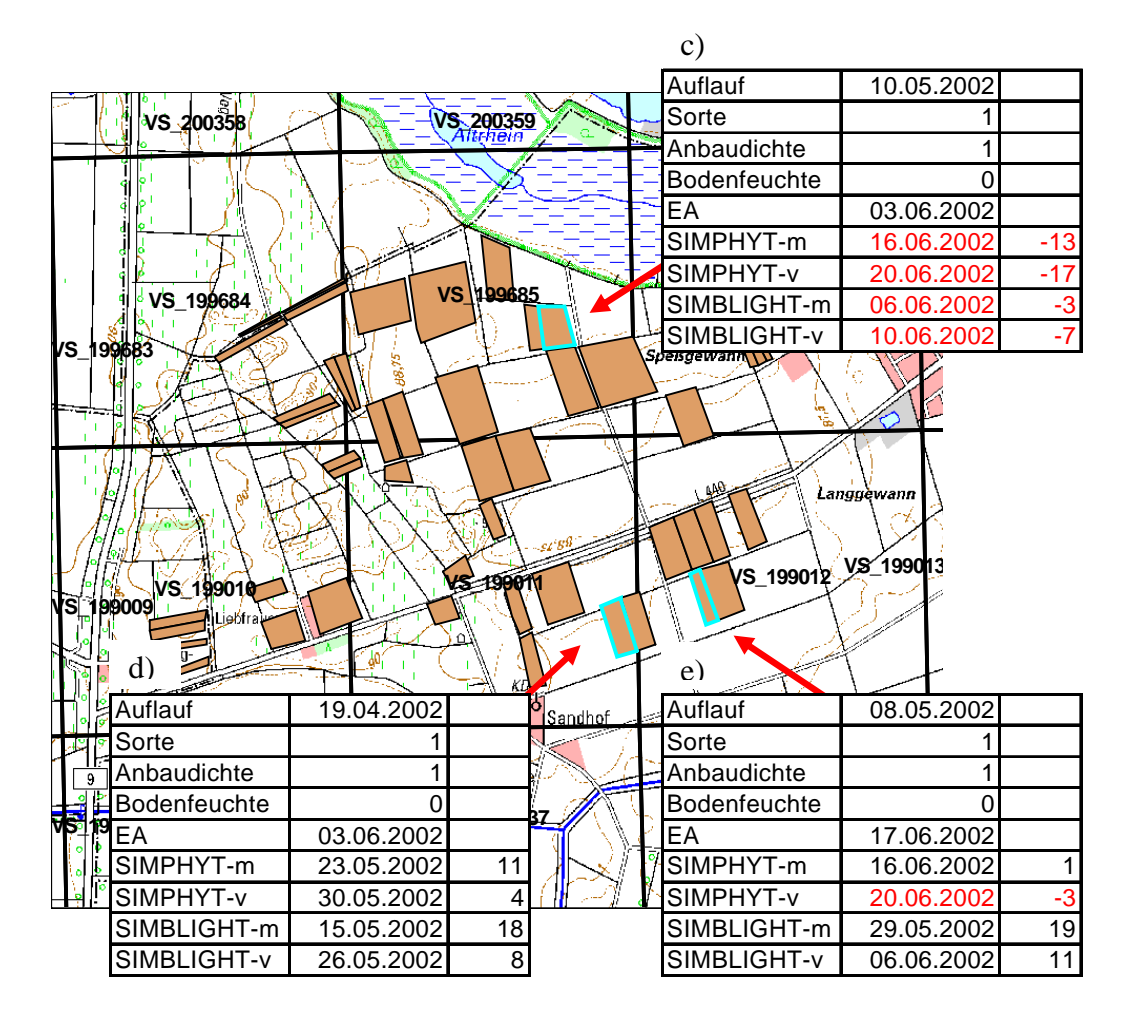

**Abbildung 106: Kartoffelschläge in der Nähe der Wetterstation Eich 2002.**

# **3.4.3.2 Schlagspezifische Betrachtung an der Wetterstation Schifferstadt 2002 und 2003**

In der Nähe der Wetterstation Schifferstadt konnten aus den Versuchsjahren 2002 und 2003 jeweils 2 Schläge gefunden werden, bei denen der Termin der ersten Fungizidapplikation nicht vor dem EA lag. Die beiden Schläge aus dem Jahr 2002 lagen nur etwa 600 m auseinander. Schlag f wurde mit beiden Modellen zu spät prognostiziert. SIMPHYT1-v lag 15 Tage und SIMPHYT1-m 16 Tage zu spät im Vergleich zum EA. Die Ergebnisse des Modells SIMBLIGHT1 waren mit SIMBLIGHT1-v 3 und SIMBLIGHT1-m 6 Tage zu spät. Der Unterschied zwischen den Ergebnissen von SIMBLIGHT1-v und SIMBLIGHT1-m lag bei 3 Tagen (Abbildung 112).

Schlag g hatte sein EA am 21. Mai 2002. Das Modell SIMPHYT1-v war 10 Tag zu spät aber einen Tag früher als SIMPHYT1-m. Die Ergebnisse des Modells SIMBLIGHT1 hatten geringere Abweichungen als bei SIMPHYT1. Diese lagen bei SIMBLIGHT1-v bei 2 und bei SIMBLIGHT1-m bei 4 Tagen zu später Prognose.

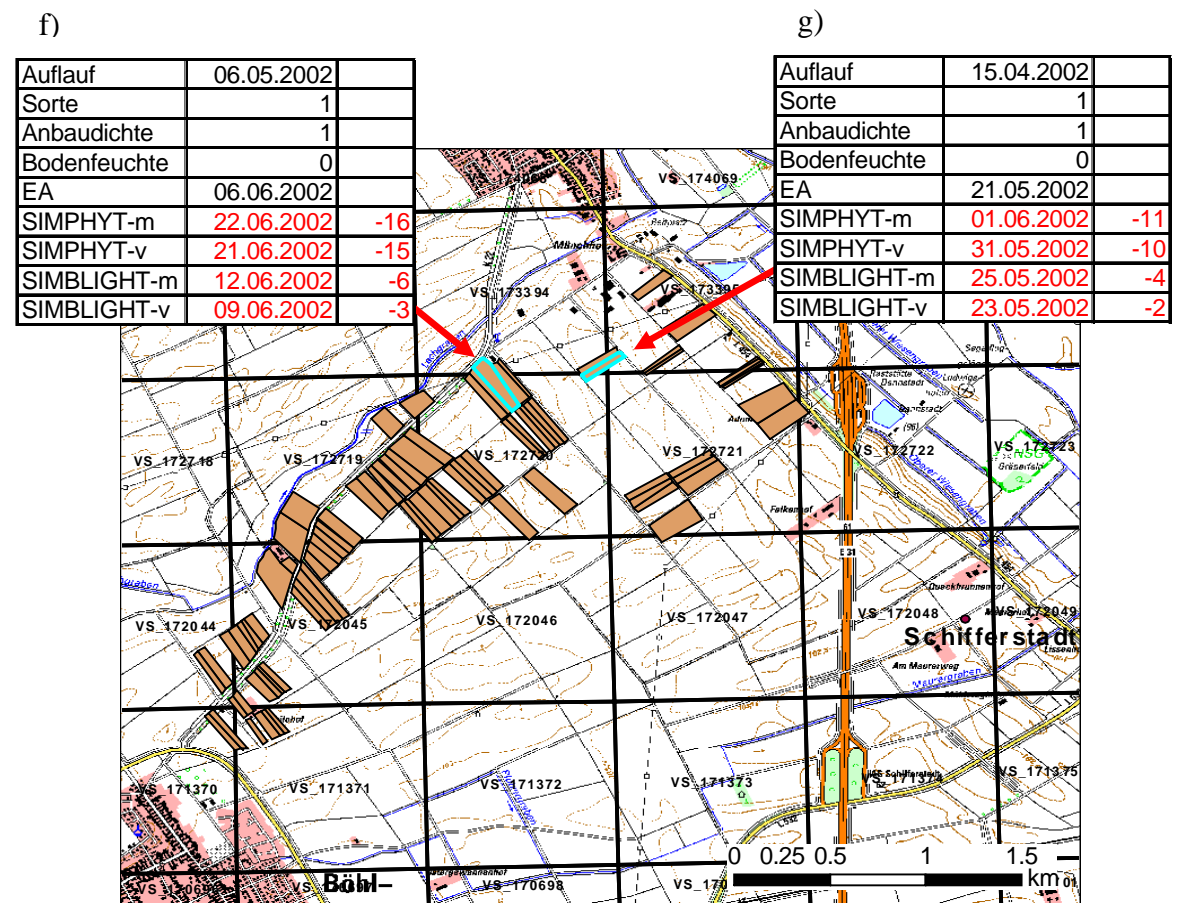

**Abbildung 107: Kartoffelschläge in der Nähe des Ortes Böhl 2002.**

Im Jahr 2003 wurden bei Bonituren zwei Schläge in der Nähe der Wetterstation Schifferstadt ermittelt, die das oben genannte Kriterium erfüllten. Für beide Schläge wurden zu späte Prognosen berechnet. Schlag h im Westen (Abbildung 108) war mit SIMPHYT1-m 21 Tage zu spät. Das Ergebnis mit SIMPHYT1-v war 13 Tage zu spät. Mit SIMBLIGHT1 wurde einmal sechs und einmal acht Tage zu spät prognostiziert, wobei das Ergebnis mit SIMBLIGHT1-m um 3 Tage geringere Abweichungen zum EA hatte.

Bei Schlag i hatten die Ergebnisse bei SIMPHYT1-m um 1 Tag höhere Abweichungen als bei SIMPHYT1-v. Diese waren 21 Tage zu spät. Die Abweichungen zum EA lagen mit SIMBLIGHT1-m bei 6 und mit SIMBLIGHT1-v bei 8 Tagen zu später Prognose.

Festzuhalten bleibt, dass bei der Betrachtung aller Einzelschläge die Unterschiede zwischen den Ergebnissen mit berechneten und gemessenen Wetterdaten bei 1 bis 6 Tagen lagen. Dabei wurde beobachtet, dass die Ergebnisse mit berechnetem Wetter häufig geringere Abweichungen zum EA aufwiesen.

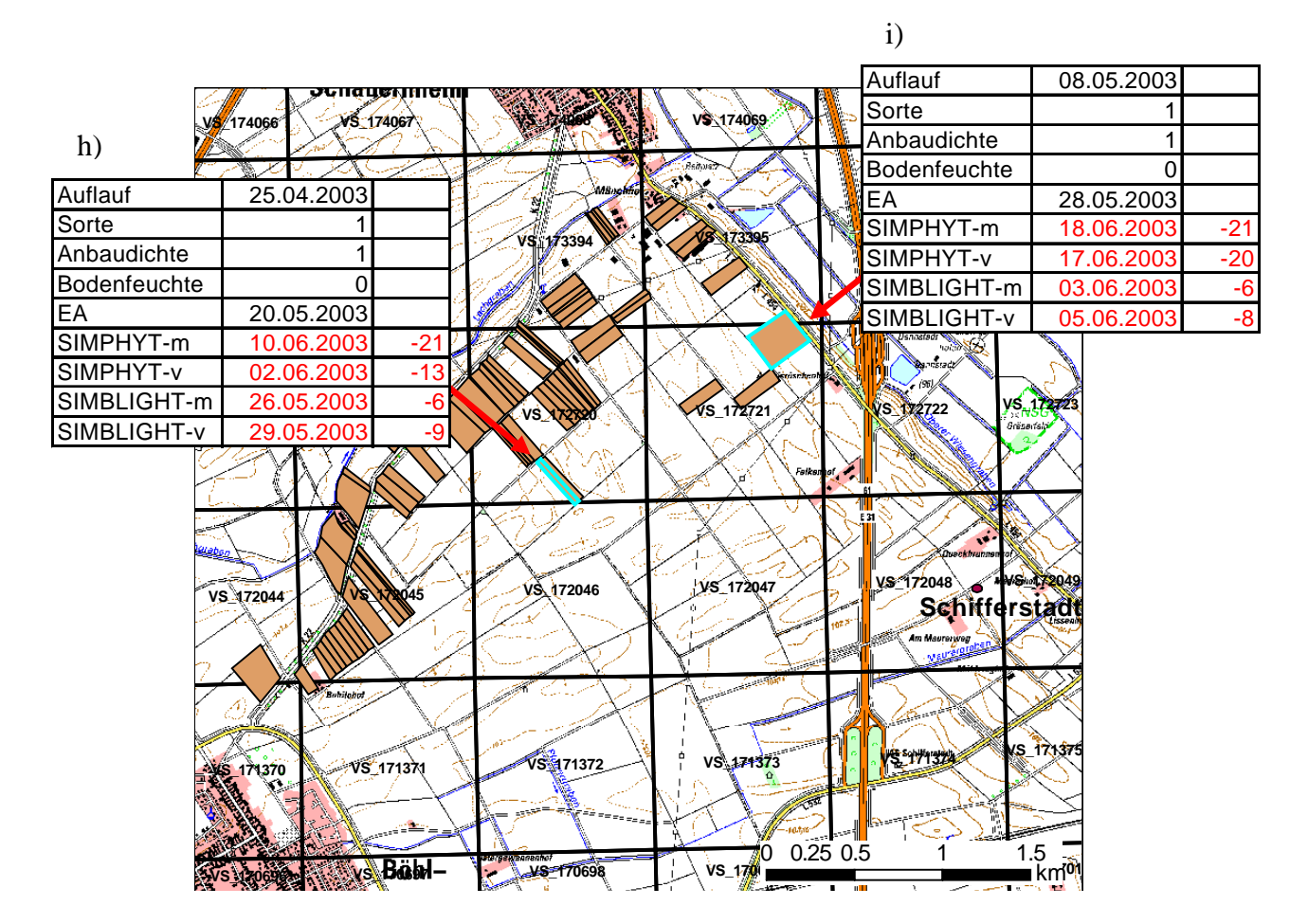

**Abbildung 108: Kartoffelschläge in der Nähe der Wetterstation Schifferstadt 2003.**

# **3.4.3.3 Validierung mit deutschlandweiten Boniturdaten von 2001 bis 2008**

Für die Auswertung der Ergebnisse von SIMBLIGHT1 und SIMPHYT1 wurden die Daten der Bonituren von 2001 bis 2003 in Rheinland-Pfalz, sowie die Daten des deutschlandweiten Monitorings von 2001 bis 2008 verwendet. Berechnet wurde das EA für alle Schläge mit der nächstgelegenen Wetterstation (Modell-m) und mit der dem Schlag zugeordneten virtuellen Station (Modell-v). Bei den Schlägen des Deutschlandmonitorings waren teilweise nur die Gemeindenamen zur Georeferenzierung angegeben. Mit Hilfe von ATKIS wurde die größte zusammenhängende Ackerfläche dieser Gemeinden bestimmt und so die virtuelle Station ermittelt (siehe Kapitel 3.10 Auswertung der Prognoseberechnungen).

Anschließend wurden das Ergebnis der Berechnungen mit den Boniturdaten verglichen und die Abweichungen zwischen der Prognose und der Bonitur bestimmt. Die Ergebnisse wurden in Box-Whisker-Plots dargstellt. Da bei den Bonituren von 2001 bis 2003 mehrere Schlägen im Bereich einer virtuellen Station lagen, war eine eindeutige Zuordnung von prognostiziertem und bonitiertem EA nicht möglich. Deshalb wurde aus allen Schlägen einer

virtuellen Station das Datum ermittelt, an dem 20 % der Schläge ein EA aufwiesen (siehe Kapitel 3.10 Auswertung der Prognoseberechnungen).

Bei den Bonituren im Jahr 2001 hatten alle Prognosen im Mittel ein zu frühes EA berechnet (Abbildung 109). Dabei hatte der Mittelwert der Abweichungen bei SIMPHYT1-v und SIMBLIGHT-v geringer Abweichungen zu den Boniturdaten. Beim Modell SIMBLIGHT1-v waren das 5 und beim Modell SIMPYHT1-v 3 Tage. Die Werte des unteren und oberen Whiskers hatten bei dem Modell SIMBLIGHT1-v eine geringere Amplitude als die bei SIMBLIGHT1-m. Diese lagen mit Abweichungen von -10 Tagen zu spät bis 11 Tagen zu früh. Dagegen reichten die Abweichungen bei den Ergebnissen von SIMBLIGHT1-m bis 18 Tage zu frühe Prognose. Das gleiche Bild zeigte sich auch bei den Quartilen. Diese lagen bei SIMBLIGHT1-m bei -5 und 6 und bei SIMBLIGHT1-v bei -3 und 11 Tagen. Somit hatten die Ergebnisse von SIMBLIGHT1-v in diesem Jahr deutlich geringere Abweichungen zum EA als die von SIMBLIGHT-m (Abbildung 109).

Die Prognoseergebnisse im Jahr 2002 zeigten, dass alle Prognosen im Mittel zu spät berechnet wurden. Bei den Ergebnissen für das Modell SIMBLIGHT1-v waren das 2 und bei SIMBLIGHT1-m 5 Tage. Die Werte für die Whisker und die Quartile bei SIMBLIGHT1-v lagen bei -21 und 9 sowie -9 und 1 Tag (Abbildung 114). Dagegen war die Amplitude bei SIMBLIGHT1-m mit -25 und 20 Tagen bei den Werten der Whisker und -15 und 9 Tagen bei den Werten der Quartile höher (Abbildung 110).

Im dritten Jahr dieser Boniturdaten lagen die Abweichungen von SIMBLIGHT1-v im Mittel 2 Tage zu spät. Die Werte der Whisker bzw. der Quartile lagen bei -14 und 12 bzw. -8 und 5 Tagen. Die Ergebnisse mit SIMBLIGHT1-m hatten weniger Abweichungen im negativen Bereich. Der Mittelwert lag bei 1 Tag zu früher Prognose, die Whisker und die Quartile lagen bei -8 und 16 bzw. -5 und 5 Tagen. Die Ergebnisse mit SIMPHYT1-m und SIMPHYT1-v waren sehr ähnlich. Bei der Amplitude der Whisker und der Quartile konnten Ergebnisse von 31 und 15 Tagen erzielt werden. Der Mittelwert der Abweichungen bei SIMPHYT1-v hatte mit 3 Tagen zu später Prognose um 3 Tage geringere Abweichungen als bei SIMPHYT1-m.

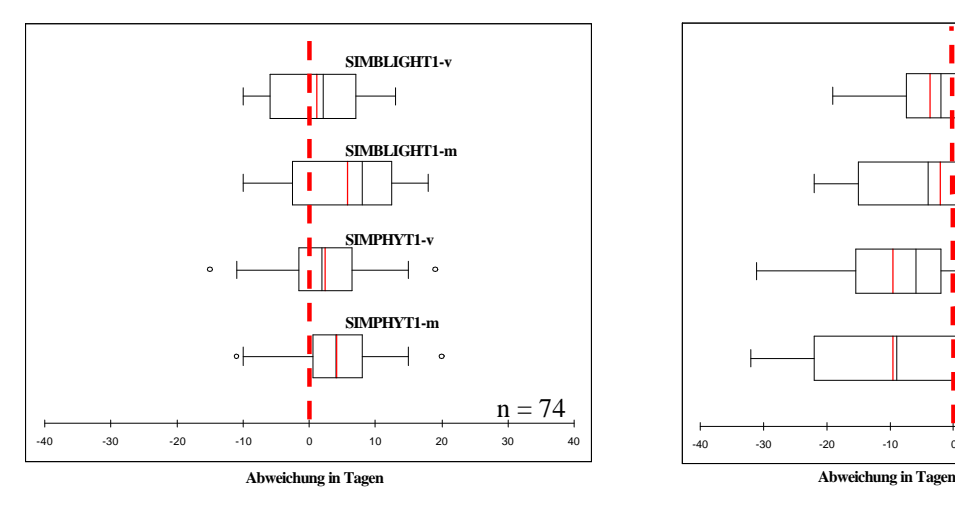

**Abbildung 109: Box-Whisker-Plots der Abweichungen zwischen den Ergebnissen der vier Progonosemodelle SIMBLIGHT1-v, -m und SIMPHYT1-v, -m zum EA in RP 2001.**

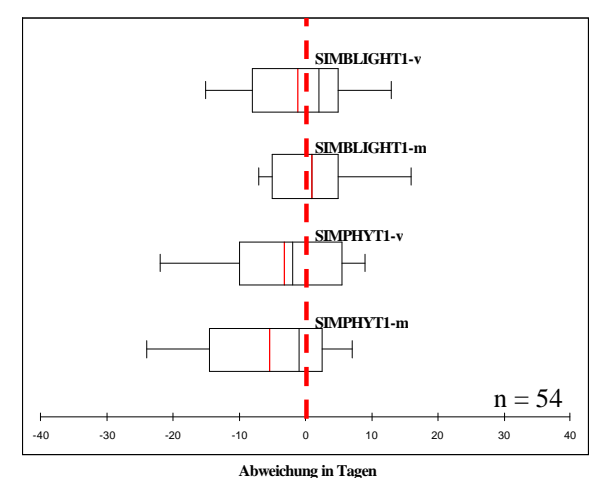

**Abbildung 111: Box-Whisker-Plots der Abweichungen zwischen den Ergebnissen der vier Progonosemodelle SIMBLIGHT1-v, -m und SIMPHYT1-v, -m zum EA in RP 2003.**

Bei den Monitoringdaten der Bundesländer von 2001 bis 2006 wurden vergleichbare Ergebnisse, wie bei den Boniturdaten von 2001 bis 2003 erzielt. Im Jahr 2001 wurden insgesamt 76 Schläge auf Krautfäule untersucht. Die Boxplots der Abweichungen zwischen den Prognoseberechnungen und den Boniturdaten haben in diesem Jahr im Mittel zu frühe Prognosen zwischen 1 und 18 Tagen ergeben. Dabei war festzustellen, dass im Mittel die Prognosen mit den virtuellen Stationen um bis zu 7 Tage geringere Abweichungen als mit Wetterstationen aufwiesen. Die Boxplots von SIMBLIGHT1-v und SIMBLIGHT1-m besaßen etwa die gleichen Amplituden bei den Whiskern und bei den Quartilen. Bei SIMPHYT1 waren die Unterschiede größer. Hier waren die Amplituden der Werte des Whiskers und der Quartile bei SIMPHYT1-v um 5 bis 10 Tage geringer als bei SIMPHYT1-m. Zudem hatte der Mittelwert um etwa 5 Tage geringer Abweichungen zum EA.

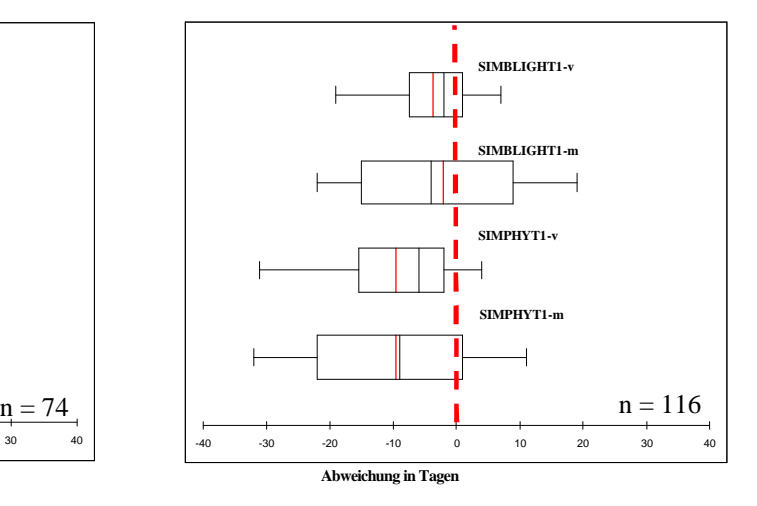

**Abbildung 110: Box-Whisker-Plots der Abweichungen zwischen den Ergebnissen der vier Progonosemodelle SIMBLIGHT1-v, -m und SIMPHYT1-v, -m zum EA in RP 2002.**

Im Jahr 2002 lagen alle Prognosen im Mittel bis zu 5 Tagen hinter dem EA. Sowohl bei SIMBLIGHT1 als auch bei SIMPHYT1 hatten dabei die Berechnungen mit virtuellen Stationen um 2 bis 3 Tage geringere Amplituden bei den Whiskern und bei den Quartilen als Berechnungen mit den gemessenen Daten (Abbildung 113).

Aus dem Jahr 2003 standen keine Validierungsdaten zur Verfügung. Die Ergebnisse der Jahre 2004 und 2005 waren ähnlich (Abbildung 114 und Abbildung 115). Im Mittel wurden bei allen Berechnungen zu frühe Prognosen von 7 bis 21 Tagen simuliert. Die Amplitude der Abweichungen der Whiskers und der Quartile waren beim Modell SIMBLIGHT1-v und SIMBLIGHT1-m gleich, wobei in beiden Jahren der Mittelwert bei SIMBLIGHT1-v um bis zu 10 Tage geringere Abweichungen zum EA hatte. Bei den Ergebnissen des Modells SIMPHYT1 waren im Jahr 2004 beide Whisker gleich. Beim ersten und beim zweiten Quartil hatten die Abweichungen bei SIMBLIGHT-v jeweils um 2 Tage geringere Abweichungen zum EA als bei SIMBLIGHT-m (Abbildung 114). 2005 konnten ähnliche Ergebnisse erzielt werden wie 2004 (Abbildung 120).

Bei den Daten des Jahres 2006 wurden im Mittel Abweichungen bei SIMBLIGHT1-m von 12 und bei SIMBLIGHT1-v von 6 Tagen zu früher Prognose erzielt (Abbildung 116). Bei dem Modell SIMPHYT1 waren die Boxplots fast gleich. Die Abweichungen waren im Mittel 13 Tage zu früh. Der untere Whisker bei SIMPHYT1-v hatte eine um einen Tag geringere Abweichungen zum EA.

Insgesamt bleibt festzuhalten, dass die Unterschiede zwischen den Berechnungen mit berechnetem und gemessenem Wetter im Mittel zwischen 5 und 8 Tagen lagen. Dabei waren die Abweichungen bei den Ergebnissen mit berechnetem Wetter zum EA häufig geringer. Dadurch wurden aber auch mehr zu späte Prognosen berechnet.

Unabhängig von der Betrachtung der reinen Abweichungen zwischen Prognoseergebnis und dem EA wird zur Validierung der Prognoseergebnisse von SIMPHYT1 und SIMBLIGHT1 oft auch eine Klassifizierung der Abweichungen durchgeführt. Dabei werden die Prognoseergebnisse in "sehr gute", "akzeptable" und "unzureichende" Schläge eingeteilt. Bei der Betrachtung der Klassengrenzen dieser Einteilung fällt auf, dass zu späte Prognosen deutlich kritischer bewertet werden als zu frühe Prognosen. Das heißt, dass eine zu späte Fungizidapplikation größere wirtschaftliche Folgen haben kann als eine zu frühe Behandlung. Bei der hier durchgeführte Untersuchung ist daher zu beachten, dass das Ziel der Prognoseberechnungen mit berechnetem Wetter zwar geringere Abweichungen zum EA waren, dies aber gleichzeitig nicht unbedingt eine Erhöhung der Treffergenauigkeit bedeuten muss, da die berechneten Prognosen zu spät waren.

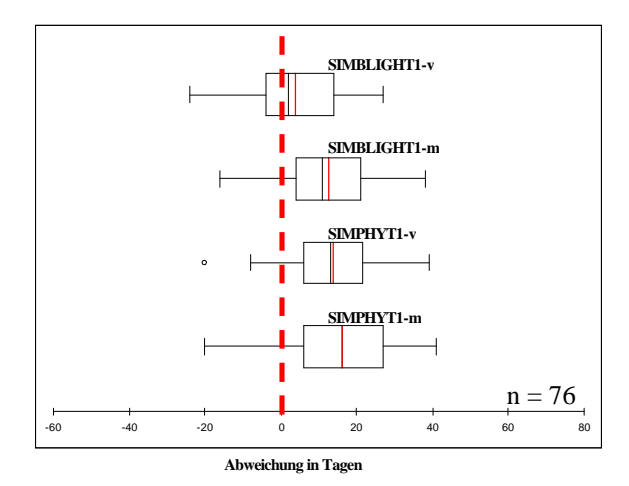

**Abbildung 112: Box-Whisker-Plots der Abweichungen zwischen den Ergebnissen der vier Progonosemodelle SIMBLIGHT1-v, -m und SIMPHYT1-v, -m zum EA in Deutschland 2001.**

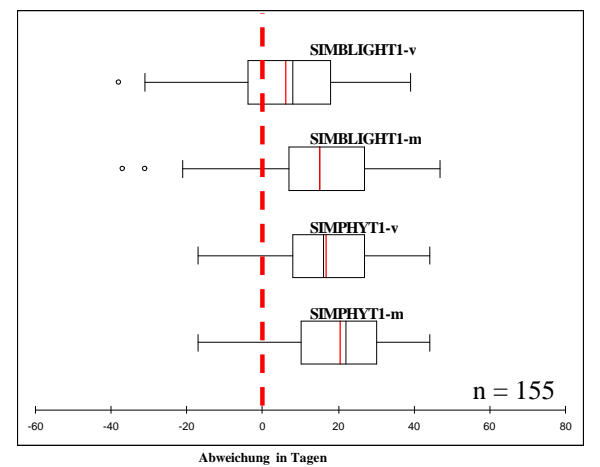

**Abbildung 114: Box-Whisker-Plots der Abweichungen zwischen den Ergebnissen der vier Progonosemodelle SIMBLIGHT1-v, -m und SIMPHYT1-v, -m zum EA in Deutschland 2004.**

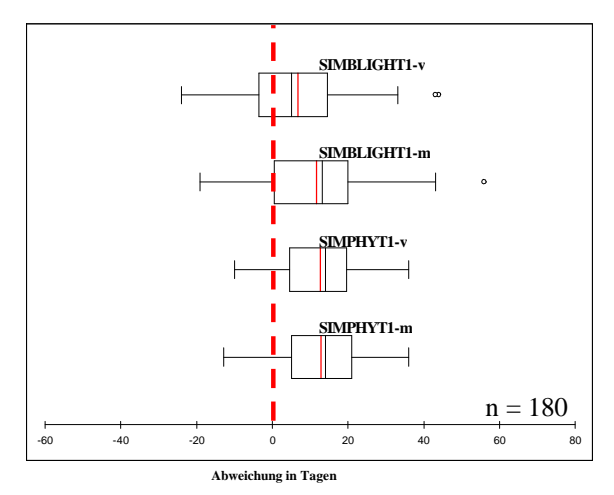

**Abbildung 116: Box-Whisker-Plots der Abweichungen zwischen den Ergebnissen der vier Progonosemodelle SIMBLIGHT1-v, -m und SIMPHYT1-v, -m zum EA in Deutschland 2006.**

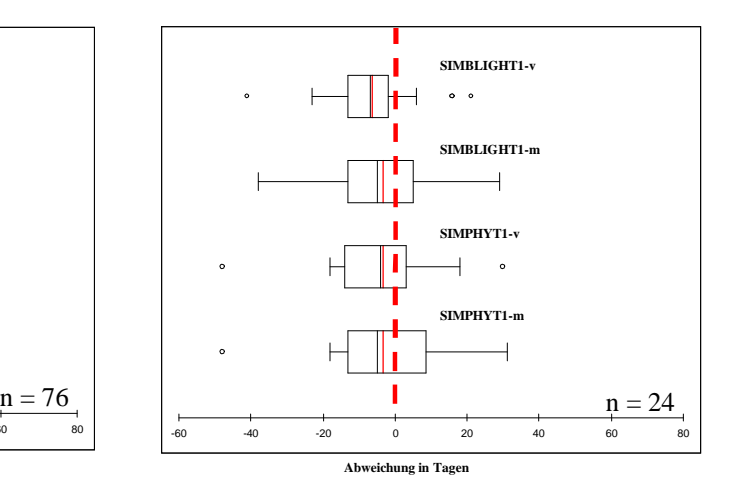

**Abbildung 113: Box-Whisker-Plots der Abweichungen zwischen den Ergebnissen der vier Progonosemodelle SIMBLIGHT1-v, -m und SIMPHYT1-v, -m zum EA in Deutschland 2002.**

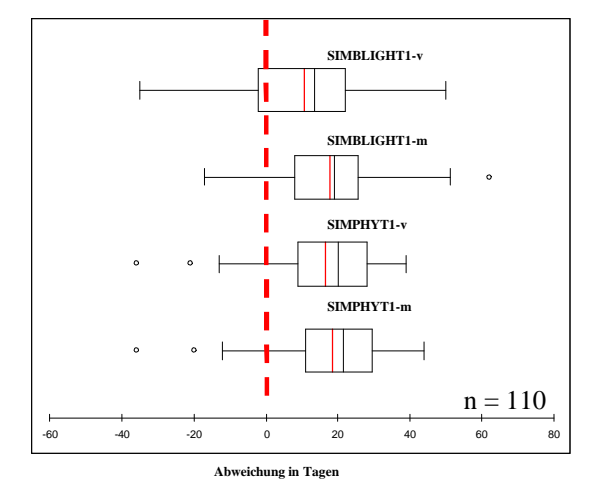

**Abbildung 115: Box-Whisker-Plots der Abweichungen zwischen den Ergebnissen der vier Progonosemodelle SIMBLIGHT1-v, -m und SIMPHYT1-v, -m zum EA in Deutschland 2005.**

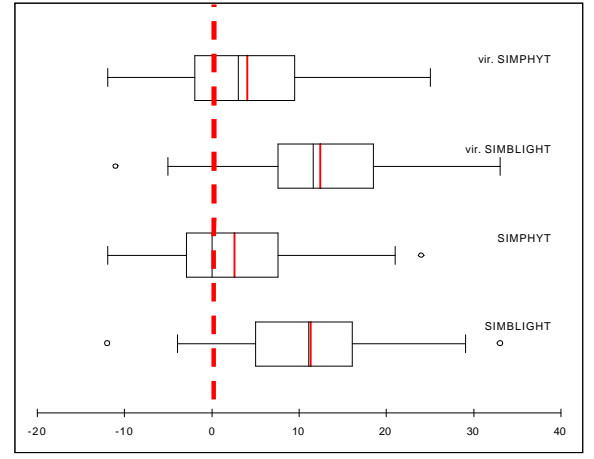

**Box-Whisker-Plots der Abweichungen zwischen den Ergebnissen der vier Progonosemodelle SIMBLIGHT1-v, -m und SIMPHYT1-v, -m zum EA in Deutschland 2007.**

### *3.5 Sensitivitätsanalyse der Prognosemodelle*

Um den Einfluss der Temperatur und der relativen Luftfeuchte auf das Ergebnis der Prognosemodelle zu untersuchen, wurde eine Sensitivitätsanalyse der Prognosemodelle durch Modifikation der Wetterdaten einiger Wetterstationen aus verschiedenen Jahren durchgeführt. Anschließend wurde eine Prognose mit den Prognosemodellen SIMLEP3, SIMPHYT3, SIMPHYT1 und SIMBLIGHT1 mit den modifizierten Wetterdaten berechnet. Dabei konnten die Abweichungen der Modellergebnisse zu denen mit unveränderten Wetterdaten ermittelt werden. Die Modifikation der Wetterdaten orientierte sich an den Abweichungen der Interpolationsvalidierung (siehe Kapitel 3.3 Interpolation der Temperatur und der relativen Luftfeuchte). Die Temperatur wurde in Schritten von 0,5 °C viermal ins negative und ins positive modifiziert. Die relative Luftfeuchte wurde dagegen nur zweimal um 3 % relativer Luftfeuchte verändert. Somit ergaben sich insgesamt 45 Wetterdatenkombinationen. Die Berechnungen wurden für alle Stationen der Jahre 2003 bis 2006 durchgeführt, die auch bei der Interpolationsvalidierung verwendet wurden. Da alle betrachteten Stationen aus verschiedenen Jahren einheitliche Abweichungen aufwiesen, wurden die Ergebnisse der Station Eich 2006 ausgewählt, um die Sensitivität der Modelle zu dokumentieren.

### **3.5.1 Sensitivität von SIMLEP3**

Als Wetterinput für das Modell SIMLEP3 wird die Temperatur benötigt. Deshalb wurde bei SIMLEP3 nur die Temperaturmodifikationen betrachtet.

Beim EA der L1/2-Larven lagen die Abweichungen bei maximaler positiver Temperaturmodifikation bei einem Tag früherer und bei maximaler negativen Temperaturmodifikation bei zwei Tagen späterer Prognose. Die Abweichungen ergaben sich ab einer Temperaturmodifikation von 0,5 °C pro Stunde, sowie ab -1 °C pro Stunde in Eich 2006 (Tabelle 32).

Beim Erstauftreten der L3/4-Larven konnten höhere Abweichungen von bis zu drei Tagen pro Modifikationstufe erreicht werden (Tabelle 32). Die maximalen Abweichungen werden bei 2 °C Modifikation pro Stunde mit 5 Tagen früherer Prognose und bei -2 °C Modifkation pro Stunde mit 8 Tagen späterer Prognose erreicht. 0,5 °C negativer Temperaturmodifikation pro Stunde bedeuten daher 2 bis 3 Tage spätere Prognose. Bei positiver Temperaturmodifikation verfrüht sich die Prognose bei Temperaturerhöhung von 0,5 °C pro Stunde um 3 Tage und steigt bei einer Erhöhung der Temperatur von 2 °C pro Stunde auf 5 Tage frühere Prognose an.

Bei den Terminen für den Beginn und das Ende des MA der Eigelege wurden nur geringe Abweichungen von einem Tag späterer Prognose festgestellt. Diese traten ab einer Temperaturänderung von -1 °C pro Stunde auf. Dass der Beginn und das Ende des MA der Eigelege die gleichen Abweichungen aufweisen erklärt sich, da nur der Beginn durch den Modellalgorithmus berechnet wurde und das Ende durch Addition eines festen Zeitraums bestimmt wird.

Des Weiteren wurden beim Beginn und Ende des MA der L1/2-Larven die gleichen Abweichungen wie beim Erstauftreten der L3/4-Larven erzielt (Tabelle 32).

Die Messgenauigkeit der Messsensorik der Wetterstationen wird nach VDI-Richtlinien je nach Alter und Fabrikat mit 0,1 bis 0,5 °C angegeben. Bei Betrachtung der vorgestellten Ergebnisse kann demnach beim Modell SIMLEP3 beim EA der L1/2-Larven und beim MA der L1/2-Larven aufgrund der Messgenauigkeit eine Abweichung von bis zu 3 Tagen entstehen.

**Tabelle 32: Abweichungen der Modellergebnisse von SIMLEP3 durch verschiedene Temperaturmodifikationen in Eich 2006.**

| <b>SIMLEP3</b> |           | $T = -2$   $T = -1.5$   $T = -1$   $T = -0.5$ |     |     | $T = -0$ | $T = 0.5$ | $T = 1$ | $T = 1,5$ | $T = 2$ |
|----------------|-----------|-----------------------------------------------|-----|-----|----------|-----------|---------|-----------|---------|
| EA L1/2        | $-\angle$ |                                               | - 1 |     |          |           |         |           |         |
| EAL3/4         | -0        |                                               | -ר  | - 1 |          |           |         |           |         |
| MA EI Beginn   | -         |                                               | - 1 |     |          |           |         |           |         |
| MA Ei Ende     | -         |                                               | - 1 |     |          |           |         |           |         |
| MA L1/2 Beginn | -8        |                                               | -0  | - 2 |          |           |         |           |         |
| Ma L1/2 Ende   | - 2       |                                               | -0  | - 1 |          |           |         |           |         |

 $T = Temperature$ 

### **3.5.2 Sensitivität von SIMPYHT3**

#### **3.5.2.1 PEW-Wert**

Zur Untersuchung der Sensitivität des Modells SIMPYHT3 wurde sowohl die Temperatur als auch die relative Luftfeuchte betrachtet. Untersucht wurde die Anzahl von Tagen, die einen PEW-Wert vom mehr als 0,4 aufwiesen. Diese wurden aufsummiert und die Differenz zu dem Ergebnis mit unveränderten Wetterdaten gebildet.

Tabelle 33 zeigt die Abweichung der Summe aller Tage eines Jahres mit dem PEW-Wert größer als 0,4 zwischen den Wettermodifikationen und dem unveränderten Wetter.

Zu erkennen ist, dass mit negativer bzw. mit positiver relativer Luftfeuchtemodifikation die Differenz der Anzahl der Tage mit PEW > 0,4 ab- bzw. zunimmt. Bei -3 % relativer Luftfeuchtemodifikation pro Stunde macht dies 0 und bei -6 % relativer Luftfeuchtemodifikation pro Stunde 6 Tage weniger mit PEW > 0,4 aus. Bei den positiven Luftfeuchtemodifikationen wurden bei 3 % Modifikation pro Stunde 5 und bei 6 % Modifikation pro Stunde 11 zusätzliche Tage mit einem PEW > 0,4 festgestellt.

Der Einfluss der Temperatur war dagegen schwächer ausgeprägt. Er beträgt von der Variante mit -2 °C bis 2 °C Temperaturabweichung pro Stunde eine Abweichung von bis zu 2 Tagen. Sowohl im negativen als auch im positiven Temperaturbereich waren 1 bis  $1.5 \text{ }^{\circ}\text{C}$ Temperaturmodifikation notwendig, damit sich Änderungen von 1 bis 2 Tagen einstellten.

Zu erkennen ist, dass die Sensitivität durch die relative Luftfeuchtigkeit deutlich größere Auswirkungen auf die Ergebnisse von SIMPHYT3 in Eich 2006 hatte als die Temperatur. Zwischen den Luftfeuchtekombinationen von -6 und 6 % relativer Luftfeuchteabweichungen liegen bei allen Temperaturkonstellationen 15 bis 17 Tage Abweichungen mit PEW > 0,4, wogegen bei der Temperaturmodifikation eine Abweichungsamplitude von 2 bis 4 Tagen erreicht wurde (Tabelle 33).

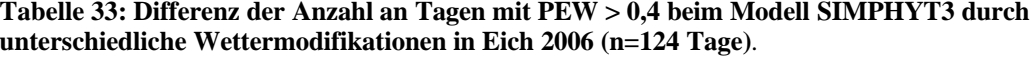

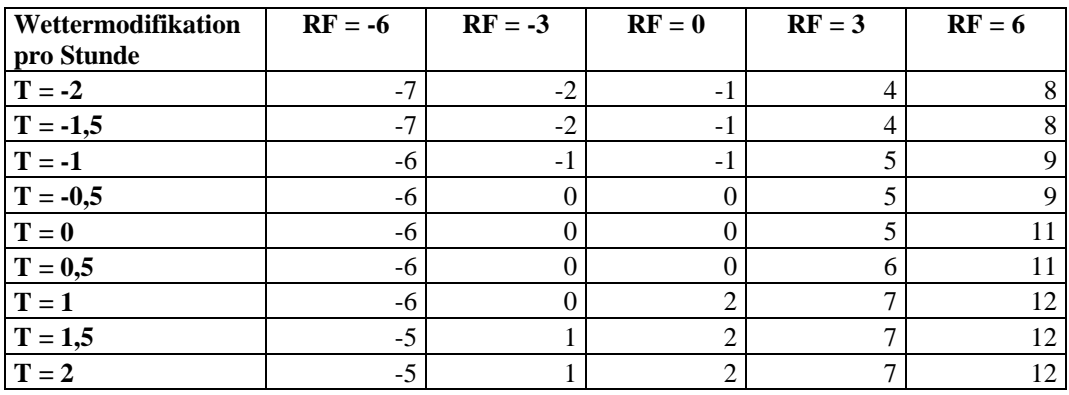

 $T = Temperature$  RF = relative Luftfeuchte

### **3.5.2.2 Infektionsdruck**

Beim Infektionsdruck wurden die Abweichungen der Berechnungen des Infektionsdrucks mit modifizierten Wetterdaten und mit unveränderten Wetterdaten untersucht. Hierzu wurde aus den Ergebnissen der Abweichungen eines Untersuchungsjahres (1. April bis 31. August) die area under disease progress curve (AUDPC) berechnet. Die AUDPC fasst den Verlauf des Infektionsdrucks über das Untersuchungsjahr zusammen, indem mittels Trapez-Integration das Integral des Infektionsdrucks von zwei Tagen berechnet wird und die Ergebnisse anschließend aufsummiert werden (BATTILANI et al. 1996).

Die Ergebnisse zeigen, dass durch die Modifikation der relativen Luftfeuchtigkeit sich größere AUDPC-Werte ergeben haben als durch die Temperaturmodifikation. Die Amplitude der AUDPC-Werte der Luftfeuchtemodifikation von -6 bis 6 % pro Stunde lag bei 56,7. Von der maximalen negativen bis zur maximalen positiven Modifikation pro Stunde von 2 °C lag die Amplitude bei der Temperatur bei 27,1 (Tabelle 35).

**Tabelle 34: AUDPC der Abweichungen des Infektionsdrucks der Wettermodifikationen vom unveränderten Wetter in Eich 2006**.

| Wettermodifikation | $RF = -6$ | $RF = -3$ | $RF = 0$ | $RF = 3$ | $RF = 6$ |
|--------------------|-----------|-----------|----------|----------|----------|
| pro Stunde         |           |           |          |          |          |
| $T = -2$           | $-49.4$   | $-36.0$   | $-19.4$  | $-5.9$   | 6.6      |
| $T = -1,5$         | $-42.7$   | $-27.8$   | $-11.6$  | 1.5      | 13.9     |
| $T = -1$           | $-39.3$   | $-24.9$   | $-7.8$   | 4.6      | 16.8     |
| $T = -0.5$         | $-35.4$   | $-20.8$   | $-3.3$   | 9.5      | 22.0     |
| $T = 0$            | $-31.8$   | $-17.4$   | 0.0      | 13.1     | 24.9     |
| $T = 0.5$          | $-29.5$   | $-14.6$   | 2.9      | 16.4     | 26.1     |
| $T = 1$            | $-26.8$   | $-11.5$   | 5.2      | 18.8     | 28.8     |
| $T = 1,5$          | $-25.3$   | $-9.7$    | 7.2      | 20.9     | 31.8     |
| $\mathbf{T} = 2$   | $-23.6$   | $-8.0$    | 7.7      | 22.7     | 32.6     |

 $T = Temperature$  RF = relative Luftfeuchte

### **3.5.3 Sensitivität von SIMBLIGHT1 und SIMPYHT1**

Die Sensitivität der Modelle SIMBLIGHT1 und SIMPHYT1 wurden, wie auch die Prognoseergebnisse, zusammen betrachtet.

Die Abweichungen in Tagen bei Modifikation der relativen Luftfeuchte und unveränderter Temperatur lagen beim Modell SIMBLIGHT1 bei -6 % relativer Luftfeuchtemodifikation pro Stunde bei -27 Tagen und bei 6 % relativer Luftfeuchtemodifikation pro Stunde bei 3 Tagen. Eine Luftfeuchtemodifikation von 3 % pro Stunde kann sich daher schon um 3 bis 10 Tage auf das Modellergebnis auswirken (Tabelle 35).

Es hat sich gezeigt, dass analog wie bei SIMPHYT3 auch bei SIMBLIGHT1 der Temperatureinfluss erkennbar hinter dem Einfluss der relativen Luftfeuchte zurückbleibt. Der Temperatureinfluss beim Modell SIMBLIGHT1 lag bei maximaler negativer wie auch positiver Modifikation bei -10 bzw. 8 Tagen. Eine regelmäßige Modifikation der Lufttemperatur von 0,5 °C pro Stunde in Eich 2006 wirkte sich um etwa 2 bis 4 Tage auf das Modellergebnis aus (Tabelle 35).

**Tabelle 35: Abweichung in Tagen vom Modellergebnis von SIMBLIGHT1 durch verschiedene Wettermodifikationen in Eich 2006.**

| Wettermodifikation |           |           |          |                |          |
|--------------------|-----------|-----------|----------|----------------|----------|
| pro Stunde         | $RF = -6$ | $RF = -3$ | $RF = 0$ | $RF = 3$       | $RF = 6$ |
| $T = -2$           | $-32$     | $-25$     | $-10$    |                |          |
| $T = -1,5$         | $-32$     | $-25$     | $-10$    | $\overline{c}$ |          |
| $T = -1$           | $-28$     | $-12$     | -6       | 2              |          |
| $T = -0.5$         | $-27$     | $-12$     | $-4$     | $\overline{2}$ |          |
| $T = 0$            | $-27$     | $-10^{-}$ |          | 3              |          |
| $T = 0.5$          | $-27$     | $-10$     |          | 3              |          |
| $T = 1$            | $-12$     |           |          | 3              | 8        |
| $T = 1,5$          | $-12$     |           |          | ┑              | Q        |
| $T = 2$            | $-12$     |           |          | 9              |          |

 $T = T$ emperatur  $RF =$  relative Luftfeuchte

Während bei SIMBLIGHT1 deutlich größere Abweichungen, bedingt durch die Modifikation der stündlichen Werte betrachtet werden konnten, sind bei SIMPHYT1 eher geringe Abweichungen aufgetreten (Tabelle 37).

Durch Veränderung der relativen Luftfeuchte pro Stunde konnte bei SIMPHYT1 sowohl bei negativer, wie auch bei positiver Modifikation eine um einen Tag verspätete Prognose beobachtet werden. Bei der Temperatur lagen die Abweichungen bei 1 bis -2 Tagen bei Temperaturmodifikationen von -2 bis 2 °C pro Stunde. Während bei SIMBLIGHT1 mit negativer Temperaturmodifikation der Prognosetermin im Jahresgang später wurde, hat sich der Prognosetermin bei SIMPHYT1 durch negative Temperaturenmodifikation verfrüht. Eine regelmäßige Abweichung durch die Wettermodifikation, wie sie bei SIMBLIGHT1 oder SIMPHYT3 festgestellt wurde, konnte bei SIMPHYT1 nicht erkannt werden.

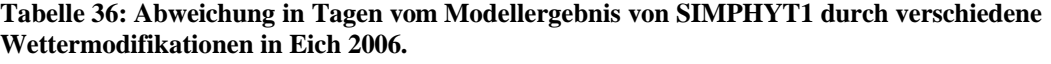

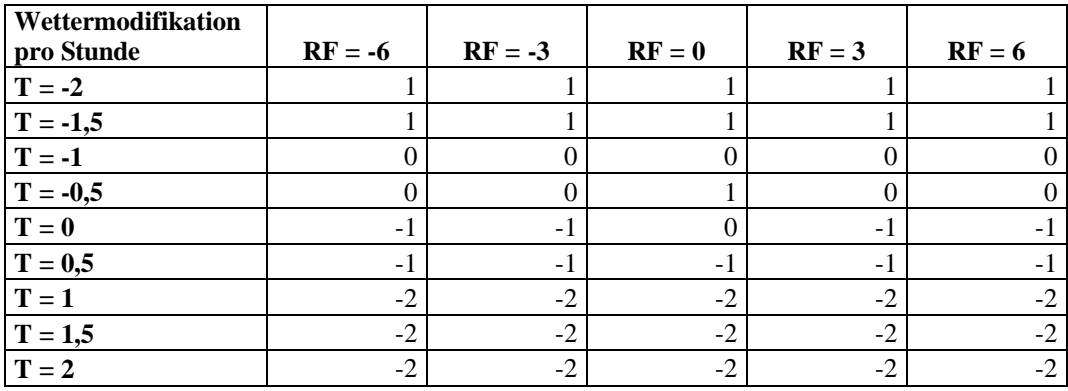

 $T = Temperature$  RF = relative Luftfeuchte

### **3.5.4 Zusammenfassung der Ergebnisse der Sensitivitätsanalyse**

Zusammenfassend bleibt festzuhalten, dass durch die Berechnung der Sensitivität der Modelle SIMLEP3, SIMPHYT3, SIMPHYT1 und SIMBLIGHT1 verdeutlicht werden konnte, welchen Einfluss die Wetterparameter auf das Ergebnis der Prognoseberechnung haben. Beim Modell SIMLEP3 hatte nur die Temperatur Auswirkungen auf das Modellergebnisse, wobei sich nur bei den Terminen für das EA und das MA der L1/2-Larven größere Abweichungen von bis zu 8 Tagen ergaben. Bei den Modellen, die sowohl Temperatur als auch relative Luftfeuchte berücksichtigen, zeigte sich, dass die relative Feuchte einen größeren Einfluss auf das Ergebnis nimmt und die Temperatur im Vergleich nur eine geringe Rolle spielt. Bemerkt werden muss, dass das Modell SIMPHYT1 kein Abweichungsschema aufzuweisen hatte. Alle Abweichungen lagen bei 1 Tag späterer Prognose. Sowohl die Temperatur als auch die relative Luftfeuchte besaßen kaum Einfluss auf das Modellergebnis.

Die niedrigsten Wettermodifikationen lagen im Bereich der Messgenauigkeit der Messsensorik. Somit waren Aussagen möglich, ob und wie sich die Messgenauigkeit, bedingt durch Alter und Fabrikat des Sensors, auf das Prognoseergebnis auswirken kann. Bei allen Modellen konnten Abweichungen in diesem Bereich von 1 bis 4 Tagen beobachtet werden.

### *3.6 Voraussichtlicher Nutzen und Verwertbarkeit der Ergebnisse*

Am Ende der Projektlaufzeit steht ein Tool zur Interpolation und Berechnung von Prognosemodellen mit interpolierten Wetterdaten zur Verfügung. Dieses Tool wurde für die Kartoffelmodelle SIMPHYT1, SIMPHYT3, SIMLEP3 und SIMBLIGHT1 validiert. Es konnte auch gezeigt werden, dass mit dem neuen Tool eine vergleichbare oder in überwiegenden Fällen höhere Trefferquote erzielt werden konnte als mit der nächstgelegenen Wetterstation. Dieses Tool wird in einem BMELV Anschlussprojekt ["Einsatz von Geografischen Informationssystemen im Internet zur Optimierung von Entscheidungshilfesystemen"] im Online-Portal ISIP integriert. Dabei wird das Portal georeferenziert und für die Verwendung von GIS-Operationen vorbereitet. Danach wird es möglich Geodaten aus verschiedenen Quellen in Entscheidungshilfen zu verarbeiten. Die räumlichen Ergebnisse der Prognosemodelle werden im Internet über ein Geografisches Informationssystem (GIS) anschaulich dargestellt. Zusammen mit den bereits vorhandenen Modulen stellt ISIP damit ein bundesweit einmaliges Beratungsangebot dar.

Zurzeit sind bereits über 2.800 Nutzer aus Praxis, Handel und Industrie im Portal regelmäßig aktiv. Bei rund 30.000 landwirtschaftlichen Betrieben über 100 ha in Deutschland wird hier noch ein beträchtliches Wachstum der Nutzerzahlen erwartet. Der Vertrieb der Abonnements erfolgt über die beteiligten Landesanstalten und Landwirtschaftskammern.

Mit den neuen Funktionen und Darstellungsmöglichkeiten in ISIP werden den landwirtschaftlichen KMU mehrere Werkzeuge zur Verfügung gestellt, mit denen sie ihre Pflanzenschutzverfahren optimieren und so ihre Wettbewerbfähigkeit steigern können. Verglichen mit den möglichen Kosteneinsparungen durch die Reduzierung des Pflanzenschutzmitteleinsatzes sind die Gebühren für ISIP sehr gering, so dass die "Wertschöpfung" aus dem Projekt zum Großteil bei den Landwirten verbleibt.

Aber auch für die Projektbeteiligten und ihre Einrichtungen selbst ist das Vorhaben mit einer nicht unerheblichen "internen Wertschöpfung" verbunden: Es wird erwartet, dass sowohl durch die Erhöhung der Angebotsqualität auch die Nutzung der Internetberatung zunehmen wird, als auch neue Forschungsmöglichkeit im Bereich des Ausgangsinokulums bei der Prognose von landwirtschaftlichen Schaderregern entstehen, so dass durch nachfolgende Projekte eine weiter Qualitätsverbesserung der Prognosen wahrscheinlich ist.
### **4 Zusammenfassung**

In dem hier vorliegendem Projekt wurde am Beispiel der Kraut- und Knollenfäule an Kartoffeln *Phytophthora infestans* und des Kartoffelkäfers *Leptinotarsa decemlineata* untersucht, ob durch den Einsatz von Geographischen Informationssystemen (GIS) landwirtschaftliche Schaderregerprognosen für jeden beliebigen Kartoffelschlag in Deutschland erstellt werden können. Um dieses Ziel zu erreichen, wurden die Eingangsparameter (Temperatur und relative Luftfeuchte) der Prognosemodelle (SIMLEP1, SIMPHYT1, SIMPHYT3 and SIMBLIGHT1) so aufbereitet, dass Wetterdaten flächendeckend für Deutschland zur Verfügung standen.

Bevor jedoch interpoliert werden konnte, wurde eine Regionalisierung von Deutschland in Interpolationszonen durchgeführt und somit Naturräume geschaffen, die einen Vergleich und eine Bewertung der in ihnen liegenden Wetterstationen zulassen. Hierzu wurden die Boden-Klima-Regionen von SCHULZKE und KAULE (2000) modifiziert, an das Wetterstationsnetz angepasst und mit einem 5 bis 10 km breitem Pufferzonen an der Grenze der Interpolationszonen versehen, um die Wetterstationen so häufig wie möglich verwenden zu können.

Für die Interpolation der Wetterdaten wurde das Verfahren der multiplen Regression gewählt, weil dieses im Vergleich zu anderen Verfahren die geringsten Abweichungen zwischen interpolierten und gemessenen Messdaten aufwies und den technischen Anforderungen am besten entsprach. Für 99 % aller Werte konnten bei der Temperaturberechnung Abweichungen in einem Bereich zwischen -2,5 und 2,5 °C erzielt werden. Bei der Berechnung der relativen Luftfeuchte wurden Abweichungen zwischen -12 und 10 % relativer Luftfeuchte erreicht. Die Mittelwerte der Abweichungen lagen bei der Temperatur bei 0,1 °C und bei der relativen Luftfeuchte bei -1,8 %.

Zur Überprüfung der Trefferquoten der Modelle beim Betrieb mit interpolierten Wetterdaten wurden Felderhebungsdaten aus den Jahren 2000 bis 2007 zum Erstauftreten der Kraut- und Knollenfäule sowie des Kartoffelkäfers verwendet. Dabei konnten mit interpolierten Wetterdaten die gleichen und auch höhere Trefferquoten erreicht werden, als mit der bisherigen Berechnungsmethode. Beispielsweise erzielte die Berechnung des Erstauftretens von *P. infestans* durch das Modell SIMBLIGHT1 mit interpolierten Wetterdaten im Schnitt drei Tage geringere Abweichungen im Vergleich zu den Berechnungen ohne GIS.

Um die Auswirkungen interpretieren zu können, die durch Abweichungen der Temperatur und der relativen Luftfeuchte entstanden wurde zusätzlich eine Sensitivitätsanalyse zur Temperatur und relativen Luftfeuchte der verwendeten Prognosemodelle durchgeführt. Die Temperatur hatte bei allen Modellen nur einen geringen Einfluss auf das Prognoseergebnis. Veränderungen der

relativen Luftfeuchte haben sich dagegen deutlich stärker ausgewirkt. So lag bei SIMBLIGHT1 die Abweichung durch eine stündliche Veränderung der relativen Luftfeuchte (± 6 %) bei maximal 27 Tagen, wogegen stündliche Veränderungen der Temperatur (± 2 °C) eine Abweichung von maximal 10 Tagen ausmachten.

Die Ergebnisse dieser Arbeit zeigen, dass durch die Verwendung von GIS mindestens die gleichen und auch höhere Trefferquoten bei Schaderregerprognosen erzielt werden als mit der bisherigen Verwendung von Daten einer nahegelegenen Wetterstation. Die Ergebnisse stellen wesentlichen Fortschritt für die landwirtschaftlichen Schaderregerprognosen dar. Erstmals ist es möglich, bundesweite Prognosen für jeden beliebigen Kartoffelschlag zur Bekämpfung von Schädlingen in der Landwirtschaft bereit zu stellen.

# **5 Gegenüberstellung der ursprünglich geplanten zu den tatsächlich erreichten Zielen; ggf. mit Hinweisen auf weiterführende Fragestellungen**

Das Ziel des vorliegenden Projektes, die Berechnung von schlagspezifischen Schaderregerprognosen mit den Modellen SIMLEP3, SIMPHYT3, SIMBLIGHT1 und SIMPHYT1 mit Hilfe von GIS, konnte erreicht werden. Dabei lag der Schwerpunkt auf der Bereitstellung von flächendeckenden Wetterdaten, die als Inputparameter für die Berechnung der Modelle benötigt wurden. Insgesamt waren fünf Schritte notwendig, um das beschriebene Ziel zu erreichen:

- Erstellung einer Geodateninfrastruktur,
- Regionalisierung der Interpolationszonen,
- Interpolation der Temperatur und der relativen Luftfeuchte,
- Prognosenberechnung,
- Sensitivitätsanalyse der Prognosemodelle.

Festzuhalten bleibt, dass alle ursprünglich geplanten Ziele erreicht werden konnten und somit alle Vorgaben des Projektantrages erfüllt wurden. Die fünf betrachteten Schwerpunkte werden im Folgenden mit Hinweisen auf weiterführende Fragestellungen noch einmal betrachtet.

### **Erstellung einer Geodateninfrastruktur**

Damit die Berechnungen in diesem Projekt fehlerfrei und effizient durchgeführt werden konnten, war die Datenbank für interpolierte Wetterdaten (DIW) zur Erstellung der Geodateninfrastruktur eine wichtige Komponente. Sie war dabei für die reibungslose Kommunikation der einzelnen Bausteine der Module verantwortlich. Somit konnte mit der DIW eine GDI entwickelt werden, die alle benötigten Aufgaben erfüllen konnte und dazu noch zukunftsorientiert ausgerichtet war. Dabei wurden jedoch unterschiedliche Software und Programmiersprachen verwendet, die zum reibungslosen Ablauf miteinander kommunizieren mussten. Dies wurde mit Hilfe von Schnittstellenspezifikationen gelöst. Bei einer späteren performanten Nutzung ist allerdings darauf zu achten, dass eine einheitliche Software und lediglich eine Programmiersprache verwendet wird. Dies sorgt für ein stabiles System und größtmögliche Performanz. Da ISIP als Plattform für eine Praxiseinführung vorgesehen ist, wäre ein Austausch von ArcGIS-Desktop als GIS-Komponente möglich, da nur wenige

Methoden aus dem umfangreichen Methodenpool von ArcGIS verwendet werden und eine serverseitige javabasierte GIS-Komponente von ISIP gewünscht wird. Die javabasierte GIS-Bibliothek MapObjects von ESRI (ESRI 2001), ArcGIS Server oder die freie Entwicklungsumgebung Kepler wären Alternativen zu ArcGIS, in denen die benötigten Prozeduren umgesetzt werden könnten, um somit eine direkte Integration von GIS in ISIP zu erreichen. Zudem ist wahrscheinlich, dass die Standards nach OGC immer größere Bedeutung gewinnen werden und es eine Umwandlung von klassischer in moderner verteilter Datenhaltung erfolgen wird.

Auch in Europa wurde die Wichtig keit von verteilten Geoinformationen erkannt. So wurden mehrere Programme und Konferenzen gestartet, welche die Aktivitäten im GI-Bereich fördern und koordinieren sollen. Die neuesten Projekte in dieser Richtung sind INSPIRE und IMAGI. Bei INSPIRE handelt es sich um eine Initiative der europäischen Kommission aus dem Jahr 2001 mit dem Ziel, eine europäische Geodatenbasis mit integrierten raumbezogenen Informationsdiensten zu schaffen (BILO 2004). Beabsichtigt ist die Verabschiedung einer EU-Richtlinie, die die Mitgliedsstaaten verpflichtet, stufenweise interoperable Geobasisdaten sowie Geofachdaten bereit zu stellen. IMAGI ist der deutsche Partner von INSPIRE (MYSIAK 2000, LENK 2004, STREIT 2004). Mit diesen Projekten können weitere Datenquellen über das Internet erschlossen und genutzt werden (STREIT 2004). Dies wird sich auch auf eine Praxiseinführung bzw. eine Weiterentwicklung der Anwendungen dieser Arbeit positiv auswirken. Es ist davon auszugehen, dass die klassischen Datenbanken mit der Zeit durch internetbasierte Datenquellen ersetzt werden. Umgekehrt sollen auch in Zukunft die Ergebnisse dieser Arbeit als Webdienste bzw. Datenquellen im Internet angeboten werden.

Gefordert war, für jeden beliebigen Kartoffelschlag im Untersuchungsgebiet eine Prognose für die Bekämpfung der Kartoffelschaderreger zu erstellen. Betrachtet man nun die Schlaggrößen in Deutschland, so kann festgestellt werden, dass diese von Norden nach Süden stark variieren (siehe Kapitel 2.2 Anbaugebiete und Anbaubedingungen). Für die Wahl einer geeigneten Rastergröße stellte die heterogene Struktur über Gesamtdeutschland ein Problem dar. Um alle Schläge abdecken zu können, wäre eine Rasterweite von 100 m über Deutschland nötig. Dabei wären aber gerade für die großen Schläge im Norden und im Osten von Deutschland mehrere Prognosen berechnet worden. Um eine Prognose pro Schlag zu erhalten, könnte der Mittelwert aus diesen Ergebnissen gebildet werden. Auch das Precising Farming beschäftigt sich mit dem Umgang von teilschlagspezifischen Berechnungen (WAGNER 2004). Da in dieser Arbeit aber kein Precision Farming also teilschlagspezifische Berechnung erfolgen soll und aufgrund der kleinen Rasterweite keine Performanz mehr

gewährleistet wäre, wurde ein Kompromiss zwischen Schlaggröße und Performanz gewählt und eine Rastergröße von 1x1 km festgelegt. Da allerdings gerade durch immer häufiger gemessene und verwendete Sensordaten eine weitere Kleinskalierung der Betrachtungstiefe hin zur teilschlagspezifischen Betrachtung erfolgt, ist das 1\*1 km Raternetz bei einer zukünftigen Verwendung von Sensordaten zu überdenken. Eine Generalisierung und Vereinheitlichung solcher Daten wäre dann notwendig.

#### **Regionalisierung der Interpolationszonen**

Zur Durchführung der Interpolation wurden Interpolationszonen ausgewiesen. GEIGER (1961) wies in seinem Buch über "Das Klima der bodennahen Luftschichten" darauf hin, dass die Aufstellungsvorschriften für eine Wetterstation dazu festgelegt worden sind, zufällige Einflüsse des Beobachtungsstandorts auszuschließen, um so repräsentative Messungen zu erzielen. Die Messwerte von Stationen, die 20, 50 oder mehr Kilometer entfernt liegen, kennzeichnen das Klima eines Landes (GEIGER 1961). Trotz einheitlicher Aufstellungsvorschriften werden immer wieder geländeklimatologische Unterschiede festgestellt, wodurch die Vergleichbarkeit der Stationen im Sinne einer Interpolation bzw. die Übertragbarkeit der Daten nicht mehr gewährleistet ist. Mit Hilfe der Interpolationszonen wird eine solche Vergleichbarkeit ermöglicht (LIEDTKE und MARCINEK 2002).

Um sowohl dem Geländeeinfluss als auch dem Wetterstationsnetz bei der Bildung von Interpolationszonen ausreichende Bedeutung zukommen zu lassen, wurden je nach Reliefenergie, überlappende Grenzen von 5 bis 10 km zwischen den Interpolationszonen nach BKG-Zonen definiert. Die Wetterstationen, die sich in einem Überlappungsbereich befanden, wurden in zwei oder mehreren Zonen für die Interpolationsberechnung verwendet. Durch die Einhaltung der naturräumlichen Gegebenheiten ist ein Vergleich der Stationen innerhalb einer Zone möglich (MEYNEN und SCHMITHÜSEN 1962). Die Nutzungsmöglichkeit des Messnetzes konnte verbessert werden, indem einige Wetterstationen mehreren Interpolationszonen zugeordnet wurden, was die Anzahl der Wetterstationen pro Interpolationszone erhöht. Die Interpolationszonen mit überlappenden Grenzen waren daher eine gute Basis für die folgende Interpolationsberechnung.

Weiterer Forschungsbedarf ergibt sich allerdings wenn durch Änderungen des Stationsnetzes, wie sie in Brandenburg 2006 erfolgte, eine Modifikation der Einteilung erforderlich wird. Ebenfalls ist dann an eine Verkleinerung der großen Interpolationszonen im Norden und Osten Deutschlands zu denken. Um aber die Vergleichbarkeit der einzelnen Jahre zu gewährleisten, wurde in dieser Arbeit auf eine Anpassung der Interpolationszonen verzichtet.

145

Dass weitere Modifikationen der Interpolationszonen durch Änderungen des Stationsnetzes in den nächsten Jahren vorgenommen werden, ist unwahrscheinlich. Es existieren zwar eine Vielzahl weiterer Wetterstationen, die aber zurzeit für den Interpolationsprozess nicht zur Verfügung stehen. Diese Stationen gehören zu Messnetzen der Wasserwirtschaftämter der Bundesländer von Deutschland, der Meteomedia AG (METEOMEDIA 2007) oder anderen Institutionen und dienen zur Bearbeitung der jeweiligen fachspezifischen Fragestellungen. Durch eine Bereitstellung über Internetdatenbanken, ähnlich wie bei Geodaten könnte eine breitere Nutzung dieser Wetterdaten erfolgen und eine Einbindung in die Verfahren dieser Arbeit wäre möglich. Dies würde zu einem deutschlandweiten engmaschigen Messnetz führen, mit dem noch höhere Genauigkeiten bei einer Interpolation zu erwarten wären, als bisher (MÜLLER-WESTERMEIER 1995, SUN 2002, SCHRÖDER 2004). Eine Vernetzung und Bündelung solcher Daten wäre mit Sicherheit wünschenswert.

#### **Interpolation der Temperatur und der relativen Luftfeuchte**

In einem weiteren Schritt erfolgte die Wahl eines geeigneten Interpolationsverfahrens für die Interpolation der Temperatur und der relativen Luftfeuchte. Nach einer eingehenden Literaturrecherche kristallisierte sich heraus, dass die geostatistischen Verfahren deutliche Vorteile gegenüber den deterministischen Verfahren aufweisen. Ergebnisse mit den vier Interpolationsverfahren bestätigten die in der Literatur gefundenen Aussagen. Die deterministischen Verfahren IDW und SPLINE waren nicht in der Lage vergleichbare Ergebnisse wie mit den geostatistischen Verfahren K und MR zu erzielen. Die maximalen und minimalen Abweichungen zwischen gemessenen und berechneten Werten hatten bei der Temperatur um 3 bis 6 °C und bei der relativen Luftfeuchte um 10 bis 22 % höhere Abweichungen als die geostatistischen Verfahren. Die Gründe hierfür liegen in der Vernachlässigung des Geländes und somit der dritten Dimension.

Bei der Interpolation der Wetterparameter Temperatur und relativer Luftfeuchte konnten Abweichungen zwischen den gemessenen und berechneten Werten im Mittel von weniger als 0,3 °C bzw. 5 % relativer Luftfeuchte festgestellt werden. Die Ungenauigkeiten der interpolierten Wetterdaten sind somit nicht höher als die Messungenauigkeit der Wetterstationen und somit tolerabel. Ganz im Gegenteil, durch geländeklimatische Einflüsse (GEIGER 1961) ist damit zu rechnen, dass die Ungenauigkeiten von interpolierten Wetterdaten eines Kartoffelschlages geringer sind als die einer in der Nähe liegenden Wetterstation. Die interpolierten Wetterdaten dienen im Folgenden als Inputparameter für die Berechnung von landwirtschaftlichen Schaderregerprognosen.

#### **Prognosenberechnung**

Ziel der Validierung der Prognoseergebnisse mit gemessenen und interpolierten Wetterdaten war es herauszufinden, ob die in dieser Arbeit entwickelte neue Methode, der Berechnung von Schaderregerprognosen mit interpolierten Wetterdaten, die gleichen oder bessere Trefferquoten erreicht werden können als die Berechnung der Prognose mit einer nahegelegenen Wetterstation. Hierzu wurden die Prognosemodelle SIMLEP3, SIMPHYT3, SIMBLIGHT1 und SIMPHYT1 betrachtet.

Bei dem Modell SIMLEP3 wurden nur geringe Unterschiede zwischen den Berechnungen mit gemessenen und berechneten Wetterdaten festgestellt, diese sind durch die bei der Sensitivitätsanalyse festgestellten Eigenschaften des Modellalgorithmus von SIMLEP3 zu erklären. Dabei werden durch Summenbildung die feinskalierten Wetterdaten, die bei der Interpolation erzeugt wurden, generalisiert. Das bedeutet, dass aufgrund des Modellalgorithmus keine Steigerung der Trefferquote durch eine weitere Verfeinerung der Interpolationsergebnisse zu erwarten ist. Da diese Methode aber hauptsächlich an Schlägen getestet wurden, die in ihrer Umgebung ein schwaches Relief aufweisen, das heißt, bei denen keine großen Temperaturunterschiede auftreten, können größer Abweichung bei stärkerem Relief nicht ausgeschlossen werden. Weitere Untersuchungen wären wünschenswert.

Der große Vorteil der Berechnung von SIMLEP3 mit Hilfe von GIS ist die räumliche Berechnung und Darstellung der Prognoseergebnisse. Die Wahl einer geeigneten Wetterstation entfällt. Hierdurch kommt es durch die Prognoseberechnung mit interpoliertem Wetter zu einer großen Übereinstimmung zwischen dem prognostizierten Auftreten und dem auf dem Schlag festgestelltem Auftreten von empfindlichen Larvenstadien.

Um jedoch die Ergebnisse von SIMLEP3 räumlich berechnen zu können, muss aus dem schlagspezifischen Modell ein räumliches oder regionales Modell werden, da der Starttermin für die Prognoseberechnung aktuell an dem Fund der ersten Eigelege festgemacht wird (ROßBERG et al. 1999). Ähnlich wie bei SIMBLIGHT1 könnten Fundpentaden zur Einteilung des Fundtermins der ersten Eigelege gebildet werden. Somit wäre es möglich, für jede Fundpentade eine Prognosekarte für SIMLEP3 zu zeichnen.

Um die zeitaufwändigen Erhebungen der Bestimmung des Termins der ersten Eigelege zu minimieren, entwickelte die ZEPP ein neues Modell (SIMLEP-Start), welches das Erscheinen von Altkäfern aus dem Winterlager simuliert (JÖRG et al. 2007). Dieses Modell könnte auch als Basis zur Berechnung von SIMLEP3-Ergebniskarten verwendet werden. Zusätzlich wäre es möglich, mit Hilfe von GIS und aktuellen Anbaustatistiken mit Informationen über Fruchtfolgen (Statistischen Bundesamt bzw. InVeKoS) das Besiedelungsrisiko für Nachbarschläge durch Kartoffelkäfer zu berechnen. Hierdurch ist eine genauere Bestimmung des Startzeitpunkes des Modells zu erwarten. Hierzu sind allerdings weitere Anpassungen nötig.

Das Modell SIMPHYT3 prognostiziert den Infektionsdruck und den PEW-Wert der Krautfäuleepidemie. Bei GUTSCHE (1999) wurde bereits die Funktionsweise und die Anwendbarkeit des Modells SIMPHYT3 eingehend beschrieben und dabei das Modellergebnis in fünf Infektionsdruckklassen (siehe Kapitel 3.9.3 SIMPHYT3) eingeteilt. Betont wurde der große Nutzen des Modells, weswegen es auch intensiv in der Praxis eingesetzt wird.

Die Berechnungen mit dem Modell zeigen, dass durch die flächenhafte Berechnung von Schaderregerprognosen mit SIMPHYT3 schon in einem relativ kleinen Gebiet differenzierte Beratungsaussagen möglich sind. Somit wäre es in einer weiteren Studie möglich die Methoden dieses Projektes zu verwenden um eine deutschlandweite Studie zu besonders gefährdeter Region zu erstellen. Dabei können sowohl langjährige sowie aktuelle Wetterdaten verwendet werden.

Statistische Auswertungen zum Einfluss der Wetterparameter auf das Ergebnis des Modells zeigten, die relative Luftfeuchte den größeren Einfluss auf das Prognoseergebnis hatte. Die Temperatur spielte dabei nur eine geringe Rolle. Die relative Luftfeuchtigkeit charakterisiert somit die infektionsgünstigen Perioden. Als Definition gilt, dass in den vergangen 16 Stunden mindestens zehn Stunden eine relativen Luftfeuchte von über 75 % ermittelt wurde. Das bedeutet, dass bereits geringe Interpolationsungenauigkeiten dazu führen, dass infektionsgünstige Perioden falsch klassifiziert wurden. Anhand der Wetterdaten konnte nachgewiesen werden, dass in 90 % der Fälle in denen mit SIMPHYT3-m und SIMPHYT3-v ein Unterschied in der infektionsgünstigen Periode ermittelt wurde, der Luftfeuchteunterschied zwischen gemessenen und berechneten Luftfeuchten bei maximal 4 % lag. Hier gilt es nun zu prüfen, ob eine weitere Verfeinerung der Luftfeuchteberechnung zu einer besseren Beschreibung des Infektionsdrucks führt. So könnte zum Beispiel durch die Integration von Wetterlagen bei der Interpolationsberechnung der relativen Luftfeuchte eine Verbesserung der Interpolationergebnisse erfolgen.

Ein wichtiger Baustein in der Pflanzenschutzberatung sind die Modelle zum EA von *P. infestans.* Deshalb wurden die beiden Modelle SIMPHYT1 und SIMBLIGHT1 zur Vorhersage des EAs der Krautfäule betrachtet.

Mit den Ergebnissen der Modelle SIMPHYT1-v und SIMBLIGHT1-v konnten um ein bis vier Prozentpunkte höhere Trefferquoten berechnet werden als mit den Ergebnissen mit gemessenen Wetterdaten. Auffallend war allerdings, dass auch bei interpolierten Wetterdaten in den Jahren 2002 und 2003 um 15 bis 20 % geringere Trefferquoten erzielt wurden.

Da das Modell SIMBLIGHT1 auf dem Modellalgorithmus von SIMPHYT3 basiert, ist zu vermuten, dass der Unterschied zwischen den Prognoseberechnungen mit gemessenen und interpolierten Wetterdaten bei SIMBLIGHT1 mit einer unterschiedlichen Anzahl an infektionsgünstigen Perioden (also durch die relative Luftfeuchte) zu erklären ist. Für das Modell SIMBLIGHT1 gelten daher die gleichen Empfehlungen zur Weiterentwicklung der Wetterinterpolation bzw. zur Betrachtungstiefe wie beim Modell SIMPHYT3.

Die Differenz zwischen der Prognose mit gemessenen und interpolierten Wetterdaten lag bei einem bis acht Tagen. Auffallend war nur, dass es durch fehlende Informationen über das Inokulum in diesen Gebieten mit hoher Anbaudichte zu ungenauen Prognosen kam. Das Inokulum beschreibt die Masse der infektiösen Einheiten eines Schaderregers (HALLMANN et al. 2007). Wie bei KLEINHENZ (2005) beschrieben, befindet sich das Inokulum auf Kartoffelpflanzen aus infizierten Nachbarfeldern, Durchwuchskartoffeln, Abfallhaufen und infiziertem Pflanzgut. Je mehr Inokulum vorhanden ist umso schneller ist die Infektion eines ganzen Schlages möglich. Wenn Informationen über das Inokulum vorliegen, kann damit der Startwert der Modelle genauer beschrieben werden. ADLER (2001) konnte in Versuchen mit inokulierten Kartoffelknollen zeigen, dass die Häufigkeit des Auftretens von latent erkrankten Trieben abhängig von der Bodenart und dem Wassergehalt ist. Gleiches gilt für den Ausbruch der Epidemie. Risikofaktoren für die Ausbreitung des Pilzes sind nach ADLER (2001) hohe Niederschläge, schwere, wasserhaltige Böden und hohe Bodenfeuchte. KLEINHENZ et al. (2006) wiesen darauf hin, dass auch die Anbaudichte einen Einfluss auf eine mögliche Infektion hat. Deshalb wurden beide Parameter, wie beschrieben, bei der Entwicklung von SIMBLIGHT1 in das Modell integriert. In der aktuellen Version muss der Nutzer vor dem Modellstart angeben, ob der Schlag eine hohe Bodenfeuchte und eine hohe Anbaudichte in der Umgebung aufweist. Dadurch obliegen diese Werte oft Vermutungen oder Schätzungen (KLEINHENZ et al. 2006). Die Objektivierung dieser Regionalfaktoren mit GIS wäre eine Möglichkeit, den Startwert der Schaderregerprognose zu verbessern. Die Anbaudichte ließe sich mit Hilfe von Anbaustatistiken und Daten von InVeKoS berechnen. Die Bodenfeuchte könnte mit Hilfe von Wasserhaushaltsmodellen flächendeckend berechnet werden (MENSE-STEFAN 2005). Neben der genauen Erfassung des Inokulum spielt aber auch die regionale Ausbreitung der Krankheit in einem Gebiet mit hoher Anbaudichte eine wichtige Rolle. Durch Geofaktoren und GIS könnte es möglich sein, Ausbreitungsmodelle an die EA-Modelle anzuschließen, um die regionale Ausbreitung der Krankheit zu prognostizieren. Hierzu ist aber weiterer Forschungsbedarf notwendig.

Neben dem unmittelbaren Nutzen hat die Verwendung von GIS in der Schaderregerprognose aber auch einen mittelbaren Nutzen. So wäre ein weiterer interessanter Aspekt inwieweit es möglich ist, die in dieser Arbeit entwickelten Methoden auf weitere Modelle der ZEPP mit verringertem Aufwand zu übertragen und welche Trefferquoten dabei erreicht werden können. Dabei sind z.B. die CERCBET-Modelle, die zur Prognose der Blattfleckenkrankheit *Cercospora beticola* in Zuckerrüben dienen, zu nennen (RACCA und JÖRG 2007). Erfolgversprechende Ergebnisse werden aber auch bei den Modellen für Raps- und Weizenkrankheiten (SKLERPRO, PUCREC, SIMSEPT und SIMCERC) erwartet (WEINERT et al. 2004, KLUGE et al. 2006, RÄDER 2006, KOCH et al. 2007, RACCA und JÖRG 2007).

Bei der Verwendung von weiteren Prognosemodellen spielen jedoch weitere wetterbasierte Inputparameter eine wichtige Rolle. So ist zu prüfen, ob die Interpolation mit multiplen Regressionen auch auf Parameter wie Bodentemperatur, Blattnässe oder Niederschlag übertragen werden kann. Bei der Bodentemperatur ist eine erfolgreiche Verwendung dieses Interpolationsansatzes durchaus denkbar. Bei Blattnässe und Niederschlag erscheint dies eher unwahrscheinlich, da diese Parameter gerade in den Sommermonaten zu großen regionalen Schwankungen neigen. Um diese Einflussfaktoren dennoch flächendeckend verwenden zu können, sind andere Datenquellen zu erschließen. So könnte der Niederschlag zum Beispiel aus Radarmessungen des DWD extrahiert und bereitgestellt werden. Erste Untersuchungen wurden in dieser Arbeit zu den Einflussfaktoren Bodenfeuchte und Radarniederschlag durchgeführt. Die Ergebnisse zeigen, dass in beide Faktoren integriert werden könnten um zu einer weiteren Verbesserung beizutragen. Hierzu sind allerdings weitere Forschungen nötig.Hierzu sind diese Messungen aber erst auf Genauigkeit zu überprüfen.

Neben der Berechnung von GIS-basierten landwirtschaftlichen Schaderregerprognosen hat aber auch die georeferenzierte Speicherung von Felderhebungen und landwirtschaftlichen Daten einen großen Nutzen für den Pflanzenschutz. Durch die Erstellung von langjährigen Datenreihen kann das räumliche und zeitliche Verhalten von Schaderregern in Deutschland genauer dokumentiert und ausgewertet werden. Mit Hilfe von GIS könnte es möglich sein, Ausbreitungsmodelle für bestimmte Schaderreger zu erstellen und diese an EA-Modelle zu koppeln. Die langjährigen Daten können aber auch verwendet werden, um weitere Informationen zum Beispiel über Resistenzen von Pflanzenschutzmitteln zu dokumentieren, zu untersuchen und darzustellen.

#### **Sensitivitätsanalyse der Prognosemodelle**

Bei der Verwendung der Modellen SIMLEP3, SIMPHYT3, SIMPHYT1 und SIMBLIGHT1 dienen Wetterdaten als Inputparameter zur Berechnung der Prognose. Wetterdaten sind sehr dynamisch, sie zeichnen sich durch rasche Änderungen ihrer Parameter aus und sind daher schwierig zu messen (LILJEQUIST 1994). Um den Einfluss der Wetterdaten auf die Ergebnisse der Prognosemodelle zu untersuchen, wurde eine Sensitivitätsanalyse der Parameter Temperatur und relative Luftfeuchtigkeit durchgeführt. Dabei sollte herausgefunden werden, wie sich langfristige Wetteränderungen und häufig auftretende Wetterextreme, wie sie zurzeit beim Weltklimarat IPCC diskutiert werden, auf das Auftreten von Schaderreger sowie deren Prognostizierbarkeit bemerkbar macht. Die Klimasensitivität liegt dabei nach Berichten des Weltklimarats IPCC bei einer Erwärmung zwischen 1,1 und 4,1 °C bis zum Jahr 2099 (IPCC 2007). In den letzten Jahren wurden zudem immer wieder extreme Wetterbedingungen, wie lange Trockenperioden, Starkniederschläge oder lange feuchte Perioden beobachtet, die einen bevorstehenden Klimawandel ankündigen (ICPP 2007, MÜLLER-WESTERMAIER 2007). Dabei stellt sich die Frage, ob sich das Klima so stark wandelt, dass die Temperatur bzw. die relativen Luftfeuchte die Bereiche verlassen, die von den Prognosemodellen beschrieben werden. SALINARI et al. (2007) untersuchte dazu die Auswirkungen des Klimawandels auf den Falschen Mehltau (*Plasmopara viticola*) im Weinbau. Dabei stellte er fest, dass für klimatologische Szenarien die Pflanzenphysiologie vor allem in den Kardinalbereichen noch nicht ausreichend untersucht worden sind, so dass verlässliche Aussagen über klimatologische Veränderungen nur schwer zu tätigen sind. Festzuhalten bleibt aber, dass bei den in der hier vorliegenden Arbeit untersuchten Schaderregermodellen an Kartoffel mit angepassten Ergebnissen selbst bei extremen Wettersituationen gerechnet werden konnte. Der Einfluss des Klimawandels auf die Verwendbarkeit von Modellen, sowie den Einfluss auf die Epidemiologie von landwirtschaftlichen Schaderregern wird bei weiteren Untersuchungen immer stärkeren Einfluss gewinnen, weswegen in diesem Bereich Forschungsaktivitäten gelegt werden sollten. Dabei sind sowohl die Kardinalbereich der heute schon ansässigen Schaderreger auf den Klimawandel zu untersuchen, wie auch die Migration von neuen Schaderregern, die derzeit noch nicht in Deutschland auftreten.

# **6 Literaturverzeichnis**

**ADLER**, N. (2001): Untersuchungen zum Befall von Kartoffeln mit *Phytophthora infestans* (Mont) de Bary mittels visueller Bonituren und PCR Methoden. Dissertation. Technische Universität München.

**AIKEN**, L. S., **WEST**, S. G. und **RENO**, R. R (1991): Multiple Regression: Testing and Interpreting Interactions. Sage Publications, Inc. Thousand Oaks, California.

**APPEL**, R., **HABERMEYER**, J. und **HAUSLADEN**, H. (2001): Einfluss der Bodenfeuchte auf Primärbefall von *Phytophthora infestans*. Kartoffelbau **5**, S. 190 -193.

**ATKIS** (2003): Amtliches Topographisch-Kartographisches Informationssystem ATKIS. Adv-Arbeitsgruppe ATKIS. (http://www.atkis.de/dstinfo/dstinfo2.start\_d0?dst\_oar=1000&inf\_sprache=deu&c1=1&d1=2&dst\_typ= 25&dst\_ ver=dst&dst\_land=ADV, Okt. 2007).

**BARTELEME**, N. (1995): Geoinformatik. Modelle. Strukturen. Funktionen. 3. Auflage, Springer-Verlag Berlin.

**BATTILANI**, P., **RACCA**, P. und **ROSSI**, V. (1993): Sensitivity of a simulation model for *Cercospora* leaf spot on sugarbeet to meteorological data. Proceeding of Workshop on computer-based DSS on Crop protection, Danish Institute of Plant and Soil Science SP Report **7**, S. 225-233.

**BATTILANI**, P., **GIOSUE**, S., **NASSISI**, A., **RACCA**, P. und **ROSSI**, V. (1996): Use of geostatistics in geophytopathology: *Cercospora* leaf spot on sugarbeet in northern Italy as a case-study. Phytopath. Medit. **35,** S. 157-168.

**BECKER**, M. (2005): Entwicklung von computergestützten Hangstabilitätsmodellen zur Erstellung einer Gefahrenhinweiskarte für die Region Rheinhessen. Dissertation, Johannes Gutenberg – Universität Mainz.

**BEHRENS**, T. und **SCHOLTEN**, T. (2002). DGMK20 + Erstellung der Digitalen Geomorphologischen Karte für das Bundesland Rheinland-Pfalz im Maßstabsbereich 1:25 000 bis 1:50 000, Gießen.

**BILL**, R. (1999a): Grundlagen der Geo-Informationssysteme.- Band 1: Hardware, Software, Daten Herbert Wichmann Verlag, Heidelberg.

**BILL**, R. (1999b): Grundlagen der Geo-Informationssysteme.- Band 2: Analysen, Anwendungen Herbert Wichmann Verlag, Heidelberg.

**BILL**, R. (2004): Interoperable GIS-Infrastruktur im landwirtschaftlichen Betrieb. Geographische Informationssysteme in der Landwirtschaft und im ländlichen Raum. KTBL-Schrift **428**, S. 69-74 Braunschweig.

**BILL**, R. und **FRITSCH**, D. (1991): Grundlagen der Geo-Informationssysteme, Band 1 Hardware Software und Daten. Herbert Wichmann Verlag, Heidelberg.

**BILL**, R. und **GRENZDÖRFTER**, G. (1993): The importance of Orthophotos for Sectoral Geo-Information Systems. Photogrammetric Week **5** S. 285-299, WichmannVerlag, Karlsruhe.

**BILL**, R. und **FRITSCH**, D. (1996): Grundlagen der Geo-Informationssysteme, Band 2 Analysen Anwendungen und neue Entwicklungen. Herbert Wichmann Verlag, Heidelberg.

**BILO**, M. (2004): INSPIRE – Die europäische Geodateninfrastruktur nicht nur für Natur- und Umweltschutz. Geographische Informationssysteme in der Landwirtschaft und im ländlichen Raum, KTBL-Schrift **428**, S. 122- 129, Braunschweig.

**BLÜTHGEN**, J. und **WEISCHET**, W. (1982): Allgemeine Klimageographie. De Gruyter Berlin.

**BÖHM**, H. (1964): Eine Klimakarte der Rheinlande. Erdkunde **18**, S. 202-206.

**BRAMER**, H., **HENDL**, M., **MARCINEK**, B., **NITZ**, K., **RUCHHOLZ**, K. und **SLOBODDA**, S. (1991): Physische Geographie Mecklenburg-Vorpommern, Brandenburg, Sachsen-Anhalt, Sachsen, Thüringen. 1. Auflage, Haack, Gotha.

**BRICE**, R. (1985): Kartoffeln wachsen nicht im Keller. S. 1- 36, Otto Maier Verlag Ravensburg.

**BUNDESAMT FÜR KARTOGRAPHIE UND GEODÄSIE** (BKG) (Hg) (2007): Digitales Geländemodell für Deutschland DGM-D. Frankfurt.

**BURAK**, A. (Hg) (2005). Eine prozessorientierte landschaftsökologische Gliederung Deutschlands. Deutsche Akademie für Landeskunde, Flensburg.

**CAO**, K., **FRIED**, P., **RUCKSTUHL**, M. und **FORRER**, H.R. (1996): Ereignisorientierte Krautfäule-Prognose mit Phyto Pre 2000. Agrarforschung **3**, S. 325-328.

**COHEN**, J., **COHEN**, P., **WEST**, S.G. und **AIKEN**, L.S. (2002): Applied Multiple Regression/Correlation Analysis for the Behavioral Science. Lawrence Erlbaum Association. Inc. Mahwah, New Jersey.

**CRESSIE**, N. (1990): The origins of Kriging. Mathematical Geology **22** (3), S .239-252.

**DALY**, C., **NEILSON**, R.P., **PHILLIPS**, D.L. (1994): A statistical-topographic model for mapping climatological precipitation over mountainous terrain. Journal of Applied Meteorology **33**, S. 140-158.

**ELLENBERG**, H. (Hg) (1973): Ökosystemforschung. Berlin.

**ENDLICHER**, W. (1991): Klima, Wasserhaushalt, Vegetation. Grundlagen der Physischen Geographie II. Darmstadt.

**ERWIN**, D. C., **BARTNICKI-GARCIA** S. und **TSAO**, P.H. (1983): *Phytophthora* Ist Biology, Taxonomy, Ecology, and Pathology. The American Phytopathological Society, Minnesota.

**ESRI** (1995): Arc/Info-User's Guide. Grid. Environmental Systems Research Insitute. Inc. Redlands. California.

**ESRI** (2001): Mapobjects Embeddable Mapping and GIS Components for Application Developers. Environmental Systems Research Institute. Inc. Redlands. California.

**ESRI** (2003a): Understanding GIS. Environmental Systems Research Institute. Inc. Redlands. California.

**ESRI** (2003b): ArcGIS 9 Building a Geodatabase. Redlands, California.

**ESRI** (2003c): ArcGIS 9 Overview of ArcGIS Topology. Redlands, California.

**ESRI** (2003d): ArcGIS 9 Using ArcGIS ArcPad. Redlands, California.

**ESRI** (2003e): ArcGIS 9 Using ArcGIS Geostatistical Analyst. Redlands, California.

**ESRI** (2003f): ArcGIS 9 Using ArcGIS Spatial Analyst. Redlands, California.

**ESRI** (2003g): ArcGIS 9 Using ArcGIS 3-D-Analyst. Redlands, California.

**ESRI** (2004): ESRI Cartography: Capabilities and Trends. ESRI White Paper, Redlands, California.

**ESRI** (2006) : ArcGIS Desktop. Redlands, California.

**FALKE**, K., **RACCA**, P., **WÒJTOWICZ**, A. und **JÖRG**, E. (2006): Untersuchungen zur Überwinterung des Kartoffelkäfers als Grundlage für ein Erstauftretensmodell. Mitteilungen der Biologischen Bundesanstalt für Land- und Forstwirtschaft Berlin-Dahlem **400**, S. 284-285.

**FAO** (2005): Buried treasure: the potato. Agriculture 21, Agriculture and Consumer Protection Department Food and Agriculture Organization of the United Nations, Spotlight/2006, (http://www.fao.org/ag/magazine/ 0611sp1.htm, Okt. 2007).

**FISCHER**, H. (1986): Erläuterungen zur Geomorphologischen Karte 1: 100 000 der Bundesrepublik Deutschland GMK 100 Blatt 6, C5910 Koblenz. Berlin.

**FISCHER**, H. (1989): Rheinland-Pfalz und Saarland - eine geographische Landeskunde. Wissenschaftliche Buchgesellschaft, Darmstadt.

**FLIER**, W. G. (2001): Variation in *Phytophthora infestans.* Dissertation*,* University of Wageningen.

**FRANK**, A.U. (2000): Geographic Information Science: New methods and technology. Journal of Geographic System **2**, S. 99-105.

**FRANKE**, W. (1976): Nutzpflanzenkunde. G. Thieme-Verlag, Stuttgart, S.72-75.

**GEIGER**, R. (1961): Das Klima der bodennahen Luftschicht. vierte, neubearbeitete und erweiterte Auflage mit 281 Abbildungen. Friedr.Vieweg und Sohn-Verlag, Braunschweig.

**GETIS**, A. (2000): Spatial analysis and GIS: An introduction. Journal of Geographic System **2**, S. 1-3.

**GIESECKE**, J. (1983): Gebietsniederschlag. Wasserwirtschaft **73** (1) S. 1-7.

**GIESECKE**, J. und **MEYER**, H. (1983a): Vergleich von Rechenmethoden für Gebietsniederschläge. Wasserwirtschaft **74** (1). S.8-11.

**GOLLA**, B., **ENZIAN**, S., **JÜTTERSONKE**, B. und **GUTSCHE**, V. (2002): Entwicklung und Testung eines GISgestützten Verfahrens zur Erstellung thematischer Risikokarten als Grundlage für eine Differenzierung von Anwendungsbestimmungen zum Schutz des Naturhaushaltes beim Einsatz von PSM. UFOPLAN Forschungsbericht 201 63 410, UBA-Texte **24** (02).

**GOLLA**, B., **ENZIAN**, S. und **GUTSCHE**, V. (2003): GIS-based risk mapping of potential pesticide drift from agricultural fields to neighbouring water bodies. Landscape Management for Functional Biodivesity IOBC wprs Bulletin **26** (4), S. 59-64, York.

**GOODCHILD**, M.F. (1997): What is Geographic Information Science? NCGIA Core Curriculum in GIScience, Unit 002 (http://www.ncgia.ucsb.edu/giscc/units/u002, Okt. 2007).

**GOSSMANN**, H., **BANZHAF**, E. und **KLEIN**, G. (1993): Regionalisierung ökologischer Ansätze – alte Aufgabe, neue Lösungen. Das Freiburger Regionalisierungsmodell. FREIM. Würzburger Geographische Arbeiten. **87,** S. 339-417.

**GÜTING**, R.H. (1999): Spatial database notes, Tutorial notes. Fachbereich Informatik Praktische Informatik IV Fernuniversität Hagen (http://www.informatik.fernuni-hagen.de/import/pi4/Tutorial-neu.pdf, Okt. 2007).

**GUTSCHE**, V. (1999). "Das Modell SIMPHYT 3 zur Berechnung des witterungsbedingten Epidemiedruckes der Krautfäule der Kartoffel (*Phytophthora infestans* (Mont.) de Bary)." Nachrichtenbl. Deut. Pflanzenschutzd. **51** (7): S. 169-175.

**GUTSCHE**, V. und **KLUGE**, E. (1983): Phyteb-Prognose, ein neues Verfahren zur Prognose des Krautfäuleerstauftretens (*Phytophthora infestans* (Mont.) De Bary). Nachrichtenblatt Pflanzenschutz DDR **370**, S. 45-48.

**GUTSCHE**, V., **JÖRG**, E. und **KLEINHENZ**, B. (1999): *Phytophthora*-Prognose mit SIMPHYT III. Kartoffelbau **50**, S. 128-130.

**HÄCKEL**, H. (2005): Meteorologie, 5. Auflage. Ulmer-Verlag, Stuttgart (Hohenheim).

**HALLMANN**, J., **QUADT**-**HALLMANN**, A. und **VON TIEDEMANN**, A. (2007): Phytomedizin. Eugen Ulmer Verlag, Stuttgart.

**HANSEN**, J.G., **KLEINHENZ**, B. und **JÖRG**, E. (2002): Results of validation trials of *Phytophthora* DSSs in Europe, 2001. Sixth Workshop of an European network for development of an integrated control strategy of potato late blight. Applied Plant Research BV, PPO-Spezial Report Nr. **8**, S. 231-242.

**HEITEFUß**, R. (2000): Pflanzenschutz Grundlagen der praktischen Phytomedizin. 3. Auflage, G. Thieme Verlag Stuttgart.

**HELLER**, S. (1996): Der Einsatz des Geographischen Informationssystems bei der Regionalisierung des Niederschlags im Nationalpark Berchtesgaden. Diplomarbeit, Johannes Gutenberg-Universität Mainz.

**HEYER**, E. (1962): Das Klima des Landes Brandenburg, Abhandlungen des Meteorologischen und Hydrologischen Dienstes der DDR **64**, Berlin.

**HEYER**, E. (1993): Witterung und Klima. Eine allgemeine Klimatologie. 9.Auflage, Teubner, Leipzig.

**HÖCK**, M. und **MANEGOLD**, J. (2003):ArcMap Programmierung mit VBA. Legoprint S.p.A., Lavis (TN).

**HOPPMANN**, D. und **SCHALLER**, K. (1981): Der Einfluss verschiedener Standortfaktoren auf Qualität und Quantität der Reben. Mitteilung: Entwicklung der Qualität in geringen und mittleren Jährgängen. Die Weinwissenschaft **36** (5), S.299-319, Wiesbaden.

**HOPPMANN**, D., **SIEVERS**, U., **HESSEL**, J.(1999): Klimatische Beurteilung zu den geländeklimatischen und agrarmeteorologischen Auswirkungen der Planung zur "Auenrenaturierung Dürkheimer Bruch" Teil 2 Abbildungen und Tabellen. Unveröffentliches Gutachten des Agrarmeteorologie Außendienstelle Geisenheim des DWD, Geisenheim.

**HOPPMANN**, D., **SIEVERS**, U., **HESSEL**, J.(1997): Klimatische Risiken erkennen. Das deutsche Weinmagazin **20**, S.24-28.

**HORMANN**, K. (1979): Klimatologische Modellrechnungen und ihre Anwendungen. Kieler Geographische Schriften **50**, S. 247 – 263.

**HORMANN**, K. (1981): Räumliche Interpolation von Niederschlagswerken. Beiträge zur Hydrologie **8** (2), S. 5-40, Freiburg.

**HUDSON**, G. und **WACKERNAGEL**, H. (1994): Mapping temperature using kriging with external drift: theory and an example from Scotland. International Journal of Climatology **14** (1), S. 77-91.

**IPCC** (2007): Klimaänderung 2007. Vierter Sachstandsbericht des IPCC (AR4), Zusammenfassung für politische Entscheidungsträger. Zwischenstaatlicher Ausschuss für Klimaänderung (Intergovernmental Panel on Climate Change IPCC), (http://www.de-ipcc.de/download/IPCC2007-FullDocument.pdf, Okt. 2007).

**JARVIS**, C., **BAKER**, R. und **MORGAN**, D. (2002): The impact of interpolated daily temperature data on landscape-wide predictions of invertebrate pest phenology. Agriculture, Ecosystems and Environment **94**, S. 169-181, New York.

**JÖRG**, E., **KLEINHENZ**, B. und **ROßBERG**, D. (1997): Kartoffelkäfer-Prognose mit SIMLEP. Kartoffelbau **5**, S. 174-177.

**JÖRG**, E. und **ROßBERG**, D. (1998): Entwicklung von SIMLEP2 zur schlagspezifischen Kartoffelkäferprognose. Mitteilungen aus der Biologischen Bundesanstalt Berlin-Dahlem **357**, S. 100.

**JÖRG**, E., **KLEINHENZ**, B., **RACCA**, P. und **ROSSI**, V. (1999): Prognose der *Cercospora*-Blattfleckenkrankheit mit dem Modell CERCOESY. Zuckerrübe **48**, S. 174-176.

**JÖRG**, E. und **WEGOREK**, P. (2003): Kartoffelkäfer Insektizidresistenzen in Deutschland und Polen. Kartoffelbau **6**, S. 235-237.

**JÖRG**, E. und **RACCA**, P. (2000): CERCBET 1, 2 und 3 - Prognosemodelle zur Simulation von *Cercospora beticola*. Zuckerrübe **49**, S. 200-203.

**JÖRG**, E., **RACCA**, P., **FALKE**, K. und **WÓJTOWICZ**, A. (2007): Überwinterung und Schlupf des Kartoffelkäfers im Frühjahr. Kartoffelbau **4**, S. 122-125.

**KEIL**, B. und **KLEINHENZ**, B. (2007): AGMEDAWIN-a tool for easy and flexible management of meteorological data. Proceedings of EPPO Conference on Computer Aids for Plant Protection, Bulletin OEPP EPPO Bulletin **37** (2), S. 335-338, Wageningen.

**KLEIN**, G. (1994): Regionalisierung von Niederschlag mit Hilfe von digitaler Geländeinformation. Entwicklung eines geoökologischen Modells zur routinemäßigen Ableitung hochauflösender Niederschlagskarten. Freiburger Geographische Hefte **44,** Selbstverlag des Instituts für Physische Geographie, Freiburg.

**KLEINHENZ**, B. (1994): Entwicklung von Simulationsmdellen zur Beschreibung der Populationsdynamik von virusübertragenden Getreideblattläusen in der Herbst- und Winterperiode auf der Basis von im Freiland und Labor ermittelten Daten. Dissertation. Rheinische Friedrich-Wilhelm-Universität zu Bonn.

**KLEINHENZ**, B. (2001): Internet-Prognosesysteme im Pflanzenschutz. Landwirtschaft im Internet-Zeitalter: Erfahrungen und Erwartungen. DLG-Verlag **95**, S. 113-133, Frankfurt am Main.

**KLEINHENZ**, B und **JÖRG**, E. (1998): Integrierter Pflanzenschutz – Rechnergestützte Entscheidungshilfen. Schriftenreihe des Bundesministeriums für Ernährung, Landwirtschaft und Forsten. Reihe A: Angewandte Wissenschaft **473**, S. 168.

**KLEINHENZ**, B. und **JÖRG**, E. (2000). Results of Validation Trials of *Phytophthor*a DSS in Europe in 1999. Workshop on the European network for development of an integrated control strategy of potato late blight., Applied Research for Arable Farming and Field Production of Vegetables, PAV-Special Report **6**, S. 180-190, Oostende, Belgium.

**KLEINHENZ**, B. und **PREIß**, U. (2004): The development of first appearance of *Phytophthora infestans* in production areas. Eighth Workshop of an European Network for development of an Integrated Control Strategy of potato late blight. PAV-Special Report **10**, S. 65-72, Jersey.

**KLEINHENZ**, B., **PREIß**, U., **JÖRG**, J. und **KAKAU**, J. (2004): Dreijährige Untersuchungen zur regionalen Ausbreitung von *Phytophthora infestans* an Kartoffeln. Mitteilungen aus der Biologischen Bundesanstalt für Land- und Forstwirtschaft, Berlin-Dahlem **396**, S.188.

**KLEINHENZ**, B., **FALKE**, K., **KAKAU**, A. und **ROßBERG**, D. (2005): SIMBLIGHT1: a new approach to predict first outbreak of Late Blight. Applied Plant Research, Lelystad, NetherlandsPRO-Spezial Report 11, S. 237-244, Tallin.

**KLINK**, H. J. (1972): Geoökologische und naturräumliche Gliederung – Grundlagen der Umweltforschung. Geographische Rundschau **24**, S. 7-19.

**KLUGE**, E. und **GUTSCHE**, V. (1984): Untersuchungen zum Einfluss des Braunfäulebefalls der Pflanzkartoffelknollen auf des Erstauftretens der Krautfäule (*Phytophthora infestans* (Mont.) de Bary) mittels SIMPHYT1. Berlin, Archiv für Phytopathologie und Pflanzenschutz **20** (5), S. 361-369.

**KLUGE**, E. und **GUTSCHE**, V. (1985): Zur Befallsstärke der Krautfäule der Kartoffel (Phytophthora infestans (Mont.) de Bary) auf dem Territorium der DDR und deren Prognose. Berlin, Archiv für Phytopathologie und Pflanzenschutz **21** (2), S. 159-167.

**KLUGE**, E. und **GUTSCHE**, V. (1990): Krautfäuleprognose mittels Simulationsmodell – Ergebnisse der Anwendung 1982 bis 1988. Berlin, Archiv für Phytopathologie und Pflanzenschutz **20** (5), S. 265-281.

**KLUGE**, E., **JÖRG**, E. und **ROßBERG**, D. (2006): SIMSEPT: Eine Entscheidungshilfe zur Bekämpfung von *Septoria tritici* und *Septoria nodorum*. Archives of phytopathology and plant protection **39** (2), S.79-92.

**KOCH**, S., **DUNKER**, S., **KLEINHENZ**, B., **RÖHRIG**, M. und **VON TIEDEMANN**, A. (2007): A crop less-related forecasting model for *sclerotinia* stem rot in winter oilseed rape. Phytopathology **97**, S. 1186-1194.

**KRANZ**, J (1996): Epidemiologie der Pflanzenkrankheiten: Eine Einführung in Grundlage, Methode und praktische Anwendung. Ulmer-Verlag, Stuttgart.

**KRIGE**, D.G. (1951): A statistical approach to some basic mine valuation problems on the Witwatersrand. Journal Chem. Metal. Min. Soc. **52** (6), S. 119-139, South Africa.

**KRIGE**, D.G. (1978): Lognormal – de Wijsian Geostatistics for elevation. Instituts of Mining and Metallurgy. Johannesburg. South Africa.

**KURTH**, H., **ROßBERG**, D. und **KÖPPEN**, H. (1984): Ein Simulationsmodell der Populationsdynamik des Kartoffelkäfers, *Leptinotarsa decemlineata* SAY (*Coleoptera: Chrysomelidae*), Konzeption und ökologische Grundlagen von SIMLEP) Beitrag Ent. **34**, S. 159 – 166, Berlin.

**LASLETT**, G. M. (1994): Kriging and Splines: An Empirical Comparison of their Predictive Performance in some applications. Journal of the American Statistical Association **89** (426), S. 391-400.

**LENK**, M. (2004): Geodateninfrastruktur Deutschland – Potentiale und Umsetzung. Geographische Informationssysteme in der Landwirtschaft und im ländlichen Raum, KTBL-Schrift **428**, S.129-132, Braunschweig.

**LESER**, H. (1997): Landschaftsökologie – Ansatz, Modelle, Methodik, Anwendung. 4. Auflage, Ulmer-Verlag, Stuttgart.

**LFL** (Hg) (2006): Kartoffelberichte 2006. Bayrische Landesanstalt für Landwirtschaft.

**LIEBIG**, W. und **MUMMENTHEY**, R. D. (2002): ArcGIS – ArcView 8. 1. Auflage, Halmstad.

**LIEDTKE**, H. und **MARCINEK**, J. (2002): Physische Geographie Deutschlands, 3. überarbeitete und erweiterte Auflage, Klett-Perthkes, Gotha, Stuttgart.

**LILJEQUIST**, G. und **CEHAK**, K. (1984): Allgemeine Meteorologie. Springer-Verlag, Braunschweig.

**LINDNER**, K., **BURTH**, U., **STACHEWICZ**, H. und **GUTSCHE**, V. (1995): Beurteilung von Wirkungskomponenten neuer *Phytophthora*-Fungizide auf der Basis von Modelluntersuchungen. Nachrichtenbl. Deut. Pflanzenschutzd. **47**, (11), S. 297-303.

**MARBLE**, F.M. (2000): Some thoughts on the integration of spatial analysis and Geographic Information Systems. Journal of Geographical Systems **2**, S.31-35.

**MARCINEK**, J. und **ZAUMSEIL**, L: (1993): Brandenburg und Berlin im physisch-geographischen Überblick. Geographische Rundschau **45**, S. 556-563.

**MENSE**-**STEFAN**, A. (2005): Standortdifferenzierte Abschätzung von Sickerwasserraten in Hessen, Mainzer Geographische Studien **53**, Mainz.

**METEOMEDIA AG** (2007): Messnetz der Meteomedia ag. (http://wetterstationen.meteomedia.de/ messnetz/eu\_d.html, Nov. 2007).

**MEYNEN**, E. und **SCHMITHÜSEN**, J. (1962): Handbuch der Naturräumlichen Gliederung Deutschlands Bad Godesberg.

**MITTLER**, S., **PETERSEN**, J., **RACCA**, P. und **JÖRG**, E. (2005): Ertragssicherung bei Zuckerrüben durch Bekämpfungsstrategie und Sortenwahl bei Blattkrankheiten. Zuckerindustrie **130**, S. 101-108.

**MOHAUPT**-**JAHR**, B. und **KEIL**, M. (2004): The CLC2000 project in Germany and environmental applications of land use informations. Conference proceedings: Corine Land Cover 2000 in Germany and Europe and its use for environmental applications, S. 37-45, Berlin.

**MUES**, V. (2000): GIS-gestützte Regionalisierung von Klima- und Depositionsdaten in Niedersachsen. Dissertation, Georg-August-Universität Göttingen.

**MÜLLER**-**WESTERMEIER**, G. (1995): Numerische Verfahren zu Erstellung klimatologischer Karten. Berichte des DWD **193**. Offenbach.

**MÜLLER**-**WESTERMEIER**, G. (1996): Klimadaten von Deutschland Zeitraum 1961 - 1990. Berichte des DWD **193**. Offenbach.

**MÜLLER**-**WESTERMEIER**, G. (2007): Klimastatusbericht 2006. Deutscher Wetterdienst, S5-29, Offenbach. (http://www.ksb.dwd.de, Nov. 2007).

**MULV** (Hg) (2006): Agrarbericht 2006 zur Land- und Ernährungswirtschaft des Landes Brandenburg. Ministerium für Ländliche Entwicklung, Umwelt und Verbraucherschutz.

**MWVLW** (Hg) (2006): Agrarbericht 2006. Herausgegeben durch das Ministerium für Wirtschaft, Verkehr, Landwirtschaft und Weinbau in Rheinland-Pfalz.

**MYSIAK**, J. (2000): Räumliche Entscheidungsfindung mit Hilfe raumbezogener Informationssystem. Dissertation, Georg August Universität Göttingen.

**NÖLLE**, O. (2004): Geodienste: Basis für eine effiziente und nachhaltige Nutzung von Geoinformationen in Landwirtschaft und ländlichem Raum. Geographische Informationssysteme in der Landwirtschaft und im ländlichen Raum, KTBL-Schrift **428**, S. 133-140, Braunschweig.

**OERKE**, E. C. und **STEINER**, V. (1996): Ertragsverluste und Pflanzenschutz; die Anbausituation für die wichtigsten Kulturpflanzen. DPG-Schriften **6**, S. 165-170.

**OLEA**, R. A. (1999): Geostatistics for Engineers and Earth Scientists. Springer Verlag.

**OLIVER**, M. A. und **WEBSTER**, R. (1990): Kriging: A method of interpolation for geographical information systems. Int. J. Geographic Informations Systems **4** (3), S. 313-332.

**OSTHEIDER**, M. (1981): Spline – Interpolation und ihre Anwendung in der Geographie. Züricher Geographische Schriften **1**., S. 57-80.

**PHILLIPS**, D. L. und **DALY**, C. (1993): Precipitation analysis methods for mountainous terrain. In methods of precipitation on a global scale. Report of GEWEX WCRP- 81 WMO/TD **588**, S. 88-90.

**PLETSCH**, A. (1989): Bundesrepublik Deutschland und Berlin (West). Band 3 Hessen. Darmstadt.

**PREIß**, U. und **RACCA**, P. (2004). Insektizidresistenzentwicklung beim Kartoffelkäfer. Mitteilungen aus der Biologischen Bundesanstalt für Land- und Forstwirtschaft Berlin-Dahlem **396**, S. 364.

**PUTZ**, B. (1989): Kartoffeln, Züchtung, Anbau, Verwertung. Behr' s Verlag GmbH, Hamburg.

**RACCA**, P. (2006): mündliche Mitteilung, Mai 2006.

**RACCA**, P., **JÖRG**, E. und **KLEINHENZ**, B. (2001): Internet Advisory System in Rheinland-Pfalz (Germany): Monitorings and DSS. EFITA 2001, Third European Conference of the European Federation for Information Technology in Agriculture Food and Environment. Agro Montepellier Ecole Nationale Superieure Agronomique **1**, S. 59-64.

**RACCA**, P., **JÖRG**, E., **MITTLER**, S. und **PETERSEN**, J.: (2002): Blattkrankheiten bei Zuckerrüben – Prognoseansätze zur Optimierung des Fungizideinsatzes. Zuckerindustrie **127**, S. 949-958.

**RACCA**, P. und Jörg, E. (2007): CERCBET 3 – a forecaster for epidemic development of *Cercospora beticola*. Proceedings of EPPO Conference on Computer Aids for Plant Protection, Bulletin OEPP, EPPO Bulletin **37** (2), S. 344-349, Wageningen.

**RÄDER**, T. (2006): Entwicklung eines Prognose- und Entscheidungsmodells zur Braunrostbekämpfung in Winterroggen und Winterweizen. Dissertation, Gottfried Wilhelm Leibnitz Universität Hannover.

**RADTKE**, W., **RICKMANN**, W. und **BRENDLER**, F. (2000): Kartoffel - Krankheiten, Schädlinge, Unkräuter. Verlag Th. Mann, Gelsenkirchen-Buer.

**RAUSCH**, D. und **VERDOOREN**, R. (2004): Einführung in der Biometrie, Grundlagen der Korrelationsanalyse und der Regressionsanalyse. Biologische Bundesanstalt für Land- und Forstwirtschaft, Saphir-Verlag, Berlin und Braunschweig.

**RAZAVI**, A.H. (2004): ArcGIS Developer's Guide for VBA 2nd Edition. Thomson Learning, New York.

**REINER**, J. (1949): Die meteorologischen Instrumente, mit 135 Abbildungen. Pössneck.

**RÖHRIG**, M. und **SANDER**, R. (2004): ISIP – online plant protection information in Germany. Online Agrometeorological Applications with Decision Support on the Farm Level. Cost Action **718** S. 41-47, Meteorological Applications for Agriculture. Dina publication.

**RÖHRIG**, M. und **SANDER**, R. (2006): Wissenstransfer mit dem Informationssystem Integrierte Pflanzenproduktion (ISIP). Mitteilungen aus der Biologischen Bundesanstalt für Land- und Forstwirtschaft Berlin- Dahlem **400**, S. 476.

**ROSNER**, H. J. (1992): Geländeklimatologische Untersuchungen im Raum Feldberg-Altglashütte (Hochschwarzwald) und die Regionalisierung der Ergebnisse mit Methoden der digitalen Bildbearbeitung. Dissertation. Freiburger Geographische Hefte **39**. Freiburg.

**ROßBERG**, D., **JÖRG**, E. und **KLEINHENZ**, B. (1999): SIMLEP2 – ein Modell zur schlagspezifischen Prognose des Kartoffelkäfers. Nachrichtenbl. Deut. Pflanzenschutzd., **51** (4), S. 81-87.

**ROßBERG**, D., **GUTSCHE**, V. und **KLEINHENZ**, B. (2001): Prognose von *Phytophthora infestans* mit den SIMPHYT Modellen. Gesunde Pflanzen **53**, S. 37-43.

**ROßBERG**, D., **GUTSCHE**, V., **ENZIAN**, S. und **WICK**, M. (2002): NEPTUN 2000 Erhebung von Daten zum tatsächlichen Einsatz chemischer Pflanzenschutzmittel im Ackerbau Deutschland. Berichte aus der Biologischen Bundesanstalt für Land- und Forstwirtschaft **98**, S. 27, Berlin-Dahlem.

**ROßBERG**, D., **JÖRG**, E. und **FALKE**, K. (2005): SIMONTO – ein neues Ontogenesemodell für Wintergetreide und Winterraps. Nachrichtenbl. Deut. Pflanzenschutzd. **57** (4) S. 74-80.

**ROSSI**, V., **RACCA**, P., **GIOSUE**, S. und **BATTILANI**, P. (1997): Decision support systems in crop protection: from analysis of the pathosystem to the computerized model. Petria **7** (1), S. 7-26.

**SALINAR**, F., **GIOSUE**, S., **ROSSI**, V., **TUBIELLO**, F.N., **ROSENZWEIG**, C. und **GULLINO**, L. (2007): Downy mildew outbreaks on grapevine under climate change: elaboration and application of an empirical-statistical model. Proceedings of EPPO Conference on Computer Aids for Plant Protection, Bulletin OEPP, EPPO Bulletin **37** (2), S. 317-326, Wageningen.

**SCHÄDLER**, B. (1985): Gebietsniederschläge. Der Niederschlag in der Schweiz. Beiträge zur Geologie der Schweiz. Hydrologie **31**, S. 171 – 186.

**SCHILKE**, K. (1992): Agrarökologie, Metzler Schulbuchverlag, S. 225, Hannover.

**SCHNEIDER**, M. (1999): Uncertainty Management for Spatial Data in Databases: Fuzzy Spatial Data Types*.*  Gütting R.H. (ed): Advances in Spatial Databases (SSD) 6th Int. Symp., LNCS 1651, Springer Verlag, S.330- 351.

**SCHNEIDER**, F. (2003): Entwicklung und Anwendung statistischer Methoden zur Kurzfristvorhersage von Ozonkonzentrationen in der Bundesrepublik Deutschland. Dissertation Frei Universität Berlin.

**SCHÖBER**-**BUTIN**, B. (2001): Die Kraut- und Braunfäule der Kartoffel und ihr Erreger *Phytophthora infestans*  (Mont.) de Bary. Mitteilungen der Biologischen Bundesanstalt für Land- und Forstwirtschaft Berlin-Dahlem. Heft **384**.

**SCHRÖDER**, D. (2004): Regionalisierung der Temperatur im Nationalpark Berchtesgaden mit Geographischen Informationssystemen. Mainzer Geographische Studien **5**, S.115-128, Mainz.

**SCHRÖDTER**, H. (1987): Wetter und Pflanzenkrankheiten, Hochschultext Springer Verlag, Heidelberg.

**SCHULZKE**, D. (1988): Eine ökologisch begründete territoriale Gebietsgliederung der DDR für die Wintergetreideproduktion. Arch. Acker- Pflanzenbau Bodenkunde **32** (12), Berlin.

**SCHULZKE**, D. (2000): Empfehlungen für die Landesentwicklungsplanung in Brandenburg anhand einer agrarökologischen Gebietsgliederung. Beitr. Forstwirtschaft und Landschaftsökologie **34** (1), S. 1-48, Berlin.

**SCHULZKE**, D. und **KAULE**, G.(2000): Eine agrarökologische Gebietsgliederung für Deutschland als Entscheidungshilfe zur Ableitung von Schutz- und Nutzungszielen in der Landwirtschaft, Mitteilungen Biologischer Bundesanstalt Land- und Forstwirtschaft Berlin-Dahlem **371**, S. 93-105 Braunschweig.

**SEDLACEK**, P. (Hg) (1978): Regionalisierungsverfahren, Darmstadt.

**SPIECKERMANN**, G. (2005): GIS-basierte Erfassung und Prognose der räumlichen Verteilung von Pflanzenkrankheiten. Dissertation, Rheinischen Friedrich-Wilhelms-Universität zu Bonn.

**STBA** (Hg) (2006): Statistisches Jahresbuch für die Bundesrepublik Deutschland, Wiesbaden.

**STEENMANS**, C. und **GHEORGHE**, A. (2004): European Perspective on the Joint I & CLC2000 Project. Conference proceedings: Corine Land Cover 2000 in Germany and Europe and its use for environmental applications, S. 31-36, Berlin.

**STEIN**, M.L. (1999): Interpolation of Spatial Data: Some Theory for Kriging, Springer-Verlag.

**STREIT**, U. (1981): Kriging. Eine geostatistische Methode zur räumlichen Interpolation hydrologischer Informationen. Wasserwirtschaft **71** (7/8), S. 219-223.

**SUN**, Y. (2002): Determining the size of spatial clusters in focused tests: Comparing two methods by means of simulation in a GIS. Journal Geograph. Syst. **4**, S 359-370.

**STREIT**, U. (2004): GIS-Einsatz in der Landwirtschaft – Defizite und Entwicklungspotenziale. Geographische Informationssysteme in der Landwirtschaft und im ländlichen Raum, KTBL-Schrift **428**, S. 7-28, Braunschweig.

**THURSTON**, J. (2004): Product Review: ESRI ArcView 9.0 with ArcGIS 3d Analyst. GEO-Informatics, Oktober/November 2004, S. 53-57.

**VEREIN DEUTSCHER INGENIEURE** (1985a): VDI 3786, Blatt 3, Meteorologische Messungen und Fragen der Luftreinhaltung: Lufttemperatur. Düsseldorf.

**VEREIN DEUTSCHER INGENIEURE** (1985b): VDI 3786, Blatt 3, Meteorologische Messungen und Fragen der Luftreinhaltung: Luftfeuchte. Düsseldorf.

**WAGNER**, U. (2004): Praktischer GIS-Einsatz im landwirtschaftlichen Betrieb. Geographische Informationssysteme in der Landwirtschaft und im ländlichen Raum, KTBL-Schrift **428**, S. 75-81, Braunschweig.

**WEINERT**, J., **KLEINHENZ**, B., **JÖRG**, E. und **RACCA**, P. (2004): SIMCERC 3 – ein optimiertes Modell zur Prognose von *Pseudocercosporella herpotrichioides* an Winterweizen und Triticale. Mitteilungen aus der Biologischen Bundesanstalt für Land- und Forstwirtschaft, Berlin-Dahlem **396**, S. 164.

**WEISCHET**, W. (1991): Einführung in die allgemeine Geographie. Physische und meteorologische Grundlagen. 6. Auflage, Teubner Studienbücher der Geographie, Stuttgart.

**WEISCHET**, W. und **ENDLICHER**, W. (2000): Regionale Klimatologie. Teil 2: Die Alte Welt, Europa, Afrika, Asien. Borntraeger-Verlag, Stuttgart, Leipzig.

**ZEILER**, M. (Hg) (2002): Exploring ArcObjects Vol. 1 – Applications and Cartography. ESRI, Redlands California.

**ZEUNER**, T. (2003): Geländeklimatologische Untersuchung im Rheingau, Diplomarbeit, Johannes Gutenberg – Universität Mainz.

**ZEUNER**, T., **ANDERL**, A., **EISELT**, S., **HEIDWEILER**, H., **KEIL**, B. und **SCHACKMANN**, N. (2006): Mobile Felddatenerhebung in Rheinland-Pfalz. Mitteilungen aus der Biologischer Bundesanstalt Land- und Forstwirtschaft Berlin-Dahlem **400**, S 286, Berlin.

# **7 Datenquellen**

**ATKIS** (2006): © Bundesamt für Kartographie und Geodäsie (BKG).

**Boden-Klima-Regionen** (BKR) (2000): Biologische Bundesanstalt für Forst und Landwirtschaft, Institut für Folgeabschätzung im Pflanzenschutz in Kleinmachnow.

**DGM-D** (2006): © Bundesamt für Kartographie und Geodäsie (BKG).

**CORINE-Land Cover** (CLC2000) (2000): Bundesministerium für Umwelt, Naturschutz und Reaktorsicherheit.

**Wetterdaten** (2000-2007): ZEPP Zentralstelle der Länder für EDV-gestützte Entscheidungshilfen und Programme im Pflanzenschutz.

**Boniturdaten** (2000-2007) ZEPP Zentralstelle der Länder für EDV-gestützte Entscheidungshilfen und Programme im Pflanzenschutz.

**DOPs** Rheinland-Pfalz (2002): MWVLW- Ministerium für Wirtschaft, Verkehr, Landwirtschaft und Weinbau, Geobasisinformationen der Vermessungs- und Katasterverwaltung Rheinland-Pfalz - © 04/2002.

**DOPs** Brandenburg (2003): Fachhochschule Eberswalde, Brandenburg.

**DTK25** (2006): © Bundesamt für Kartographie und Geodäsie (BKG).

### **8 Abbildungsverzeichnis**

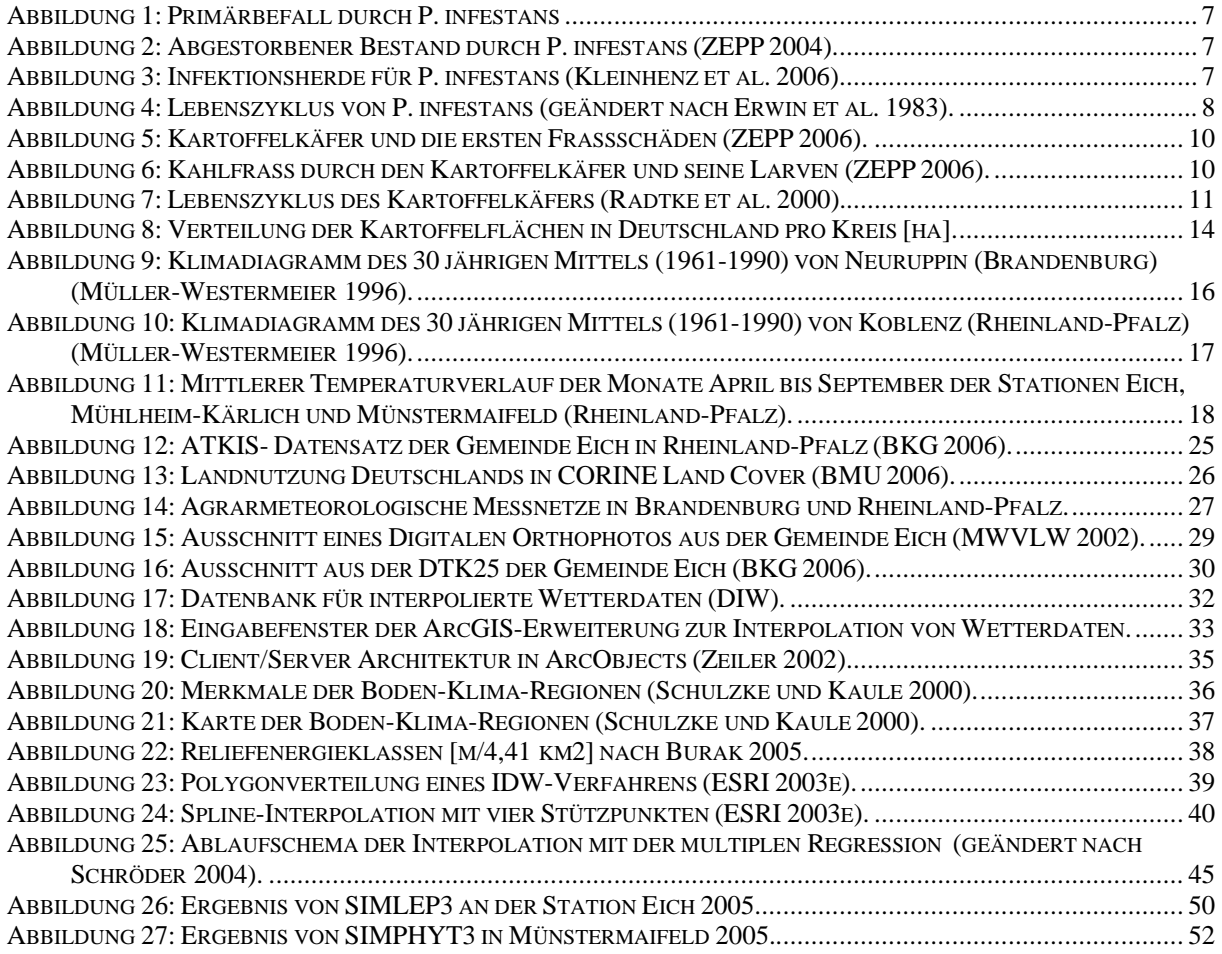

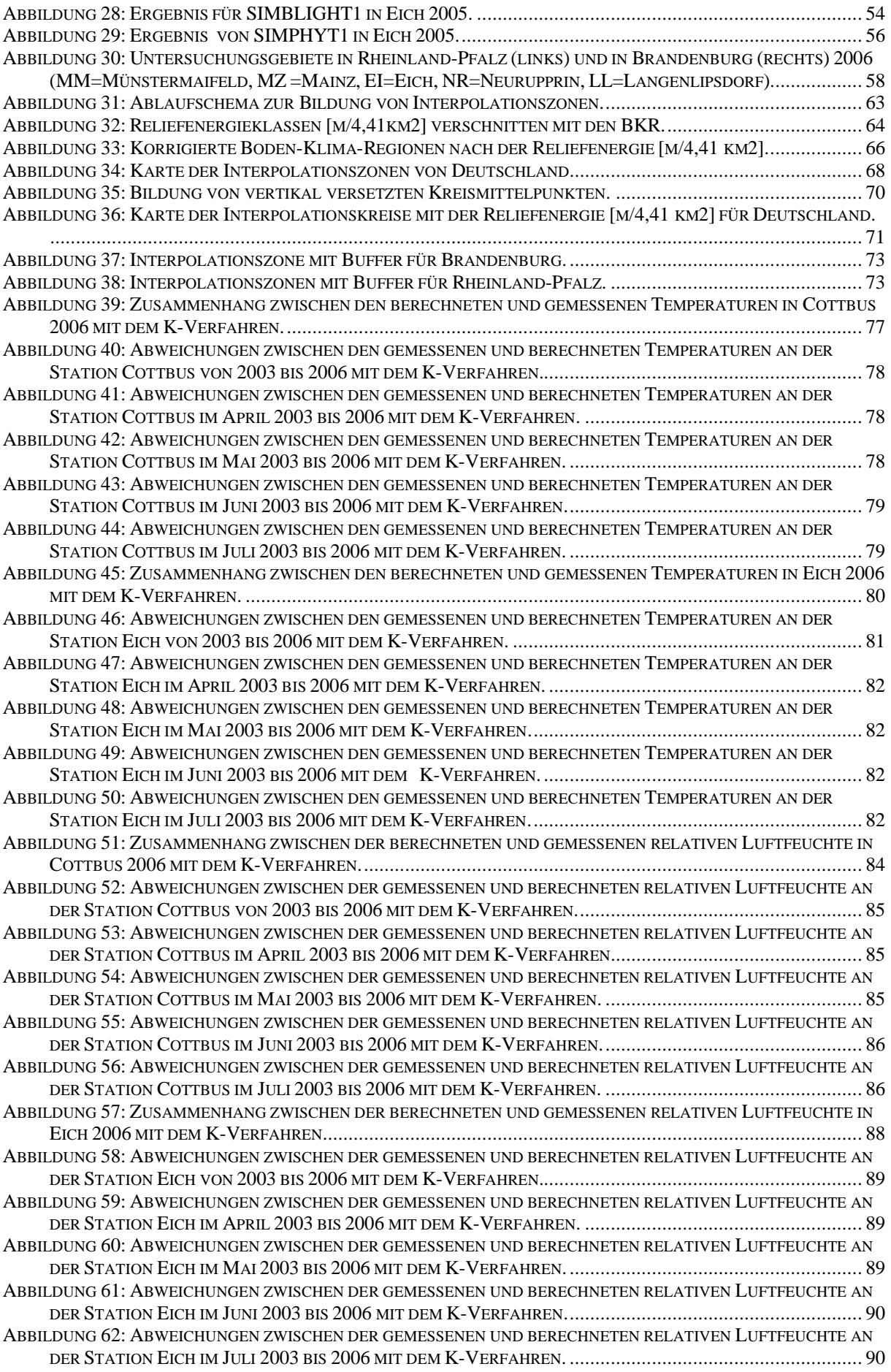

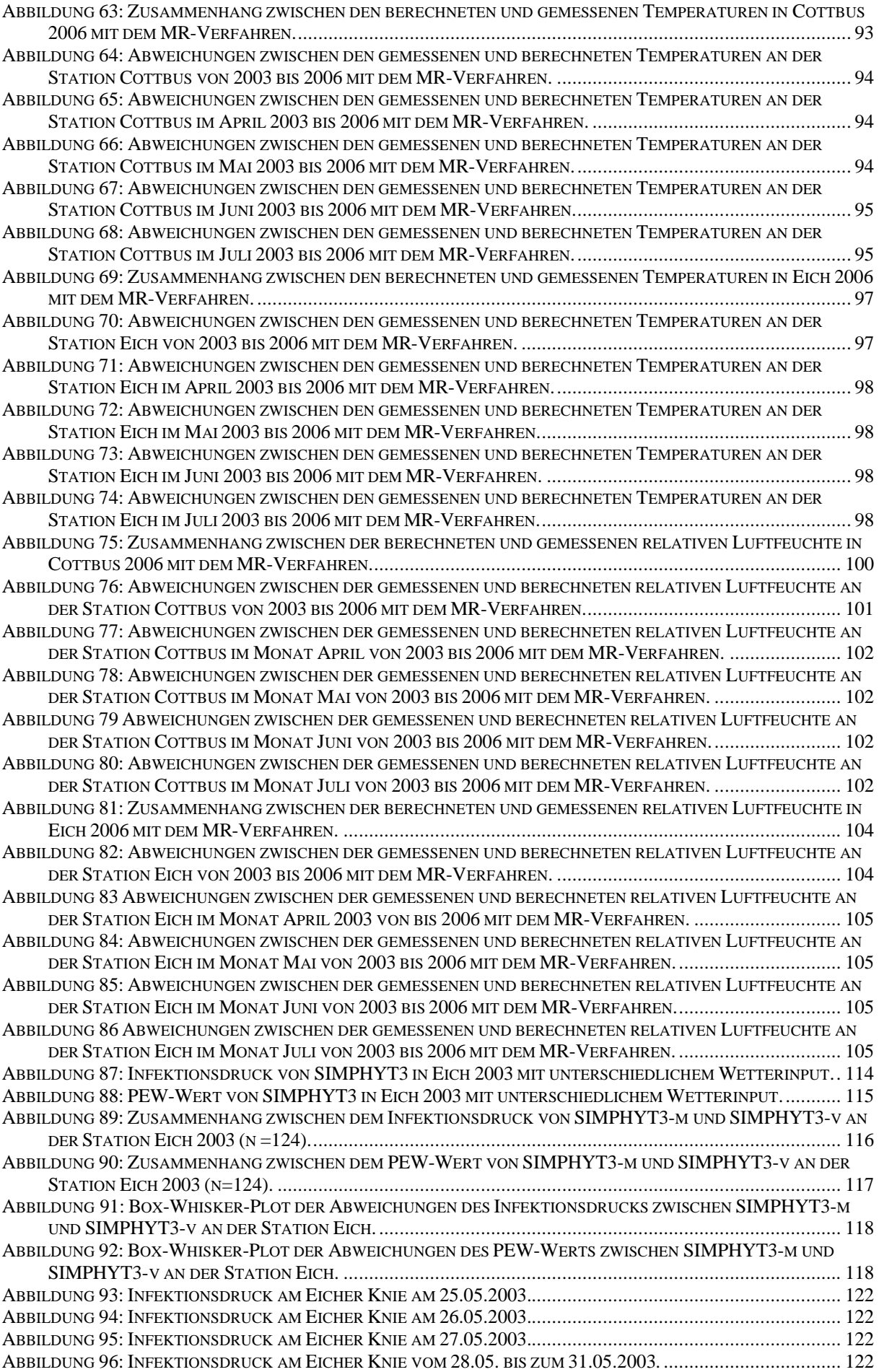

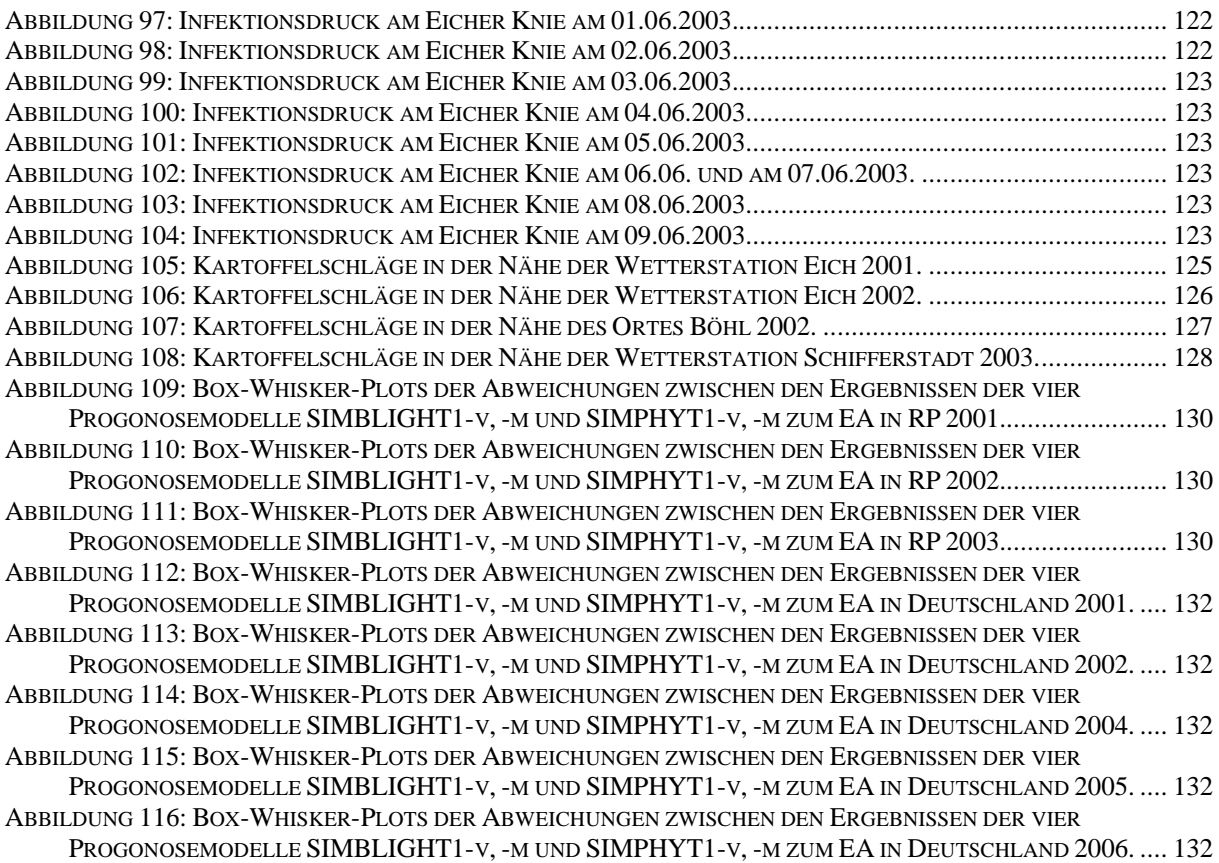

### Danksagung

Unser Dank gilt Frau Bettina Heuke und der Bundesanstalt für Landwirtschaft und Ernährung für die sehr gute Betreuung, die gewährte Selbstständigkeit, die ständige Diskussionsbereitschaft und Hilfsbereitschaft in diesem Projekt.

Ein besonderer Dank gilt Dr. Benno Kleinhenz und Dr. Erich Jörg für die ausgezeichnete Leitung dieses Projektes und Unterstützung während der gesamten Laufzeit.

Ferner danken wir Herrn Direktor und Prof. Dr. V. Gutsche, Herrn Burkhardt Golla und Herrn Dr. Siegfried Enzian von Julius Kühn Institut (ehemals Biologischen Bundesanstalt) in Kleinmachnow, die mit Ihrem Know-how das Projekt tatkräftig unterstützt und begleitet haben.

Ein besonderer Dank gilt allen Mitarbeitern der ZEPP und von ISIP, insbesondere Beate Tschöpe, Barbara Keil und Axel Gauer, die maßgeblichen Anteil am Erfolg dieses Projektes hatten. Allen anderen vielen Dank für die stete Hilfsbereitschaft, die vielen Anregungen und die tolle Atmosphäre während der Projektlaufzeit.

Herrn Dr. Kurt Emde vom Geographischen Institut der Universität-Mainz für die dauerhafte Unterstützung und die vielen Hilfestellungen während der gesamten Projektphase.

Besonderer Dank gilt den Pflanzenschutzdiensten der Länder Brandenburg und Rheinland-Pfalz, sowie der Fachhochschule Eberswalde für die Hilfsbereitschaft und die Bereitstellung von Erhebungsdaten.

Außerdem bedanken wir uns beim Bundesministerium für Ernährung, Landwirtschaft und Verbraucherschutz, die dieses Projekt finanziell ermöglicht hat.